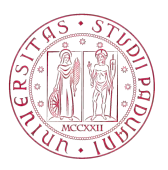

## Universit`a degli Studi di Padova

## DIPARTIMENTO DI INGEGNERIA CIVILE, EDILE E AMBIENTALE Corso di Laurea Magistrale in Ingegneria Civile

Tesi di Laurea Magistrale in Ingegneria Civile indirizzo Strutture

## Setti snelli in calcestruzzo armato: confronto Direct Displacement Based Design – NTC 2008

Candidato: Mauro Stefani Relatore: Prof. Ing. Renato Vitaliani Correlatore: Ing. Alessandro Gasparini

Alla mia mamma e al mio papà

# Indice

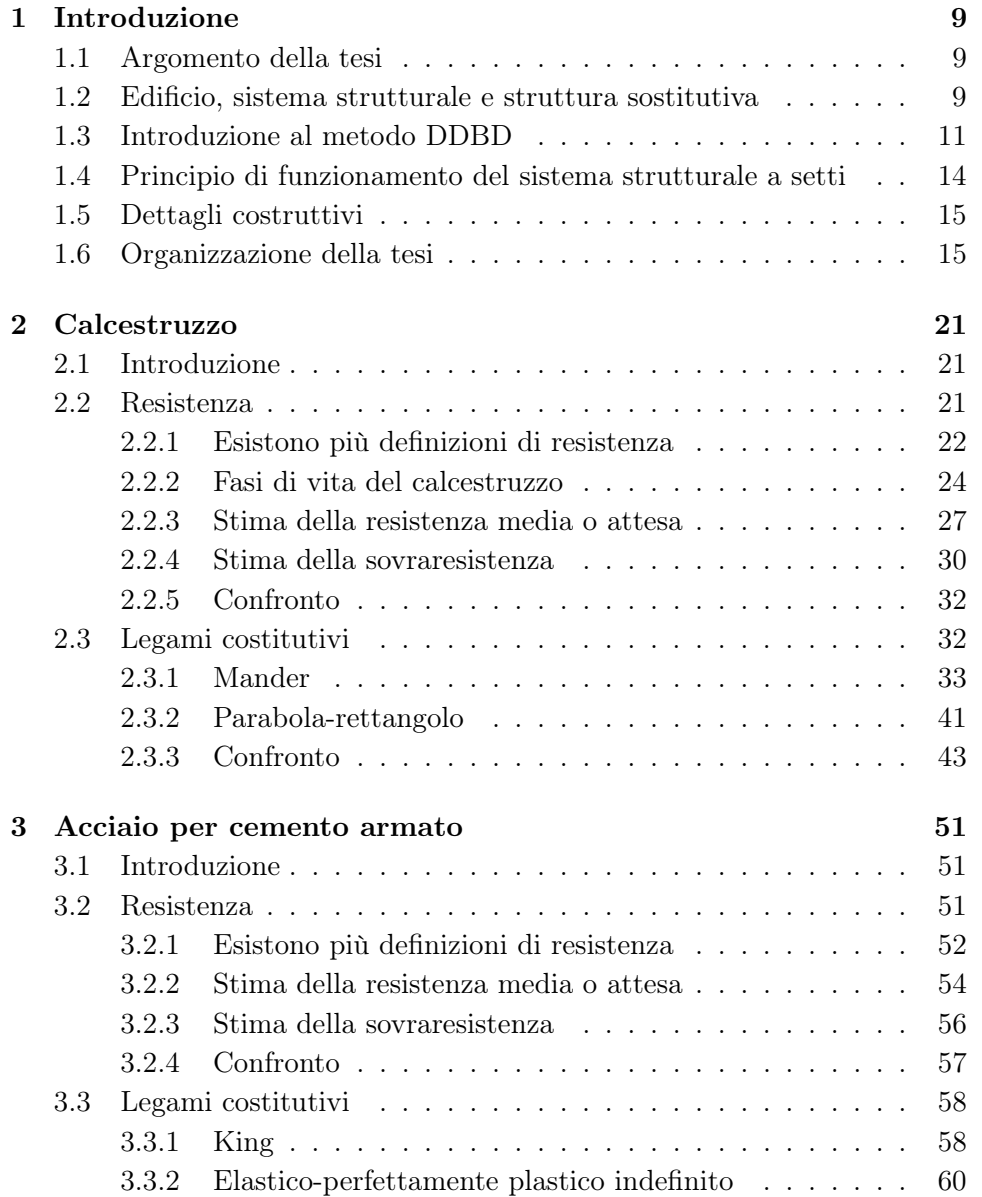

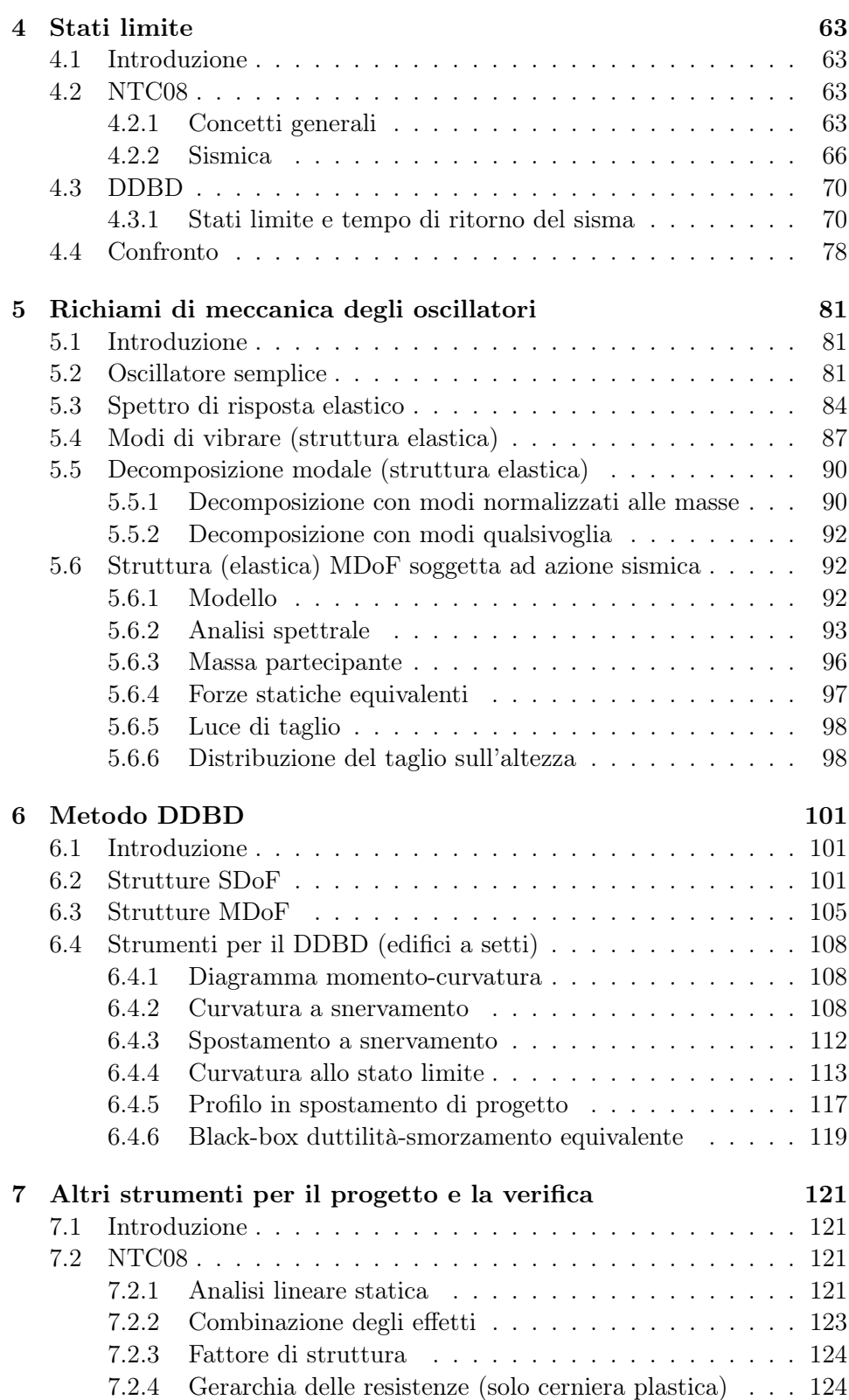

6

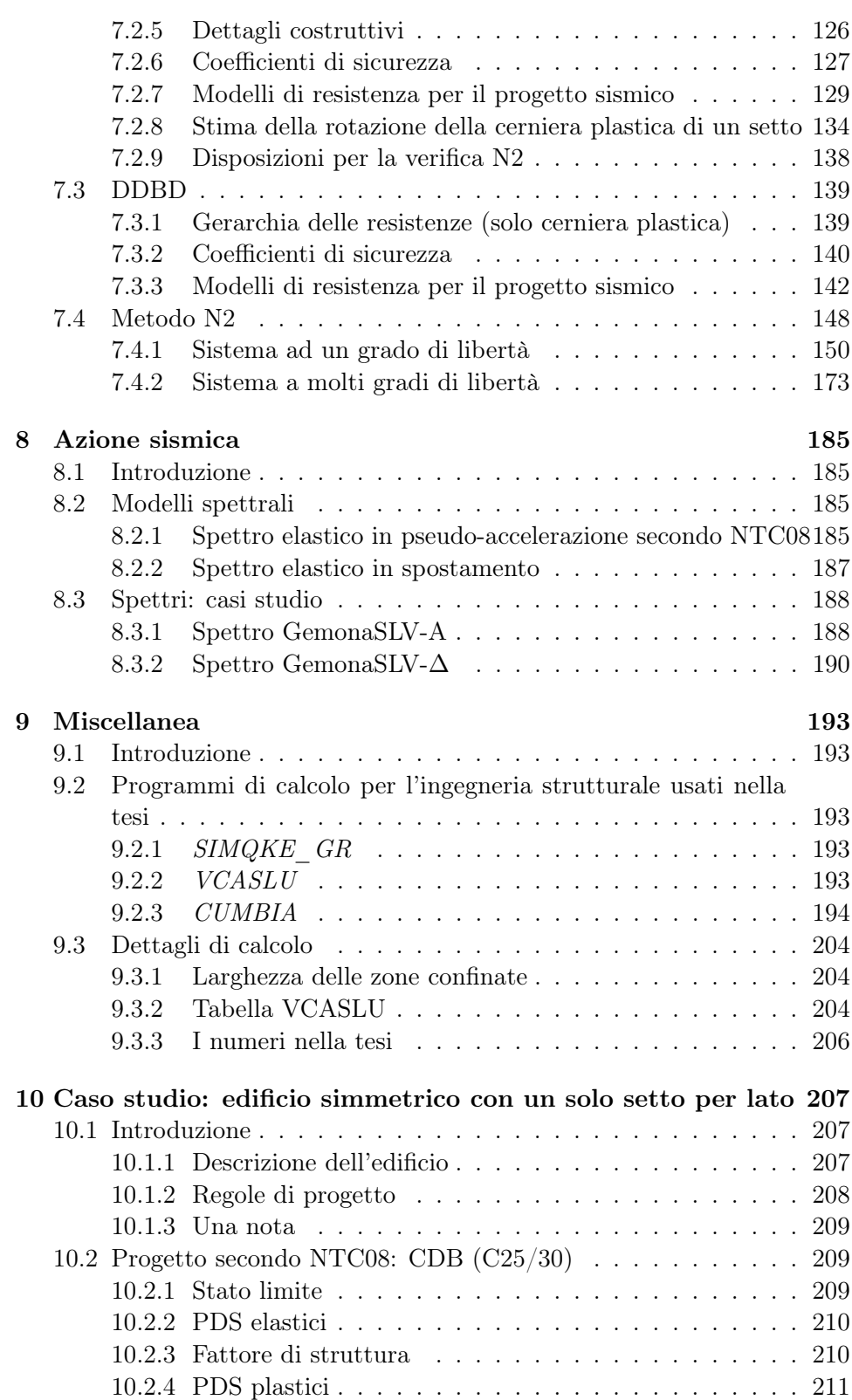

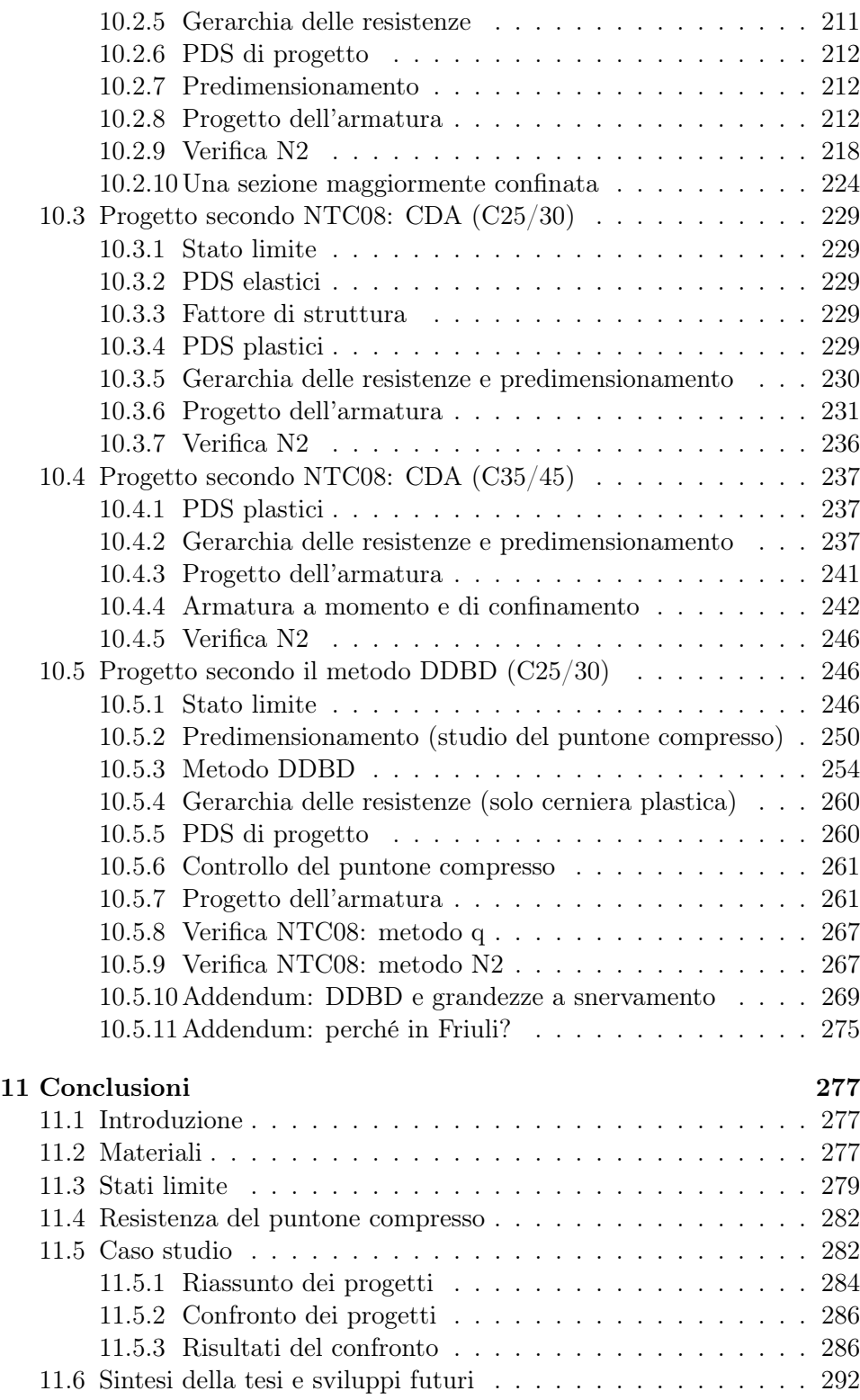

8

## <span id="page-8-0"></span>Capitolo 1

## Introduzione

### <span id="page-8-1"></span>1.1 Argomento della tesi

Questa tesi si occupa del metodo di progetto Direct Displacement-Based Design proposto nel 2007 da Priestley, Calvi e Kowalsky con la pubblicazione del libro *Displacement-Based Seismic Design of Structures*<sup>[\[P1\]](#page-300-0)</sup>. In particolare, delle varie tipologie strutturali trattate nel libro, questa tesi riguarda esclusivamente gli edifici a setti snelli in calcestruzzo armato.

Nel seguito della tesi si può trovare: il progetto secondo il metodo DDBD e secondo le NTC08 della sezione di cerniera plastica di un setto, il loro confronto e la loro verifica tramite analisi non lineare statica secondo NTC08 (metodo N2).

Una parte importante della tesi riguarda le tarature necessarie al metodo DDBD e al suo confronto con le NTC08: resistenze dei materiali, stati limite, diagramma momento curvatura, ecc. . .

Infine, completano la tesi alcuni richiami di teoria per quel che riguarda il metodo DDBD, le NTC08 ed il metodo N2.

## <span id="page-8-2"></span>1.2 Edificio, sistema strutturale e struttura sostitutiva

La Figura [1.1](#page-9-0) mostra la relazione che intercorre tra edificio, sistema strutturale e struttura sostitutiva. Questi concetti sono trasversali a tutta la progettazione strutturale. Osserviamo meglio la figura:

Edificio L'oggetto della progettazione strutturale, almeno per quel che interessa in questa tesi, è quel fenomeno fisico a tutti noto come edificio. Un edificio è tutto: fondazioni, setti, pilastri, travi, solai, tamponamenti, vetrate, impianti, finiture. Importante è anche tener presente ciò che l'edificio contiene: persone, macchinari ed altro.

<span id="page-9-0"></span>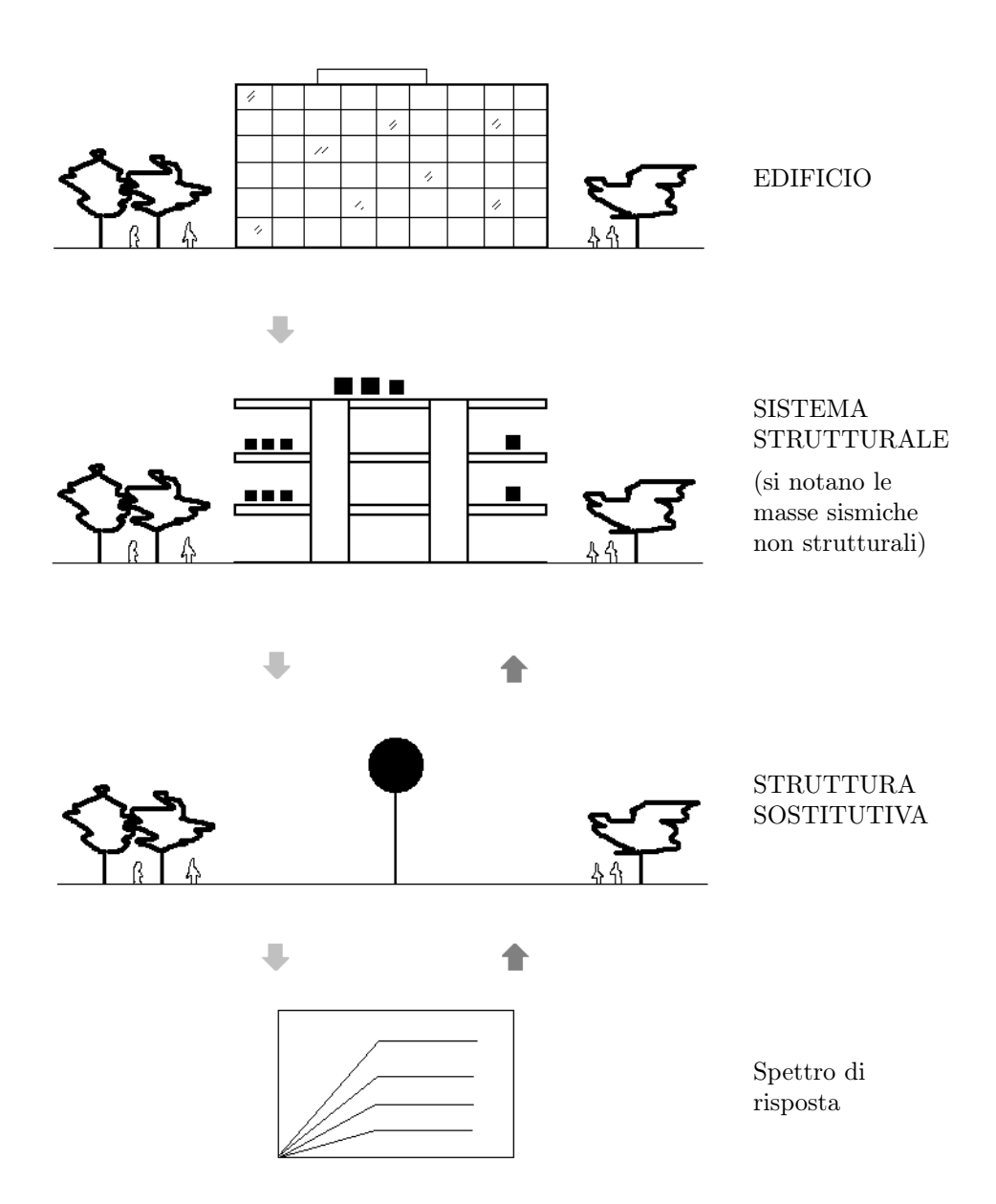

Figura 1.1: Edificio, sistema strutturale e struttura sostitutiva: esempio di interazione di una struttura sostitutiva SDoF con il sistema strutturale e con lo spettro di risposta.

Sistema strutturale Il sistema strutturale è ciò che resta dopo aver spogliato l'edificio di tutto ciò che non è significativo allo specifico comportamento strutturale allo studio. Ne consegue che di uno stesso edificio possono esistere più sistemi strutturali.

Probabilmente il lettore riconosce in questa definizione di sistema strutturale quella più generale di modello (vedi ad esempio [\[Z1\]](#page-300-1)) e, nello specifico, quella di modello strutturale. Come qui inteso, tuttavia, il sistema strutturale possiede una sfumatura leggermente diversa dalla definizione di modello e va inteso più propriamente come un sottoinsieme dell'edificio. D'altra parte, in pratica, questa sfumatura non ha gran che importanza ed in genere i termini sistema strutturale e modello strutturale si possono benissimo confondere. La stessa cosa vale anche per i termini edificio e sistema (strutturale), che in pratica sono abbastanza intercambiabili: vale comunque la pena di comprenderne la differenza perché in alcuni contesti può tornare utile.

Struttura sostituiva La struttura sostitutiva è un particolare modello del sistema strutturale. Come ci spiega [\[P1\]](#page-300-0), il concetto di struttura sostitutiva entra nel campo dell'analisi strutturale con [\[S1\]](#page-300-2), che propone di studiare la risposta sismica di una struttura a telaio MDoF attraverso un particolare modello (sempre a telaio e sempre MDoF) detto struttura sostitutiva. Nel corso degli anni sono stati introdotti diversi tipi di struttura sostitutiva: ad esempio, si può vedere l'interessante interpretazione che ne da [\[C5\]](#page-298-0).

In particolare, la Figura [1.1](#page-9-0) riporta una struttura sostitutiva SDoF. L'unico grado di libertà di questo tipo di struttura sostitutiva le permette di interagire direttamente con lo spettro di risposta sismico rappresentato in basso alla figura. Diversi metodi di calcolo (ad esempio: DDBD, N2, analisi lineare statica secondo NTC08) sfruttano questo tipo di struttura sostitutiva per calcolare il taglio sismico alla base del sistema strutturale.

### <span id="page-10-0"></span>1.3 Introduzione al metodo DDBD

Un concetto alla base del metodo DDBD è quello di progettare l'edificio di modo tale che, sotto al sisma di progetto, raggiunga (e non superi) il profilo in spostamento di progetto. La forma di tale profilo dipende dal sistema strutturale e dai suoi elementi. Un sistema a telaio ha, ad esempio, un profilo di progetto con una forma diversa da quella di un sistema a setti. L'ampiezza del profilo dipende invece dallo stato limite scelto. Ad esempio, per ognuno dei suoi stati limite, [\[P1\]](#page-300-0) propone un limite (massimo) al drift dell'edificio e un limite (massimo) alla deformazione del materiale. Per inciso, osservo che il drift è un parametro proprio dell'edificio nel suo insieme, perché

<span id="page-11-0"></span>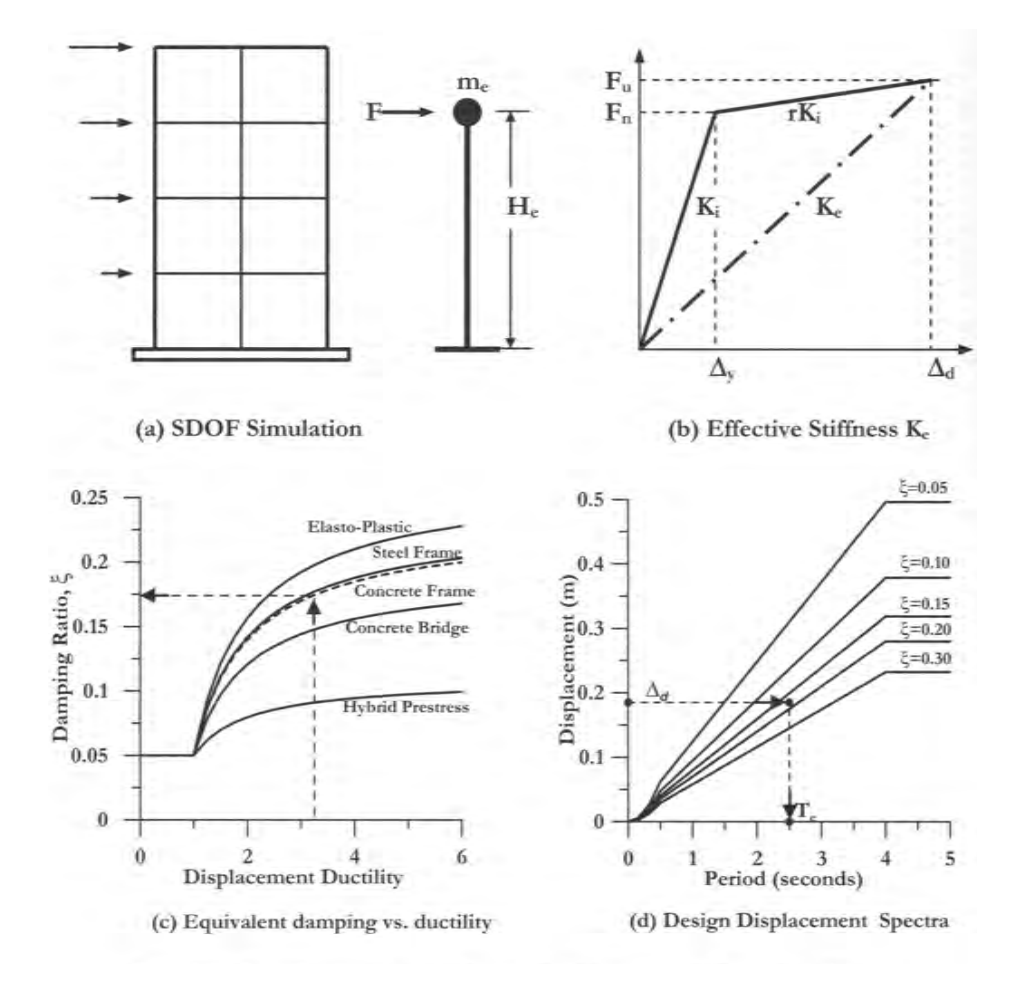

Figura 1.2: Introduzione al metodo DDBD; da [\[P1\]](#page-300-0).

tiene conto anche del comportamento di parti non strutturali; il limite alla deformazione del materiale, invece, è più propriamente un parametro di quel sottoinsieme dell'edificio che abbiamo chiamato sistema strutturale e, ancora più in particolare, degli elementi che lo compongono.

Senza scendere troppo nei dettagli del procedimento e generalizzando un po' la spiegazione, con riferimento alla Figura [1.2](#page-11-0) il metodo DDBD prevede i seguenti passi:

- 1. Scelta del profilo di progetto in spostamento del sistema rappresentato nella figura a) di carpenteria nota.
- 2. Modellazione del sistema tramite struttura sostituiva SDoF elastoplastica (sempre figura a)): in particolare, calcolo dello spostamento di progetto  $\Delta_d$  della struttura sostitutiva, che condensa in se l'intero profilo in spostamento del sistema.
- 3. Stima dello spostamento a snervamento  $\Delta_y$  della struttura sostitutiva e calcolo della sua duttilità come rapporto tra lo spostamento di progetto e quello a snervamento. Il comportamento della struttura sostitutiva è rappresentato nella figura b) con linea a tratto continuo.
- 4. Calcolo dello smorzamento della struttura sostitutiva SDoF elastica rappresentata nella figura b) con linea a tratto-punto. Tale smorzamento, detto smorzamento equivalente, viene calcolato a mezzo della black-box in figura c) in funzione della duttilità e del tipo di sistema strutturale allo studio (sistema a setti, a telaio, ecc. . . ).
- 5. Calcolo dello spettro elastico in spostamento corrispondente allo smorzamento equivalente (figura d)).
- 6. Calcolo del *periodo efficace*  $T_e$  della struttura sostitutiva elastica corrispondente, attraverso lo spettro, allo spostamento di progetto  $\Delta_d$ (figura d)).
- 7. Calcolo della rigidezza secante  $K_e$  della struttura sostituiva elastica come:

$$
K_e = \frac{4\pi^2 m}{T_e^2}
$$

dove m è la sua massa.

8. Calcolo del taglio sismico alla base della struttura sostitutiva e del sistema come:

$$
F_u=K_e\Delta_d
$$

9. Distribuzione del taglio sismico alla base del sistema tra gli elementi che lo compongono, calcolo della corrispondente sollecitazione e, nel caso di edificio in ca, progetto dell'armatura.

Dalla Figura [1.2](#page-11-0) b) emerge un altro concetto alla base della progettazione DDBD, e cioè: al metodo non importa tanto del come la struttura giunge allo stato limite (se non per quanto riguarda la sua duttilità) quanto piuttosto del comportamento che la struttura ha allo stato limite. Si tratta dunque di una progettazione in campo plastico che tende ad essere indipendente dal comportamento elastico della struttura.

Concludo questa breve introduzione osservando che, almeno per gli edifici a setti, i rapporti secondo cui distribuire il taglio alla base del sistema tra i setti che lo compongono sono, sostanzialmente, una scelta di progetto. Nonostante l'importanza applicativa, questa caratteristica del metodo DDBD non viene indagata nel seguito della tesi.

## <span id="page-13-0"></span>1.4 Principio di funzionamento del sistema strutturale a setti

La Figura [1.3](#page-15-0) a) mostra un sistema strutturale composto da più solai sovrapposti sostenuti da una maglia di pilastrini in cemento armato. I pilastrini sono progettati per sostenere le sole azioni verticali. Come sappiamo, per sisma si intende il fenomeno per cui il suolo si mette in movimento. In figura b) è mostrato cosa succede al che il terreno su cui poggia il sistema strutturale a) comincia a muoversi (per quanto segue mi riferisco solamente alla componente orizzontale del movimento, che in genere è quella più critica per gli edifici): il suolo impone uno spostamento al primo livello di pilastrini, che cercano di imporre lo stesso spostamento al primo solaio; questo, d'altra parte, ha un'inerzia così grande che praticamente neanche si accorge del tentativo fatto dai pilastrini di spostarlo e rimane fermo nella sua posizione; il risultato è che i pilastrini si rompono e tutto l'edificio collassa per formazione di un piano soffice alla sua base.

Le Figure c) ed e) mostrano due approcci diversi per evitare questo tipo di collasso dell'edificio. La figura c) prevede di isolare il sistema dal suolo: in questo modo la domanda in spostamento al sistema si riduce a zero e il problema è risolto. La figura e), invece, prevede di posizionare dei setti che si fanno carico al posto dei deboli pilastrini di portare a tutti i sovrastanti solai la domanda in spostamento posta dal suolo: in pratica, al che il suolo comincia a muoversi, i setti cominciano a spingere e a tirare i solai, che di per se vorrebbero rimanere fermi, e li costringono a spostarsi secondo le richieste del suolo. In realtà i setti non sono abbastanza rigidi per imporre ai solai gli esatti spostamenti richiesti dal suolo, nel quale caso si avrebbe la situazione schematizzata in figura d). Quello che invece accade è l'instaurarsi di un equilibrio dinamico tra i setti, che agiscono come molle elasto-plastiche, e le masse inerziali dei solai, che richiede ai setti di resistere alle azioni orizzontali che si vengo in tal modo a creare. In questo modo i setti possono anche distribuire la domanda in spostamento posta dal suolo a tutti i livelli del sistema strutturale, di modo da frazionarla a tal punto da permettere ai pilastrini di soddisfarla senza rompersi (eccessivamente) mettendoli così nella condizione di poter continuare a sostenere il peso dei solai. Ne consegue che un edificio a setti è dotato di due sistemi resistenti disaccoppiati: i setti, che si occupano delle azioni orizzontali, e i pilastrini, che prendono in carico quelle verticali. Questo disaccoppiamento è fattibile data la grande differenza di rigidezza e di resistenza orizzontale dei due sistemi che permette da un lato di trascurare i pilastrini e dall'altro di garantire a questi degli spostamenti contenuti, compatibili con la loro capacità di spostamento. I pilastrini, anche se non direttamente sismo resistenti, vanno in ogni caso dotati di dettagli costruttivi pro-duttilità per garantire che possano assorbire gli spostamenti imposti mantenendo la capacità portante per i carichi verticali: va considerato infatti

che sono elementi compressi e quindi intrinsecamente con duttilità propria ridotta.

### <span id="page-14-0"></span>1.5 Dettagli costruttivi

Questa tesi non si occupa di dettagli costruttivi che vadano oltre al minimo richiesto dalla normativa. Anzi, l'armatura delle sezioni viene disposta tendenzialmente in modo semplice e regolare, per semplificare il calcolo e soprattutto per permettere un facile raffronto delle varie sezioni (vedi ad esempio la sezione in Figura [1.4](#page-16-0) a)).

Si sottolinea comunque l'importanza dei dettagli costruttivi come condizione necessaria alla rispondenza del comportamento strutturale ai modelli di calcolo. Per quel che riguarda la tesi, i dettagli coinvolgerebbero soprattutto il confinamento delle due zone di bordo della sezione di cerniera plastica dei setti ed eventualmente l'ancoraggio delle staffe a taglio. A questo proposito, la Figura [1.5](#page-16-1) mostra una di queste zone armata come proposto da [\[M5\]](#page-300-3): la figura a) riguarda un setto in alta duttilità, mentre la figura b) riguarda un setto in bassa duttilità.

Allo scopo, comunque, di ricordare l'importanza dei dettagli costruttivi, nella tesi vengono riportati nel disegno delle sezioni alcuni ferri aggiuntivi (con linea tratteggiata per le staffe o le legature, con un cerchietto vuoto per l'armatura longitudinale – vedi la Figura [1.4](#page-16-0) b)) che ne rafforzano il confinamento di bordo ma che non sono considerati in alcun modo nel calcolo.

### <span id="page-14-1"></span>1.6 Organizzazione della tesi

A seguire l'elenco dei capitoli della tesi (escluso il presente) assieme al relativo paragrafo introduttivo.

Cap 2 - Calcestruzzo Questo capitolo raccoglie gran parte di quanto riguarda i materiali calcestruzzo e calcestruzzo armato usati nella tesi.

La prima parte del capitolo tratta della resistenza del calcestruzzo: viene mostrato che esistono più definizioni di resistenza e se ne propone una stima quantitativa.

La seconda parte del capitolo passa in rassegna i legami costitutivi del calcestruzzo e del calcestruzzo armato (cioè, confinato) poi usati nella tesi.

Cap 3 - Acciaio per cemento armato Questo capitolo raccoglie gran parte di quanto riguarda il materiale acciaio per cemento armato usato nella tesi.

<span id="page-15-0"></span>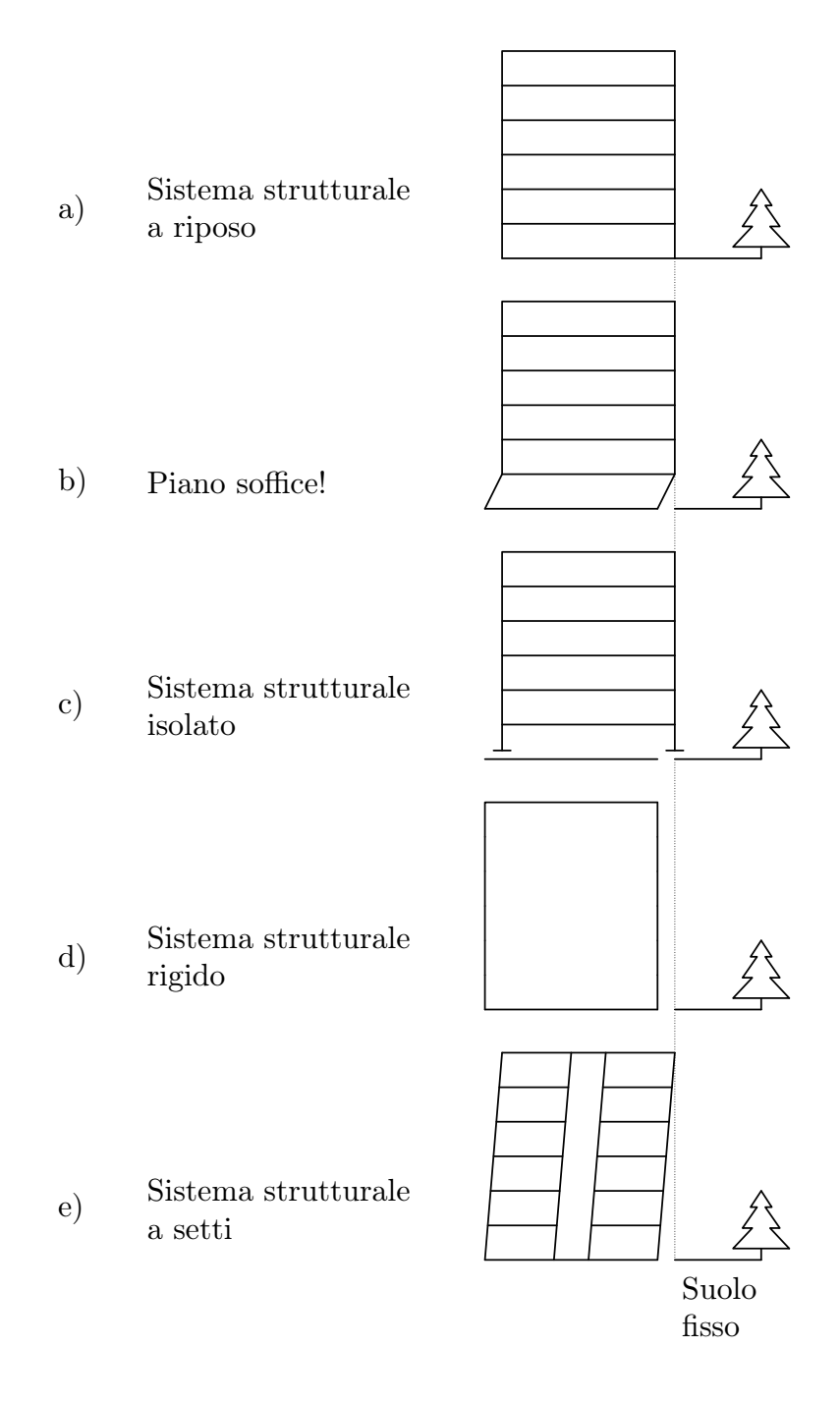

Figura 1.3: Principio di funzionamento del sistema strutturale a setti.

<span id="page-16-0"></span>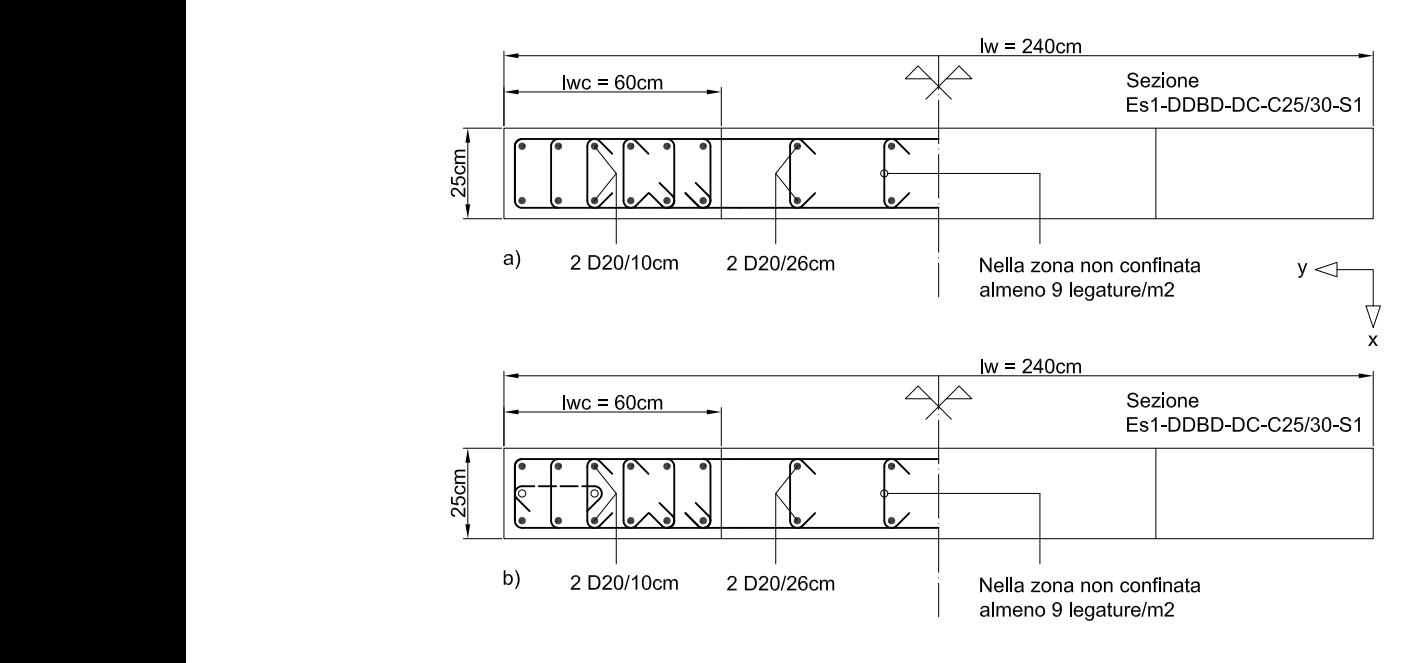

Figura 1.4: Sezione di calcolo, a), e sezione di calcolo con dettagli costruttivi, b).

<span id="page-16-1"></span>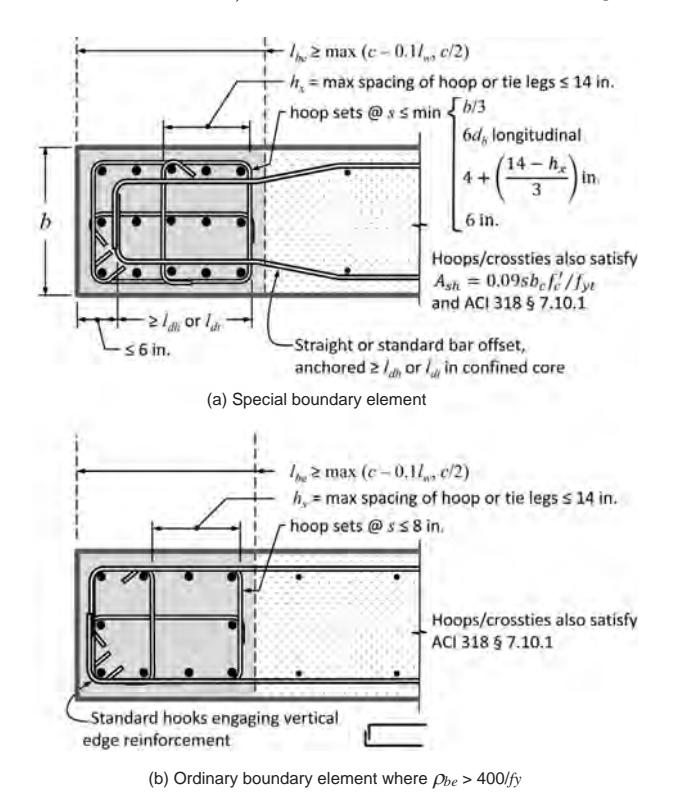

Figura 1.5: Dettagli di estremità dell'armatura della cerniera plastica di un setto;  $da$  [\[M5\]](#page-300-3).

La prima parte del capitolo tratta della resistenza dell'acciaio: viene mostrato che esistono più definizioni di resistenza e se ne propone una stima quantitativa.

La seconda parte del capitolo passa in rassegna i legami costitutivi dell'acciaio poi usati nella tesi.

Cap 4 - Stati limite La prima parte di questo capitolo fornisce una breve introduzione riguardo al concetto di stato limite, partendo da quella che è l'impostazione della verifica strutturale proposta dalle NTC08.

Segue poi un approfondimento riguardo agli stati limite sismici proposti da [\[P1\]](#page-300-0) per la progettazione DDBD.

Da ultimo, propongo un veloce confronto tra gli stati limite di NTC08 e quelli del metodo DDBD, di modo da ottenere le indicazioni necessarie per sviluppare le parti applicative della tesi in cui le due tipologie di progettazione (NTC08 e DDBD) vengono confrontate tra loro.

Cap 5 - Richiami di meccanica degli oscillatori In questo capitolo vengono forniti gli elementi di base di quella che è la meccanica degli oscillatori classica per l'ingegneria civile.

Si parte dal modello di oscillatore semplice dal quale viene poi costruito lo spettro di risposta sismica.

Si estende quindi lo studio ai sistemi MDoF introducendo il concetto di modo di vibrare di una struttura sulla base del quale può essere poi sviluppato il procedimento di decomposizione modale.

Da ultimo, decomposizione modale e spettro di risposta danno origine a quella che è l'analisi spettrale della struttura. Più in generale vengono trattati alcuni aspetti del comportamento di una struttura MDoF (elastica) sottoposta ad azione sismica.

Cap 6 - Metodo DDBD La parte iniziale di questo capitolo propone un inquadramento di massima riguardo ai fondamenti teorici del metodo DDBD per quel che riguarda le strutture SDoF in ca.

La secondo parte del capitolo è un'estensione della prima parte alle strutture MDoF.

La terza parte del capitolo tratta, con specifico riferimento agli edifici a setti, di alcuni degli strumenti messi a disposizione dal metodo DDBD per il calcolo di alcune grandezze significative.

La maggior parte di quanto riportato in questo capitolo è, sostanzialmente, anche se magari con altre parole, un riassunto di quanto si può trovare in forma più estesa e completa in [\[P1\]](#page-300-0): anche per questo motivo il capitolo, pur rappresentando in un certo senso la parte centrale della tesi, ha di proposito un'estensione contenuta.

Cap 7 - Altri strumenti per il progetto e la verifica Nella prima parte di questo capitolo sono raccolte gran parte delle procedure, dei coefficienti e dei modelli messi a disposizione dalle NTC08 ed usati nella tesi.

La seconda parte del capitolo si occupa soprattutto di definire i modelli di resistenza poi usati nella tesi nell'ambito della progettazione DDBD.

Chiude il capitolo una breve esposizione del metodo N2.

- Cap 8 Azione sismica La seconda parte di questo capitolo raccoglie gli spettri di risposta sismica usati nella tesi. I modelli di calcolo di tali spettri vengono brevemente trattati nella prima parte del capitolo.
- Cap 9 Miscellanea Nella prima parte di questo capitolo vengono date delle informazioni riguardo ai programmi per l'ingegneria strutturale usati nella tesi.

Nella seconda parte del capitolo sono raccolte alcune note riguardo ai calcoli effettuati nella tesi.

- Cap 10 Caso studio Questo capitolo si occupa del progetto della cerniera plastica di un setto in cemento armato parte del sistema di controventamento sismico di un edificio. La semplicità dell'edificio facilita il passaggio dal comportamento dell'intero sistema strutturale a quello di un solo setto componente. A parità degli altri parametri, la progettazione si svolge, a seconda del caso, facendo variare:
	- Il metodo di progetto: NTC08 e DDBD.
	- Per il progetto secondo le NTC08, la classe di duttilità: CDB e CDA.
	- La resistenza del calcestruzzo: C25/30 e C35/45.

I progetti così realizzati vengono quindi verificati con il metodo N2 (secondo NTC08) di modo da testarne la capacità in spostamento in rapporto alla domanda sismica.

I progetti (comprensivi di verifica N2) sono riportati nel seguito del capitolo in ordine uno dopo l'altro. Per una scaletta di riferimento rimando all'indice della tesi per la parte che riguarda questo capitolo.

Cap 11 - Conclusioni In questo capitolo vengono riassunti e, all'occorrenza, elaborati molti dei punti significativi affrontati nei capitoli precedenti, sia per quel che riguarda la parte più prettamente teorica che per quanto attiene alla parte più propriamente applicativa.

L'ordine di esposizione e il tema dei paragrafi a seguire ricalca grossomodo quello dei precedenti capitoli della tesi, ai quali rimando per maggiori dettagli.

## <span id="page-20-0"></span>Capitolo 2

## Calcestruzzo

### <span id="page-20-1"></span>2.1 Introduzione

Questo capitolo raccoglie gran parte di quanto riguarda i materiali calcestruzzo e calcestruzzo armato usati nella tesi.

La prima parte del capitolo tratta della resistenza del calcestruzzo: viene mostrato che esistono più definizioni di resistenza e se ne propone una stima quantitativa.

La seconda parte del capitolo passa in rassegna i legami costitutivi del calcestruzzo e del calcestruzzo armato (cioè, confinato) poi usati nella tesi.

## <span id="page-20-2"></span>2.2 Resistenza

Le NTC08 e l'EC basano la progettazione SLU dei nuovi edifici sulla resistenza di progetto del calcestruzzo. D'altra parte, la resistenza di progetto non va d'accordo con il metodo DDBD perché questo, almeno per quel che riguarda la valutazione della resistenza strutturale, fa il possibile per rimanere ad ogni passo di calcolo il più aderente possibile alla realtà fisica del fenomeno: e la resistenza di progetto non è pensata per questo scopo.

Al metodo DDBD occorrono, quindi, altre definizioni di resistenza. E queste definizioni devono essere in stretta relazione con quel fenomeno fisico che è il materiale calcestruzzo. In questo senso il metodo DDBD si avvicina maggiormente alla progettazione proposta dalle NTC08 e dall'EC per gli edifici esistenti, nella quale si fa riferimento alla resistenza media dei materiali.

Di questo, quindi, si occupa il paragrafo: di definire e di stimare le resistenze del calcestruzzo che occorrono al metodo DDBD. Più in generale, il paragrafo offre una veloce panoramica su quella che è la resistenza del materiale calcestruzzo: dalle NTC08 al DDBD, passando per l'EC e facendo anche un salto negli Stati Uniti.

#### <span id="page-21-0"></span>2.2.1 Esistono più definizioni di resistenza

#### Resistenza caratteristica (NTC08 ed EC)

Senza scendere troppo nei dettagli, la resistenza caratteristica è definita come la resistenza per la quale si ha il 5% di probabilità di trovare valori inferiori.NTC08

Per il calcestruzzo la si indica con  $f_{ck}$  e con  $R_{ck}$ , rispettivamente, per il valore cilindrico e cubico. La resistenza cilindrica è misurata su provini cilindrici di 300 mm di altezza per 150 mm di diametro (NTC08, materiali); la resistenza cubica è misurata su provini cubici di lato 150 mm.

#### Resistenza nominale

NTC08 ed EC La resistenza nominale del calcestruzzo è la resistenza caratteristica dichiarata dalla normativa al fine della classificazione del materiale.[\[C3\]](#page-298-1)

Le classi di resistenza più usate sono riportate nella Tabella [2.1.](#page-22-0) Il primo numero indica la resistenza caratteristica nominale cilindrica del calcestruzzo, espressa in MPa; il secondo numero indica la resistenza caratteristica nominale cubica del calcestruzzo, sempre espressa in MPa.

Ad esempio, se il progettista prescrive un calcestruzzo C25/30 la resistenza caratteristica nominale cilindrica del materiale è di 25 MPa mentre quella cubica è di 30 MPa.

In genere l'aggettivo "nominale" viene sottinteso e si parla solamente di resistenza caratteristica: dal contesto dovrebbe essere chiaro se si tratta poi di una resistenza caratteristica nominale o meno. Di conseguenza, la resistenza caratteristica nominale la si trova indicata allo stesso modo della resistenza caratteristica:  $f_{ck}$  per la resistenza caratteristica (nominale o meno) cilindrica e  $R_{ck}$  per quella cubica. Nella tesi, la resistenza nominale (caratteristica o meno) la si può però trovare indicata anche con il pedice "n" (ad esempio,  $f_{cn}$ ).

In senso più lato, la resistenza nominale si può definire anche come la resistenza del materiale data dalla normativa, anche se questa definizione è più pericolosa perché dipende dalla particolare normativa considerata.

Da ultimo, ricordo che tra la resistenza cilindrica,  $f_c$ , di un calcestruzzo (si noti, non necessariamente resistenza caratteristica ma anche, ad esempio, media) e quella cubica,  $R_c$ , vale la seguente relazione di carattere sperimentale:

<span id="page-21-1"></span>
$$
f_c = 0.83 R_c \tag{2.1}
$$

(NTC08, materiali), che non è raro trovare anche nella forma<sup>[\[C2\]](#page-298-2)</sup>:

$$
f_c = 0.80 R_c
$$

<span id="page-22-0"></span>Tabella 2.1: Le più comuni classi di resistenza per calcestruzzo strutturale secondo NTC08 ed EC2. Le classi riportate nella colonna centrale sono previste da entrambe le normative.

| NTC08        |                | EC <sub>2</sub> |
|--------------|----------------|-----------------|
|              | C16/20         |                 |
|              | C20/25         |                 |
|              | C25/30         |                 |
| $\rm C28/35$ |                |                 |
|              |                | C30/37          |
| $\rm C32/40$ |                |                 |
|              | ${\rm C}35/45$ |                 |
|              | C40/50         |                 |
|              | C45/55         |                 |

Le classi di resistenza riportate in Tabella [2.1](#page-22-0) approssimano bene questa relazione, che in genere si ritiene valida per resistenze del calcestruzzo misurate a 28 giorni.

ACI 318 In [\[A1\]](#page-298-3) la resistenza nominale del calcestruzzo si trova indicata come $f_c^\prime.$  Si tratta di una resistenza nominale media del calcestruzzo: nominale, perché è quella prescritta dal progettista; media, perché viene misurata nei controlli di accettazione come una resistenza media.

Semplificando molto, credo che il rapporto dei progettisti e dei produttori statunitensi con la resistenza del calcestruzzo sia il seguente (vedi le [\[A1\]](#page-298-3)):

- 1. Il progettista prescrive una resistenza media nominale  $f_c^\prime.$
- 2. Il produttore, tramite relazioni simili alle DisEq.[\(2.3\)](#page-24-0) proposte dalle NCT08 (vedi più avanti), calcola la resistenza media che deve dare al calcestruzzo di modo che, al successivo controllo di accettazione, ci sia una bassa probabilità che la resistenza media misurata dal controllo sia minore della $f_c^\prime$  media nominale prescritta dal progettista.
- 3. Il controllo di accettazione, tramite rottura di una serie di provini, misura la resistenza media reale del calcestruzzo e verifica che sia maggiore della $f_c^\prime$ media nominale prescritta dal progettista.

#### Resistenza di progetto (NTC08 ed EC)

La resistenza di progetto è definita in base alla resistenza caratteristica dalla seguente relazione:

$$
f_{cd} = \alpha_{cc} \frac{f_{ck}}{\gamma_C} \tag{2.2}
$$

dove  $\alpha_{cc} = 0.85$  (NTC08) è un fattore che tiene conto del comportamento del calcestruzzo per carichi di lunga durata, mentre  $\gamma_C$  è il fattore di sicurezza sulla resistenza in genere uguale a 1.5. Si osserva che la resistenza caratteristica  $f_{ck}$  va qui intesa come resistenza nominale e non come effettiva resistenza caratteristica del calcestruzzo.

Ad esempio, progettando con le NTC08 con un calcestruzzo di classe C25/30 abbiamo a disposizione una resistenza di progetto:

$$
f_{cd} = \alpha_{cc} \frac{f_{ck}}{\gamma_C}
$$

$$
= 0.85 \frac{25 \text{ MPa}}{1.5}
$$

$$
= 14.2 \text{ MPa}
$$

Buona parte della progettazione allo stato limite ultimo secondo NTC08 ed EC è basata su quest'unica definizione di resistenza.

#### Resistenza media o attesa

La resistenza media o attesa è la resistenza media del calcestruzzo che ci aspettiamo di misurare. Questa resistenza varia con la vita del calcestruzzo. Tipicamente, ciò che interessa conoscere è la resistenza media di un calcestruzzo in opera a distanza di qualche anno dal getto.

La indichiamo con  $f_{ce}$  e con  $R_{ce}$ , rispettivamente, per il valore cilindrico e cubico. Nella tesi la si può trovare indicata anche con  $f_{cm}$  e con  $R_{cm}$ , rispettivamente, per il valore cilindrico e cubico.

#### Sovraresistenza

La sovraresistenza è la massima resistenza media del calcestruzzo che ci aspettiamo di misurare. Questa resistenza varia con la vita del calcestruzzo. Tipicamente, ciò che interessa conoscere è la sovraresistenza di un calcestruzzo in opera a distanza di qualche anno dal getto.

La indichiamo con  $f_{co}$  e  $R_{co}$ , rispettivamente, per il valore cilindrico e cubico.

#### <span id="page-23-0"></span>2.2.2 Fasi di vita del calcestruzzo

Le proprietà del calcestruzzo presente in una struttura dipendono da almeno quattro diverse figure:

- Il progettista, che prescrive il calcestruzzo.
- Il produttore, che lo produce.
- Il costruttore, che lo mette in opera.

• Il tempo, che, semplicemente, trascorre.

Attraverso le fasi di progetto, produzione, messa in opera ed invecchiamento la resistenza del calcestruzzo subisce delle variazioni. Cerco ora di descriverle seguendo il ciclo di vita del materiale.

#### Fase di progetto

In questa fase il calcestruzzo non è ancora nato. Solamente il suo progetto comincia un po' a delinearsi. In questa fase vengono assegnate al calcestruzzo proprietà come la classe di resistenza, la classe di consistenza, la classe di esposizione e il diametro massimo dell'aggregato. In particolare, in questa fase il progettista assegna al calcestruzzo la sua prima resistenza: è quella caratteristica nominale associata alla classe di resistenza scelta per il progetto.

#### Fase di produzione

La seconda resistenza del calcestruzzo è quella media data dal produttore. Sulla base della resistenza caratteristica nominale, il produttore fabbrica una miscela con resistenza cubica media  $R_{cm}$  calcolata in base ad una delle seguenti relazioni:

<span id="page-24-0"></span> $R_{cm} > R_{ck} + 3.5$  per un controllo di tipo A (2.3a)

$$
R_{cm} \ge R_{ck} + 1.4s
$$
 per un controllo di tipo B (2.3b)

a seconda del tipo di controllo di accettazione previsto per l'opera (NTC08, materiali).<sup>[1](#page-24-1)</sup> In entrambe le disequazioni,  $R_{ck}$  è la resistenza cubica caratteristica (nominale) richiesta dal progettista; nella seconda disequazione, s è lo scarto quadratico medio associato all'impianto di produzione.

Si fa notare che la resistenza media data dal produttore è la prima resistenza reale del calcestruzzo. Volendo, qui si potrebbe aprire la questione riguardo al rapporto tra la resistenza caratteristica calcolata con le DisEq.[\(2.3\)](#page-24-0) e quella caratteristica reale del calcestruzzo.

#### Fase di messa in opera

La terza resistenza del calcestruzzo è quella in opera data dal costruttore. Con i controlli di accettazione di tipo A e di tipo B, le NTC08 stabiliscono di misurare la resistenza media del calcestruzzo su provini prelevati secondo

 $R_{min} \geq R_{ck} - 3.5$  MPa

<span id="page-24-1"></span><sup>1</sup> Per entrambi i controlli deve essere verificata anche la condizione:

dove  $R_{min}$  è la più piccola resistenza di prelievo. Un prelievo consiste nel confezionamento di due provini. La media delle resistenze dei due provini è la "resistenza di (quel) prelievo".

precise modalità compattati a rifiuto e fatti maturare per 28 giorni in condizioni standard (20 °C, UR  $\geq$  95%). A questo proposito, come riportato in [\[C2\]](#page-298-2) con riferimento alla resistenza cubica caratteristica:

[...] Val la pena di ricordare che lo scopo della determinazione della  $R_{ck}$  sui provini cubici o cilindrici è quello di stabilire se la qualità del materiale fornito è o meno conforme alle prescrizioni di capitolato. Non esiste alcuna possibilità di estendere il risultato della  $R_{ck}$  misurata sui provini del materiale alle strutture in opera. Né questa è l'intenzione del legislatore. Se la  $R_{ck}$  misurata sui provini è conforme al valore prescritto in capitolato, non necessariamente la resistenza meccanica della struttura in opera (cioè quella della carota) sarà eguale al valore della Rck. Tra la resistenza meccanica del provino cubico o cilindrico e quella della carota estratta dalla struttura esiste una differenza soprattutto per il diverso grado di compattazione con cui il calcestruzzo è stato costipato dentro le casseforme per i provini o i casseri per le strutture reali.

I controlli di accettazione del calcestruzzo sono quindi funzionali ad accertare la conformità della miscela fornita dal produttore a quanto richiesto dal progettista (l'articolo da cui è tratto lo stralcio sopra riportato è del 2001 ma quanto detto è senz'altro applicabile anche alle NTC08). Questi controlli devono dare risultati molto simili a quelli dei controlli già effettuati dal produttore nello stabilimento di produzione del calcestruzzo.

Ad esempio, se lo scarto quadratico medio dello stabilimento di produzione del calcestruzzo è  $s = 5$ , ci si attende che un controllo di tipo B porti al calcolo di uno scarto quadratico medio di:

$$
s = \sqrt{\frac{\sum_{i=1}^{n} (R_{ci} - R_{cm})^2}{n - 1}} \simeq 5
$$

dove  $R_{cm}$  è la resistenza media degli n campioni prelevati dal getto e  $R_{ci}$  è la resistenza del singolo campione.

D'altra parte, durate la fase di messa in opera del calcestruzzo, escludendo il caso dei nuovi calcestruzzi autocompattanti, difficilmente il costruttore riesce a compattare a rifiuto il calcestruzzo; inoltre, anche la successiva fase di maturazione non può essere controllata come avviene nel caso dei campioni prelevati in cantiere per le prove di accettazione o, ancora più evidente, come nel caso dei campioni prelevati in stabilimento per il controllo di produzione. Ne consegue che la resistenza del calcestruzzo in opera può al massimo uguagliare quella misurata in stabilimento o nei controlli di accettazione. [\[C2\]](#page-298-2)

In [\[C2\]](#page-298-2) si definisce grado di compattazione il rapporto tra il peso specifico del calcestruzzo presente nella struttura (misurato estraendo delle carote) ed il peso specifico dei provini compattati a rifiuto del controllo di accettazione. Per quanto detto, ne consegue che il grado di compattazione è al massimo uguale ad uno. Definita questa grandezza, sulla base di risultati sperimentali [\[C2\]](#page-298-2) mostra come ad una diminuzione di 1 punto percentuale del grado di compattazione corrisponde una diminuzione di 5 punti percentuali della resistenza del calcestruzzo in opera rispetto a quella del provino compattato a rifiuto (risultato valido per gradi di compattazione compresi tra 0.9 ed 1).

Ad esempio, ad un grado di compattazione di 0.97 (struttura compattata discretamente[\[C2\]](#page-298-2)) corrisponde una diminuzione di resistenza del 15%. Ad un grado di compattazione di 0.9 corrisponde una perdita di resistenza del 50%.

#### Fase di invecchiamento

Dopo la fase di messa in opera, esiste anche una quarta resistenza del calcestruzzo: quella data dal tempo. Al trascorrere del tempo, infatti, il calcestruzzo continua, seppur più lentamente rispetto a quanto fatto nei primi 28 giorni, ad aumentare la propria resistenza. A questo proposito, [\[T1\]](#page-300-4) propone la seguente relazione:

<span id="page-26-1"></span>
$$
R_c = e^{\beta \left(1 - \frac{1}{\sqrt{\tau}}\right)} R_{c28} \tag{2.4}
$$

dove  $R_{c28}$  è la resistenza del calcestruzzo misurata ai 28 giorni, mentre  $R_c$  è la resistenza misurata al tempo t. Il tempo entra in questa equazione in forma normalizzata a 28 giorni attraverso la variabile  $\tau = \frac{t}{28}$ ; per calcestruzzi normali si può assumere  $\beta = 0.25$ . La stessa relazione è proposta anche dall'EC2 che precisa che la relazione vale per un calcestruzzo stagionato in modo controllato.

Per  $t = 2$  anni quest'equazione fornisce un incremento della resistenza di circa il 20% rispetto alla resistenza a 28 giorni; per  $t = 10$  anni passiamo a circa il 25% di incremento; per  $t = \infty$  otteniamo  $R_c = 1.28 R_{c28}$ , cioè un aumento del 28%.

#### <span id="page-26-0"></span>2.2.3 Stima della resistenza media o attesa

#### NTC08 e EC

Con riferimento alla resistenza cilindrica e alla Tabella [2.2:](#page-29-1)

- 1. Fase di progetto. La prima resistenza di un calcestruzzo è quella caratteristica nominale data dal progettista.
- 2. Fase di produzione. La seconda resistenza è quella media data dal produttore e dipendente dal tipo di controllo di accettazione previsto per l'opera. Forfettariamente, stimo questa resistenza in  $1.25f_{ck}$  per entrambi i controlli.

Nel grafico di Figura [2.1,](#page-30-0) al solo scopo di fornire un quadro della situazione, sono riportate, per le classi di calcestruzzo strutturale dalla C25/30 alla C32/40 estremi compresi (e compresa anche la classe C30/37 dell'EC2), le seguenti relazioni:

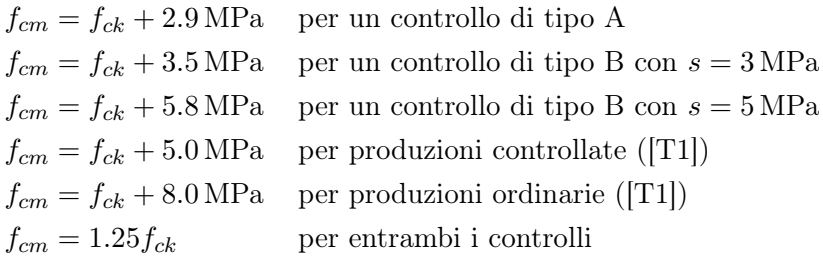

Le prime tre equazioni derivano dalle DisEq.[\(2.3\)](#page-24-0) portate in funzione della resistenza cilindrica a mezzo dell'Eq. $(2.1)$ .<sup>[2](#page-27-0)</sup> L'ultima equazione è quella da me proposta per una stima forfettaria della resistenza media sulla base di quella caratteristica. Da ultimo, la quinta relazione è quella proposta dall'EC2 e dalle NTC08 (materiali) per la stima della resistenza media a 28 giorni. A proposito della quarta e della quinta relazione, [\[T1\]](#page-300-4) riporta che:

[. . .] Le prove, ripetute su diversi campioni dello stesso calcestruzzo, manifestano una dispersione dei risultati, dispersione molto sensibile se riferita all'intero ciclo cantieristico produttivo di una costruzione dalle fondazioni alla copertura. [. . .] . Vaste indagini sono state condotte su cantieri e stabilimenti [Peccato non avere un riferimento bibliografico a queste indagini, nda]. Interpretando i dati, per esempio quelli relativi alla resistenza cubica  $R<sub>c</sub>$ , con procedimento statistico, si sono calcolati i valori medi:

$$
R_{cm} = \frac{\sum_{i=1}^{n} R_{ci}}{n}
$$

e gli scarti quadratici:

$$
s = \sqrt{\frac{\sum_{i=1}^{n} (R_{ci} - R_{cm})^2}{n - 1}}
$$

ottenendo il valore caratteristico:

$$
R_{ck} = R_{cm} - ks
$$

da impiegarsi nelle verifiche di resistenza, che corrisponde al 5% di probabilità di essere superato in difetto. Utilizzando, per una numerosità sufficientemente elevata di rilievi (n  $\geq$  30), un adeguato modello di distribuzione aleatoria dei valori, si è rilevato uno scostamento:

$$
\Delta R = R_{cm} - R_{ck} = ks
$$

<span id="page-27-0"></span><sup>2</sup> Secondo [\[E2\]](#page-298-4) uno stabilimento di produzione del calcestruzzo che esercita un buon controllo di qualità è caratterizzato da uno scarto quadratico medio di circa 3-4 MPa, mentre uno stabilimento con un controllo della qualità da medio a mediocre ha uno scarto quadratico medio di circa di 5-7 MPa. Da cui la scelta degli scarti proposti nelle relazioni per la stima della resistenza media sopra riportate.

abbastanza omogeneo attraverso tutti i cantieri e stabilimenti controllati, per il quale può assumersi mediamente il valore:

$$
\Delta R \simeq 9.6 \,\mathrm{MPa}
$$

indipendentemente dalla classe di resistenza del calcestruzzo.

[. . .] Se riferito a stabilimenti di prefabbricazione dotati di un efficiente sistema di controllo della qualità, lo scostamento tra i valori medio e caratteristico di una data produzione continuativa di calcestruzzo risulta contenuto in:

$$
\Delta R \simeq 6.0 \,\mathrm{MPa}
$$

L'onere gestionale dei controlli trova dunque compenso in un risparmio di dosaggio di cemento nel confezionamento della miscela, con valori medi meno penalizzati.

[...] Se riportati in termini di resistenze prismatiche ( $\Delta f \simeq 0.83 \text{ MPa}$ ), le citate differenze diventano:

$$
\Delta f = 8.0 \,\text{MPa} \qquad \qquad \text{e} \qquad \qquad \Delta f = 5.0 \,\text{MPa}
$$

rispettivamente per produzioni ordinarie e controllate.

Da quanto sopra seguono quindi le relazioni:

<span id="page-28-0"></span>
$$
f_{cm} = f_{ck} + 5.0 \text{ MPa}
$$
  

$$
f_{cm} = f_{ck} + 8.0 \text{ MPa}
$$
 (2.5)

prima riportate (l'ultima delle due coincide con quella proposta dalle NTC08 e dall'EC2 valida per entrambi i controlli).

- 3. Fase di messa in opera. Segue quindi un calo di resistenza durante la messa in opera a causa di una non perfetta compattazione, che può essere stimato in circa il 15%.
- 4. Fase di invecchiamento. Dopo la messa in opera, la resistenza del calcestruzzo aumenta nel tempo all'incirca secondo l'Eq.[\(2.4\)](#page-26-1). Dopo 10 anni abbiamo un aumento della resistenza di circa il 25%.

Per le classi di resistenza più usate arrivo così a stimare una resistenza attesa del calcestruzzo a circa 10 anni dalla sua messa in opera di:

$$
f_{ce} \simeq 1.3 f_{ck}
$$

Va detto che il coefficiente di 1.25 usato per la stima della resistenza media a 28 giorni tende a sottostimare l'Eq.[\(2.5\)](#page-28-0) a carattere sperimentale proposta dalle NTC08 e dall'EC, come si vede dal grafico di Figura [2.1.](#page-30-0) In questo senso sarebbe più adatto un coefficiente un po' maggiore, ad esempio un 1.28. D'altra parte, tenendo conto che a rigore la

Fase Stima di  $f_{ce}$  Esempio Note Progetto  $f_{ck}$  25 MPa Produzione  $f_{ce} = 1.25f_{ck}$  31 MPa Messa in opera  $f_{ce} = 0.85 \times 1.25 f_{ck}$  27 MPa<br>Invecchiamento  $f_{ce} = 1.25 \times 0.85 \times 1.25 f_{ck}$  33 MPa  $1.25 \times 0.85 \times 1.25 f_{ck}$  33 MPa  $f_{ce} \simeq 1.3 f_{ck}$ 

<span id="page-29-1"></span>Tabella 2.2: Stima della resistenza media o attesa. L'esempio sulla destra è riferito ad un calcestruzzo C25/30.

resistenza attesa (expected stranght, vedi [\[P1\]](#page-300-0)) è più correttamente una stima al ribasso della resistenza media che ci aspettiamo di misurare, che comunque l'insieme delle fasi di vita del calcestruzzo preso in esame non è completo (manca ad esempio l'importante fase di stagionatura) e che la stima della loro resistenza è passibile di ampia variazione rispetto ai coefficienti qui proposti, sembra prudenziale assumere un coefficiente di 1.3 per la valutazione della resistenza attesa e non maggiore.

#### ACI 318

[\[P1\]](#page-300-0) propone la seguente relazione come stima al ribasso dell'expected strength per il calcestruzzo americano:

$$
f_{ce} = 1.3 f_c'
$$

Questa relazione deriva da considerazioni fatte in [\[P2\]](#page-300-5) con riguardo al calcestruzzo usato negli Stati Uniti. Il fattore 1.3 tiene conto di un aumento della resistenza nominale $f_c^\prime$ di circa un 20% nella fase di produzione  $(\mathit{mix-design})$ e di un successivo aumento della resistenza del calcestruzzo in opera dovuto al passare del tempo.

#### <span id="page-29-0"></span>2.2.4 Stima della sovraresistenza

#### NTC08 e EC

Per la stima della sovraresistenza si può fare riferimento alla Tabella [2.3.](#page-30-1) Nella tabella si può vedere come per la fase di produzione stimo forfettariamente una sovraresistenza di  $1.4f_{ck}$  per entrambi i controlli. In fase di messa in opera assumo poi una perfetta compattazione (quindi nessuna riduzione di resistenza). Da ultimo, per la fase di invecchiamento considero un incremento della resistenza del 25% in 10 anni.

Considerando anche che siamo in presenza di un valore di sovraresistenza, per il quale è in genere prudenziale assumere una stima in eccesso, alla fine otteniamo una stima della sovraresistenza come:

$$
f_{co} = 1.8 f_{ck}
$$

<span id="page-30-0"></span>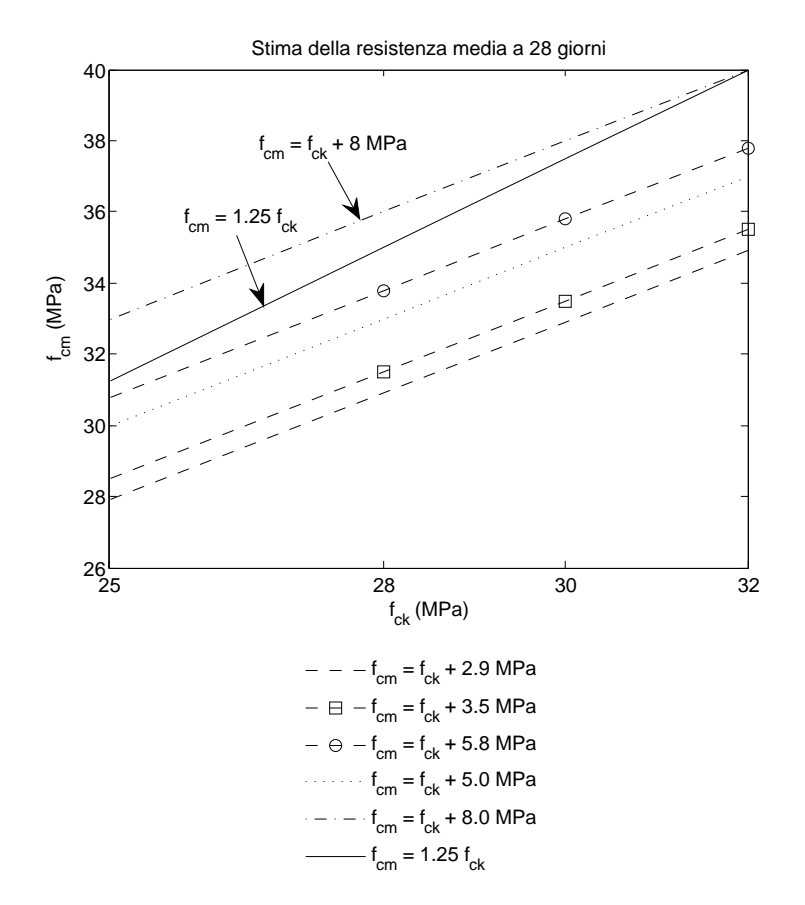

Figura 2.1: Stima della resistenza media a 28 giorni.

<span id="page-30-1"></span>Tabella 2.3: Stima della sovraresistenza. L'esempio sulla destra è riferito ad un calcestruzzo C25/30.

| Fase           | Stima di $f_{co}$                        | Esempio Note       |                            |
|----------------|------------------------------------------|--------------------|----------------------------|
| Progetto       | $f_{ck}$                                 | 25 MPa             |                            |
| Produzione     | $f_{co} =$                               | $1.4f_{ck}$ 35 MPa |                            |
| Messa in opera | $f_{co} =$                               | $1.4f_{ck}$ 35 MPa |                            |
| Invecchiamento | $f_{co} = 1.25 \times 1.4 f_{ck}$ 44 MPa |                    | $f_{co} \simeq 1.8 f_{ck}$ |

<span id="page-31-2"></span>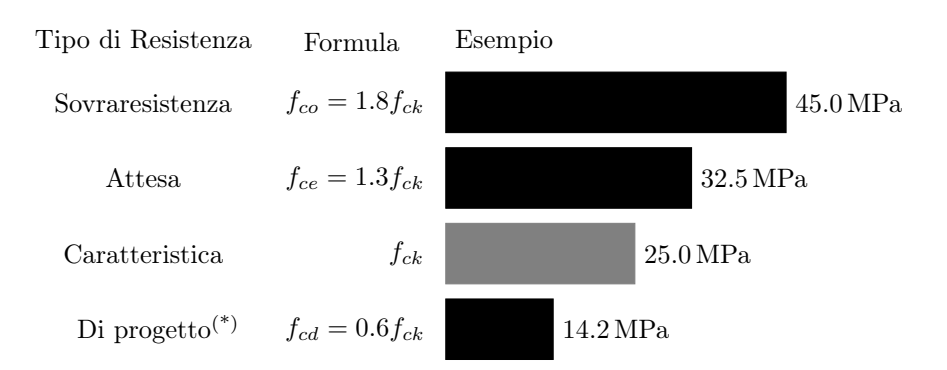

Figura 2.2: Diversi tipi di resistenza del calcestruzzo con la relativa formula di calcolo. L'esempio a destra riporta le resistenze calcolate per un calcestruzzo C25/30. (\*) Il fattore 0.6 nella formula della resistenza di progetto è approssimato ed è riportato solamente per facilitare il confronto con le altre relazioni. Il fattore corretto è del tipo 0.5666. . . ed è calcolato come 0.85/1.5 (si nota che la resistenza di 14.2 MPa calcolata nell'esempio sulla destra usa quest'ultimo fatore e non il 0.6 riportato nella formula).

#### ACI 318

[\[P1\]](#page-300-0) raccomanda la seguente relazione come stima dell'overstrength per il calcestruzzo americano:

$$
f_{co}=1.7f_c'
$$

#### <span id="page-31-0"></span>2.2.5 Confronto

In Figura [2.2](#page-31-2) sono riportate le formule per il calcolo di alcune delle resistenze definite in questo paragrafo: il confronto è immediato. Sulla destra della figura le resistenze riportate vengono calcolate per un calcestruzzo C25/30.

### <span id="page-31-1"></span>2.3 Legami costitutivi

Per il calcestruzzo sono disponibili diversi legami costitutivi. Ad esempio, solamente le NTC08 ne propongono almeno quattro: elastico lineare, parabolarettangolo, triangolo-rettangolo, stress block (per gli ultimi tre vedi la Figura [2.3\)](#page-32-1). Questi legami costitutivi sono pensati per la progettazione delle sezioni trasversali e non devono necessariamente riprodurre il reale andamento di una prova a compressione di un provino di calcestruzzo. Questo fatto risulta evidente osservando la forma del legame costitutivo stress-block.

Accanto a questi, esistono altri legami costitutivi pensati invece per riprodurre il più fedelmente possibile il reale comportamento del materiale. Uno di questi è il legame costitutivo di Mander sviluppato per modellare anche il comportamento del calcestruzzo confinato.

<span id="page-32-1"></span>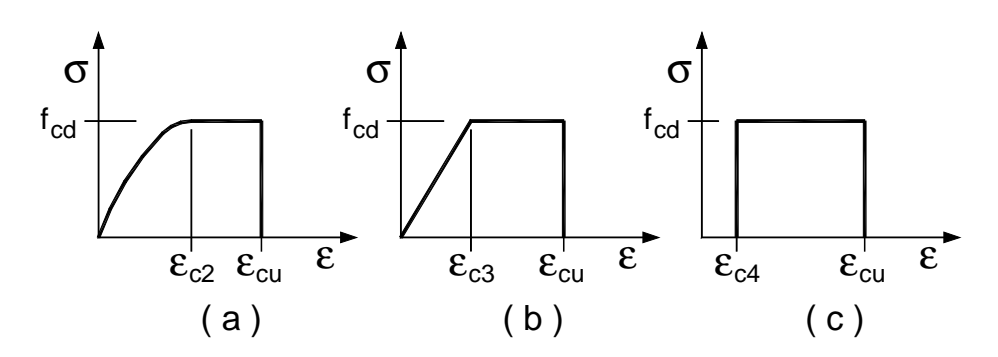

**Figura 4.1.1 –** *Modelli* σ*-*ε *per il calcestruzzo* Figura 2.3: Legami costitutivi del calcestruzzo; da NTC08 (statica). Nell'ordine,  $\sum_{i=1}^{n} \frac{1}{i} \sum_{i=1}^{n} \frac{1}{i} \sum_{i=1}^{n} \frac{1}{i} \sum_{i=1}^{n} \frac{1}{i} \sum_{i=1}^{n} \frac{1}{i} \sum_{i=1}^{n} \frac{1}{i} \sum_{i=1}^{n} \frac{1}{i} \sum_{i=1}^{n} \frac{1}{i} \sum_{i=1}^{n} \frac{1}{i} \sum_{i=1}^{n} \frac{1}{i} \sum_{i=1}^{n} \frac{1}{i} \sum_{i=1}^{n} \frac{1}{i} \sum_{i=1}^{n} \frac{1}{i$ sono: parabola-rettangolo (a), triangolo-rettangolo (b), *stress-block* (c).

#### <span id="page-32-0"></span>2.3.1 Mander ε το c3 0,075 ε από το c4 0,075 ε από το c4 0,075 ε από το c4 0,075 ε από το c4 0,075 ε από το c4 0,075 ε από

Nell'ambito della progettazione DDBD, [\[P1\]](#page-300-0) propone l'uso del legame costitutivo di Mander nella versione valida per carico monotono e bassa velocità di deformazione come esposto, ad esempio, in [\[M2\]](#page-299-0) e riassunto nello stesso di deformazione come esposto, ad esempio, in [M2] e riassunto nello stesso = α determinations come exposed, αs es [\[P1\]](#page-300-0). Qualitativamente, questo legame costitutivo è rappresentato in Figura [2.4.](#page-33-0)

Nella tesi, in accordo con [\[P1\]](#page-300-0), il legame costitutivo di Mander è usato soprattutto nell'ambito del progetto DDBD per tracciare il diagramma momento-curvatura della sezione di cerniera plastica di un setto.

#### Confinamento del calcestruzzo

Lo sviluppo del legame costitutivo di Mander è legato al contesto della progettazione di pile da ponte in cemento armato a comportamento duttile (vedi [M1]). La duttilità di queste pile è ottenuta realizzando alla loro base una cerniera plastica: questo significa, tra le altre cose, predisporre in questa zona un'opportuna armatura per il confinamento del calcestruzzo.

sostanzialmente, come un corpo rigido – le richiede.<br>
L'effette dell'emetture di confinamente (per cel aumentano in maniera significativa, tanto da consentire alla cerniera playd kf tutivo si "gonfia", con la sua resistenza ma soprattutto la sua duttilità che σ σ Quando il calcestruzzo viene confinato a sufficienza, il suo legame costipila – che, in base al criterio della gerarchia delle resistenze, si comporta, me un corpo rigido — le richiede.<br>matura di confinamento (non solo staffe x stica di sopportare senza rompersi la rotazione che la sovrastante parte di

 $\overline{1}$ ture e armatura verticale) è quello di cerchiare il calcestruzzo o, da un altro **Figura 4.1.2–** *Modelli* σ*-*ε *per l'acciaio*  to. É sotto l'effetto di questa pressione che il calcestruzzo aumenta la sua L'effetto dell'armatura di confinamento (non solo staffe, ma anche legapunto di vista, di esercitare su di esso una pressione laterale di confinamenresistenza e la sua duttilità. E più l'armatura di confinamento è fitta, più il confinamento è forte.

<span id="page-33-0"></span>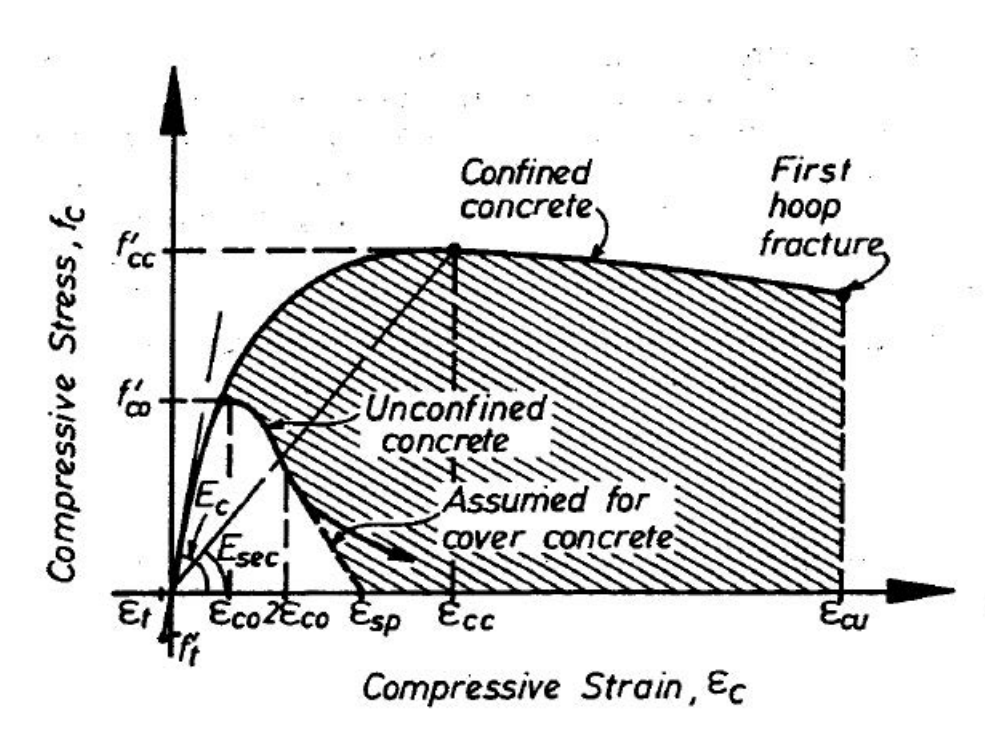

Figura 2.4: Legame costitutivo di Mander nella versione valida per carico monotono e bassa velocità di deformazione; da [\[M2\]](#page-299-0).

In controllo di spostamento, la rottura del calcestruzzo confinato avviene alla deformazione ultima  $\varepsilon_{cu}$  riportata in Figura [2.4](#page-33-0) e corrisponde alla rottura della prima staffa di confinamento. Tale staffa, che procede in controllo di forza, si rompe al raggiungimento della sua resistenza massima ed alla sua rottura corrisponde in genere un effetto domino di "sbottonamento" delle staffe attigue[\[M1\]](#page-299-1): al che saltano le staffe, l'armatura longitudinale va in instabilità, il confinamento viene meno ed il calcestruzzo del nucleo cede.[3](#page-33-1)

#### Definizione del legame

Di seguito espongo brevemente il legame costitutivo di Mander (per carico monotono e bassa velocità di deformazione) con particolare riferimento ad un pilastro a sezione rettangolare. Per le sezioni circolari i concetti rimangono

<span id="page-33-1"></span><sup>3</sup> Controllo di forza e controllo di spostamento sono le due modalità secondo le quali è possibile condurre la prova a compressione di un provino di calcestruzzo. Nel primo caso (controllo di forza) il legame costitutivo tracciato dalla macchina di prova si interrompe al raggiungimento della resistenza massima del materiale, perché a quel punto il provino cede; nel secondo caso (controllo di spostamento) si riesce a rilevare anche il ramo discendente del legame.

In un elemento soggetto prevalentemente a flessione, il calcestruzzo posto in vicinanza delle staffe viene compresso in controllo di spostamento per via delle fibre della sezione più interne e meno caricate, che offrono il controllo dello spostamento a quelle più esterne (vedi [\[T1\]](#page-300-4)).

comunque gli stessi: si aggiunge semmai qualche semplificazione per il fatto che le staffe circolari forniscono la stessa pressione di confinamento in tutte le direzioni, cosa che in genere non accade nel caso delle sezioni rettangolari.

Il riferimento principale per quanto segue è [\[M2\]](#page-299-0).

Con riferimento quindi alla Figura [2.4,](#page-33-0) il modello di Mander è definito dalle seguenti relazioni:

$$
f_c = \frac{f'_{cc}xr}{r - 1 + x^r} \tag{2.6a}
$$

$$
f'_{cc} = f'_{co} \left( 2.254 \sqrt{1 + \frac{7.94 f'_l}{f'_{co}}} - 2 \frac{f'_l}{f'_{co}} - 1.254 \right) \tag{2.6b}
$$

$$
x = \frac{\varepsilon_c}{\varepsilon_{cc}} \tag{2.6c}
$$

$$
\varepsilon_{cc} = \varepsilon_{co} \left[ 1 + 5 \left( \frac{f'_{cc}}{f'_{co}} - 1 \right) \right]
$$
\n
$$
F_{cc}
$$
\n(2.6d)

$$
r = \frac{E_c}{E_c - E_{sec}}
$$
 (2.6e)

$$
E_c = 5000 \sqrt{f'_{co} \text{ (MPa)}}
$$
\n
$$
f' \tag{2.6f}
$$

$$
E_{sec} = \frac{f'_{cc}}{\varepsilon_{cc}}\tag{2.6g}
$$

dove  $f'_{co}$  è la resistenza (massima) del calcestruzzo non confinato, dove in genere si può assumere  $\varepsilon_{co} = 2\%$  e dove  $f'_{l}$  è la pressione laterale di confinamento calcolata nelle due direzioni come:

<span id="page-34-1"></span>
$$
f'_{lx} = k_e f_{lx} \tag{2.7a}
$$

<span id="page-34-0"></span>
$$
f'_{ly} = k_e f_{ly} \tag{2.7b}
$$

In queste due ultime relazioni,  $f_l$  rappresenta sempre la pressione laterale di confinamento ma calcolata con la formula di Mariotte nella semplice ipotesi di una sua distribuzione uniforme:

$$
f_{lx} = \frac{A_{sh,x} f_{yh}}{d_c s} = \rho_{ax} f_{yh}
$$
\n(2.8a)

$$
f_{ly} = \frac{A_{sh,y}f_{yh}}{b_c s} = \rho_{ay}f_{yh}
$$
\n(2.8b)

dove:  $A_{sh,x}$   $(A_{sh,y})$  è l'area trasversale delle staffe parallele alla direzione x  $(y)$ ;  $d_c s$  ( $b_c s$ ) è l'area della sezione verticale ortogonale alla direzione x (y) compresa tra l'asse delle due staffe esterne di confinamento ed il loro passo verticale s (vedi la Figura [2.5](#page-35-0) e la Figura [2.6\)](#page-36-0);  $\rho_{ax}$  ( $\rho_{ay}$ ) è la percentuale geometrica di staffatura calcolata rispetto alla sezione ortogonale alla direzione  $x(y)$  in direzione  $x(y)$  come definita nella relazione stessa;  $f_{yh}$  è la resistenza a snervamento delle staffe.

<span id="page-35-0"></span>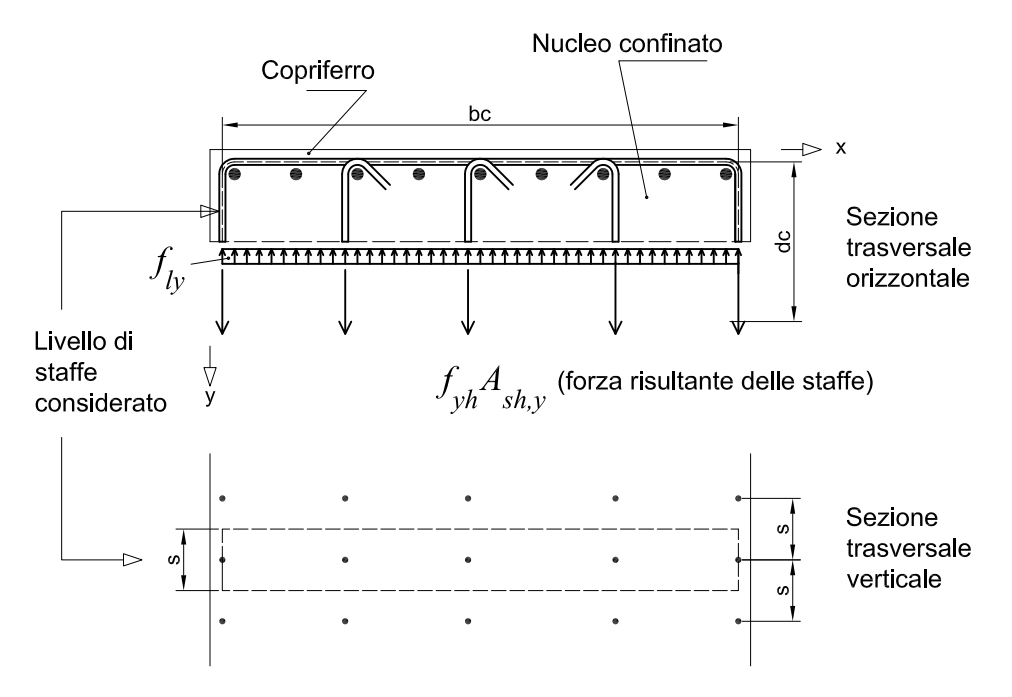

Figura 2.5: Pressione di confinamento in base alla formula di Mariotte per una sezione rettangolare. Si osserva che la pressione di confinamento laterale è calcolata trascurando il copriferro. Ovviamente, questo dipende dal fatto che le staffe confinano solamente il calcestruzzo compreso al loro interno. A questo proposito può essere interessante seguire l'evolversi del fenomeno del confinamento attraverso la Figura [2.4:](#page-33-0) si vede che l'effetto di confinamento del nucleo comincia ad innescarsi grossomodo quando il copriferro arriva alla resistenza massima  $f'_{co}$ , per poi svilupparsi completamente a copriferro ormai espulso (spalling ). In realtà, il vero e proprio nucleo di calcestruzzo confinato è ancora più interno rispetto alle staffe di confinamento (od al loro asse, a cui ovviamente si fa riferimento per comodità di calcolo) per via dell'effetto arco: a tener conto di questo pensa però il coefficiente  $k_e$ , per la cui definizione si invita a proseguire nella lettura.

Sostituendo le Eq.[\(2.8\)](#page-34-0) nelle Eq.[\(2.7\)](#page-34-1), possiamo quindi riscrivere la pressione laterale di confinamento come:

$$
f'_{lx} = k_e f_{lx} = k_e \rho_{ax} f_{yh}
$$
\n(2.9a)

$$
f'_{ly} = k_e f_{ly} = k_e \rho_{ay} f_{yh}
$$
\n(2.9b)

Il coefficiente di confinamento effettivo,  $k<sub>e</sub>$ , che moltiplica in queste equazioni la pressione laterale calcolata con la formula di Mariotte è un'ipotesi del modello ed è pensato per tener conto dell'effetto arco che riduce, per formazione di superfici tridimensionali ad arco, il volume di calcestruzzo confinato compreso tra le staffe (vedi la Figura [2.6\)](#page-36-0). Questo coefficiente è definito come:

$$
k_e = \frac{A_e}{A_{cc}}\tag{2.10}
$$
<span id="page-36-0"></span>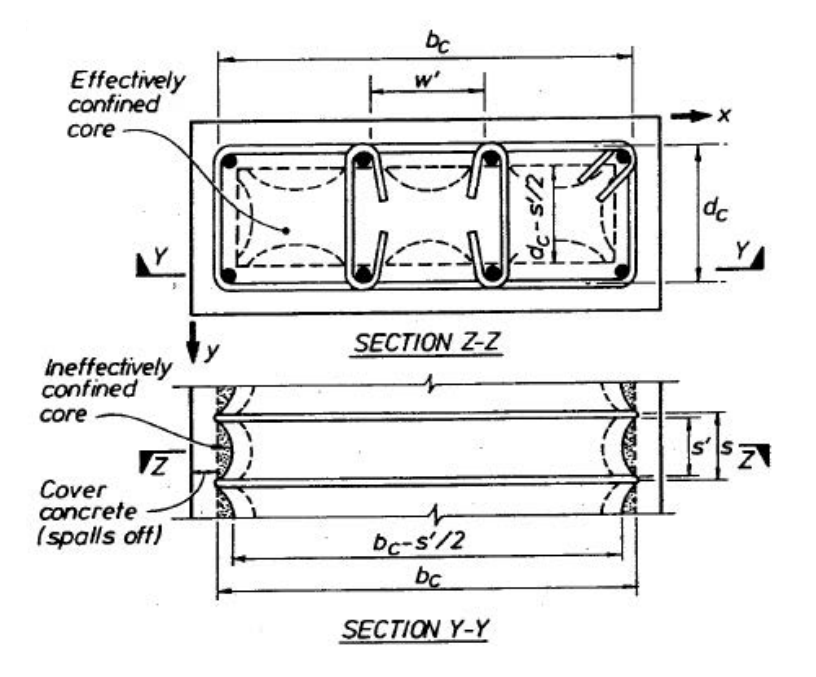

Figura 2.6: Sezione rettangolare confinata; da [\[M2\]](#page-299-0).

<span id="page-36-1"></span>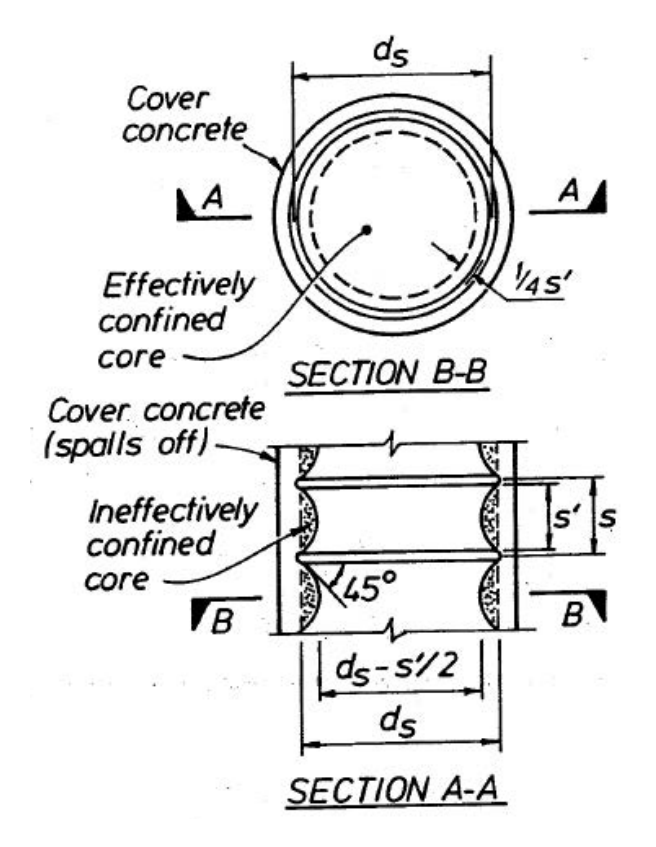

Figura 2.7: Sezione circolare confinata con staffe circolari; da [\[M2\]](#page-299-0).

dove:

 $A_e$  è l'area di calcestruzzo effettivamente soggetta a confinamento appartenente ad una sezione trasversale orizzontale del pilastro come risulta considerando la riduzione dovuta all'effetto arco sia nel piano orizzontale individuato da una staffa come anche in senso verticale tra due staffe successive (vedi la Figura [2.6\)](#page-36-0).

 $A_{cc}$  è calcolata come:

<span id="page-37-0"></span>
$$
A_{cc} = A_c (1 - \rho_s) \tag{2.11}
$$

con  $A_c = b_c d_c$  area compresa tra la linea media delle staffe esterne di confinamento (vedi Figura [2.6\)](#page-36-0) e  $\rho_s$  percentuale geometrica di armatura longitudinale calcolata rispetto ad  $A_c$ .

Considerando archi di forma parabolica con tangente iniziale a 45° posizionati come riportato in Figura [2.6,](#page-36-0) [\[M2\]](#page-299-0) calcola l'area di calcestruzzo confinato (comprensiva dell'effetto arco) a livello del piano individuato da una staffa come: 2

$$
b_c d_c - \sum_i \frac{{w'_i}^2}{6}
$$

dove  $w'_i$  rappresenta la distanza netta tra due barre longitudinali vertici di partenza di un arco, mentre  $w^\prime_i$  $^2/6$  è l'area di uno degli archi di calcestruzzo non confinato. Incorporando anche la riduzione d'area che si ottiene spostando la sezione trasversale in senso verticale e posizionandola alla metà tra due livelli di staffe, [\[M2\]](#page-299-0) trova la seguente espressione:

$$
A_e = \left(b_c d_c - \sum_i \frac{{w'_i}^2}{6}\right) \left(1 - \frac{s'}{2b_c}\right) \left(1 - \frac{s'}{2d_c}\right) \tag{2.12}
$$

da cui consegue, considerando le Eq.[\(2.10\)](#page-35-0) e [\(2.11\)](#page-37-0), l'espressione del coefficiente di confinamento:

$$
k_e = \frac{\left(1 - \sum \frac{w_i'^2}{6b_c d_c}\right)\left(1 - \frac{s'}{2b_c}\right)\left(1 - \frac{s'}{2d_c}\right)}{1 - \rho_s} \tag{2.13}
$$

(osservo che al numeratore ho raccolto dal primo fattore il termine  $b_c d_c$ che poi ho semplificato con  $A_c = b_c d_c$  presente al denominatore in base all'Eq. $(2.11)$ ).

In [\[P1\]](#page-300-0) si legge che per i setti è in genere appropriato  $k_e = 0.5$  (nel libro lo si indica con  $C_e$  ma si tratta dello stesso coefficiente).

Concludo questa breve esposizione del legame di Mander per il calcestruzzo confinato mostrando come va usata l'Eq.[\(2.6b\)](#page-34-0) che ne permette il

calcolo della resistenza massima (uno dei parametri del legame costitutivo) e che ripropongo qui di seguito:

<span id="page-38-0"></span>
$$
f'_{cc} = f'_{co} \left( 2.254 \sqrt{1 + \frac{7.94 f_l}{f'_{co}}} - 2 \frac{f_l}{f'_{co}} - 1.254 \right) \tag{2.14}
$$

Questa relazione è valida nel caso di:

• Sezioni circolari, nel qual caso abbiamo una sola pressione laterale di confinamento secondo Mariotte uguale a:

$$
f_l = \frac{2f_{yh}A_h}{d_s s} = 0.5\rho_\nu f_{yh}
$$

dove  $A_h$  è l'area (trasversale) di una staffa circolare e  $\rho_\nu$  è il rapporto volumetrico di staffatura definito come:

$$
\rho_{\nu} = \frac{V_h}{V_{cc}} = \frac{A_h \pi d_s}{\frac{\pi d_s^2}{4} s} = \frac{4A_h}{d_s s}
$$

Ne consegue una sola pressione laterale di confinamento secondo Mander uguale a:

$$
f'_l = 0.5 k_e \rho_\nu f_{yh}
$$

dove:

$$
k_e = \frac{A_e}{A_{cc}} = \frac{\left(1 - \frac{s'}{2d_s}\right)^2}{1 - \rho_s}
$$

con:

$$
A_e = \frac{\pi}{4} \left( d_s - \frac{s'}{2} \right)^2 = \frac{\pi}{4} d_s^2 \left( 1 - \frac{s'}{2d_s} \right)^2
$$
  

$$
A_{cc} = \frac{\pi}{4} d_s^2 (1 - \rho_s)
$$

(per i simboli vedi la Figura [2.7\)](#page-36-1).

In questo modo abbiamo esteso il legame di Mander anche alle colonne circolari armate con staffe circolari. Basta poi modificare leggermente il fattore  $k_e$  in:

$$
k_e = \frac{1 - \frac{s'}{2d_s}}{1 - \rho_s}
$$

per estendere il legame anche al caso delle colonne circolari armate con spirali.[\[M2\]](#page-299-0)

• Sezioni rettangolari con pressioni laterali di confinamento uguali nelle due direzioni, nel qual caso si entra nell'Eq.[\(2.14\)](#page-38-0) con una qualsivoglia delle due pressioni laterali.

<span id="page-39-0"></span>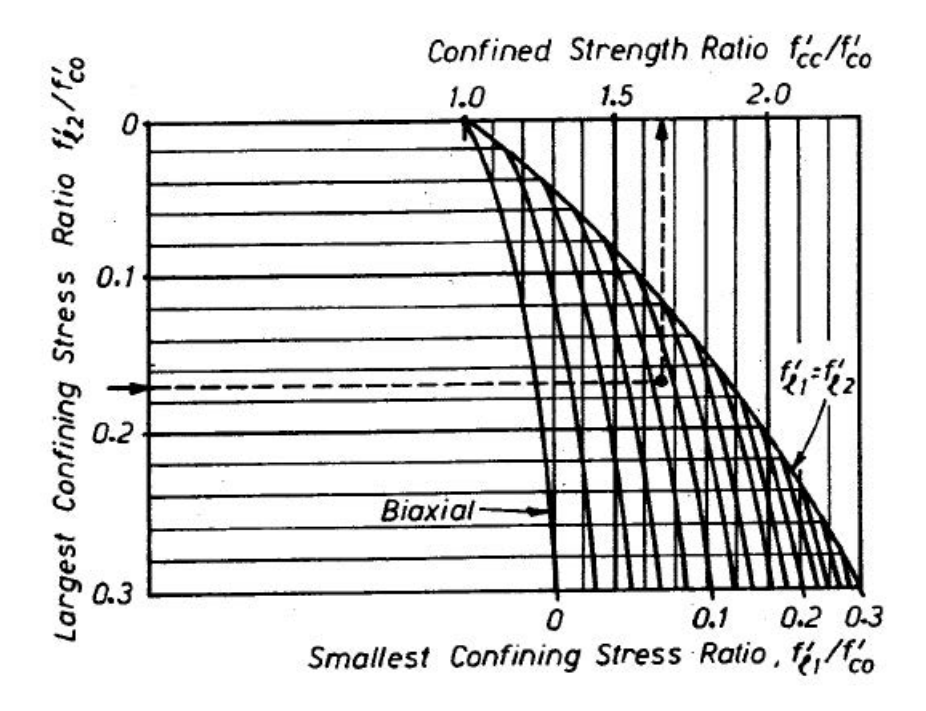

Figura 2.8: Diagramma per il calcolo della resistenza del calcestruzzo confinato nel caso di sezione rettangolare con pressione laterale di confinamento diversa nelle due direzioni; da [\[M2\]](#page-299-0).

Nel caso invece di sezione rettangolare con pressioni laterali di confinamento diverse nelle due direzioni, [\[M2\]](#page-299-0) propone di usare il diagramma riportato in Figura [2.8:](#page-39-0) si entra con le due pressioni laterali (rapportate alla resistenza del calcestruzzo non confinato) e si legge la resistenza del calcestruzzo confinato (rapportata alla resistenza del calcestruzzo non confinato). Nel diagramma, l'Eq.[\(2.14\)](#page-38-0) è rappresentata dalla curva di inviluppo che lo chiude a destra e che va da 1.0 in alto a 0.3 in basso.

A conclusione del paragrafo, propongo le relazioni che descrivono la curva del calcestruzzo non confinato rappresentata in Figura [2.4,](#page-33-0) anch'essa parte del legame costitutivo di Mander:

- Per  $0 \leq \varepsilon_c < 2\varepsilon_{co}$  vanno usate le Eq.[\(2.6\)](#page-34-1) che permettono il tracciamento della curva relativa al calcestruzzo confinato, ponendo però  $f'_{l} = 0.$
- Per  $2\varepsilon_{co} \leq \varepsilon_{c} < \varepsilon_{sp}$  la curva è una retta  $(\varepsilon_{sp}$  rappresenta la deformazione di spalling del copriferro).
- Per  $\varepsilon_c \geq 2\varepsilon_{co}$  la resistenza è posta uguale a zero.

Per queste relazioni si può vedere, ad esempio, [\[M1\]](#page-299-1) o anche [\[P2\]](#page-300-1).

#### 2.3.2 Parabola-rettangolo

#### Calcestruzzo non confinato

Il legame costitutivo parabola-rettangolo è usato dalle NTC08 e dall'EC per modellare il comportamento del calcestruzzo non confinato allo scopo di condurre la verifica delle sezioni allo stato limite ultimo. La parte rettangolare assume comunque un minimo confinamento del calcestruzzo (vedi la Figura [2.11\)](#page-43-0).

Il parabola rettangolo è definito allo stesso modo sia dalle NTC08 (statica) che dall'EC2. A tal proposito si vedano, rispettivamente, le Figure [2.3](#page-32-0) e [2.9.](#page-41-0) Le relazioni che lo descrivono (riferite alla resistenza di progetto  $f_{cd}$ ) sono le seguenti (tratte dall'EC2):

$$
\sigma_c = f_{cd} \left[ 1 - \left( 1 - \frac{\varepsilon_c}{\varepsilon_{c2}} \right)^n \right] \qquad 0 \le \varepsilon_c \le \varepsilon_{c2} \qquad (2.15a)
$$

$$
\sigma_c = f_{cd} \qquad \qquad \varepsilon_{c2} \le \varepsilon_c \le \varepsilon_{cu2} \qquad (2.15b)
$$

dove:

<span id="page-40-0"></span>
$$
\varepsilon_{c2} = 2.0\%
$$
  

$$
\varepsilon_{cu2} = 3.5\%
$$
  

$$
n = 2
$$

per  $12 \text{ MPa} \leq f_{ck} \leq 50 \text{ MPa}$ . A questo proposito, le NTC08 specificano anche che:

[...] Per sezioni o parti di sezioni soggette a distribuzioni di tensione di compressione approssimativamente uniformi, si assume per la deformazione ultima il valore  $\varepsilon_{c2}$  anziché  $\varepsilon_{cu}$ .

Ad esempio, questo può essere il caso di un pilastro soggetto a prevalente sforzo normale. La prescrizione dipende dal fatto che in questo caso la compressione del calcestruzzo avviene in controllo di forza e non di spostamento come invece avviene negli elementi a comportamento prevalentemente flessionale (vedi la nota al piede [3\)](#page-33-1).

Nella tesi, questo legame costitutivo è usato soprattutto per la verifica delle cerniere plastiche alla base dei setti condotta secondo le NTC08.

#### Calcestruzzo confinato

Per il calcestruzzo confinato l'EC2 propone di usare un legame costitutivo parabola-rettangolo "gonfiato". Come mostra la Figura [2.10,](#page-42-0) questo legame costitutivo è a tutti gli effetti un parabola-rettangolo: i parametri che lo definiscono (resistenza massima, deformazione di inizio e deformazione di fine tratto rettangolare), però, vengono aumentati per tener conto del confinamento.

<span id="page-41-0"></span>Diagramma parabola-rettangolo per calcestruzzo compresso

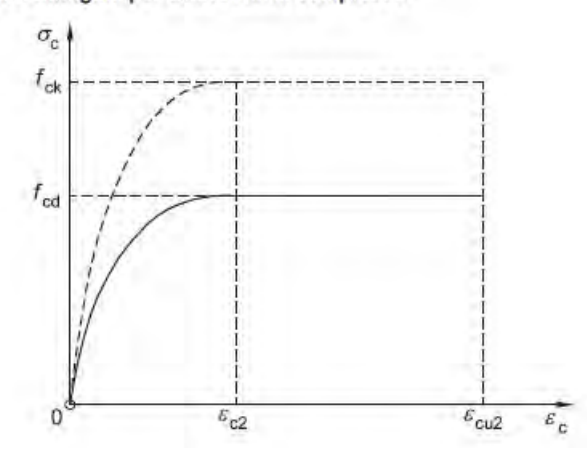

Figura 2.9: Legame costitutivo parabola-rettangolo per calcestruzzo non confinato; da EC2.

I parametri del legame sono calcolati con le seguenti relazioni (riferite alla resistenza caratteristica):

<span id="page-41-1"></span>
$$
f_{ck,c} = f_{ck} \left( 1.000 + 5.0 \frac{\sigma_2}{f_{ck}} \right) \qquad \sigma_2 \le 0.05 f_{ck} \qquad (2.16a)
$$

$$
f_{ck,c} = f_{ck} \left( 1.125 + 2.5 \frac{\sigma_2}{f_{ck}} \right) \qquad \qquad \sigma_2 > 0.05 f_{ck} \qquad (2.16b)
$$

$$
\varepsilon_{c2,c} = \varepsilon_{c2} \left(\frac{f_{ck,c}}{f_{ck}}\right)^2 \tag{2.16c}
$$

$$
\varepsilon_{cu2,c} = \varepsilon_{cu2} + 0.2 \frac{\sigma_2}{f_{ck}} \tag{2.16d}
$$

come proposte dall'EC2. In esse:

$$
\varepsilon_{c2} = 2.0\%
$$
  

$$
\varepsilon_{cu2} = 3.5\%
$$

(valide per 12 MPa  $\leq f_{ck} \leq 50$  MPa) sono le deformazioni che definiscono il parabola-rettangolo "normale" per calcestruzzo non confinato, così come proposto dall'EC2 e qui riportato in Figura [2.9,](#page-41-0) mentre  $\sigma_2$  (=  $\sigma_3$ ) è la pressione laterale di confinamento che, come mostra anche la Figura [2.10,](#page-42-0) per questo legame costitutivo viene assunta uguale in tutte le direzioni.

A proposito di  $\sigma_2$ , osservo che il legame costitutivo non la definisce quantitativamente, delegando questo compito al singolo paragrafo dell'EC che richiama questo legame costitutivo. Ne consegue che il parametro  $\sigma_2$  non ha sempre la stessa espressione. In genere, comunque, le differenze sono minime ed il modo di calcolare  $\sigma_2$  non cambia significativamente.

# <span id="page-42-0"></span>Relazione tensioni-deformazioni per calcestruzzo confinato

Legenda

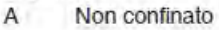

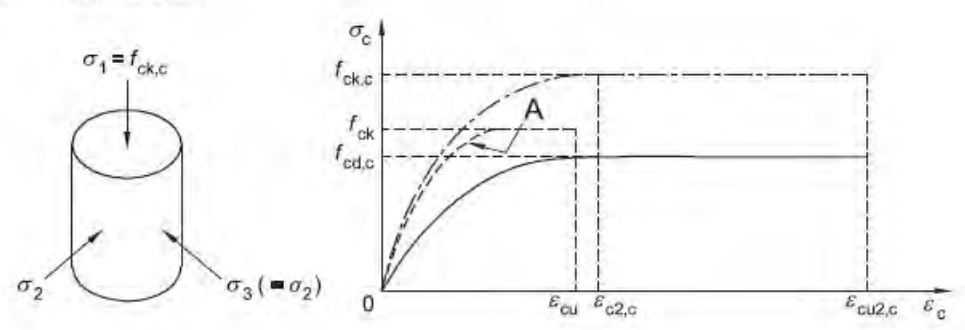

Figura 2.10: Legame costitutivo parabola-rettangolo per calcestruzzo confinato; da EC2.

Nella tesi, questo legame costitutivo è usato soprattutto per costruire la curva di capacità di un setto (o dell'intero sistema strutturale) nell'ambito della verifica N2.

## 2.3.3 Confronto

In Figura [2.11](#page-43-0) propongo un confronto tra i legami costitutivi del calcestruzzo passati in rassegna in questo paragrafo. Per i legami che modellano il confinamento la sezione di riferimento per il tracciamento delle curve è quella progettata al Capitolo [10](#page-206-0) con il metodo DDBD e rappresentata in Figura [10.14](#page-261-0) al Paragrafo [10.5.7;](#page-260-0) il calcestruzzo è un C25/30.

Il parabola-rettangolo per calcestruzzo non confinato segue le Eq.[\(2.15\)](#page-40-0) con una resistenza di progetto del calcestruzzo:

$$
f_{cd} = 0.85 \frac{f_{ck}}{1.5}
$$
  
= 0.85 ×  $\frac{25 \text{ MPa}}{1.5}$   
= 14.2 MPa

Otteniamo:

$$
\sigma_c = 14.2 \text{ MPa} \times \left[ 1 - \left( 1 - \frac{\varepsilon_c}{0.002} \right)^2 \right] \qquad 0 \le \varepsilon_c \le 0.002
$$
  

$$
\sigma_c = 14.2 \text{ MPa} \qquad 0.002 \le \varepsilon_c \le 0.0035
$$

<span id="page-43-0"></span>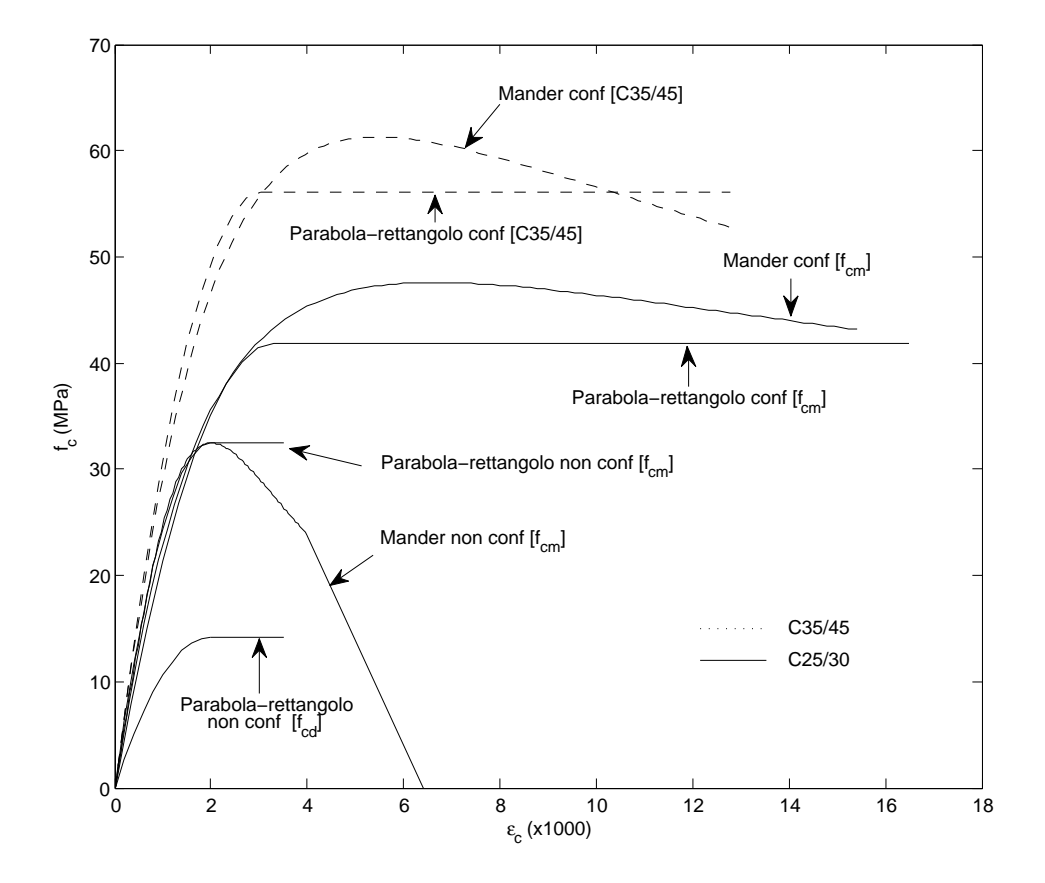

Figura 2.11: Confronto tra il legame costitutivo di Mander e il legame parabolarettangolo sulla base della sezione ottenuta dal progetto DDBD C25/30 (vedi il Paragrafo [10.5\)](#page-245-0). La deformazione ultima del legame parabola-rettangolo per calcestruzzo confinato è una stima prudenziale della deformazione allo stato di limite di collasso come definito dall'EC8 per gli edifici esistenti (vedi il Paragrafo [7.2.8\)](#page-133-0); la deformazione ultima del legame di Mander per calcestruzzo confinato è invece relativa al damage-control LS come definito da [\[P1\]](#page-300-0) per il progetto di edifici di nuova costruzione (vedi il Paragrafo [9.2.3\)](#page-193-0). A scopo di confronto nel grafico vengono tracciati anche i legami parabola-rettangolo e di Mander, entrambi per calcestruzzo confinato, relativi alla medesima sezione ma questa volta progettata con un calcestruzzo C35/45 (progetto CDA C35/45 – vedi il Paragrafo [10.4\)](#page-236-0): per entrambi i legami si osserva l'aumento della resistenza e la contemporanea diminuzione della capacità in deformazione del materiale.

Dello stesso legame viene tracciata anche una seconda curva, questa volta con la resistenza media:

$$
f_{cm} = 1.3f_{ck}
$$

$$
= 1.325 \text{ MPa}
$$

$$
= 32.5 \text{ MPa}
$$

al posto di quella di progetto, di modo da permetterne il confronto con il legame di Mander per calcestruzzo non confinato.

I parametri del parabola-rettangolo per calcestruzzo confinato sono dati dalle Eq.[\(2.16\)](#page-41-1) con una resistenza media del calcestruzzo:

$$
f_{cm} = 32.5 \,\mathrm{MPa}
$$

e con una pressione laterale di confinamento, nell'ipotesi di usare il legame per tracciare, ad esempio, la curva di capacità del setto tramite l'Eq.[\(7.9\)](#page-134-0) del Paragrafo [7.2.8,](#page-133-0) calcolata come:

$$
\sigma_2 = \alpha \rho_{ay} f_{yw}
$$
  
= 0.49 × 0.0087 × 495 MPa  
= 2.11 MPa

dove $\alpha$ e $\rho_{ay}$ sono riportati nella Tabella [10.25](#page-262-0) mentre  $f_{yw}$  è la resistenza media delle staffe calcolata come:

$$
f_{yw} = 1.1f_{yk}
$$
  
= 1.1 × 450 MPa  
= 495 MPa

Dalle Eq.[\(2.16\)](#page-41-1) otteniamo allora:

$$
f_{ce,c} = f_{ce} \left( 1.125 + 2.5 \frac{\sigma_2}{f_{ce}} \right) \qquad \sigma_2 > 0.05 f_{ce}
$$
  
= 32.5 MPa ×  $\left( 1.125 + 2.5 \times \frac{2.11 MPa}{32.5 MPa} \right) > 0.05 \times 32.5 MPa$   
= 41.8 MPa  
 $\varepsilon_{c2,c} = \varepsilon_{c2} \left( \frac{f_{ce,c}}{f_{ce}} \right)^2$   
= 0.002 ×  $\left( \frac{41.8 MPa}{32.5 MPa} \right)^2$   
= 0.00331  
 $\varepsilon_{cu2,c} = \varepsilon_{cu2} + 0.2 \frac{\sigma_2}{f_{ce}}$   
= 0.0035 + 0.2 ×  $\frac{2.11 MPa}{32.5 MPa}$   
= 0.0165

Il legame ha allora la forma:

$$
\sigma_c = 41.8 \text{ MPa} \times \left[ 1 - \left( 1 - \frac{\varepsilon_c}{0.00331} \right)^2 \right] \qquad 0 \le \varepsilon_c \le 0.00331
$$
  

$$
\sigma_c = 41.8 \text{ MPa} \qquad 0.00331 \le \varepsilon_c \le 0.0165
$$

Da ultimo, il legame costitutivo di Mander di cui al Paragrafo [2.3.1.](#page-32-1) Le relazioni che governano la curva del calcestruzzo confinato sono le Eq.[\(2.6\)](#page-34-1). In particolare, nell'Eq.[\(2.6b\)](#page-34-0) calcolo la pressione laterale di confinamento come:

$$
f'_{l} = 0.5k_{e}\rho_{\nu}f_{yh}
$$
  
= 0.5 × 0.59 × 0.0176 × 495 MPa  
= 2.58 MPa

(vedi l'Eq.[\(9.3\)](#page-195-0) del Pragrafo [9.2.3\)](#page-193-0) cioè come media delle pressioni laterali nelle due direzioni della sezione. Il valore di  $k_e$  e di  $\rho_\nu$  si può leggere nella tabella [10.25;](#page-262-0) per la resistenza delle staffe uso il valore medio:

$$
f_{yh} = 495 \,\mathrm{MPa}
$$

Nota la $f_l^\prime$ possiamo calcolare i rimanenti parametri del legame:

$$
f'_{cc} = f'_{co} \left( 2.254 \sqrt{1 + \frac{7.94f'_l}{f'_{co}}} - 2 \frac{f'_l}{f'_{co}} - 1.254 \right)
$$
  
= 32.5 MPa ×  $\left( 2.254 \sqrt{1 + \frac{7.94 \times 2.58 \text{ MPa}}{32.5 \text{ MPa}}} - 2 \times \frac{2.58 \text{ MPa}}{32.5 \text{ MPa}} - 1.254 \right)$   
= 47.6 MPa  

$$
x = \frac{\varepsilon_c}{\varepsilon_c}
$$
  
=  $\frac{\varepsilon_c}{0.00665}$   

$$
\varepsilon_{cc} = \varepsilon_{co} \left[ 1 + 5 \left( \frac{f'_{cc}}{f'_{co}} - 1 \right) \right]
$$
  
= 0.002 ×  $\left[ 1 + 5 \times \left( \frac{47.6 \text{ MPa}}{32.5 \text{ MPa}} - 1 \right) \right]$   
= 0.00665  

$$
r = \frac{E_c}{E_c - E_{sec}}
$$
  
=  $\frac{28.5 \text{ GPa}}{28.5 \text{ GPa} - 7.2 \text{ GPa}}$   
= 1.34  

$$
E_c = 5000 \sqrt{f'_{co} \left( \text{MPa} \right)}
$$
  
= 5000 ×  $\sqrt{32.5 \text{ MPa}}$   
= 28.5 \text{ GPa}  

$$
E_{sec} = \frac{f'_{cc}}{\varepsilon_{cc}}
$$
  
=  $\frac{47.6 \text{ MPa}}{0.00665}$   
= 7.2 \text{ GPa}

Sostituendo questi parametri nell'Eq.[\(2.6a\)](#page-34-2), otteniamo infine:

$$
f_c = \frac{f'_{cc} x r}{r - 1 + x^r}
$$
  
= 
$$
\frac{9592 \text{ MPa } \varepsilon_c}{0.34 + (\frac{\varepsilon_c}{0.00665})^{1.34}}
$$

Non resta che calcolare la deformazione ultima del calcestruzzo con l'Eq.[\(9.4\)](#page-201-0) del Paragrafo [9.2.3](#page-193-0) proposta da [\[P1\]](#page-300-0) per il damage-control LS (vedi il Paragrafo [4.3\)](#page-69-0):

$$
\varepsilon_{cu} = 0.004 + 1.4 \frac{k_e \rho_{\nu} f_{yh} \varepsilon_{su}}{f'_{cc}}
$$
  
= 0.004 + 1.4 \times  $\frac{0.59 \times 0.0176 \times 495 \text{ MPa} \times 0.075}{47.6 \text{ MPa}}$   
= 0.004 + 0.0114  
= 0.0154

dove per  $\varepsilon_{cu}$  ho usato prudenzialmente il valore minimo (caratteristico) previsto dalle NTC08 (vedi il Paragrafo [10.5.1\)](#page-245-1). Per quanto riguarda poi il legame di Mander per calcestruzzo non confinato, per deformazioni comprese tra:

$$
0 \le \varepsilon_c \le 2\varepsilon_{co} = 0.004
$$

valgono ancora le Eq.[\(2.6\)](#page-34-1) dove però va posto $f_l'=0$ ; otteniamo allora:

$$
f'_{cc} = f'_{co}
$$
  
= 32.5 MPa  

$$
x = \frac{\varepsilon_c}{\varepsilon_{cc}}
$$
  
= 
$$
\frac{\varepsilon_c}{\varepsilon_{co}}
$$
  
= 
$$
\frac{\varepsilon_c}{0.002}
$$
  

$$
\varepsilon_{cc} = \varepsilon_{co}
$$
  
= 0.002  

$$
r = \frac{E_c}{E_c - E_{sec}}
$$
  
= 
$$
\frac{28.5 \text{ GPa}}{28.5 \text{ GPa} - 16.25 \text{ GPa}}
$$
  
= 2.33  

$$
E_c = 5000 \sqrt{f'_{co} \text{ (MPa)}}
$$
  
= 5000  $\times \sqrt{32.5 \text{ MPa}}$   
= 28.5 \text{ GPa}  
= 28.5 \text{ GPa}  

$$
= \frac{f'_{co}}{\varepsilon_{co}}
$$
  
= 
$$
\frac{f'_{co}}{\varepsilon_{co}}
$$
  
= 
$$
\frac{32.5 \text{ MPa}}{0.002}
$$
  
= 16.25 \text{ GPa}

Sostituendo questi parametri nell'Eq.[\(2.6a\)](#page-34-2), otteniamo infine:

$$
f_c = \frac{f'_{cc}xr}{r - 1 + x^r}
$$

$$
= \frac{37\,850\,\text{MPa}\ \varepsilon_c}{1.33 + (\frac{\varepsilon_c}{0.002})^{2.33}}
$$

# Capitolo 3

# Acciaio per cemento armato

# 3.1 Introduzione

Questo capitolo raccoglie gran parte di quanto riguarda il materiale acciaio per cemento armato usato nella tesi.

La prima parte del capitolo tratta della resistenza dell'acciaio: viene mostrato che esistono più definizioni di resistenza e se ne propone una stima quantitativa.

La seconda parte del capitolo passa in rassegna i legami costitutivi dell'acciaio poi usati nella tesi.

# 3.2 Resistenza

Le NTC08 e l'EC basano la progettazione SLU dei nuovi edifici sulla resistenza di progetto dell'acciaio. D'altra parte, la resistenza di progetto non va d'accordo con il metodo DDBD perché questo, almeno per quel che riguarda la valutazione della resistenza strutturale, fa il possibile per rimanere ad ogni passo di calcolo il più aderente possibile alla realtà fisica del fenomeno: e la resistenza di progetto non è pensata per questo scopo.

Al metodo DDBD occorrono, quindi, altre definizioni di resistenza. E queste definizioni devono essere in stretta relazione con quel fenomeno fisico che è il materiale acciaio. In questo senso il metodo DDBD si avvicina maggiormente alla progettazione proposta dalle NTC08 e dall'EC per gli edifici esistenti, nella quale si fa riferimento alla resistenza media dei materiali.

Di questo, quindi, si occupa il paragrafo: di definire e di stimare le resistenze dell'acciaio che occorrono al metodo DDBD. Più in generale, il paragrafo offre una veloce panoramica su quella che è la resistenza del materiale acciaio: dalle NTC08 al DDBD, passando per l'EC e facendo anche un salto negli Stati Uniti.

<span id="page-51-0"></span>Tabella 3.1: (stralcio di una tabella riportata al capitolo delle NTC08 sui materiali) Resistenza dell'acciaio B450C. Per questo tipo di acciaio la normativa fissa una resistenza caratteristica nominale a snervamento  $f_{y,nom} = 450 \text{ MPa}$  ed una resistenza caratteristica nominale a rottura  $f_{t,nom} = 540 \text{ MPa}$ . Con  $f_y$  e  $f_t$  si indicano, rispettivamente, la resistenza a snervamento e a rottura misurate sperimentalmente sul singolo provino.

| Descrizione                                                                  | Simbolo                          | Requisiti                            | Frattile $(\%)$     |
|------------------------------------------------------------------------------|----------------------------------|--------------------------------------|---------------------|
| Tensione caratteristica di snervamento<br>Tensione caratteristica di rottura | $f_{yk}$<br>$f_{tk}$             | $\geq f_{y,nom}$<br>$\geq f_{t,nom}$ | 5<br>$\overline{5}$ |
|                                                                              | $\left(\frac{f_t}{f_y}\right)_k$ | $\geq 1.15$<br>$< 1.35$              | 10                  |
|                                                                              |                                  | $\leq 1.25$                          | 10                  |

<span id="page-51-1"></span>Tabella 3.2: (stralcio di una tabella riportata al capitolo delle NTC08 sui materiali) Resistenza dell'acciaio: prescrizioni per i controlli di accettazione.

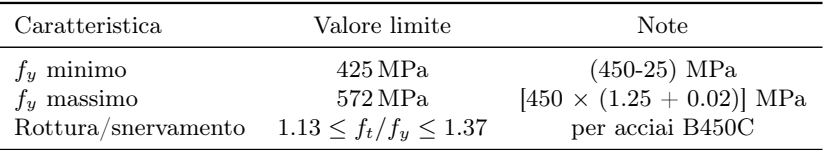

#### 3.2.1 Esistono più definizioni di resistenza

Le NTC08 propongono un solo tipo di acciaio da armatura per uso strutturale sismico: il B450C. La Tabella [3.1](#page-51-0) ne riporta le caratteristiche in resistenza come richieste dalle NTC08.

La Tabella [3.2](#page-51-1) riporta invece, sempre per quanto riguarda la resistenza, i limiti previsti dalle NTC08 per i controlli di accettazione in cantiere di una fornitura di acciaio. Il controllo si svolge all'incirca nel seguente modo (NTC08, materiali): dalla fornitura di acciaio vengono estratti tre campioni dello stesso diametro; ognuno dei tre campioni viene sottoposto a prova di trazione; il controllo è superato e la fornitura accettata se ognuno dei tra campioni ha valori di resistenza che rispettano i limiti di Tabella [3.2.](#page-51-1) I più ampi margini nei limiti alla resistenza riportati in quest'ultima tabella rispetto a quelli riportati in Tabella [3.1](#page-51-0) si giustificando pensando alla maggiore approssimazione del controllo di accettazione rispetto al controllo condotto nello stabilimento di produzione.

#### Resistenza caratteristica (NTC08 ed EC)

Senza scendere troppo nei dettagli, la resistenza caratteristica è definita come la resistenza per la quale si ha il 5% di probabilità di trovare valori inferiori.NTC08

Per l'acciaio la si indica con  $f_{yk}$  e con  $f_{tk}$ , rispettivamente, per il valore a snervamento e per quello a rottura.[1](#page-52-0)

#### Resistenza nominale (NTC08)

La resistenza nominale dell'acciaio è la resistenza caratteristica dichiarata dalla normativa al fine della classificazione del materiale.[\[C3\]](#page-298-0)

Per l'acciaio B450C la resistenza caratteristica nominale a snervamento è di 450 MPa mentre quella a rottura è di 540 MPa.

In genere l'aggettivo "nominale" viene sottinteso e si parla solamente di resistenza caratteristica: dal contesto dovrebbe essere chiaro se si tratta poi di una resistenza caratteristica nominale o meno. Di conseguenza, la resistenza caratteristica nominale la si trova indicata allo stesso modo della resistenza caratteristica:  $f_{yk}$  per la resistenza caratteristica (nominale o meno) a snervamento e  $f_{tk}$  per quella a rottura. Nella tesi, la resistenza nominale (caratteristica o meno) la si può però trovare indicata anche con il pedice "n". Ad esempio,  $f_{sn}$  (la s indica l'acciaio), eventualmente specificando se si tratta di una resistenza a snervamento  $(f_{vn})$  o a rottura  $(f_{tn})$ . Sempre nella tesi la resistenza a rottura si può trovare indicata anche con il pedice u al posto della t (ad esempio,  $f_{su}$  al posto di  $f_{st}$ ).

In senso più lato, la resistenza nominale si può definire anche come la resistenza del materiale data dalla normativa, anche se questa definizione è più pericolosa perché dipende dalla particolare normativa considerata.

#### Resistenza di progetto (NTC08 e EC)

Questa resistenza è definita sulla base della resistenza caratteristica a snervamento come:

$$
f_{yd} = \frac{f_{yk}}{\gamma_S}
$$

dove  $\gamma_S$  è il fattore di sicurezza sulla resistenza in genere uguale a 1.15. Si osserva che la resistenza caratteristica  $f_{yk}$  va qui intesa come resistenza nominale e non come effettiva resistenza caratteristica dell'acciaio.

Progettando con un acciaio B450C abbiamo allora a disposizione una resistenza di progetto:

$$
f_{yd} = \frac{f_{yk}}{\gamma_S}
$$
  
= 
$$
\frac{450 \text{ MPa}}{1.15}
$$
  
= 391.3 MPa

Buona parte della progettazione allo stato limite ultimo secondo NTC08 ed EC è basata su quest'unica definizione di resistenza.

<span id="page-52-0"></span> $^{\rm 1}$  La resistenza a rottura di un acciaio corrisponde alla massima resistenza misurata in una prova a trazione.

#### Resistenza media o attesa

La resistenza media o attesa è la resistenza media dell'acciaio che ci aspettiamo di misurare.

La indichiamo con  $f_{se}$ , eventualmente specificando se si tratta di una resistenza attesa a snervamento,  $f_{ye}$ , o a rottura,  $f_{te}$ . Nella tesi la si può trovare indicata anche con  $f_{sm}$ , eventualmente specificando se si tratta di una resistenza media a snervamento,  $f_{ym}$ , o a rottura,  $f_{tm}$ .

#### Sovraresistenza

La sovraresistenza è la massima resistenza media dell'acciaio che ci aspettiamo di misurare.

La indichiamo con  $f_{so}$ , eventualmente specificando se si tratta di una sovraresistenza a snervamento,  $f_{yo}$ , o a rottura,  $f_{to}$ .

#### 3.2.2 Stima della resistenza media o attesa

#### NTC08 e EC

Resistenza attesa a snervamento In base ai valori riportati in Tabel-la [3.1](#page-51-0) ricaviamo che la resistenza caratteristica a snervamento,  $f_{yk}$ , deve soddisfare a due richieste:

<span id="page-53-0"></span>
$$
f_{yk} \ge f_{y,nom}
$$

$$
\left(\frac{f_y}{f_{y,nom}}\right)_k \le 1.25
$$
(3.1)

la prima con un frattile (inferiore) del 5%, la seconda con un frattile (attenzione, qui si intende un frattile superiore) del 10%. Con una distribuzione gaussiana, questo significa che:

$$
f_{yk|5\%} \ge 450 \text{ MPa}
$$
  

$$
f_{yk|10\%} \le 1.25 \times f_{y,nom}
$$
  

$$
\le 1.25 \times 450 \text{ MPa}
$$
  

$$
\le 562.5 \text{ MPa}
$$

Basta allora impostare il seguente sistema di due equazioni in due incognite:

$$
\begin{cases}\n450 = f_{ye} - 1.645s \\
1.25 \times 450 = f_{ye} + 1.28s\n\end{cases}
$$

(1.645 individua il frattile inferiore al 5% e 1.28 quello superiore al 10%) per ricavare scarto quadratico medio s e resistenza media o attesa  $f_{ye}$ :

$$
s = 38.36 \text{ MPa}
$$

$$
f_{ye} = 513.27 \text{ MPa}
$$

da cui otteniamo:

$$
f_{ye} = 1.14 f_{yk}
$$

Questo valore di resistenza attesa è in accordo con il valore probabile per la resistenza a snervamento dell'acciaio da armatura proposto dall'EC8 (Ponti):

$$
f_{ym} = 1.15 f_{yk}
$$

dove  $f_{ym}$  è la resistenza media. Considerando comunque che il valore da stimare è una resistenza attesa, per la quale è comunque preferibile una stima al ribasso piuttosto che in eccesso, si può pensare di stimare la resistenza attesa a snervamento dell'acciaio B450C con la più semplice relazione:

<span id="page-54-0"></span>
$$
f_{ye} = 1.1 f_{yk} \tag{3.2}
$$

Resistenza attesa a rottura Per quanto riguarda poi la resistenza a rottura dell'acciaio, l'EC8 (Ponti) propone il valore probabile:

$$
f_{tm} = 1.20 f_{tk}
$$

Considerando che lo stesso EC8 prevede un fattore di 1.15 per il calcolo del valore probabile della resistenza a snervamento, ne consegue un valore probabile per il rapporto di incrudimento di:

$$
\frac{f_{te}}{f_{ye}} = \frac{1.20f_{tk}}{1.15f_{yk}} \n= \frac{1.20 \times 540 \text{ MPa}}{1.15 \times 450 \text{ MPa}} \n= 1.25
$$

Per quanto riguarda le NTC08, la Tabella [3.1](#page-51-0) ci fornisce la relazione:

$$
1.15 \le \left(\frac{f_t}{f_y}\right)_k < 1.35
$$

con un frattile del 10%, che però va inteso come un frattile inferiore per la prima disequazione e come un frattile superiore per la seconda[\[C3\]](#page-298-0), cioè:

> $\int f_t$  $f_y$  $\setminus$  $\geq 1.15$  con frattile al 10% inferiore  $\int f_t$  $f_y$  $\setminus$  $k \leq 1.35$  con frattile al 10% superiore.

Con una distribuzione di tipo gaussiano, il rapporto di incrudimento medio o atteso  $(\frac{f_t}{f_u})$  $\frac{Jt}{f_y}$ )<sub>e</sub> non può allora che essere:

$$
f_{ye} = 1.25
$$

in accordo, quindi, con l'EC. Considerato comunque che siamo in presenza di un valore atteso, per il quale è in genere prudenziale assumere una stima al ribasso, posso pensare di usare un rapporto di incrudimento di 1.2. Questa scelta, tra l'altro, permette di assumere per la stima della resistenza attesa a rottura un fattore 1.1 uguale a quello usato nell'Eq.[\(3.2\)](#page-54-0) per la stima della resistenza attesa a snervamento:

$$
f_{te} = 1.1 f_{tk}
$$

Infatti:

$$
\frac{f_{te}}{f_{ye}} = \frac{1.1 \times 540 \text{ MPa}}{1.1 \times 450 \text{ MPa}}
$$

$$
= \frac{540 \text{ MPa}}{450 \text{ MPa}}
$$

$$
= 1.2
$$

#### ACI 318

Expected strength a snervamento [\[P1\]](#page-300-0) propone di calcolare l'expected strength dell'acciaio americano (o, più precisamente, la stima al ribasso dell'expexted strength) come:

$$
f_{ye} = 1.10 f_y
$$

sulla base di considerazioni fatte in [\[P2\]](#page-300-1) con riguardo agli acciai usati negli Stati Uniti (dove con  $f_y$  viene indicata la resistenza media a snervamento  $del'acciaio<sup>[A1]</sup>).$  $del'acciaio<sup>[A1]</sup>).$  $del'acciaio<sup>[A1]</sup>).$ 

Expected strength a rottura Sembra che anche [\[P1\]](#page-300-0) faccia uso dello stesso coefficiente 1.1 per calcolare anche l'expexted strength a rottura.

#### 3.2.3 Stima della sovraresistenza

#### NTC08 e EC

Sovraresistenza a snervamento Per stimare la sovraresistenza a snervamento dell'acciaio possiamo ancora fare riferimento alla Tabella [3.1.](#page-51-0) In particolare, dall'Eq.[\(3.1\)](#page-53-0) segue una stima come:

$$
f_{yo} = 1.25 f_{y,nom}
$$

Considerato comunque che siamo in presenza di un valore di sovraresistenza, per il quale è in genere prudenziale assumere una stima in eccesso, possiamo pensare di stimare la sovraresistenza a snervamento dell'acciaio con la più semplice relazione:

<span id="page-55-0"></span>
$$
f_{yo} = 1.3f_{yk} \tag{3.3}
$$

dove  $f_{yk}$  va ovviamente intesa come resistenza caratteristica nominale.

Sovraresistenza a rottura Scegliendo un rapporto di incrudimento di 1.2, possiamo pensare di stimare la sovraresistenza a rottura dell'acciaio come:

$$
f_{to} = 1.3 f_{tk}
$$

con lo stesso fattore 1.3 già usato nell'Eq.[\(3.3\)](#page-55-0) per la stima della sovraresistenza a snervamento.

#### ACI 318

Over-strength a snervamento Per l'over-strength, [\[P1\]](#page-300-0) propone la seguente espressione:

<span id="page-56-0"></span>
$$
f_{yo} = 1.3f_y \tag{3.4}
$$

sempre sulla base di considerazioni fatte in [\[P2\]](#page-300-1) con riguardo agli acciai usati negli Stati Uniti.

Over-strength a rottura Non ho trovato un riscontro esplicito in [\[P1\]](#page-300-0), tuttavia penso che anche lui faccia uso dello stesso coefficiente 1.3 già usato nell'Eq.[\(3.4\)](#page-56-0) per calcolare l'over-strength a snervamento anche per calcolare l'over-strength a rottura, di modo da mantenere costante il rapporto di incrudimento che in genere è associato ad un tipo di acciaio.

### 3.2.4 Confronto

In Figura [3.1](#page-57-0) sono riportate le formule per il calcolo delle varie resistenze a snervamento definite nel corso del paragrafo: il confronto è immediato. Sulla destra della figura le resistenze vengono calcolate per un acciaio B450C.

Può anche risultare di qualche interesse calcolare il rapporto  $f_y/f_c$  tra resistenza a snervamento dell'armatura e resistenza del calcestruzzo. Questo rapporto, ad esempio, è usato per calcolare il rapporto meccanico di armatura,  $\omega$ , di una trave o di un pilastro (o di un setto) definito come:

$$
\omega = \frac{A_s}{A_c} \frac{f_y}{f_c}
$$

(dove  $A_s$  è un'area di armatura mentre  $A_c$  è un'area di calcestruzzo) o anche come:

$$
\omega = \frac{V_s}{V_c} \frac{f_y}{f_c}
$$

(dove  $V_s$  è un volume di armatura e  $V_c$  un volume di calcestruzzo).

Per costruire i rapporti  $f_y/f_c$  uso le stime dei vari tipi di resistenza del calcestruzzo riportate nella Figura [2.2](#page-31-0) del Paragrafo [2.2.5,](#page-31-1) figura che qui viene riproposta sotto forma della Tabella [3.3.](#page-58-0) Questa tabella contiene quindi le resistenze del calcestruzzo come previste da un modello gemello di quello appena esposto per l'acciaio.

<span id="page-57-0"></span>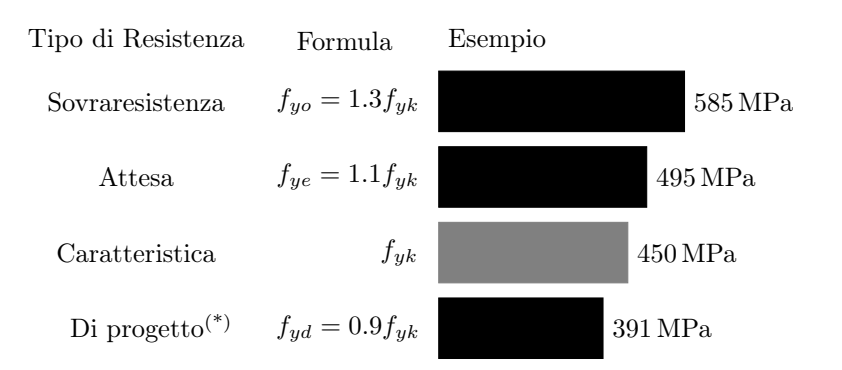

Figura 3.1: Diversi tipi di resistenza dell'acciaio con la relativa formula di calcolo. L'esempio a destra riporta le resistenze calcolate per un acciaio B450C.

(\*) Il fattore 0.9 nella formula della resistenza di progetto è approssimato ed è riportato solamente per facilitare il confronto con le altre relazioni. Il fattore corretto è del tipo 0.8695. . . ed è calcolato come 1/1.15 (si nota che la resistenza di 391 MPa calcolata nell'esempio sulla destra usa quest'ultimo fattore e non il 0.9 riportato nella formula).

Con la Figura [3.1](#page-57-0) e la Tabella [3.3](#page-58-0) è allora facile costruire la Tabella [3.4,](#page-58-1) che riporta le formule per il calcolo del rapporto  $f_y/f_c$  per i vari tipi di resistenza: il confronto è immediato. Nella terza colonna della tabella i vari rapporti sono calcolati per un acciaio B450C e un calcestruzzo C25/30.

## 3.3 Legami costitutivi

#### 3.3.1 King

Nella tesi, il legame costitutivo di King è tenuto in conto attraverso il programma CUMBIA (vedi il Paragrafo [9.2.3\)](#page-193-0) che lo implementa. A questo proposito, la Figura [3.2](#page-59-0) riporta il legame costitutivo di King come tracciato da CUMBIA durante l'analisi della sezione di un setto dotata di acciaio B450C con resistenza a snervamento media di:

$$
f_{ym} = 1.1f_{yk}
$$
  
= 1.1 × 450 MPa  
= 495 MPa

In particolare, dal diagramma si riconosce come ad un primo tratto elastico lineare segua un tratto costante a rappresentare lo snervamento dell'acciaio con a seguire un tratto crescente a modellarne l'incrudimento; il legame si interrompe al raggiungimento della resistenza massima dell'acciaio, che nel caso rappresentato in figura è stata settata al 5%.

Di default CUMBIA assume per il modulo elastico dell'acciaio il valore di 200 GPa e per l'inizio del tratto incrudente il valore di deformazione  $\varepsilon_s =$ 8‰. Questi parametri sono lasciati inalterati nella tesi.

<span id="page-58-0"></span>Tabella 3.3: (Copia di Figura [2.2](#page-31-0) riportata sotto forma di tabella) Diversi tipi di resistenza del calcestruzzo con la relativa formula di calcolo. L'esempio a destra riporta le resistenze calcolate per un calcestruzzo C25/30.

\* Il fattore 0.6 nella formula della resistenza di progetto è approssimato ed è riportato solamente per facilitare il confronto con le altre relazioni. Il fattore corretto è del tipo 0.5666. . . ed è calcolato come 0.85/1.5 (si nota che la resistenza di 14.2 MPa calcolata nell'esempio sulla destra usa quest'ultimo fattore e non il 0.6 riportato nella formula).

| Resistenza               | Formula di calcolo    | Esempio              |
|--------------------------|-----------------------|----------------------|
| Sovraresistenza          | $f_{co} = 1.8 f_{ck}$ | $45.0 \text{ MPa}$   |
| Attesa                   | $f_{ce} = 1.3 f_{ck}$ | 32.5 MPa             |
| Caratteristica           | $f_{ck}$              | $25.0\,\mathrm{MPa}$ |
| Di progetto <sup>*</sup> | $f_{cd} = 0.6 f_{ck}$ | 14.2 MPa             |

<span id="page-58-1"></span>Tabella 3.4: Rapporto  $f_y/f_c$  al variare del tipo di resistenza. Il fattore che moltiplica il rapporto di sovraresistenza è calcolato come  $1.3/1.7 \approx 0.76$ ; il fattore che moltiplica il rapporto calcolato con la resistenza attesa è ottenuto come  $1.1/1.3 \simeq 0.85$ ; il fattore che moltiplica il rapporto di progetto è calcolato come  $(1/1.15)/(0.85/1.5) \approx 1.53$ . Nella terza colonna i vari rapporti sono calcolati per un acciaio B450C ed un calcestruzzo C25/30.

| Resistenza      | Formula di calcolo                                                                                                    | Valore |
|-----------------|----------------------------------------------------------------------------------------------------|--------|
| Sovraresistenza | $\frac{f_{yo}}{f_{co}} = 0.72 \frac{f_{yk}}{f_{ck}}$<br>$\frac{f_{ye}}{f_{ce}} = 0.85 \frac{f_{yk}}{f_{ck}}$<br>$\frac{f_{yk}}{f_{ck}}$ | 13.0   |
| Attesa          |                                                                                                    | 15.2   |
| Caratteristica  |                                                                                                    | 18.0   |
| Di progetto     | $\frac{f_{ydk}}{f} = 1.53 \frac{f_{yk}}{f_{ck}}$                                                                                        | 27.6   |

 $\overline{a}$ 

<span id="page-59-0"></span>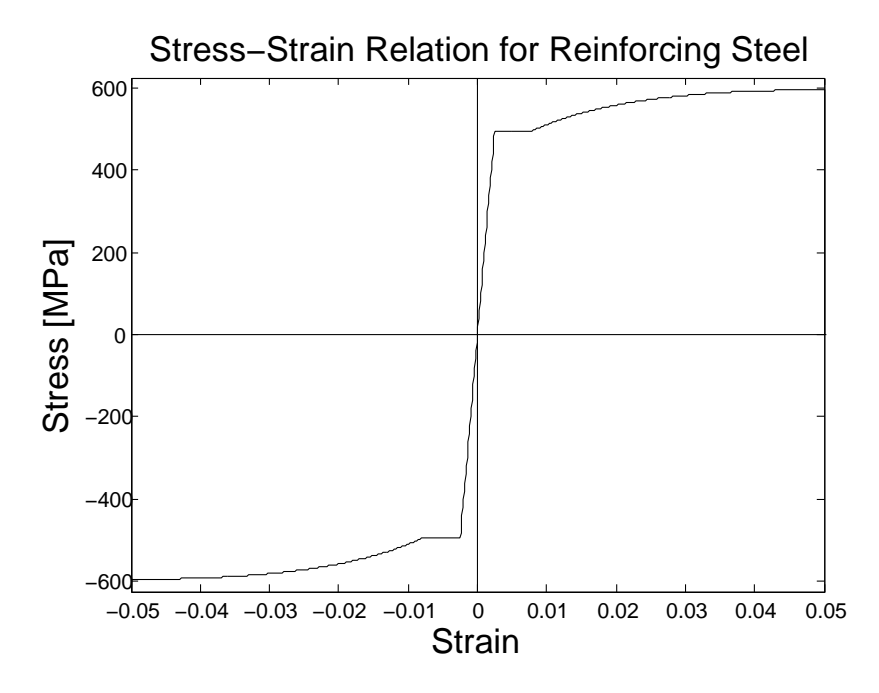

Figura 3.2: Legame costitutivo di King come tracciato da CUMBIA durante l'analisi della sezione di un setto.

Per maggiori dettagli rinvio al manuale di CUMBIA, [\[M3\]](#page-299-2).

#### 3.3.2 Elastico-perfettamente plastico indefinito

Le NTC08 (statica) propongono per la verifica SLU delle sezioni in ca i due legami costitutivi rappresentati in Figura [3.3.](#page-60-0)

Tra i due, per la tesi è di particolare interesse il legame (b) in figura, cioè l'elastico-perfettamente plastico indefinito. Questo legame viene infatti usato per la verifica SLU delle sezioni dei setti nel progetto secondo NTC08 come anche per costruire la curva di capacità del sistema nell'ambito della verifica N2. In entrambi i casi, il legame costitutivo (b) è tenuto in conto attraverso il programma VCASLU (vedi il Paragrafo [9.2.2\)](#page-192-0) che lo implementa.

Osservo che nella verifica SLU delle sezioni il legame costitutivo (b) prevede lo snervamento dell'acciaio in corrispondenza della resistenza di progetto:

$$
f_{yd} = \frac{f_{yk}}{1.15} = \frac{450 \text{ MPa}}{1.15} = 391 \text{ MPa}
$$

<span id="page-60-0"></span>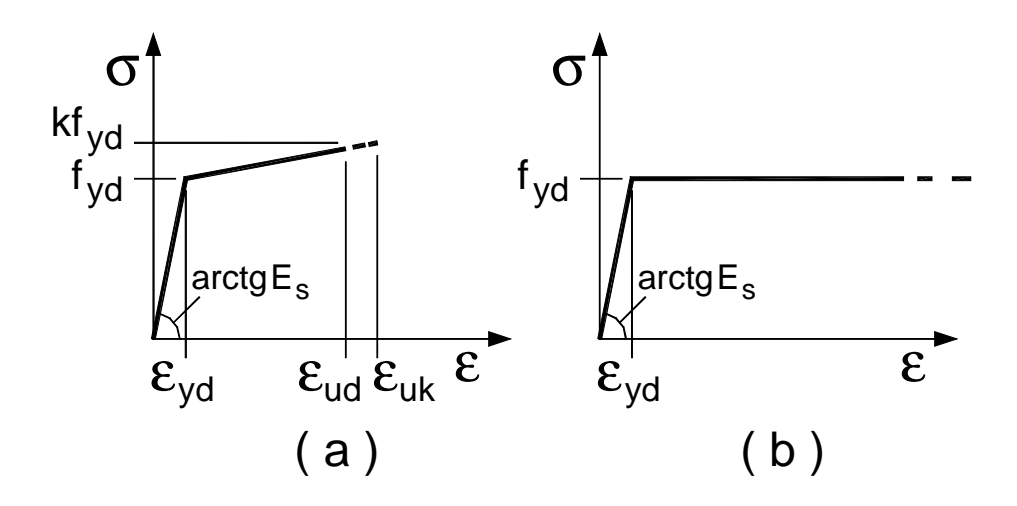

52 bilineare finito con incrudimento (a), elastico-perfettamente plastico indefinito (b). Figura 3.3: Legami costitutivi dell'acciaio; da NTC08 (statica). Nell'ordine, sono: **Figura 4.1.2–** *Modelli* σ*-*ε *per l'acciaio* 

mentre nella costruzione della curva di capacità del sistema lo snervamento viene scalato alla resistenza media:

$$
f_{ym} = 1.1 f_{yk}
$$
  
= 1.1 × 450 MPa  
= 495 MPa

# Capitolo 4

# Stati limite

# 4.1 Introduzione

La prima parte di questo capitolo fornisce una breve introduzione riguardo al concetto di stato limite, partendo da quella che è l'impostazione della verifica strutturale proposta dalle NTC08.

Segue poi un approfondimento riguardo agli stati limite sismici proposti da [\[P1\]](#page-300-0) per la progettazione DDBD.

Da ultimo, propongo un veloce confronto tra gli stati limite di NTC08 e quelli del metodo DDBD, di modo da ottenere le indicazioni necessarie per sviluppare le parti applicative della tesi in cui le due tipologie di progettazione (NTC08 e DDBD) vengono confrontate tra loro.

# 4.2 NTC08

#### 4.2.1 Concetti generali

Le NTC08 sono prima di tutto uno strumento per la verifica delle strutture. Allo scopo allora di fornire un quadro di come le NTC08 intendono e organizzano la verifica, di seguito riassumo alcuni punti fondamentali della normativa.

- Per prima cosa, le diverse verifiche vengono classificate in base al tipo di struttura (vedi la Figura [4.1\)](#page-64-0) ed in base al fatto se la struttura da verificare è già costruita oppure esiste solamente come progetto.
- Dopo questo primo orientamento, le verifiche previste per la tal tipologia strutturale vengono organizzate in base al concetto di stato limite.

Uno stato limite è una condizione superata la quale la costruzione (o un suo elemento) non soddisfa più le esigenze per le quali è stata progettata.NTC08

Una verifica consiste nel controllare che un particolare stato limite non venga superato.

- Gli stati limite sono organizzati in una struttura gerarchica che fa capo a due stati limite estremamente generali:
	- Lo Stato Limite Ultimo (SLU).

Da questo stato limite derivano tutti gli stati limite che riguardano il collasso della struttura.

– Lo Stato Limite di Esercizio (SLE).

Da questo stato limite derivano tutti gli stati limite che riguardano la funzionalità della struttura.

Le NTC08 caricano nello SLU e nello SLE parametri come, ad esempio, le azioni agenti sulla struttura e la resistenza da assegnare ai materiali. Ogni stato limite figlio eredita questi attributi dallo SLU o dallo SLE a cui appartiene ma, se necessario, li può anche modificare/integrare.

Questa impostazione gerarchica è molto comoda sia dal punto di vista concettuale come anche da quello operativo perché ogni verifica che riguarda uno stato limite figlio fa riferimento al comune set di concetti e di parametri che la normativa carica nello stato limite padre.

• In particolare, le verifiche di sicurezza che riguardano gli stati limite ultimi di resistenza sono condotte con il metodo dei coefficienti parziali di sicurezza andando a controllare che:

$$
R_d \ge E_d
$$

dove  $R_d$  è la resistenza di progetto valutata in base ai valori di progetto della resistenza dei materiali, mentre  $E_d$  è la sollecitazioni di progetto valutata in base ai valori di progetto delle azioni agenti sulla struttura.

Volendo, allo scopo di semplificare un po' il quadro concettuale dato dalle NTC08 alla verifica, potremmo anche pensare che:

- Gli stati limite siano solamente due: l'SLE e l'SLU (con al più, magari, gli stati limite sismici come loro figli; ad esempio, oltre all'SLU, possiamo considerare anche lo stato limite SLU/SLV, cioè un SLU maggiormente specifico per la sismica – vedi il Paragrafo [4.2.2\)](#page-65-0).
- Per ognuno di essi vadano effettuati una serie di controlli (ossia le varie verifiche proposte dalle normativa) per accertare che la struttura sia ben progettata (o, almeno, per accertare che la struttura sia conforme a quanto previsto dalla normativa).

<span id="page-64-0"></span>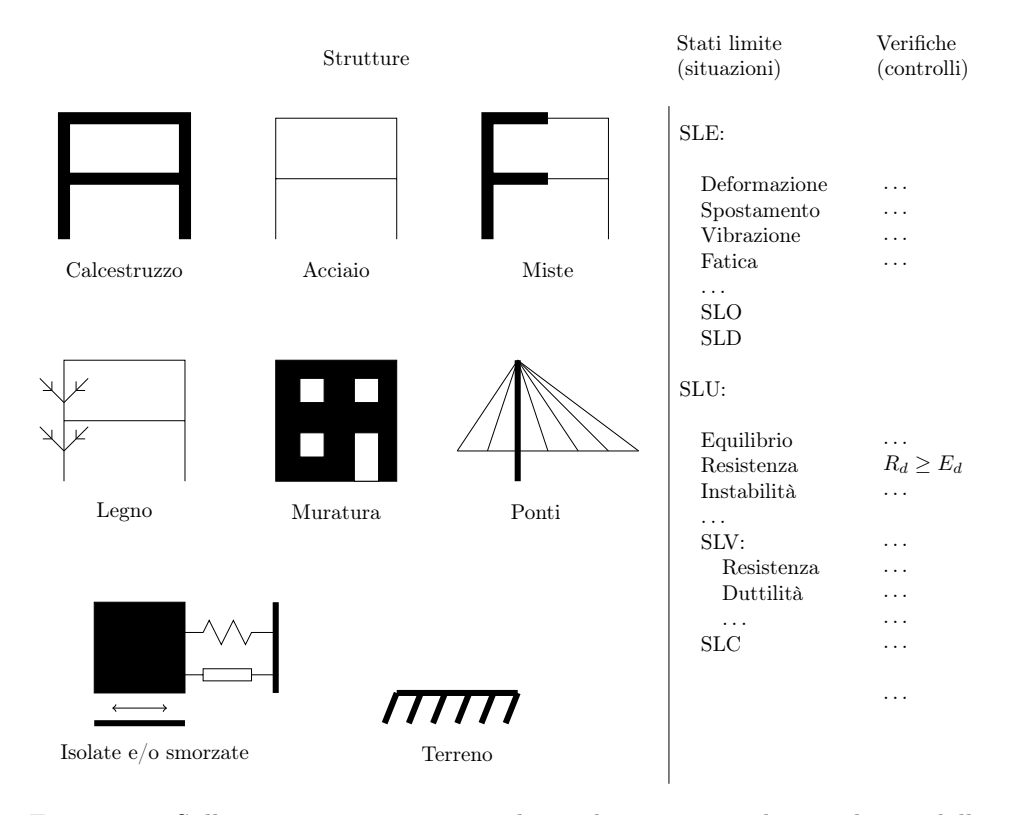

Figura 4.1: Sulla sinistra sono riportate le tipologie strutturali considerate dalle NTC08. Appena alla loro destra si trova la colonna contenente la gerarchia degli stati limite sulla quale si appoggia l'adiacente colonna delle verifiche. Il contenuto di queste due ultime colonne dipende dalla scelta del tipo di struttura e dal fatto se questa è in fase di progetto oppure è già esistente.

### <span id="page-65-0"></span>4.2.2 Sismica

#### Stati limite sismici

Per la sismica, le NTC08 (azioni sulle costruzioni) definiscono quattro nuovi stati limite. Due di questi sono figli diretti dello SLE:

- Stato Limite di Operatività (SLO) A seguito del terremoto la costruzione nel suo complesso, includendo gli elementi strutturali, quelli non strutturali, le apparecchiature rilevanti alla sua funzione, non deve subire danni ed interruzioni d'uso significativi.
- Stato Limite di Danno (SLD) A seguito del terremoto la costruzione nel suo complesso, includendo gli elementi strutturali, quelli non strutturali, le apparecchiature rilevanti alla sua funzione, subisce danni tali da non mettere a rischio gli utenti e da non compromettere significativamente la capacità di resistenza e di rigidezza nei confronti delle azioni verticali ed orizzontali, mantenendosi immediatamente utilizzabile pur nell'interruzione d'uso di parte delle apparecchiature.

mentre gli altri due sono figli diretti dello SLU:

- Stato Limite di salvaguardia della Vita (SLV) A seguito del terremoto la costruzione subisce rotture e crolli dei componenti non strutturali ed impiantistici e significativi danni dei componenti strutturali cui si associa una perdita significativa di rigidezza nei confronti delle azioni orizzontali; la costruzione conserva invece una parte della resistenza e rigidezza per azioni verticali ed un margine di sicurezza nei confronti del collasso per azioni orizzontali.
- Stato Limite di prevenzione del Collasso (SLC) A seguito del terremoto la costruzione subisce gravi rotture e crolli dei componenti non strutturali ed impiantistici e danni molto gravi dei componenti strutturali; la costruzione conserva ancora un margine di sicurezza per azioni verticali ed un esiguo margine di sicurezza nei confronti del collasso per azioni orizzontali.

Come risulta dalla loro descrizione e come esplicitamente precisato dalle stesse NTC08, questi stati limite tengono conto del comportamento della costruzione nel suo complesso includendo gli elementi strutturali, quelli non strutturali e gli impianti.

#### Azione sismica

Uno dei compiti principali degli stati limite sismici è quello di definire il tempo di ritorno dell'azione sismica, che è forse il parametro fondamentale per il calcolo dello spettro elastico proposto dalla normativa (vedi il Paragrafo

[8.2.1\)](#page-184-0). Come mostra la Figura [4.2,](#page-67-0) ad ogni stato limite la normativa associa un tempo di ritorno. Questa associazione avviene secondo le modalità di seguito descritte.

1. Probabilità di superamento Per cominciare, ad ognuno dei quattro stati limite sismici le NTC08 (azioni sulle costruzioni) associano la probabilità di superamento  $P_{V_R}$  riportata in Figura [4.2.](#page-67-0)

**2. Periodo di riferimento** La probabilità di superamento  $P_{V_R}$  è definita rispetto ad un *periodo di riferimento*  $V_R$ , cioè ad una sorta di finestra temporale calcolata come:

$$
V_R = V_N \times C_U
$$
  

$$
V_R \ge 35 \text{ anni}
$$

(NTC08, sicurezza) dove:

 $V_N$  è la *vita nominale* di una costruzione, un parametro progettuale che rappresenta il numero minimo di anni in cui la costruzione, con interventi di sola manutenzione ordinaria, deve mantenere la piena operatività rispetto alle funzioni per le quali viene progettata.

> Ad esempio, nel caso di un ponte per il traffico stradale, scegliendo  $V_N = 50$  anni il progettista deve calibrare il progetto (particolari costruttivi, scelta dei materiali e tutto quanto concerne la durabilità dell'opera) di modo che il ponte una volta costruito e con al più la sola manutenzione ordinaria consenta il passaggio del traffico per almeno 50 anni.

Le NTC08 (sicurezza) fissano la vita nominale minima in funzione del tipo di costruzione. Per opere ordinarie, in genere la vita nominale è scelta in  $V_N = 50$  anni.

 $C_U$  è il coefficiente d'uso (compreso tra 0.7 e 2.0) associato ad ognuna delle quattro classi d'uso previste dalle NTC08. Le classi d'uso tengono conto delle conseguenze che possono derivare da un'interruzione di operatività o da un eventuale collasso della costruzione. Per maggiori informazioni al riguardo rimando al capitolo delle NTC08 sulla sicurezza. Per opere ordinarie, in genere  $C_U = 1$ .

Ad esempio, in genere le strutture ordinarie rientrano nella classe d'uso II (a cui corrisponde un coefficiente d'uso  $C_U = 1$ ) e per loro si sceglie una vita nominale di 50 anni; ne consegue che il loro periodo di riferimento è:

$$
V_R = V_N \times C_U
$$
  
= 50 anni × 1  
= 50 anni

<span id="page-67-0"></span>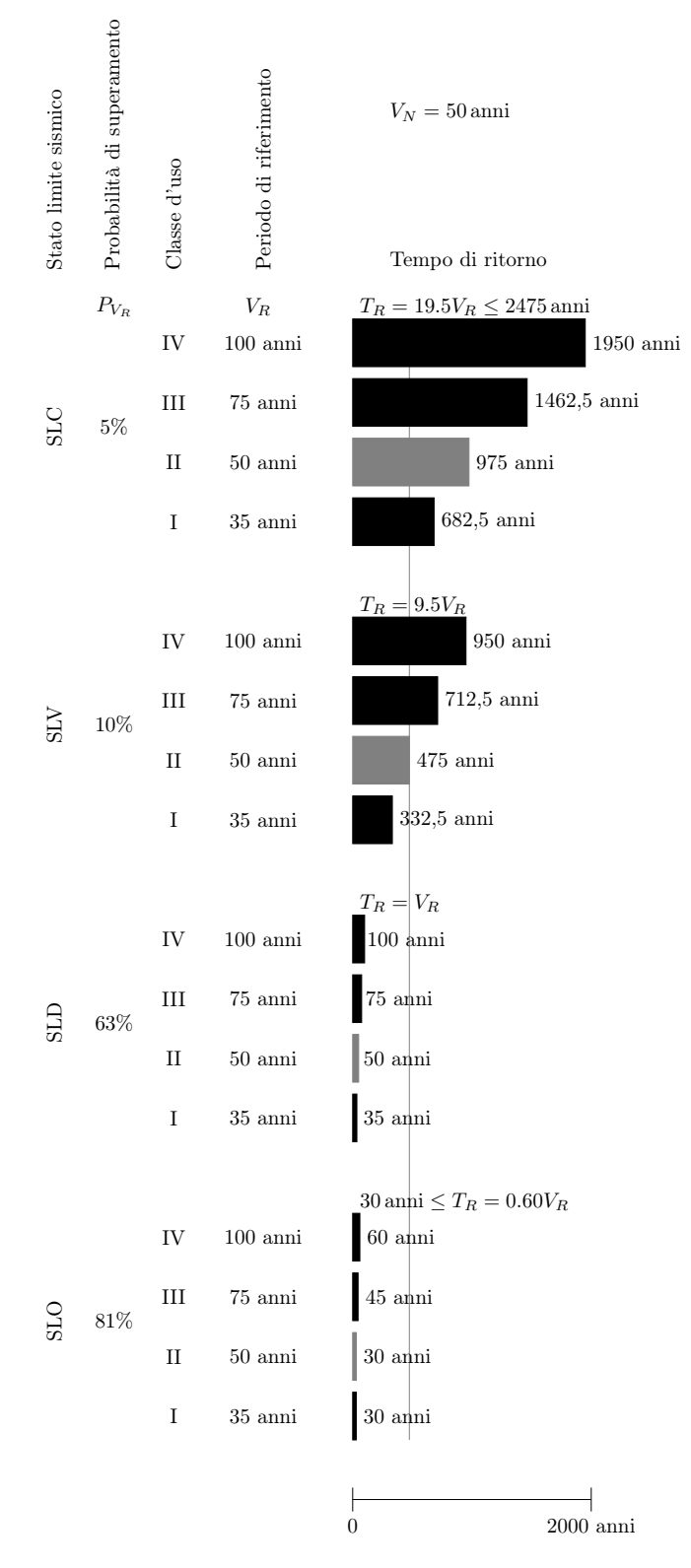

Figura 4.2: Tempo di ritorno secondo le Eq.[\(4.1\)](#page-68-0) per una costruzione con vita nominale  $V_N = 50$  anni al variare dello stato limite e della classe d'uso. Salta immediatamente all'occhio la contrapposizione tra il blocco degli stati limite ultimi (SLV ed SLC) e il blocco degli stati limite di esercizio (SLO e SLD).

3. Tempo di ritorno Probabilità di superamento e periodo di riferimento dell'azione sismica possono essere in qualche modo condensati in un unico parametro detto tempo di ritorno. In base ai modelli forniti dall'INGV, il tempo di ritorno  $T_R$  dell'azione sismica per il territorio italiano è calcolato con le seguenti relazioni:

<span id="page-68-1"></span><span id="page-68-0"></span>
$$
T_R = -\frac{V_R}{\ln(1 - P_{V_R})}
$$
\n
$$
\tag{4.1a}
$$

$$
30\,\text{anni} \le T_R \le 2475\,\text{anni} \tag{4.1b}
$$

(NTC08, azioni sulle costruzioni).

In alternativa all'Eq.[\(4.1a\)](#page-68-1) si possono usare le più veloci relazioni sempre proposte dalle NTC08 (azioni sulle costruzioni) e qui riportate in Figura [4.2](#page-67-0) sopra ad ogni gruppo di tempi di ritorno. Ad esempio, per l'SLV la relazione è:

<span id="page-68-2"></span>
$$
T_R = 9.5 V_R
$$

Queste relazioni sono ottenute semplicemente introducendo nell'Eq.[\(4.1a\)](#page-68-1) la probabilità di superamento associata allo stato limite scelto. Ad esempio, per l'SLV di cui sopra:

$$
T_R = -\frac{V_R}{\ln(1 - P_{V_R})}
$$
  
=  $-\frac{V_R}{\ln(1 - 0.1)}$   
= 9.5V<sub>R</sub>

L'Eq.[\(4.1b\)](#page-68-2) rimane comunque valida.

#### Verifiche

Agli SLU sismici le verifiche riguardano lo stato limite di resistenza e quello di duttilità. Per il primo, le NTC08 in genere si basano sui modelli di resistenza proposti per la statica eventualmente integrati con nuove prescrizioni. Per quanto riguarda poi lo stato limite di duttilità, nel caso delle strutture in cemento armato le NTC08 (statica) riportano che:

[...] Le verifiche di duttilità previste al 7.4.4 delle NTC si intendono implicitamente soddisfatte se si seguono le regole per i materiali, i dettagli costruttivi e la gerarchia delle resistenze indicate al 7.4 [Costruzioni di calcestruzzo, nda] delle NTC per le diverse tipologie ed elementi strutturali.

Ne consegue che la verifica di duttilità, in genere, non è richiesta o, se vogliamo, è automaticamente soddisfatta.

#### Combinazione delle azioni

Come riportato al capitolo delle NTC08 sulle azioni, l'azione sismica (E) va combinata con i carichi permanenti (G) e con quelli variabili (Q) secondo la seguente regola:

$$
E + G_1 + G_2 + P + \sum \psi_{2i} Q_{ki}
$$

(combinazione sismica, vedi anche il capitolo delle NTC08 sulla sicurezza) dove P rappresenta un eventuale azione di precompressione. La massa da considerare nel valutare gli effetti dell'azione sismica è quella associata ai carichi permanenti  $(G)$  – strutturali  $(G_1)$  e non strutturali  $(G_2)$  – e ai carichi variabili secondo la combinazione:

$$
G_1 + G_2 + \sum \psi_{2i} Q_{ki}
$$

Nella tesi in genere l'unica azione oltre a quella sismica è rappresentata dal peso delle masse di piano  $\left( \bullet \right)$  rispetto alle quali sono calcolati gli effetti dell'azione sismica. Queste masse vengono valutate in modo forfettario. La combinazione sismica si semplifica allora nella seguente:

$$
E+\bullet
$$

### <span id="page-69-0"></span>4.3 DDBD

#### 4.3.1 Stati limite e tempo di ritorno del sisma

Il DDBD è prima di tutto un metodo per il progetto strutturale, che usa il concetto di stato limite per organizzare la progettazione. Gli stati limite permettono di impostare ad un alto livello di astrazione quella che poi sarà la progettazione a basso livello della struttura. In quest'ottica e senza alcuna pretesa di completezza, la Figura [4.3](#page-70-0) cerca di dare il quadro della situazione per quel che riguarda il DDBD.

Con riferimento quindi alla Figura [4.3,](#page-70-0) la prima cosa da fare per impostare la progettazione DDBD di una struttura è capire in che zona è collocato il nostro edificio. La scelta proposta da [\[P1\]](#page-300-0) è tra due diverse zone:

- Zona A É una zona a media e ad alta sismicità dove il *serviceability LS* (Level 1 EQ) e il damage-control LS (Level 2 EQ) governano la progettazione.
- Zona B É una zona a bassa sismicità ma con possibilità ad elevati tempi di ritorno di eventi sismici anche significativi. In questa zona l'unico requisito prestazionale è che l'edificio non deve collassare (survival LS) quando sottoposto ad un sisma di intensità di livello 3 (Level 3 EQ).

<span id="page-70-0"></span>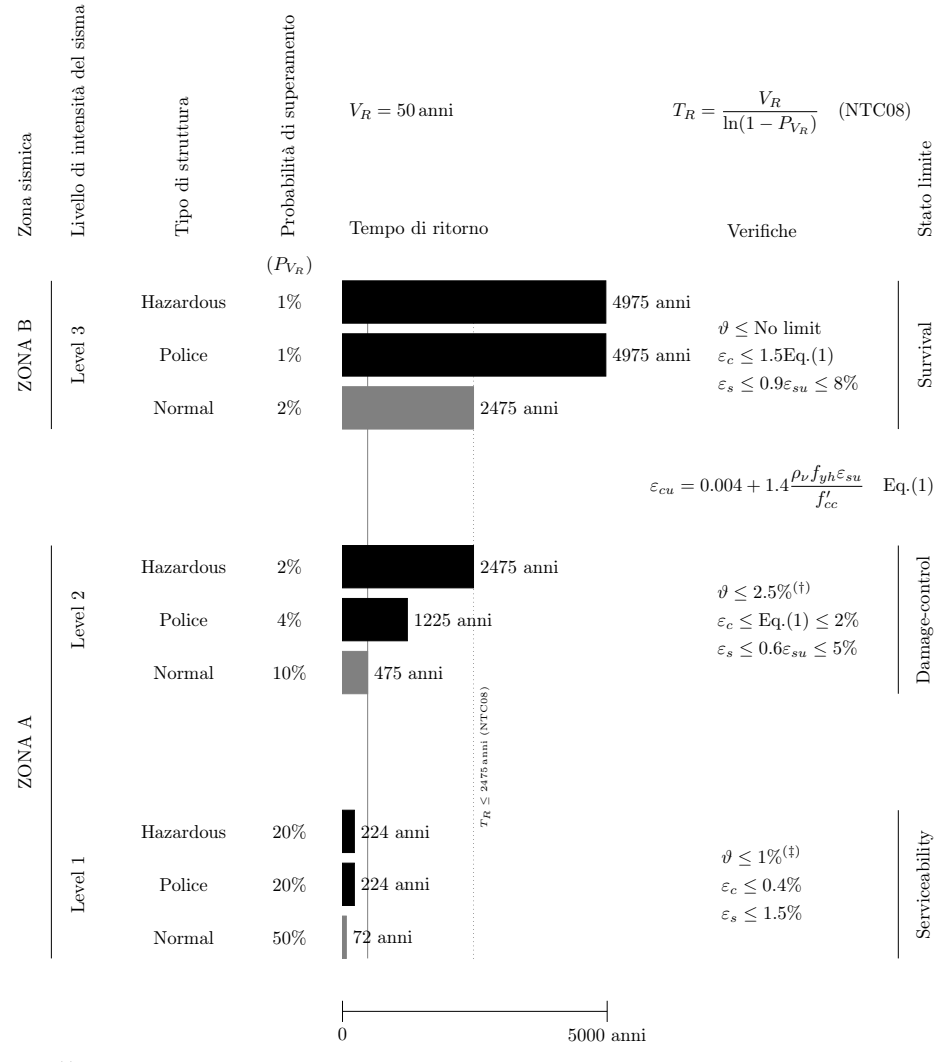

(†) Qui il limite al drift va primariamente inteso come controllo del danno nei confronti del sistema strutturale. (‡) Per edifici con tamponature in muratura il limite viene portato al 0.5%. Per particolari esigenze si può scegliere un  $\emph{drift}$ ancora più piccolo.

Figura 4.3: Stati limite secondo [\[P1\]](#page-300-0). Il grafico a barre rappresenta il tempo di ritorno calcolato con l'Eq.[\(4.1a\)](#page-68-1) del Paragrafo [4.2.2](#page-65-0) (riportata in alto a destra nella figura) per un periodo di riferimento  $V_R = 50$  anni e al variare della probabilità di superamento.

La zona B prevede un unico livello di intensità sismica, il Level 3 EQ. Invece, la zona A richiede di scegliere a che livello condurre la progettazione: Level 1 EQ o Level 2 EQ.

Scelta la zona in cui costruire l'edificio e, nel caso della zona A, anche il livello di intensità del sisma per il quale progettarlo, va poi scelta la categoria a cui appartiene l'edificio tra le tre seguenti:

- Normal strucutres
- Hospitals, police  $hg's, etc \ldots$
- Structures containing hazardous materials

In base a queste scelte viene assegnata la probabilità di superamento dell'azione sismica alla quale progettare la struttura, rispetto ad un periodo di riferimento (costante per tutti i livelli sismici e per tutte le tipologie di struttura ed indicato in figura come  $V_R$ ) di 50 anni.

Con questo dato è in genere possibile calcolare il tempo di ritorno dell'azione sismica e in base a questo anche il suo spettro di risposta.

Ad esempio, appoggiandosi alle NTC08, per calcolare il tempo di ritorno basta usare l'Eq.[\(4.1a\)](#page-68-1) del Paragrafo [4.2.2:](#page-65-0)

$$
T_R = -\frac{V_R}{\ln(1 - P_{V_R})}
$$

(è con questa relazione che sono calcati i tempi di ritorno riportati in Figura [4.3\)](#page-70-0) mentre per calcolare lo spettro elastico in pseudo-accelerazione si procede come spiegato al Paragrafo [8.2.1.](#page-184-0) Dallo spettro in pseudo-accelerazione si può poi ricavare l'associato spettro in spostamento nel modo spiegato al Paragrafo [8.2.2.](#page-186-0)

In questo modo resta assegnata l'azione sismica di progetto. Va poi scelto lo stato limite al quale progettare la struttura. Gli stati limite (esclusivamente sismici) proposti da [\[P1\]](#page-300-0) sono riportati nell'ultima colonna a destra della Figura [4.3](#page-70-0) e sono:

- Serviceability LS
- Damage-control LS
- Survival LS

Ognuno di questi tre stati limite prevede di effettuare due tipi di controllo sulla struttura:

### Controllo 1 Va controllato che il drift dell'edificio non superi un certo valore limite.<sup>[1](#page-71-0)</sup>

<span id="page-71-0"></span><sup>&</sup>lt;sup>1</sup> Per drift dell'edificio si intende la rotazione dell'edifico. Come e dove misurarla dipende poi dal contesto ed in particolare dalla tipologia di edificio di cui si sta trattando.
Siccome il drift è una misura di deformazione globale che coinvolge tutto l'edificio, regolando il limite al drift è possibile tener conto con una certa facilità anche del comportamento delle parti non strutturali (impianti, tamponature, ecc. . . ). Questo controllo lavora quindi sul comportamento dell'edificio nel suo insieme e non sul solo sistema strutturale (a proposito della differenza tra edificio e sistema strutturale vedi il Paragrafo [1.2\)](#page-8-0).

Va tenuto presente che il drift da considerarsi nel controllo cambia però a seconda del tipo di sistema strutturale. Ad esempio, per gli edifici a setti si fa riferimento al drift dell'ultimo piano; al contrario, per gli edifici a telaio il drift di riferimento è quello alla base dell'edificio.

Controllo 2 Va controllato che la deformazione massima dei materiali del sistema strutturale non superi un certo valore limite.

Questo controllo è mirato alla regolazione del comportamento del sistema strutturale.

Se la tipologia dei controlli da effettuare è comune a tutti e tre gli stati limite, ognuno di essi assegna però diversi valori-limite al drift (controllo 1) ed alla deformazione dei materiali (controllo 2). Questi valori sono riportati nella colonna "Verifiche" in Figura [4.3.](#page-70-0)

Da quanto detto e dalla Figura [4.3](#page-70-0) è chiaro che ognuno dei tre livelli di intensità del sisma è posto in corrispondenza biunivoca con uno dei tre stati limite sismici. Quindi scegliere, ad esempio, un azione sismica di livello 1, significa anche andare a progettare la struttura al serviceability LS; e viceversa. Tuttavia, secondo me, questa corrispondenza tra livelli sismici e stati limite va comunque intesa come una configurazione di base: nulla vieta, all'occorrenza, di progettare, ad esempio, al serviceability LS con un'azione sismica di livello 2.

[\[P1\]](#page-300-0) riporta una descrizione estesa dei tre stati limite sismici. Qui di seguito riporto parte di questa descrizione.

- Serviceability LS Per una struttura che risponde a questo stato limite non dovrebbe essere necessaria alcuna riparazione significativa. Con strutture in cemento armato e in muratura, non dovrebbe verificarsi alcuna espulsione del copriferro e, anche se lo snervamento dell'armatura potrebbe essere accettabile a questo stato limite, la larghezza delle fessure residue dopo l'evento sismico dovrebbe mantenersi sufficientemente piccola di modo che non sia necessario andare a riempirle. Come suggerito nella Figura [4.4,](#page-74-0) lo spostamento  $\Delta_s$  della struttura al serviceability LS in genere è superiore al suo spostamento a snervamento  $\Delta_y$ .
- Damage-control LS A questo stato limite è accettabile una certa quantità di danni riparabili, ma il costo della riparazione dovrebbe essere

significativamente minore del costo della sostituzione della struttura. Il danno agli edifici ed ai ponti in cemento armato può comprendere l'espulsione del copriferro (che richiede il suo rifacimento) e la formazione di ampie fessure residue dovute alla flessione (che richiedono di essere riempite per evitare una successiva corrosione). La rottura dell'armatura trasversale e longitudinale come anche l'instabilità di quest'ultima non dovrebbero accadere e il calcestruzzo confinato nel nucleo delle cerniere plastiche non dovrebbe richiedere una sostituzione. Per gli edifici con struttura in acciaio, l'instabilità delle flange o dei pannelli non dovrebbe accadere; inoltre, il drift residuo della struttura, che tende ad essere più grande per le strutture in acciaio che per quelle in calcestruzzo, non dovrebbe essere eccessivo. Con strutture ben progettate, questo stato limite normalmente corrisponde ad una duttilità tra 3 e 6. Questo stato limite è rappresentato in Figura [4.4](#page-74-0) dallo spostamento  $\Delta_d$ .

Survival LS  $\hat{E}$  importante che la struttura conservi una riserva di capacità oltre al damage-control LS tale da assicurare che, durante il più forte terremoto previsto per il sito, non si verifichi il suo collasso. La protezione contro la perdita di vita è la preoccupazione principale che ha guidato la definizione di questo stato limite, ed è proprio a questa che deve essere accordata la maggior priorità in tutta la filosofia di progettazione antisismica. Devono essere messi in conto danni estesi, tali da non rendere fattibile, né economicamente né tecnicamente, riparare la struttura dopo il terremoto. In Figura [4.4](#page-74-0) questo stato limite è rappresentato dallo spostamento  $\Delta_u$ .

La descrizione qualitativa degli stati limite sopra riportata si traduce poi quantitativamente nella scelta dei valori-limite da assegnare al drift ed alla deformazione dei materiali. Qui di seguito propongo una breve discussione al riguardo (per maggiori dettagli rinvio comunque a [\[P1\]](#page-300-0)).

Limite al *drift* Il limite al *drift*, per sua natura, riguarda l'edificio nel suo complesso e non il solo sistema strutturale, che anzi lo eredita dall'edificio. Ciò significa che il limite al drift tiene conto anche del comportamento degli elementi non strutturali che compongono l'edificio, quali possono essere, ad esempio, le tamponature, gli impianti ma anche i macchinari eventualmente presenti al suo interno. Ed in genere al serviceability LS sono proprio gli elementi non strutturali dell'edificio che fissano il suo drift limite. Ad esempio, [\[P1\]](#page-300-0) ci dice che i telai in cemento armato ed in acciaio sono capaci di sostenere drift di anche più dell'1.2% prima di subire danni che richiedano di essere riparati. Se però sono presenti delle tamponature in muratura fragile vincolate in modo rigido al telaio, che raggiungono il loro drift limite a valori anche inferiori dello 0.5%, allora è il drift limite della muratura che

<span id="page-74-0"></span>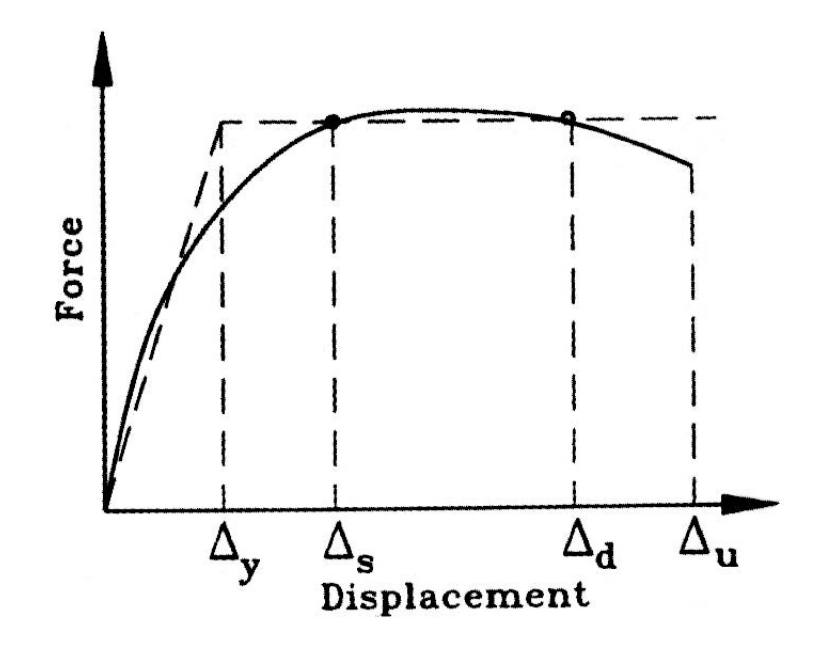

Figura 4.4: Susseguirsi degli stati limiti strutturali sulla curva di capacità della struttura; da [\[P1\]](#page-300-0).

comanda e il sistema strutturale non può che ereditarlo. Da considerazioni di questo tipo derivano i limiti al drift proposti da [\[P1\]](#page-300-0) per il serviceability LS, qui riportati in Figura [4.3.](#page-70-0)

Per quel che riguarda poi il damage-control LS, [\[P1\]](#page-300-0) ci dice che a drift maggiori del 2.5% è difficile evitare danni eccessivi, senz'altro agli elementi non strutturali ma anche a quelli strutturali, e che per questo è comune per le normative fissare il drift limite nell'intervallo  $2 - 2.5\%$ . [\[P1\]](#page-300-0) propone un drift di 2.5% come limite per il damage-control LS; per il survival LS, invece, [\[P1\]](#page-300-0) non fissa un limite al drift.

Limite alla deformazione del calcestruzzo Per il serviceability LS il limite alla deformazione del calcestruzzo in compressione è fissato al 4‰. Questo limite è proposto da [\[P1\]](#page-300-0) per le strutture in cemento armato sulla base di risultati sperimentali che lo indicano come un limite conservativo all'inizio dell'espulsione del copriferro (spalling). Se si pensa che il diagramma tracciato da una prova a compressione di un calcestruzzo strutturale di uso comune si interrompe al termine del tratto di softening a circa il  $3 - 3.5\%$  (vedi, ad esempio, [\[T1\]](#page-300-1)), il limite del  $4\%$ come conservativo all'espulsione del copriferro può sembrare alto. Si tenga però presente che in una struttura in cemento armato in genere il copriferro viene espulso nelle zone di cerniera plastica in regime di controllo di spostamento (a tal proposito vedi quanto detto nella nota al piede [3\)](#page-33-0); inoltre, si tenga anche presente che le cerniere plastiche sono in genere posizionate adiacenti ad elementi strutturali molto rigidi, come fondazioni o solai, che offrono un ulteriore vincolo all'espulsione del calcestruzzo.[2](#page-75-0)

Per quanto riguarda poi la deformazione ultima del calcestruzzo, [\[P1\]](#page-300-0) propone di calcolarla come:

<span id="page-75-1"></span>
$$
\varepsilon_{cu} = 0.004 + 1.4 \frac{\rho_{\nu} f_{yh} \varepsilon_{su}}{f'_{cc}}
$$
\n(4.2)

dove  $f_{yh}$  è la resistenza a snervamento delle staffe e  $\varepsilon_{su}$  la loro deformazione sotto carico massimo (a questo proposito si veda però anche quanto detto al Paragrafo [9.2.3](#page-193-0) con particolare riferimento all'Eq.[\(9.4\)](#page-201-0)). Riguardo a  $\varepsilon_{su}$ :

• Per un acciaio B450C, le NTC08 (materiali) e l'EC2 prevedono una valore caratteristico (con frattile 10%):

$$
\varepsilon_{su} = (A_{gt})_k \ge 7.5\%
$$

• Per gli acciai europei, [\[P1\]](#page-300-0) suggerisce:

$$
\varepsilon_{su}=9\%
$$

come valore medio.

Riguardo poi a $f_{cc}^{\prime}$ questo termine rappresenta la resistenza massima del calcestruzzo confinato calcolata secondo il legame costitutivo di Mander con l'Eq.[\(2.6b\)](#page-34-0) del Paragrafo [2.3.1,](#page-32-0) che riporto qui di seguito:

$$
f'_{cc} = f'_{co} \left( 2.254 \sqrt{1 + \frac{7.94 f'_l}{f'_{co}}} - 2 \frac{f'_l}{f'_{co}} - 1.254 \right)
$$

Infine,  $\rho_{\nu}$  è il rapporto volumetrico di armatura, che può essere calcolato molto semplicemente con l'Eq.[\(9.2\)](#page-194-0) del Paragrafo [9.2.3](#page-193-0) qui di seguito riportata:

$$
\rho_{\nu} = \rho_{ax} + \rho_{ay} = 2\rho_a
$$

e cioè: come somma dei rapporti (d'area) di staffatura nelle due direzioni della sezione, se le pressioni laterali di confinamento sono diverse, direttamente come due volte  $\rho_{ax} = \rho_{ay} = \rho_a$ , se le pressioni laterali sono uguali.

<span id="page-75-0"></span><sup>2</sup> Un effetto simile si ha con l'attrito che si genera tra le piastre di una macchina di prova ed il provino di calcestruzzo compresso tra di esse, da cui la necessità di definire due diverse resistenze per il calcestruzzo: quella cubica e quella cilindrica.

L'Eq.[\(4.2\)](#page-75-1) è ricavata tramite un bilancio energetico (per i dettagli del quale rimando a [\[P1\]](#page-300-0)) tra l'incremento di energia assorbita dal calcestruzzo per effetto del confinamento (rappresentata dall'area tratteggiata in Figura [2.4](#page-33-1) del Paragrafo [2.3.1\)](#page-32-0) e l'energia fornita dalle staffe. In questo bilancio si assume che il confinamento proceda fino alla rottura delle staffe al raggiungimento della loro resistenza massima.

Come riportato in [\[P1\]](#page-300-0), in realtà l'Eq.[\(4.2\)](#page-75-1) sottostima di un fattore che va da 1.3 a 1.6 la reale deformazione ultima del calcestruzzo. In base a questa considerazione, [\[P1\]](#page-300-0) propone di usare quest'equazione per calcolare il limite alla deformazione del calcestruzzo per il damagecontrol LS, con la limitazione del 2% come valore massimo.

- Limite alla deformazione dell'armatura Secondo [\[P1\]](#page-300-0) la richiesta di comportamento elastico o comunque al limite dello snervamento dell'intera struttura e quindi anche delle sue armature per il servicability LS è troppo restrittiva in quanto, sostiene, sono possibili deformazioni dell'armatura anche di molto superiori allo snervamento senza che la struttura subisca danni che richiedano di essere riparati. L'aspetto critico, continua, è rappresentato dalle fessure che si vengono ad aprire negli elementi strutturali: e il problema non riguarda tanto l'apertura delle fessure nell'intervallo di tempo in cui agisce l'azione sismica quanto piuttosto il fatto che queste rimangano aperte al suo termine. Fessure troppo ampie, infatti, richiedono di essere riempite per preservare le armature dalla corrosione (oltre che per un fatto estetico): e questa operazione non è accettabile per un serviceability LS. Basandosi su risultati sperimentali, [\[P1\]](#page-300-0) sostiene che:
	- Per elementi strutturali soggetti a sforzo normale di compressione (pilastri, setti) una deformazione massima dell'armatura dell'1.5% corrisponde a fessurazioni residue dell'ordine di 1 mm, che in ambienti normali non richiedono riparazione. Per strutture poste in ambienti aggressivi, invece, è opportuno che le fessure residue siano più contenute e di conseguenza il limite alla deformazione dell'armatura va abbassato.
	- Per elementi strutturali non soggetti a sforzo normale (travi) un limite alla deformazione dell'armatura dell'1% è appropriato.

Per quanto riguarda poi il damage-control LS, [\[P1\]](#page-300-0) fissa il limite alla deformazione dell'armatura a 0.6 volte la deformazione dell'armatura sotto carico massimo e comunque minore del 5%. Questa riduzione rispetto al valore sotto carico massimo tiene in conto vari effetti, tra cui la possibile instabilità delle barre nella fase di inversione del moto sismico prima che le fessure siano completamente richiuse. A questo proposito, per garantire comunque che questo livello di deformazione venga raggiunto senza che le barre vadano in instabilità, [\[P1\]](#page-300-0) consiglia anche di limitare il passo s delle staffe al valore:

$$
s = \bigg(3 + 6\bigg(\frac{f_u}{f_y} - 1\bigg)\bigg) d_{bl}
$$

dove  $f_u$ ,  $f_y$  e  $d_{bl}$  sono, rispettivamente, resistenza massima, resistenza a snervamento e diametro delle barre verticali.

Per il survival LS [\[P1\]](#page-300-0) fissa il limite a 0.9 volte la deformazione dell'armatura sotto carico massimo e comunque minore dell'8% (ricordo che in corrispondenza del massimo del legame avviene il fenomeno della strizione che rende di fatto inutilizzabile la restante parte di curva).

### 4.4 Confronto

Escludendo le costruzioni dotate di isolamento o di dispositivi di vincolo temporaneo, come SLU sismici le NTC08 prevedono di necessità il solo SLV. Considerando che la tesi si propone anche di indagare riguardo al fatto se una struttura progettata con il metodo DDBD è capace di superare una successiva verifica (non lineare) come prevista dalle NTC08, si tratta allora di capire con che stato limite DDBD andare a progettare una struttura che poi deve essere verificata con le NTC08 ad uno SLU sismico SLV.

Quantitativamente, gli stati limite di NTC08 e quelli del metodo DDBD definiscono principalmente:

- L'azione sismica agente sulla struttura.
- Altri parametri come resistenze e deformazioni dei materiali e della struttura.

Per quanto riguarda l'azione sismica, dalle Figure [4.2](#page-67-0) e [4.3](#page-70-0) appare chiaro che una struttura con periodo di riferimento  $V_R = 50$  anni e appartenente alla classe II per un SLV ha un'azione sismica con periodo di ritorno di 475 anni uguale a quello di una struttura appartenente alla classe delle normal structures progettata con il DDBD ad un livello 2 di azione sismica. Ne consegue che, almeno per strutture usuali, è possibile tracciare un parallelo tra SLV e damage-control LS in termini di azione agente sulla struttura.

Per quanto riguarda poi i restanti parametri, che descrivono quantitativamente il comportamento della struttura allo stato limite considerato, causa la diversa impostazione dei due metodi sembra difficile proporne un confronto. D'altra parte, questo si può ottenere facilmente andando a confrontare la descrizione qualitativa degli stati limite proposti da NTC08 e dal metodo DDBD, descrizione che poi i vari parametri, in base alla filosofia alla base dei rispettivi metodi, hanno il compito di quantificare.

Il confronto delle descrizioni qualitative degli stati limite sismici proposti dalle NTC08 (vedi il Paragrafo [4.2.2\)](#page-65-0) con quelle degli stati limite sismici proposti da [\[P1\]](#page-300-0) per il metodo DDBD (vedi il Paragrafo [4.3\)](#page-69-0) è proposto in forma grafica nella Figura [4.5.](#page-79-0) Dalla figura appare chiaro che lo stato limite più vicino all'SLV è ancora, anche dal punto di vista del comportamento strutturale, il damage-control LS. Probabilmente, la maggior differenza concettuale tra questi due stati limite è che il damage-control LS incorpora il controllo economico del danno, cosa che non fa l'SLV.

Da quanto detto segue l'impostazione adottata nelle parti più propriamente applicative della tesi in base alla quale la progettazione secondo le NTC08 è condotta all'SLV mentre la progettazione secondo il metodo DDBD è condotta al damage-control LS. Siccome poi, per strutture normali, il tempo di ritorno previsto dai due metodi è in questo caso lo stesso, ne consegue che anche l'azione sismica agente sulla struttura è in entrambi i casi (e a parità di modello spettrale) la stessa.

<span id="page-79-0"></span>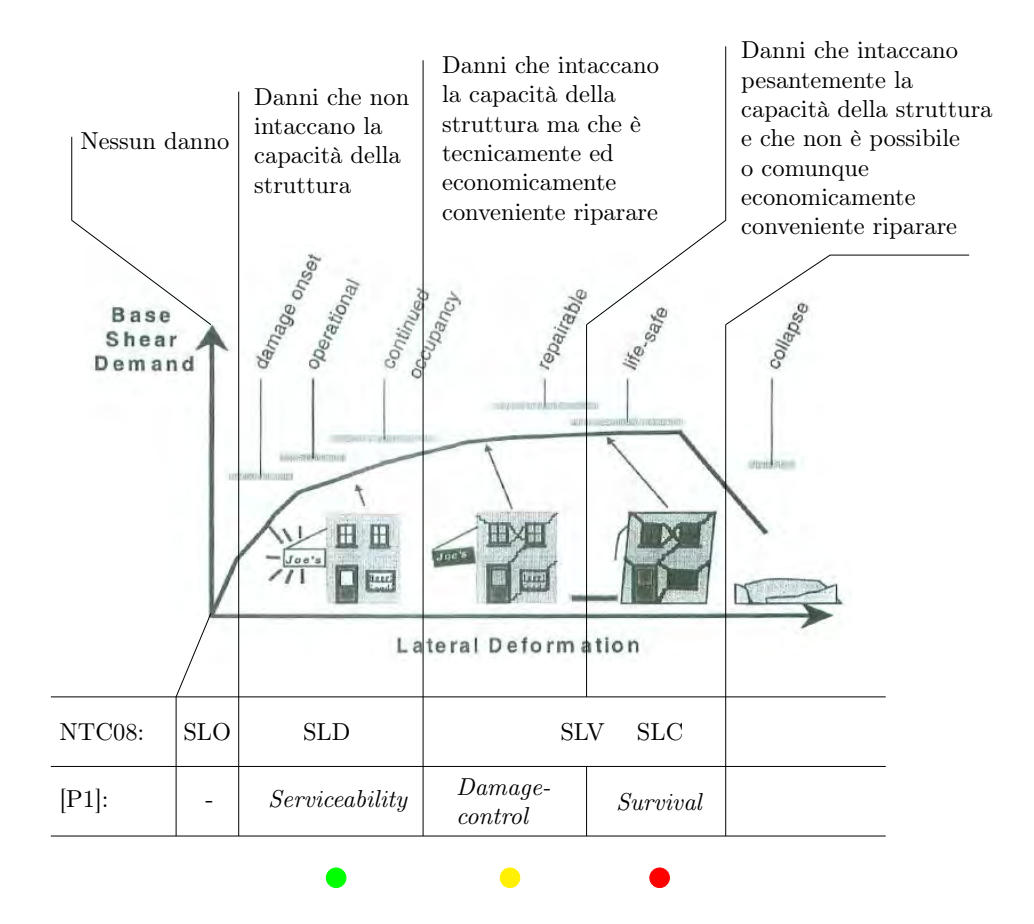

1 colore giallo mentre quello sotto al Survival LS è di colore rosso. Il loro significato Figura 4.5: Confronto tra gli stati limite sismici di NTC08 e quelli del metodo DDBD sulla base delle rispettive descrizioni qualitative del comportamento della costruzione. Il disegno sullo sfondo è tratto da [\[F2\]](#page-299-0). NOTA Questa figura è l'unica parte della tesi in cui il colore è significativo (non ho resistito!). Questo fatto riguarda il "semaforo" riportato in basso alla figura: nel caso si venga in possesso di una versione di quest'elaborato in b/n si tenga presente che il pallino posto subito sotto al Serviceability LS è di colore verde, quello sotto al Damage-control LS è di dovrebbe risultare chiaro dal contesto.

## Capitolo 5

# Richiami di meccanica degli oscillatori

## 5.1 Introduzione

In questo capitolo vengono forniti gli elementi di base di quella che è la meccanica degli oscillatori classica per l'ingegneria civile.

Si parte dal modello di oscillatore semplice dal quale viene poi costruito lo spettro di risposta sismica.

Si estende quindi lo studio ai sistemi MDoF introducendo il concetto di modo di vibrare di una struttura sulla base del quale può essere poi sviluppato il procedimento di decomposizione modale.

Da ultimo, decomposizione modale e spettro di risposta danno origine a quella che è l'analisi spettrale della struttura. Più in generale vengono trattati alcuni aspetti del comportamento di una struttura MDoF (elastica) sottoposta ad azione sismica.

## <span id="page-80-1"></span>5.2 Oscillatore semplice

Collegando ad una massa vincolata al movimento su di una guida rettilinea una molla (cioè un elemento a comportamento elastico lineare) e a questa uno smorzatore viscoso, e vincolando quest'ultimo ad un suolo fisso, $<sup>1</sup>$  $<sup>1</sup>$  $<sup>1</sup>$  otte-</sup> niamo un cosiddetto oscillatore semplice elastico smorzato (dove semplice significa che l'oscillatore ha un solo grado di libertà). In base al principio di D'Alembert, il modello di un tale oscillatore può essere montato come:

$$
m\ddot{x} + c\dot{x} + kx = f \tag{5.1}
$$

dove: f è una forzante (che può dipendere anche dal tempo) agente sulla massa, m; c è lo smorzamento dello smorzatore, che qui assumiamo costante;

<span id="page-80-0"></span><sup>1</sup>Per suolo fisso si intende che il suolo al quale è vincolato l'oscillatore costituisce un riferimento inerziale.

x è lo spostamento della massa misurato dalla posizione di riposo (cioè, a molla scarica);  $\dot{x}$  e  $\ddot{x}$  sono, rispettivamente, velocità ed accelerazione della massa, ottenute da x per derivazione; infine, k è la rigidezza della molla.

In genere, però, è più usuale esprimere lo smorzamento  $c$  come rapporto con quello critico:

$$
\xi = \frac{c}{2m\omega}
$$

Di conseguenza il modello viene riscritto come:

<span id="page-81-0"></span>
$$
m\ddot{x} + 2\xi m\omega \dot{x} + kx = f \tag{5.2}
$$

Lo *smorzamento critico* dell'oscillatore, che si calcola come  $2m\omega$  dove  $\omega$  è la pulsazione dell'oscillatore definita come:

<span id="page-81-3"></span>
$$
\omega = \sqrt{\frac{k}{m}}\tag{5.3}
$$

(vedi [\[M4\]](#page-300-2)), rappresenta il minimo smorzamento che deve essere assegnato all'oscillatore perché questo, quando rilasciato con velocità nulla da una posizione diversa da quella di riposo, ritorni alla posizione di riposo senza dar luogo ad alcuna oscillazione (vedi ad esempio [\[M4\]](#page-300-2)).

Il modello rappresentato dall'Eq.[\(5.2\)](#page-81-0) può essere generalizzato in vari modi. Ad esempio, può essere allargato a comprendere il caso di una molla elasto-plastica sostituendo alla forza interna  $kx$  la più generale relazione forza-spostamento  $p(x)$ . I rimanenti parametri,  $\xi$  ed  $\omega$ , sono invece lasciati immutati e, assieme alla rigidezza k, conservano il loro significato al che l'oscillatore risponde in campo elastico. Il modello di un tale oscillatore elasto-plastico è montato allora come:

<span id="page-81-1"></span>
$$
m\ddot{x} + 2\xi m\omega \dot{x} + p(x) = f \tag{5.4}
$$

ed è chiaro che il modello rappresentato dall'Eq.[\(5.2\)](#page-81-0) come anche, ad esempio, il seguente:

$$
m\ddot{x} + kx = 0
$$

usato per lo studio dello oscillazioni libere non smorzate in campo elastico ne sono casi particolari.

Vediamo ora come si modifica il modello rappresentato dall'Eq.[\(5.4\)](#page-81-1) nel caso in cui la forzante f è nulla e al suo posto agisce un sisma di accelerazione  $\ddot{x}_{g}$ . Con riferimento alla Figura [5.1](#page-82-0) di sinistra, sempre in base al principio di D'Alembert possiamo scrivere:

$$
m(\ddot{x}_g + \ddot{x}) + 2\xi m\omega \dot{x} + p(x) = 0
$$

dove abbiamo prestato attenzione al fatto che ora il terreno alla base dell'oscillatore è anch'esso in movimento e quindi non è più un riferimento inerziale. Arrangiando l'equazione possiamo facilmente riscriverla come:

<span id="page-81-2"></span>
$$
m\ddot{x} + 2\xi m\omega \dot{x} + p(x) = -m\ddot{x}_{\text{g}}
$$
\n(5.5)

<span id="page-82-0"></span>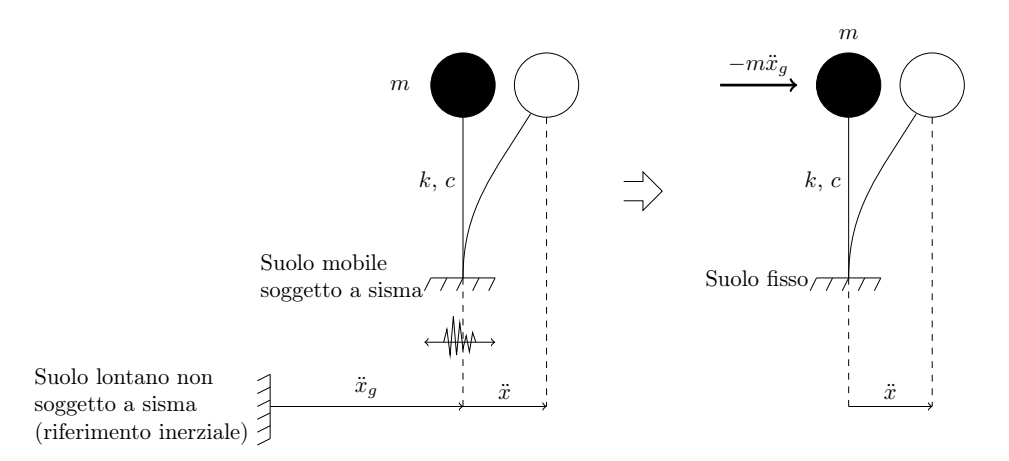

Figura 5.1: Sulla sinistra della figura è rappresentato un oscillatore elastico soggetto ad un'accelerazione sismica impressagli dal terreno sul quale è vincolato. Sulla destra viene mostrato come lo stesso oscillatore può essere equivalentemente studiato vincolandolo ad un suolo fisso ed assoggettandolo alla forzante sismica  $-m\ddot{x}_q$ .

dalla quale è chiaro che il sisma può essere modellato facendo agire sull'oscillatore pensato vincolato ad un suolo fisso la particolare forzante:

$$
f = -m\ddot{x}_{\rm g}
$$

(vedi la Figura [5.1](#page-82-0) di destra).

Vogliamo ora definire un insieme di parametri significativi dai quali far dipendere la soluzione dell'Eq.[\(5.5\)](#page-81-2). Cominciamo intanto dal modello elastico:

$$
m\ddot{x} + 2\xi m\omega \dot{x} + kx = -m\ddot{x}_{g} \tag{5.6}
$$

Dividendo ambo i membri per m e tenendo conto che massa e rigidezza sono legate alla pulsazione dall'Eq.[\(5.3\)](#page-81-3), possiamo riscrivere il modello come:

<span id="page-82-1"></span>
$$
\ddot{x} + 2\xi\omega\dot{x} + \omega^2 x = -\ddot{x}_{\text{g}}\tag{5.7}
$$

che ha l'importante proprietà di essere completamente indipendente da massa e rigidezza: è infatti evidente che la soluzione in termini di spostamento  $x$  del modello riscritto nella forma dell'Eq.[\(5.7\)](#page-82-1), data che sia l'accelerazione  $\ddot{x}_{g}$ , dipende solamente dai parametri  $\omega$  e  $\xi$ , che quindi costituiscono l'insieme di parametri di controllo cercato.

Estendiamo ora la discussione al più generale modello elasto-plastico rappresentato dall'Eq.[\(5.5\)](#page-81-2), anche se limitatamente al particolare caso del legame costitutivo elasto-perfettamente plastico rappresentato in Figura [5.2](#page-83-0) a). Dividendo ambo i membri del modello per m:

$$
\ddot{x} + 2\xi\omega\dot{x} + \frac{p(x)}{m} = -\ddot{x}_{g}
$$
\n(5.8)

<span id="page-83-0"></span>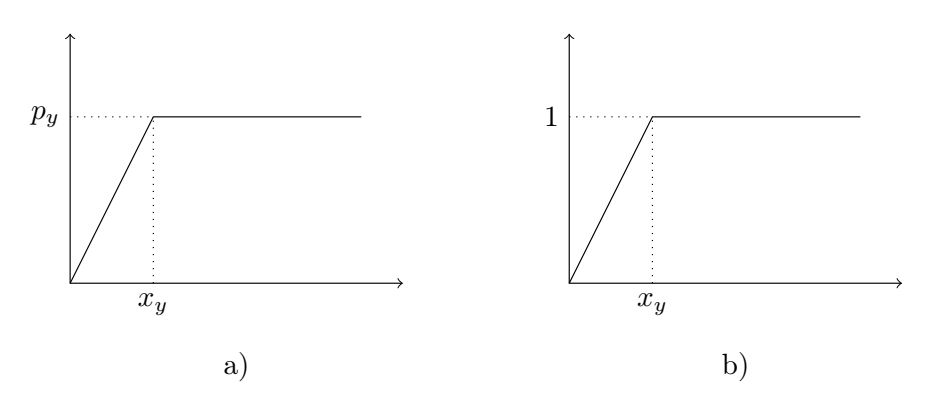

Figura 5.2: Legame costitutivo dell'oscillatore elasto-plastico.

e tenendo conto dell'Eq.[\(5.3\)](#page-81-3), possiamo riscrivere il modello nella forma:

<span id="page-83-1"></span>
$$
\ddot{x} + 2\xi\omega\dot{x} + \omega^2 x_y \tilde{p}(x) = -\ddot{x}_g \tag{5.9}
$$

dove abbiamo indicato con:

$$
\tilde{p}(x) = \frac{p(x)}{p_{y}}
$$

la forza interna adimensionalizzata allo snervamento come riportata in Figura [5.2](#page-83-0) b). Dall'Eq.[\(5.9\)](#page-83-1) è allora evidente come la soluzione del modello, data che sia l'accelerazione del terreno  $\ddot{x}_{g}$ , dipende, come per il caso elastico, dai due parametri  $\xi$  ed  $\omega$ , ai quali va però ora aggiunto come parametro di controllo anche lo spostamento a snervamento  $x_y$ .<sup>[2](#page-83-2)</sup>

Per concludere, definiamo duttilità di un oscillatore semplice elasto-plastico la grandezza:

$$
\mu = \frac{x_{\text{max}}}{x_{\text{y}}} \tag{5.10}
$$

dove  $x_{\text{max}}$  è lo spostamento massimo (in valore assoluto) raggiunto dall'oscillatore quando sottoposto al sisma di accelerazione  $\ddot{x}_{\sigma}$ . Ovviamente la duttilità dipende dallo stesso insieme di parametri di controllo dai quali dipende la soluzione dell'oscillatore.

## <span id="page-83-3"></span>5.3 Spettro di risposta elastico

Consideriamo un oscillatore semplice elastico (lineare) smorzato, soggetto solamente all'azione sismica. Dal Paragrafo [5.2](#page-80-1) sappiamo che il suo modello

<span id="page-83-2"></span><sup>2</sup> In questa discussione abbiamo assunto uno smorzamento viscoso equivalente, c, costante. Se questo può andar bene per i modelli elastici, per quelli plastici non sempre si riesce ad ottenere una risposta strutturale sufficientemente accurata. Per questo motivo esistono in letteratura diverse tipologie di smorzamento variabile, ad esempio, con la rigidezza. L'insieme di parametri di controllo della soluzione dell'oscillatore semplice, comunque, non cambia, se non per il fatto di avere uno  $\xi$  variabile.

è il seguente:

<span id="page-84-0"></span>
$$
m\ddot{x} + 2\xi m\omega \dot{x} + kx = -m\ddot{x}_{\text{g}} \tag{5.11}
$$

dove:  $\ddot{x}_{g}$  è l'accelerazione del terreno,  $m$  è la massa,  $k$  è la rigidezza della molla,  $\omega$  è la pulsazione,  $\xi$  è il fattore di smorzamento,  $x$  è lo spostamento (misurato dalla posizione di riposo dell'oscillatore, ossia a molla scarica),  $\dot{x}$ è la velocità e  $\ddot{x}$  è l'accelerazione.

Per lo scopo che qui ci proponiamo, conviene però riscrivere il modello nella forma:

<span id="page-84-1"></span>
$$
\ddot{x} + 2\xi\omega\dot{x} + \omega^2 x = -\ddot{x}_{\text{g}}\tag{5.12}
$$

di modo che i parametri di controllo della soluzione siano  $\xi$  ed  $\omega$ , e non  $\xi$ , m e k (vedi sempre il Paragrafo [5.2\)](#page-80-1).

Possiamo fare anche un passo in più. In base alla ben nota relazione tra pulsazione e periodo, T:

<span id="page-84-2"></span>
$$
\omega = \frac{2\pi}{T} \tag{5.13}
$$

(vedi, ad esempio, [\[M4\]](#page-300-2)), possiamo riscrivere il modello nella forma:

$$
\ddot{x} + \xi \frac{4\pi}{T}\dot{x} + \frac{4\pi^2}{T^2}x = -\ddot{x}_{\rm g}
$$

di modo che i parametri di controllo sono ora  $\xi$  e T. Se ora poniamo:

$$
D=|x_{max}|
$$

con xmax massimo spostamento dell'oscillatore, evidentemente D risulta funzione di  $\xi$  e  $T$ , cioè:

$$
D = D(\xi, T) \tag{5.14}
$$

Riportando D in un piano cartesiano al variare di T otteniamo lo spettro elastico in spostamento per lo smorzamento scelto. Facendo poi variare lo smorzamento in un intervallo discreto di valori, in uno stesso grafico possiamo rappresentare più curve spettrali, ognuna relativa ad un dato  $\xi$  (vedi il grafico di destra in Figura [5.3\)](#page-85-0). Lo spostamento D prende il nome di spostamento spettrale dell'oscillatore.

Introduciamo ora una nuova grandezza, chiamata pseudo-accelerazione. Cominciamo cercando la forza da applicare al nostro oscillatore in condizioni statiche tale che lo spostamento conseguente sia, istante per istante, uguale a quello prodotto dal sisma. Questa particolare forza prende il nome di forza statica equivalente e dall'Eq.[\(5.11\)](#page-84-0) se ne ricava immediatamente l'espressione che è:

$$
f^{\text{stat,eq}} = kx
$$

e che, ricordando l'Eq.[\(5.3\)](#page-81-3), può essere riscritta come:

$$
f^{\text{stat,eq}} = m\omega^2 x \tag{5.15}
$$

<span id="page-85-0"></span>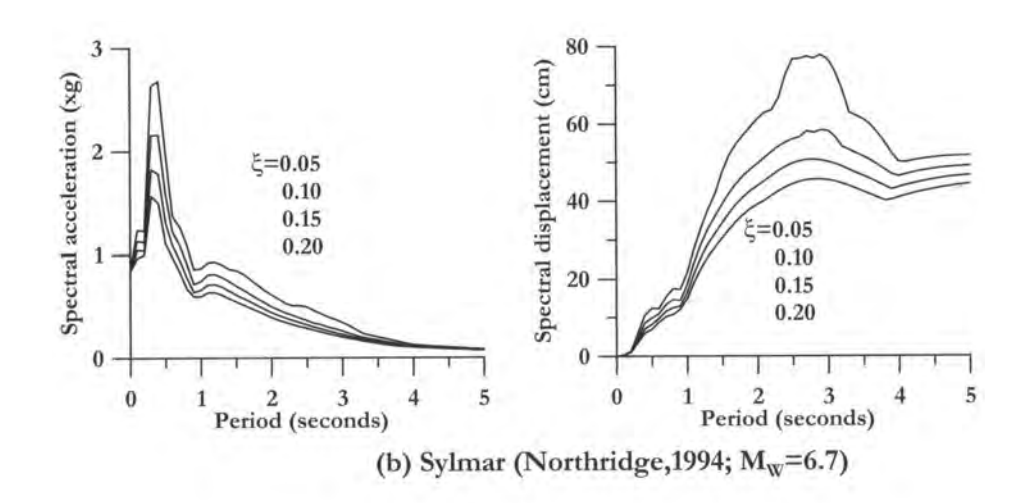

Figura 5.3: Spettro in pseudo-accelerazione (a sinistra) ed associato spettro in spostamento (a destra) al variare dello smorzamento; figura tratta da [\[P1\]](#page-300-0).

La quantità  $\omega^2 x$  ha le dimensioni di un'accelerazione e viene detta pseudoaccelerazione. Se ora in quest'ultima equazione allo spostamento x sostituiamo lo spostamento D, otteniamo la massima forza statica equivalente agente sull'oscillatore:

$$
f^{\text{stat,eq,max}} = m\omega^2 D \tag{5.16}
$$

Ovviamente così facendo perdiamo l'informazione riguardo all'andamento della forza nel tempo; inoltre, il suo verso risulta concorde a quello di D ma anche il verso opposto è ovviamente ugualmente possibile. La quantità  $\omega^2 D$ , che ha le dimensioni di un'accelerazione, viene indicata con:

<span id="page-85-1"></span>
$$
A = \omega^2 D \tag{5.17}
$$

e prende il nome di pseudo-accelerazione spettrale (o anche solo pseudoaccelerazione quando non c'è possibilità di confondersi).

Pseudo-accelerazione spettrale e spostamento spettrale restano così legati dall'Eq.[\(5.17\)](#page-85-1): moltiplicando, periodo per periodo, lo spettro elastico in spostamento per  $\omega^2$  si ottiene lo *spettro elastico in pseudo-accelerazione*; viceversa, dividendo, periodo per periodo, lo spettro elastico in pseudo-accelerazione per  $\omega^2$  si ottiene lo spettro elastico in spostamento. La Figura [5.4](#page-86-0) mostra la costruzione dello spettro in pseudo-accelerazione mentre nel grafico di sinistra della Figura [5.3](#page-85-0) sono riportati gli spettri in pseudo-accelerazione associati agli spettri in spostamento tracciati nel grafico di destra della medesima figura al variare dello smorzamento.

La pseudo-accelerazione è una grandezza importante perché, a meno della massa, rappresenta la massima forza agente sulla molla che forma il corpo dell'oscillatore:

$$
F_{\text{max}}^{\text{molla}} = mA
$$

<span id="page-86-0"></span>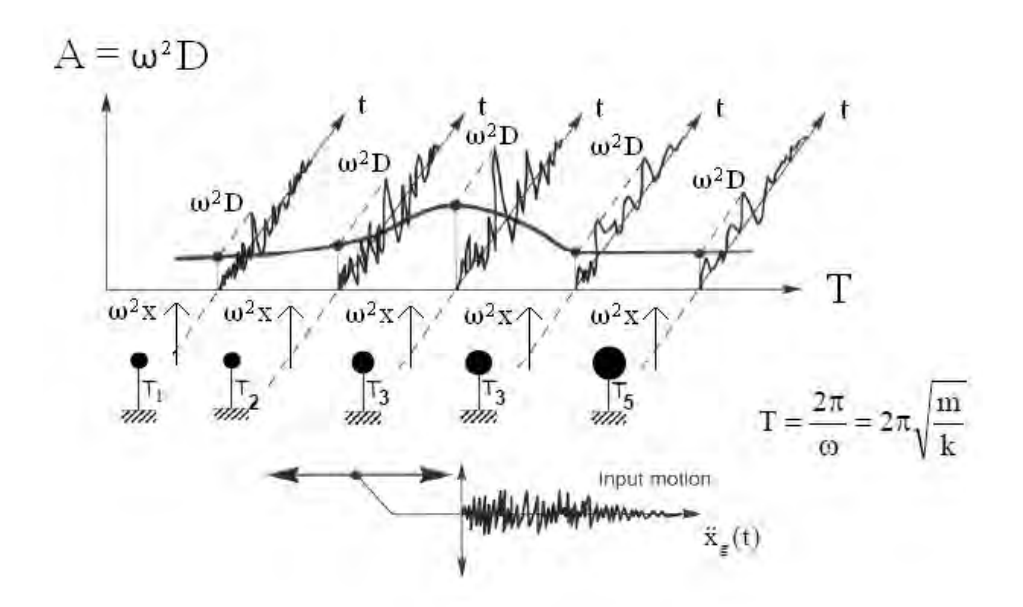

Figura 5.4: Costruzione dello spettro elastico in pseudo-accelerazione. Questa è una figura della quale non conosco l'autore e che in parte ho anche modificato.

La somiglianza di quest'equazione con la seconda legge di Newton spiega il termine "accelerazione" nel nome di A. Il termine "pseudo" può invece essere spiegato con il fatto che A, comunque, non è sempre uguale all'accelerazione inerziale della massa dell'oscillatore. Tale fatto può essere riconosciuto riscrivendo il modello rappresentato dall'Eq.[\(5.12\)](#page-84-1) come:

$$
\ddot{x} + \ddot{x}_{g} = -2\xi\omega\dot{x} - \omega^{2}x\tag{5.18}
$$

dove  $\ddot{x}+\ddot{x}_\text{g}$  è l'accelerazione inerziale della massa. Da quest'equazione si vede che la pseudo-accelerazione  $\omega^2 x$  è uguale all'accelerazione inerziale nel caso in cui lo smorzamento è nullo. Se invece ξ è diverso da zero, allora la pseudo-accelerazione è uguale all'accelerazione inerziale solo quando  $\dot{x} = 0$ , cosa che accade quando il moto si inverte.

## <span id="page-86-2"></span>5.4 Modi di vibrare (struttura elastica)

Un oscillatore semplice elastico (lineare) e non smorzato rilasciato con velocità iniziale nulla da una posizione (qualsivoglia) diversa da quella di equilibrio oscilla, tra la posizione di partenza e la sua opposta, con un andamento periodico di frequenza pari a quella propria dell'oscillatore. Il modello di un tale oscillatore è il seguente (vedi il Paragrafo [5.2\)](#page-80-1):

<span id="page-86-1"></span>
$$
m\ddot{x} + kx = 0 \tag{5.19}
$$

dove:  $m \n\hat{e}$  la massa,  $k \n\hat{e}$  la rigidezza della molla,  $x \n\hat{e}$  lo spostamento della massa misurato a partire dalla posizione di riposo dell'oscillatore (cioè a molla scarica) e  $\ddot{x}$  è l'accelerazione della massa ottenuta per doppia derivazione da x. Si cercano soluzioni del tipo:

$$
x = R\sin(\omega t + \varphi_0) \tag{5.20}
$$

dove: R è l'ampiezza dell'oscillazione (ovvero il valore massimo raggiunto dallo spostamento),  $\omega$  è la pulsazione, t è il tempo e  $\varphi_0$  è la fase iniziale. Sostituendo nell'Eq.[\(5.19\)](#page-86-1) otteniamo che quest'ultima risulta soddisfatta per:

$$
\omega = \sqrt{\frac{k}{m}}\tag{5.21}
$$

Con le condizioni iniziali  $x_0$  (spostamento iniziale) e  $\dot{x}_0$  (velocità iniziale) rimangono definite anche l'ampiezza R e la fase  $\varphi_0$  come:

$$
R = \frac{\sqrt{\omega^2 x_0^2 + \dot{x}_0^2}}{\omega}
$$

$$
\varphi_0 = \arctan \frac{\omega x_0}{\dot{x}_0}
$$

Analogamente, una struttura elastica non smorzata ad N gradi di libertà ammette N posizioni (definite in forma, cioè a meno della loro ampiezza) per le quali presenta un comportamento del tutto simile a quello appena visto per un oscillatore semplice. Tali posizioni, che prendono il nome di modi di vibrare della struttura, si calcolano, assieme alle associate frequenze di vibrazione, partendo dal modello strutturale:

<span id="page-87-0"></span>
$$
\mathbf{M}\ddot{\mathbf{x}} + \mathbf{K}\mathbf{x} = \mathbf{0} \tag{5.22}
$$

(dove: K è la matrice contenente le rigidezze della struttura; x è il vettore contenente gli N gradi di libertà della struttura; M è la matrice contenente le masse della struttura;  $\ddot{x}$  è il vettore contenente le accelerazioni della struttura ottenuto da x per doppia derivazione) e, in analogia a quanto fatto nel caso ad un solo grado di libertà, cercando soluzioni del tipo:

$$
\mathbf{x} = \phi \sin(\omega t + \varphi_0) \tag{5.23}
$$

Sostituendo nell'Eq.[\(5.22\)](#page-87-0), otteniamo:

<span id="page-87-1"></span>
$$
(\mathbf{K} - \omega^2 \mathbf{M})\phi = \mathbf{0}
$$
 (5.24)

La ricerca delle soluzioni non banali di quest'equazione porta a scrivere:

$$
\det[\mathbf{K} - \omega^2 \mathbf{M}] = 0
$$

che, una volta sviluppata, diventa un'equazione di grado  $N$  in  $\omega^2$ . Se la matrice  $K e$  la matrice M sono simmetriche e definite positive,<sup>[3](#page-88-0)</sup> allora quest'equazione ammette  $N$  soluzioni  $\omega_i^2$  reali e positive (vedi ad esempio [\[C4\]](#page-298-0)). Introducendole una alla volta nell'Eq.[\(5.24\)](#page-87-1), ad ogni pulsazione  $\omega_i$  resta associato un modo di vibrare  $\phi_i$  della struttura (definito nella forma ma non nell'ampiezza) con le seguenti proprietà:

<span id="page-88-4"></span>
$$
\phi_i^{\mathbf{T}} \mathbf{M} \phi_j = 0 \tag{5.25a}
$$

$$
\phi_i^{\mathbf{T}} \mathbf{K} \phi_j = 0 \tag{5.25b}
$$

(proprietà di ortogonalità dei modi di vibrare, vedi ad esempio [\[C4\]](#page-298-0)).

Contrariamente al caso dell'oscillatore semplice, nel caso a molti gradi di libertà le condizioni iniziali non hanno significato, non essendo note a priori le forme modali. Nonostante ciò, modi di vibrare ed associate frequenze di vibrazione sono concetti fondamentali, tanto per l'analisi strutturale come anche per molti altri campi della fisica.

#### Modi normalizzati alle masse

Dal momento che i modi di vibrare,  $\phi_i$ , sono definiti in forma ma non in ampiezza possono essere normalizzati secondo diversi criteri. Una forma di normalizzazione molto usata nei programmi agli elementi finiti è quella rispetto alle masse, che prevede la validità delle due seguenti relazioni:

$$
\phi_i^{\mathbf{T}} \mathbf{M} \phi_j = \delta_{ij} \tag{5.26}
$$

$$
\phi_i^{\mathbf{T}} \mathbf{K} \phi_j = \delta_{ij} \omega_i^2 \tag{5.27}
$$

 $(\delta_{ij}$  è il delta di Kronecker) che in forma matriciale diventano:

<span id="page-88-3"></span>
$$
\mathbf{\Phi}^{\mathbf{T}} \mathbf{M} \mathbf{\Phi} = \mathbf{I} \tag{5.28a}
$$

<span id="page-88-2"></span><span id="page-88-1"></span>
$$
\mathbf{\Phi}^{\mathbf{T}} \mathbf{K} \mathbf{\Phi} = \mathbf{\Omega}^2 \tag{5.28b}
$$

dove I è la matrice identità mentre  $\Phi$  e  $\Omega^2$  sono, rispettivamente, la matrice contenente i modi di vibrare della struttura:

$$
\Phi = [\phi_1 \ldots \phi_N]
$$

e la matrice diagonale contenente i quadrati delle pulsazioni della struttura:

$$
\boldsymbol{\Omega^2}=(\omega_1^2\ldots\omega_N^2)
$$

Si osserva, però, come in realtà solamente la prima Eq.[\(5.28a\)](#page-88-1) rappresenta la condizione di normalizzazione, mentre la seconda Eq.[\(5.28b\)](#page-88-2) ne è una

<span id="page-88-0"></span><sup>&</sup>lt;sup>3</sup> Una matrice **A** si dice *definita positiva* quando accade che  $v<sup>T</sup> Av > 0$  per ogni vettore  $v \neq 0$ .

conseguenza. Riscrivendo infatti l'Eq.[\(5.24\)](#page-87-1) come:[4](#page-89-0)

<span id="page-89-1"></span>
$$
\mathbf{K}\phi = \omega^2 \mathbf{M}\phi \tag{5.29}
$$

o, meglio, nella forma matriciale che ingloba tutti i modi, come:

<span id="page-89-7"></span>
$$
\mathbf{K}\Phi = \mathbf{M}\Phi \Omega^2 \tag{5.30}
$$

e premoltiplicando ambo i membri di quest'ultima equazione per  $\mathbf{\Phi}^{\mathbf{T}}$ , tenendo conto dell'Eq.[\(5.28a\)](#page-88-1) otteniamo proprio l'Eq.[\(5.28b\)](#page-88-2).

## <span id="page-89-9"></span>5.5 Decomposizione modale (struttura elastica)

#### <span id="page-89-8"></span>5.5.1 Decomposizione con modi normalizzati alle masse

La decomposizione modale permette di decomporre una struttura elastica ad N gradi di libertà in N oscillatori semplici. Sostanzialmente, questo è ottenuto a mezzo della seguente posizione:

<span id="page-89-3"></span>
$$
\mathbf{x} = \mathbf{\Phi}\mathbf{y} \tag{5.31}
$$

(dove x è il vettore contenente gli N gradi di libertà della struttura e  $\Phi$ è la matrice contenente i suoi modi di vibrare – vedi il Paragrafo [5.4\)](#page-86-2) che, sostituita nel modello strutturale:

<span id="page-89-4"></span>
$$
\mathbf{M}\ddot{\mathbf{x}} + \mathbf{K}\mathbf{x} = \mathbf{F} \tag{5.32}
$$

(dove: M è la matrice contenente le masse della struttura; K è la matrice contenente le rigidezze della struttura; F è il vettore contenente le forze agenti sulla struttura;  $\ddot{x}$  è il vettore contenente le accelerazioni della struttura ottenuto da x per doppia derivazione) porta a scrivere:

$$
\mathbf{M}\Phi\ddot{\mathbf{y}}+\mathbf{K}\Phi\mathbf{y}=\mathbf{F}
$$

Premoltiplicando ambo i membri per  $\mathbf{\Phi}^{\mathrm{T}}$ :

<span id="page-89-6"></span>
$$
\mathbf{\Phi}^{\mathbf{T}} \mathbf{M} \mathbf{\Phi} \ddot{\mathbf{y}} + \mathbf{\Phi}^{\mathbf{T}} \mathbf{K} \mathbf{\Phi} \mathbf{y} = \mathbf{\Phi}^{\mathbf{T}} \mathbf{F}
$$
 (5.33)

e ricordando le Eq.[\(5.28\)](#page-88-3), otteniamo:

<span id="page-89-5"></span>
$$
\ddot{\mathbf{y}} + \mathbf{\Omega}^2 \mathbf{y} = \mathbf{\Phi}^{\mathrm{T}} \mathbf{F} \tag{5.34}
$$

Quest'ultima equazione rappresenta N equazioni disaccoppiate del tipo:

<span id="page-89-2"></span>
$$
\ddot{y}_i + \omega_i^2 y_i = \phi_i^{\mathbf{T}} \mathbf{F} \tag{5.35}
$$

<span id="page-89-0"></span><sup>4</sup> Osservo di sfuggita come modi di vibrare e quadrati delle associate pulsazioni sono anche e rispettivamente autovettori ed autovalori del problema agli autovalori generalizzato rappresentato dall'Eq.[\(5.29\)](#page-89-1).

 $(y_i \in \ddot{y}_i \text{ sono}, \text{rispettivamente}, \text{le } i\text{-esime componenti} \text{ dei vettori } \mathbf{y} \in \ddot{\mathbf{y}}) \text{ dove}$ l'i-esima Eq.[\(5.35\)](#page-89-2) rappresenta un oscillatore semplice di massa unitaria, con rigidezza uguale al quadrato della pulsazione  $\omega_i$  del modo *i*-esimo, con pulsazione – ricordando l'Eq.[\(5.3\)](#page-81-3) – uguale alla pulsazione  $\omega_i$  del modo *i*esimo e con forzante calcolata come il lavoro che la forzante F agente sulla struttura compie sull'i-esimo modo di vibrare  $\phi_i$ . Una struttura ad N gradi di libertà risulta così decomposta in N oscillatori semplici del tipo definito dall'Eq.[\(5.35\)](#page-89-2).

La procedura esposta mostra il suo significato fisico nello sviluppo dell'Eq.[\(5.31\)](#page-89-3):

<span id="page-90-1"></span>
$$
\mathbf{x} = \mathbf{\Phi}\mathbf{y} = \phi_1 y_1 + \dots + \phi_N y_N = \mathbf{x}_1 + \dots + \mathbf{x}_N \tag{5.36}
$$

che, in base a quanto detto, ora mostra come la risposta della struttura sia data dalla somma delle risposte dei suoi modi di vibrare, ognuno dei quali si comporta come un oscillatore semplice anche se con massa e rigidezza distribuite nello spazio: esso oscilla secondo la forma modale definita dal vettore  $\phi_i$  con ampiezza determinata dall'unico grado di libertà  $y_i$ .

Da quanto detto si deduce anche un sistema con il quale mettere in crisi una struttura: basta applicarle una forzante F parallela ad uno dei suoi modi di vibrare e con frequenza prossima a quella del modo stesso, in modo da attivare anche il fenomeno della risonanza (vedi ad esempio [\[M4\]](#page-300-2)) particolarmente marcato in strutture poco smorzate.

Un appunto per quanto riguarda le condizioni iniziali  $y_0 e \dot{y}_0$  per il calcolo del vettore spostamento y. Esse restano definite dai vettori iniziali $\mathbf{x_0}$ e $\mathbf{\dot{x}_0}$ a mezzo dell'Eq.[\(5.31\)](#page-89-3) premoltiplicata per  $\Phi$ <sup>T</sup>M. Si ottiene:

$$
\begin{aligned} \mathbf{y_0} & = \mathbf{\Phi^T} \mathbf{M} \mathbf{x_0} \\ \mathbf{\dot{y}_0} & = \mathbf{\Phi^T} \mathbf{M} \mathbf{\dot{x}_0} \end{aligned}
$$

Per concludere, si potrebbe osservare che nel modello rappresentato dall'Eq[\(5.32\)](#page-89-4) non vi è traccia del termine legato allo smorzamento. Ciò dipende dal fatto che lo smorzamento in analisi strutturale è qualcosa di molto complesso per cui spesso lo si considera in modo semplificato sotto forma di smorzamento viscoso equivalente: in particolare, qui propongo di tralasciarlo dal procedimento per poi immetterlo alla fine sotto forma di coefficiente ξ (vedi il Paragrafo [5.2\)](#page-80-1) il cui ordine di grandezza è abbastanza noto (ad esempio, si può assumere  $\xi = 2\%$  per strutture in acciaio e  $\xi = 5\%$  per strutture in calcestruzzo armato). Completo di smorzamento, l'oscillatore semplice i-esimo definito dall'Eq.[\(5.35\)](#page-89-2), tenendo conto che la sua massa è unitaria, viene allora a scriversi come:

<span id="page-90-0"></span>
$$
\ddot{y}_i + 2\xi_i \omega_i \dot{y}_i + \omega_i^2 y_i = \phi_i^{\mathbf{T}} \mathbf{F}
$$
\n(5.37)

dove  $\dot{y}$  ne è la velocità. E siccome gli N oscillatori sono tra loro indipendenti, in questo modo nasce anche la possibilità di tarare in modo diverso lo smorzamento per ognuno di essi (a tal proposito si noti che nell'Eq.[\(5.37\)](#page-90-0) il fattore di smorzamento  $\xi_i$  è scritto con il pedice *i*).

#### 5.5.2 Decomposizione con modi qualsivoglia

Le proprietà dei modi normalizzati alle masse cominciano ad entrare nel processo di decomposizione modale a livello dell'Eq.[\(5.34\)](#page-89-5). Riprendiamo allora lo sviluppo dall'Eq.[\(5.33\)](#page-89-6) che la precede e che riporto qui di seguito:

<span id="page-91-1"></span><span id="page-91-0"></span>
$$
\mathbf{\Phi}^{\mathbf{T}} \mathbf{M} \mathbf{\Phi} \ddot{\mathbf{y}} + \mathbf{\Phi}^{\mathbf{T}} \mathbf{K} \mathbf{\Phi} \mathbf{y} = \mathbf{\Phi}^{\mathbf{T}} \mathbf{F}
$$
 (5.38)

Ora, dalle Eq.[\(5.25\)](#page-88-4) (proprietà di ortogonalità dei modi di vibrare) segue che le matrici  $\mathbf{\Phi}^{\mathbf{T}}\mathbf{M}\mathbf{\Phi}$  e  $\mathbf{\Phi}^{\mathbf{T}}\mathbf{K}\mathbf{\Phi}$  sono diagonali, con componenti:

$$
\mathbf{\Phi}^{\mathbf{T}} \mathbf{M} \mathbf{\Phi} = (\phi_1^{\mathbf{T}} \mathbf{M} \phi_1 \dots \phi_N^{\mathbf{T}} \mathbf{M} \phi_N) \tag{5.39a}
$$

$$
\mathbf{\Phi}^{\mathbf{T}} \mathbf{K} \mathbf{\Phi} = (\phi_1^{\mathbf{T}} \mathbf{K} \phi_1 \dots \phi_N^{\mathbf{T}} \mathbf{K} \phi_N) \tag{5.39b}
$$

(vedi [\[C4\]](#page-298-0)). In base poi all'Eq.[\(5.30\)](#page-89-7), la seconda di queste ultime relazioni può essere riscritta come:

$$
\mathbf{\Phi}^{\mathbf{T}} \mathbf{K} \mathbf{\Phi} = \mathbf{\Phi}^{\mathbf{T}} \mathbf{M} \mathbf{\Phi} \mathbf{\Omega}^2 = (\omega_1^2 \phi_1^{\mathbf{T}} \mathbf{M} \phi_1 \dots \omega_N^2 \phi_N^{\mathbf{T}} \mathbf{M} \phi_N)
$$
(5.40)

Tenendo allora conto di quest'ultima relazione e dell'Eq.[\(5.39a\)](#page-91-0), dall'Eq.[\(5.38\)](#page-91-1) si vede che il modello della struttura rappresentato dall'Eq.[\(5.32\)](#page-89-4) può essere riscritto come un sistema di N oscillatori semplici disaccoppiati del tipo:

$$
\phi_i^{\mathbf{T}} \mathbf{M} \phi_i \ddot{y}_i + \omega_i^2 \phi_i^{\mathbf{T}} \mathbf{M} \phi_i y_i = \phi_i^{\mathbf{T}} \mathbf{F}
$$
 (5.41)

o, se vogliamo, dividendo ambo i membri per  $\phi_i^{\mathrm{T}} \mathbf{M} \phi_i$ , del tipo:

<span id="page-91-3"></span>
$$
\ddot{y}_i + \omega_i^2 y_i = \frac{\phi_i^{\mathbf{T}} \mathbf{F}}{\phi_i^{\mathbf{T}} \mathbf{M} \phi_i}
$$
(5.42)

## <span id="page-91-4"></span>5.6 Struttura (elastica) MDoF soggetta ad azione sismica

#### 5.6.1 Modello

In modo del tutto analogo a quanto già visto al Paragrafo [5.2](#page-80-1) per un oscillatore SDoF, il modello di struttura MDoF elastica soggetta (solamente) ad azione sismica è montato come:

$$
\mathbf{M}(\ddot{\mathbf{x}}_{\mathbf{g}} + \ddot{\mathbf{x}}) + \mathbf{K}\mathbf{x} = \mathbf{0}
$$

o, meglio, arrangiando i termini, come:

<span id="page-91-2"></span>
$$
\mathbf{M}\ddot{\mathbf{x}} + \mathbf{K}\mathbf{x} = -\mathbf{M}\ddot{\mathbf{x}}_{\mathbf{g}} \tag{5.43}
$$

dove, in base anche a quanto detto al Paragrafo [5.5.1,](#page-89-8) ho tralasciato di scrivere il termine dovuto allo smorzamento; considerando anche quest'ultimo il modello avrebbe la forma:

$$
M\ddot{x} + C\dot{x} + Kx = -M\ddot{x}_g
$$

dove C è la matrice di smorzamento. In pratica, si vede che il sisma può essere modellato facendo agire sul modello pensato vincolato ad un suolo fisso (cioè, inerziale) la particolare forzante:

$$
\mathbf{F} = -\mathbf{M}\ddot{\mathbf{x}}_{\mathbf{g}}
$$

dove  $\ddot{\mathbf{x}}_{\mathbf{g}}$  è il vettore accelerazione del terreno. È peraltro usuale riscrivere la forzante sismica come:

<span id="page-92-1"></span>
$$
\mathbf{F} = -\mathbf{M} \mathbf{d}\ddot{x}_{\text{g}} \tag{5.44}
$$

dove d è il vettore di direzione del sisma, la cui struttura (vettore ad N componenti corrispondenti ai gradi di libertà del modello) e il cui significato (componenti uguali ad uno nelle direzioni in cui agisce il sisma, uguali a zero altrimenti) risultano chiari dalla posizione:[5](#page-92-0)

$$
\mathbf{\ddot{x}_g} = \mathbf{d}\ddot{x}_g
$$

dove  $\ddot{x}_q$  è la storia temporale (scalare) dell'accelerazione del terreno.

#### 5.6.2 Analisi spettrale

#### Modi normalizzati alle masse

Cominciamo decomponendo il modello MDoF rappresentato dall'Eq.[\(5.43\)](#page-91-2) negli N oscillatori semplici secondo il metodo della decomposizione modale. La cosa è presto fatta perché basta sostituire alla generica forzante F nell'Eq.[\(5.35\)](#page-89-2), che riporto qui di seguito:

$$
\ddot{y}_i + \omega_i^2 y_i = \boldsymbol{\phi}_i^{\mathbf{T}} \mathbf{F}
$$

la forzante sismica prevista dall'Eq.[\(5.44\)](#page-92-1):

<span id="page-92-2"></span>
$$
\mathbf{F}=-\mathbf{M}\mathbf{d}\ddot{x}_\text{g}
$$

Otteniamo:

$$
\ddot{y}_i + \omega_i^2 y_i = \phi_i^T \mathbf{F}
$$
  
=  $-\phi_i^T \mathbf{M} \mathbf{d} \ddot{x}_g$   
=  $-\Gamma_i \ddot{x}_g$  (5.45)

<span id="page-92-0"></span><sup>5</sup> Si tenga presente che in genere l'azione sismica è considerata come puramente traslazionale: ne consegue che le componenti del vettore d corrispondenti ai gradi di libertà rotazionali della struttura, quando considerate, sono poste uguali a zero.

dove nell'ultimo passaggio ho posto:

<span id="page-93-1"></span>
$$
\Gamma_i = \phi_i^{\mathbf{T}} \mathbf{M} \mathbf{d} \tag{5.46}
$$

Questa grandezza, Γ<sub>i</sub>, che prende il nome di fattore di partecipazione modale del modo *i*-esimo, tiene conto con il suo prodotto scalare dell'ortogonalità della forzante sismica rispetto al modo di vibrare considerato oltreché della sua intensità. Orientativamente, quindi, i modi che hanno fattori di partecipazione maggiori contribuiscono maggiormente alla risposta della struttura.[6](#page-93-0)

Ad esempio (vedi [\[M4\]](#page-300-2)) se d è unitario e le masse sono tutte uguali, allora il fattore di partecipazione modale è dato da:

$$
\Gamma_i = m(\phi_i^1 + \dots + \phi_i^N)
$$

Ne consegue che, se le componenti del modo di vibrare hanno tutte lo stesso segno, il fattore  $\Gamma_i$  tende a crescere; viceversa, se il modo ha componenti contrarie, allora la somma tende ad annullarsi e il fattore  $\Gamma_i$  tende a calare. Questo è il motivo per cui il sisma tende ad eccitare soprattutto il primo modo di vibrare di una struttura, perché il primo modo, in genere, ha componenti tutte dello stesso segno.

Come sappiamo dalla decomposizione modale, L'Eq.[\(5.45\)](#page-92-2) rappresenta un oscillatore semplice di massa unitaria, di rigidezza uguale al quadrato della pulsazione  $\omega_i$  del modo *i*-esimo, con pulsazione uguale alla pulsazione  $\omega_i$  del modo *i*-esimo. In particolare, la forzante di questo oscillatore è del tipo  $-\Gamma_i \ddot{x}_q$  mentre il suo periodo, ricordando l'Eq.[\(5.13\)](#page-84-2) del Paragrafo [5.3,](#page-83-3) può essere calcolato come:

$$
T_i = \frac{2\pi}{\omega_i}
$$

Noto il periodo, dallo spettro di risposta è possibile calcolare la pseudoaccelerazione  $A_i$  corrispondente; dividendo  $A_i$  per  $\omega_i^2$  si ottiene quindi lo spostamento massimo, in valore assoluto,  $D_i$  dell'oscillatore (vedi il Paragrafo [5.3\)](#page-83-3). In realtà questo è corretto solo se nell'Eq.[\(5.45\)](#page-92-2) non compare il termine  $\Gamma_i$ : siccome invece compare in genere diverso da 1, tutta la soluzione dell'oscillatore deve essere scalata secondo questo fattore moltiplicativo. Lo spostamento massimo dell'oscillatore è, correttamente, allora:

$$
D_i = \frac{\Gamma_i A_i}{\omega_i^2}
$$

<span id="page-93-0"></span><sup>6</sup> La risposta di una struttura MDoF non dipende solamente dall'intensità e dalla distribuzione spaziale della forzante ma anche dalla sua frequenza e dallo smorzamento della struttura: se infatti la frequenza della forzante è prossima alla frequenza di vibrazione di uno dei modi della struttura, si può innescare il fenomeno della risonanza, ed anche una forzante di modesta intensità può portare a spostamenti significativi, soprattutto se la struttura rispetto a quel modo di vibrare è poco smorzata.

Con un ciclo sugli N oscillatori in cui abbiamo decomposto la struttura, possiamo in questo modo calcolare a mezzo dello spettro di risposta lo spostamento  $D_i$  di ogni oscillatore. Osservo per inciso che lo smorzamento, anche se non esplicitamente considerato nello sviluppo, entra comunque nel procedimento attraverso lo spettro. Questi spostamenti massimi vengono infine inseriti nell'Eq.[\(5.36\)](#page-90-1) (che, lo ricordo, è intesa valida nel tempo) ottenendo:

<span id="page-94-0"></span>
$$
\mathbf{x} = \mathbf{\Phi} \mathbf{y} = \phi_1 D_1 + \dots + \phi_N D_N \tag{5.47}
$$

dove ho sostituito ai vari  $y_i$  i corrispondenti  $D_i$  appena calcolati. E però evidente che così facendo perdiamo l'informazione riguardo all'andamento degli spostamenti nel tempo: il termine  $\phi_i D_i$  conserva con il fattore  $\phi_i$  l'informazione riguardo alla loro distribuzione reciproca (anche in verso) ma con il fattore  $D_i$  viene trattenuta solamente l'informazione riguardo al loro modulo massimo (ciò significa anche che sono ugualmente possibili due vettori spostamento  $\phi_i D_i$  di verso opposto). Ne consegue che ottenere la risposta dell'intera struttura sommando semplicemente a mezzo dell'Eq.[\(5.47\)](#page-94-0) la risposta di ogni oscillatore componente è in genere sbagliato. Quello che in effetti si fa è combinare la risposta in spostamento di ogni oscillatore  $\phi_i D_i$  con le altre secondo opportune relazioni sviluppate allo scopo, come ad esempio la più semplice SRSS (square root of the sum of the squares) o la più complessa CQC (complete quadratic combination), per le quali rimando comunque alla letteratura specializzata (vedi ad esempio [\[M4\]](#page-300-2)).

#### Modi qualsivoglia

Analogamente a quanto fatto nel caso di modi normalizzati alla masse, decomponiamo il modello MDoF rappresentato dall'Eq.[\(5.43\)](#page-91-2) negli N oscillatori semplici secondo il metodo della decomposizione modale. La cosa è presto fatta perché basta sostituire alla generica forzante F nell'Eq.[\(5.42\)](#page-91-3), che riporto qui di seguito:

$$
\ddot{y}_i + \omega_i^2 y_i = \frac{\boldsymbol{\phi}_i^{\rm T} \mathbf{F}}{\boldsymbol{\phi}_i^{\rm T} \mathbf{M} \boldsymbol{\phi}_i}
$$

la forzante sismica prevista dall'Eq.[\(5.44\)](#page-92-1):

<span id="page-94-1"></span>
$$
\mathbf{F} = -\mathbf{M} \, \mathrm{d} \ddot{x}_{\mathrm{g}}
$$

Otteniamo:

$$
\ddot{y}_i + \omega_i^2 y_i = \frac{\phi_i^T \mathbf{F}}{\phi_i^T \mathbf{M} \phi_i}
$$
  
= 
$$
-\frac{\phi_i^T \mathbf{M} \mathbf{d}}{\phi_i^T \mathbf{M} \phi_i} \ddot{x}_g
$$
  
= 
$$
-\Gamma \ddot{x}_g
$$
 (5.48)

con il fattore di partecipazione modale che ora ha la forma:

<span id="page-95-0"></span>
$$
\Gamma_i = \frac{\phi_i^{\mathbf{T}} \mathbf{M} \mathbf{d}}{\phi_i^{\mathbf{T}} \mathbf{M} \phi_i} \tag{5.49}
$$

L'Eq.[\(5.48\)](#page-94-1) ha la tessa forma dell'Eq.[\(5.45\)](#page-92-2) valida per modi normalizzati alle masse: di conseguenza l'analisi spettrale per il caso di autovettori generici si sviluppa esattamente come per il caso di autovettori normalizzati alle masse, con l'unica differenza che il fattore di partecipazione modale  $\Gamma_i$  va calcolato con l'Eq.[\(5.49\)](#page-95-0) piuttosto che con l'Eq.[\(5.46\)](#page-93-1).

#### 5.6.3 Massa partecipante

#### Modi normalizzati alle masse

Calcolare il fattore di partecipazione modale di un certo modo, ad esempio, il primo, non da una buona informazione riguardo all'importanza relativa del modo rispetto agli altri. Questo dipende dal fatto che il fattore di partecipazione modale è un numero del tipo 542.09 o −207.83 (numeri tratti da un esempio svolto in [\[M4\]](#page-300-2)) che inoltre dipende dall'ampiezza scelta per il modo di vibrare. Allo scopo di capire, almeno in prima approssimazione (vedi la nota al piede [6\)](#page-93-0), quanto un modo di vibrare è importante per il comportamento sismico della struttura in relazione agli altri modi, si sfrutta allora la seguente proprietà dei fattori di partecipazione modale:

<span id="page-95-1"></span>
$$
\Gamma_1^2 + \Gamma_2^2 + \dots + \Gamma_N^2 = m_{tot} \tag{5.50}
$$

(vedi ad esempio [\[M4\]](#page-300-2)). In base a questa proprietà può essere calcolato il seguente indice (a volte chiamato anch'esso fattore di partecipazione – il simbolo  $PF_i$  è tratto da [\[G4\]](#page-299-1)):

<span id="page-95-2"></span>
$$
0 \le PF_i = \frac{\Gamma_i^2}{m_{tot}} \le 1\tag{5.51}
$$

che permette di giudicare dalla sola conoscenza di un particolare modo la sua importanza relativa rispetto agli altri modi di vibrare della struttura. Ogni addendo dell'Eq.[\(5.50\)](#page-95-1), cioè:

$$
\Gamma_i^2 = (\phi_i^{\mathbf{T}} \mathbf{M} \mathbf{d})^2
$$

prende il nome di massa partecipante al modo i-esimo.

Da ultimo osservo che, siccome la procedura di decomposizione modale ottiene la risposta della struttura in base all'Eq.[\(5.36\)](#page-90-1), che riporto qui di seguito, come somma delle risposte dei singoli modi:

$$
\mathbf{x} = \mathbf{\Phi}\mathbf{y} = \phi_1 y_1 + \dots + \phi_N y_N = \mathbf{x}_1 + \dots + \mathbf{x}_N
$$

e una cosa analoga viene fatta anche dall'analisi spettrale, possiamo anche pensare di calcolare una risposta approssimata troncando la somma considerando solamente un numero n < N di modi di vibrare. In base a quanto detto, un criterio potrebbe allora essere quello di considerare un numero di modi tale che la somma delle loro masse partecipanti sia superiore al 90% (o, comunque, ad una percentuale ritenuta sufficiente) della massa totale della struttura, cioè:

$$
\sum_{i=1}^{n} PF_i \ge 0.9
$$

con l'attenzione di includere nella somma tutti i modi di vibrare con massa partecipante significativa.

#### Modi qualsivoglia

Va prestata attenzione che la proprietà dei modi di vibrare rappresentata dall'Eq.[\(5.50\)](#page-95-1) vale in questa forma solamente quando i modi sono normalizzati alle masse. Nel caso di modi generici la proprietà va modificata nella seguente:

$$
\frac{(\boldsymbol{\phi}_1^{\mathbf{T}}\mathbf{M}\mathbf{d})^2}{\boldsymbol{\phi}_1^{\mathbf{T}}\mathbf{M}\boldsymbol{\phi}_1} + \cdots + \frac{(\boldsymbol{\phi}_N^{\mathbf{T}}\mathbf{M}\mathbf{d})^2}{\boldsymbol{\phi}_N^{\mathbf{T}}\mathbf{M}\boldsymbol{\phi}_N} = m_{\text{tot}}
$$

Ne consegue che la massa partecipante al modo i-esimo va ora calcolata come:

$$
m_i^{\rm par} = \frac{(\boldsymbol{\phi_i^{\rm T} M d})^2}{\boldsymbol{\phi_i^{\rm T} M \phi_i}}
$$

e con questa va calcolato il fattore  $PF_i$  definito dall'Eq.[\(5.51\)](#page-95-2).

#### 5.6.4 Forze statiche equivalenti

In base a quanto detto ai Paragrafi [5.3,](#page-83-3) [5.4](#page-86-2) e [5.5,](#page-89-9) le forze statiche equivalenti relative al modo i-esimo del modello rappresentato dall'Eq.[\(5.43\)](#page-91-2) sono:

<span id="page-96-0"></span>
$$
\mathbf{F}_{\mathbf{i}}^{\mathbf{stat},\mathbf{eq}} = \mathbf{K}\mathbf{x}_{\mathbf{i}} \n= \mathbf{K}\phi_{i}y_{i} \n= \omega_{i}^{2}\mathbf{M}\phi_{i}y_{i}
$$
\n(5.52)

con autovettori normalizzati o meno alle masse e dove  $y_i$  è lo spostamento soluzione dell'Eq.[\(5.35\)](#page-89-2), se gli autovettori sono normalizzati alle masse, dell'Eq.[\(5.42\)](#page-91-3), se gli autovettori sono qualsivoglia.

Osservo che nell'Eq.[\(5.52\)](#page-96-0) la distribuzione delle forze è comandata dal fattore  $M\phi_i$  mentre la loro intensità e il loro verso sono comandati dallo spostamento  $y_i$ : per  $y_i$  positivo, il verso delle forze è concorde a quello delle componenti di  $\phi_i$ ; per  $y_i$  negativo, il verso delle forze si inverte.

Ricordando allora la definizione di pseudo-accelerazione spettrale (vedi il Paragrafo [5.3\)](#page-83-3), dall'Eq.[\(5.52\)](#page-96-0) è immediato ricavare le forze statiche equivalenti massime, che sono:

<span id="page-97-0"></span>
$$
\mathbf{F}_{i}^{\text{stat,eq,max}} = \omega_{i}^{2} \mathbf{M} \phi_{i} |y_{i}^{\text{max}}|
$$

$$
= A_{i} \mathbf{M} \phi_{i}
$$
(5.53)

dove  $A_i$  è la pseudo-accelerazione spettrale corrispondente alla pulsazione  $\omega_i^2$  (ricordo che la pulsazione è legata al periodo dall'Eq.[\(5.13\)](#page-84-2)). É però evidente che così facendo perdiamo l'informazione riguardo all'andamento delle forze nel tempo, similmente a quanto avviene con l'analisi spettrale per gli spostamenti. D'altra parte, l'informazione riguardo alla loro distribuzione reciproca (anche in verso) comandata dal fattore  $M\phi_i$  viene mantenuta (ovviamente sono però ugualmente possibili due profili di forze di verso opposto): la pseudo-accelerazione spettrale  $A_i$  ne precisa poi l'intensità. Nella maggior parte dei casi, queste informazioni sono comunque sufficienti per la progettazione.

#### 5.6.5 Luce di taglio

Il taglio massimo (a meno del verso) alla base del sistema MDoF rappresentato dall'Eq.[\(5.43\)](#page-91-2) e relativo al modo i-esimo è:

<span id="page-97-1"></span>
$$
V_i^{\max} = \sum_j \mathbf{F}_{\mathbf{i}, \mathbf{j}}^{\text{stat}, \text{eq}, \max}
$$

$$
= A_i \sum_j m_j \phi_{i,j} \tag{5.54}
$$

dove l'indice j spazza le componenti del vettore delle forze statiche equivalenti definito dall'Eq.[\(5.53\)](#page-97-0). Analogamente, il momento massimo alla base del sistema relativo all'i-esimo modo è:

$$
M_i^{\max} = \sum_j \mathbf{F}_{\mathbf{i}, \mathbf{j}}^{\text{stat}, \text{eq}, \max} H_j
$$

$$
= A_i \sum_j m_j \phi_{i,j} H_j
$$

La luce di taglio relativa all'i-esimo modo resta allora calcolata come:

$$
L_{V,i} \stackrel{\text{def}}{=} \frac{M_i^{\max}}{V_i^{\max}} = \frac{\sum_j m_j \phi_{i,j} H_j}{\sum_j m_j \phi_{i,j}}
$$

#### 5.6.6 Distribuzione del taglio sull'altezza

La j-esima componente del vettore delle forze statiche equivalenti massime definito dall'Eq.[\(5.53\)](#page-97-0) ha la forma:

$$
F_{i,j} = A_i m_k \phi_{i,j}
$$

Ricordando l'espressione del taglio data dall'Eq.[\(5.54\)](#page-97-1) segue allora subito la relazione:

$$
F_{i,j} = V_i^{\max} \frac{m_j \phi_{i,j}}{\sum_{j=1}^N m_j \phi_{i,j}}
$$

che permette di calcolare le forze statiche equivalenti massime relative all'iesimo modo distribuendo il taglio alla base del sistema sulla sua altezza.

## Capitolo 6

## Metodo DDBD

## 6.1 Introduzione

La parte iniziale di questo capitolo propone un inquadramento di massima riguardo ai fondamenti teorici del metodo DDBD per quel che riguarda le strutture SDoF in ca.

La secondo parte del capitolo è un'estensione della prima parte alle strutture MDoF.

La terza parte del capitolo tratta, con specifico riferimento agli edifici a setti, di alcuni degli strumenti messi a disposizione dal metodo DDBD per il calcolo di alcune grandezze significative.

La maggior parte di quanto riportato in questo capitolo è, sostanzialmente, anche se magari con altre parole, un riassunto di quanto si può trovare in forma più estesa e completa in [\[P1\]](#page-300-0): anche per questo motivo il capitolo, pur rappresentando in un certo senso la parte centrale della tesi, ha di proposito un'estensione contenuta.

## <span id="page-100-0"></span>6.2 Strutture SDoF

Vogliamo calcolare le sollecitazioni agenti in una struttura SDoF elastoplastica soggetta a forzante sismica. Della struttura, che risponde al concetto di oscillatore semplice (elasto-plastico), conosciamo la massa, m, l'altezza, H, e la tipologia (ad esempio, una pila da ponte in cemento armato). Inoltre, conosciamo anche lo stato limite al quale questa struttura va progettata (ad esempio, il *damage-control LS* – vedi il Paragrafo [4.3\)](#page-69-0).

Ora accade una cosa strana, almeno rispetto alla progettazione tradizionale secondo il metodo delle forze: lavorando con il metodo DDBD, conosciamo fin da subito anche lo spostamento massimo della struttura o, come viene detto, di progetto,  $\Delta_d$ . Lo spostamento di progetto della struttura è lo spostamento che essa deve raggiungere (e non superare) quando sottoposta all'azione sismica di progetto. Questo spostamento viene scelto in base a criteri di natura prestazionale: in sostanza, in base alle limitazioni agli spostamenti che lo stato limite scelto per il progetto prevede per la struttura (vedi il Paragrafo [6.4.5\)](#page-116-0).

Più in generale, una struttura MDoF è dotata di un intero profilo in spostamento di progetto, che altro non è che il profilo in spostamento che la struttura deve raggiungere (e non superare) quando sottoposta al sisma di progetto. In genere, la forma del profilo dipende dalla tipologia strutturale (edifici a setti, a telaio, ecc. . . ); la sua ampiezza, invece, dipende dallo stato limite di progetto.

Osservo che lavorando con il metodo DDBD grandezze come spostamenti, rotazioni, curvature (ecc. . . ) sono gestite fin dall'inizio della fase progettuale. Questa impostazione in genere consente un maggior controllo del comportamento strutturale rispetto a quanto avviene con la progettazione basata sul metodo delle forze.

Una delle grandezze che il metodo DDBD richiede di saper stimare è lo spostamento a snervamento della struttura. Per questa come anche per altre grandezze il metodo mette a disposizione un set di strumenti di calcolo specifico per ogni tipologia strutturale. A tal proposito, per gli edifici a setti si può vedere il Paragrafo [6.4](#page-107-0) e in particolare per lo spostamento a snervamento il Paragrafo [6.4.3.](#page-111-0)

Lo spostamento a snervamento,  $\Delta_{y}$ , occorre al metodo DDBD per calcolare la duttilità della struttura come:

$$
\mu = \frac{\Delta_d}{\Delta_y}
$$

Ora, il metodo DDBD usa il concetto di struttura sostitutiva (vedi il Paragrafo [1.2\)](#page-8-0). In questo caso in cui la struttura ha un solo grado di libertà, la struttura sostitutiva è un altro oscillatore semplice ma questa volta a comportamento elastico lineare. Questo oscillatore elastico ha la stessa massa e la stessa altezza di quello elasto-plastico (cioè la nostra struttura) e ha anche una particolare caratteristica: quando sottoposto all'azione sismica di progetto e a patto di "puntarlo" sul corretto bersaglio, questo oscillatore raggiunge (e non supera) lo spostamento massimo dell'oscillatore elasto-plastico al quale è associato.

Il bersaglio verso cui puntare l'oscillatore elastico altro non è che un particolare punto del piano forza-spostamento, che nella tesi chiamo punto T (cioè punto target). Il punto T ha per ascissa lo spostamento massimo dell'oscillatore elasto-plastico e per ordinata l'associato taglio massimo (vedi la Figura [6.1\)](#page-102-0).

Puntare l'oscillatore elastico verso il punto T significa regolare la sua rigidezza settandola al valore della cosiddetta rigidezza secante o efficace,  $k_e$ , che nel piano forza-spostamento corrisponde all'inclinazione della semiretta che ha per origine l'origine degli assi, O, e che passa per il punto T.

<span id="page-102-0"></span>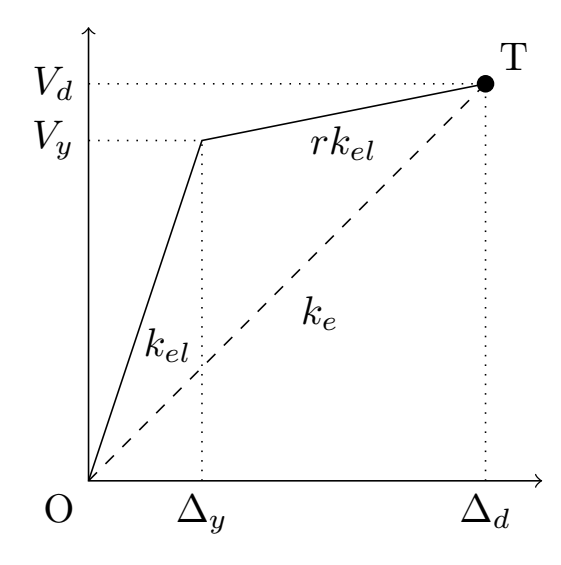

Figura 6.1: Piano forza-spostamento.

Dalla figura [6.1](#page-102-0) si può ricavare, con semplici passaggi geometrici, la seguente relazione:

$$
\frac{T_e}{T_{el}} = \sqrt{\frac{k_{el}}{k_e}} = \sqrt{\frac{\mu}{1 + r\mu - r}}
$$

che lega il periodo efficace  $T_e$  dell'oscillatore elastico (rappresentato con linea tratteggiata) con il periodo elastico  $T_{el}$  dell'oscillatore elastoplastico (rappresentato con andamento bi-lineare a tratto continuo). Se  $r = 0$  la relazione si semplifica nella seguente:

$$
\frac{T_e}{T_{el}} = \sqrt{\mu}
$$

Supponendo di conoscere anche la rigidezza secante dell'oscillatore elastico, dal Paragrafo [5.2](#page-80-1) sappiamo che l'unico parametro mancante per conoscere completamente l'oscillatore è il suo smorzamento. Fortunatamente, tra i vari strumenti messi a disposizione dal metodo DDBD c'è anche una black-box a carattere sperimentale (nel senso di numerico) che, in base al tipo di struttura (pila da ponte, struttura a setti, struttura a telaio, ecc. . . ) ed alla sua duttilità, calcola lo smorzamento, detto smorzamento equivalente, da assegnare all'oscillatore elastico di modo che questo, oscillando sulla semiretta OT, raggiunga (e non superi) il punto T.

1 smorzamento da assegnare all'oscillatore elastico puntato verso il punto T Lo smorzamento equivalente, infatti, è definito come quel particolare tale che il suo spostamento sia uguale a quello del corrispondete oscillatore elasto-plastico<sup>[\[P1\]](#page-300-0)</sup>.

<span id="page-103-0"></span>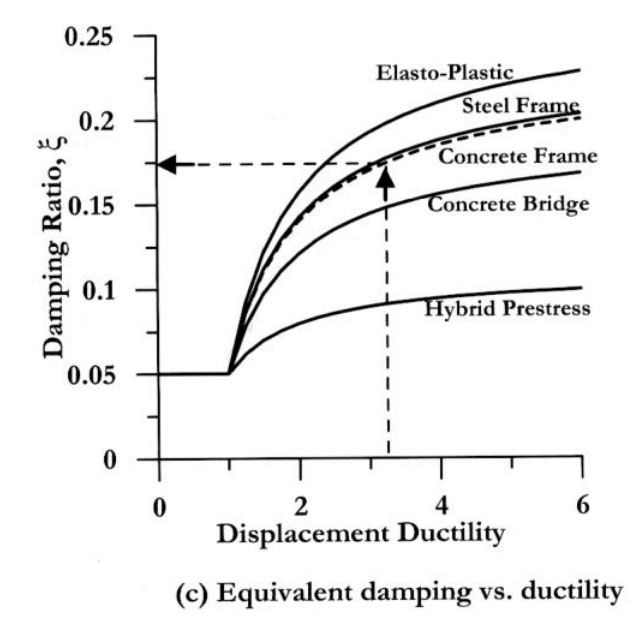

Figura 6.2: Black-box duttilità-smorzamento equivalente; figura tratta da [\[P1\]](#page-300-0)

La black-box è riportata nel grafico di Figura [6.2](#page-103-0) dove sono anche suggerite alcune delle tipologie strutturali per le quali può essere usata. Al riguardo si può vedere anche il Paragrafo [6.4.6.](#page-118-0)

Aggiungiamo ora l'ultimo pezzo del puzzle: lo spettro elastico in spostamento (vedi il Paragrafo [5.3\)](#page-83-3). In genere, questo spettro è noto al 5% di smorzamento: esistono tuttavia delle relazioni che permettono di scalarlo, in modo da poter calcolare con facilità lo spettro (elastico) associato ad un altro qualsivoglia valore di smorzamento. Una di queste relazioni è la seguente:

$$
R_{\xi} = \sqrt{\frac{7}{2 + \xi(\%)}}
$$

con il fattore  $R_{\xi}$  che per moltiplicazione con lo spettro in spostamento al 5% lo trasforma nello spettro associato alla smorzamento generico ξ inserito a denominatore nella relazione (vedi [\[P1\]](#page-300-0)). Con questa relazione, in particolare, dallo spettro elastico al 5% possiamo calcolare lo spettro elastico associato allo smorzamento equivalente  $\xi_{eq}$  (noto dalla black-box).

A questo punto il cerchio si chiude, perché basta entrare nello spettro a smorzamento equivalente con lo spostamento di progetto  $\Delta_d$  (che è comune all'oscillatore elasto-plastico come anche a quello elastico) e calcolare l'associato *periodo efficace*  $T_e$  dell'oscillatore elastico. Tramite la massa (anch'essa comune ai due oscillatori) possiamo quindi calcolare la rigidezza secante dell'oscillatore elastico:

$$
k_e = \frac{4\pi^2 m}{T_e^2}
$$

che moltiplicata per  $\Delta_d$ :

$$
V = k_e \Delta_d
$$

permette di calcolare l'ordinata del punto T, che ora è completamente noto. L'ordinata del punto T corrisponde al taglio alla base della struttura al che questa raggiunge, sotto il sisma di progetto, lo spostamento di progetto.[1](#page-104-0) Moltiplicando il taglio per l'altezza:

$$
M = VH
$$

si ottiene anche l'associato momento sollecitante con il quale andare a progettare la cerniera plastica alla base della struttura. A questo scopo occorre individuare anche nel piano momento-curvatura il punto T: la sua ordinata è uguale al momento M mentre la sua ascissa è uguale alla curvatura alla base della struttura al che essa raggiunge lo spostamento di progetto (il DDBD mette a disposizione appositi strumenti per ottenerne una stima, vedi il Paragrafo [6.4.4\)](#page-112-0). Non rimane che progettare l'armatura della cerniera plastica in modo tale che il suo diagramma momento-curvatura passi (grossomodo) attraverso il punto T: questo significa che il parametro progettuale sul quale agire per forzare la struttura a raggiungere e non superare, quando sottoposta al sisma di progetto, lo spostamento di progetto è la sua resistenza (tenendo presente che la geometria della struttura – ad esempio, la sezione dei setti – è in genere considerata un dato di input del metodo).

Per concludere, osservo come al metodo DDBD non importa tanto del come la struttura arriva allo spostamento di progetto: usando la rigidezza secante, infatti, il DDBD salta completamente la fase elastica del comportamento strutturale come anche tutto lo sviluppo di quella plastica andando a progettare la struttura direttamente al punto T.

Una nota riguardo al taglio: in generale, prima di diventare un "taglio di progetto", V deve essere aumentato secondo il criterio della gerarchia delle resistenze. Per prevenire rotture fragili, la resistenza a taglio della struttura deve quindi rapportarsi a questo taglio aumentato e non direttamente a V .

## 6.3 Strutture MDoF

Rispetto al caso di struttura SDoF (vedi il Paragrafo [6.2\)](#page-100-0), nel caso di struttura a molti gradi di libertà il metodo DDBD richiede un passaggio a monte: la struttura MDoF va prima trasformata in una struttura sostitutiva SDoF

<span id="page-104-0"></span><sup>1</sup> Ovviamente va tenuto presente che sono ugualmente possibili anche gli spostamenti e le forze opposti, similmente a quanto avviene con l'analisi lineare statica proposta dalle NTC08 (vedi il Paragrafo [7.2.1\)](#page-120-0).

elasto-plastica. Si procede poi come nel caso di struttura SDoF: dalla struttura sostitutiva SDoF elasto-plastica si passa alla struttura sostitutiva SDoF elastica; con questa si calcola il taglio alla sua base, che poi viene riportato all'oscillatore elasto-plastico (la black-box dice che i due tagli sono uguali) e infine all'intero sistema MDoF (taglio e momento alla base della struttura sostitutiva elasto-plastica e alla base del sistema sono pensati uguali – vedi dopo).

Una volta che il taglio alla base del sistema MDoF è noto basta distribuirlo agli elementi che lo compongono, trovare le relative sollecitazioni e in base a queste, passando attraverso il criterio della gerarchia delle resistenze, posizionare l'armatura.

In realtà, il procedimento può essere più complesso di come descritto in dipendenza dal tipo di struttura: l'idea di fondo è comunque questa.

La struttura sostitutiva SDoF elasto-plastica proposta da [\[P1\]](#page-300-0) è caratterizzata dallo spostamento di progetto  $\Delta_d$ , dalla massa efficace m<sub>e</sub> e dall'altezza efficace  $H_e$  calcolati come riportato nella colonna di destra della Tabella [6.1,](#page-106-0) dove con  $\Delta_i$  ho indicato le componenti del profilo di progetto del sistema. In fondo alla colonna è riportata anche la relazione proposta da [\[P1\]](#page-300-0) per distribuire il taglio sismico agente alla base del sistema sulla sua altezza di modo da trovare le forze statiche equivalenti agenti sulla struttura. A questi parametri va anche aggiunto lo spostamento a snervamento  $\Delta_y$  che, almeno per i setti, è assunto uguale a quello del sistema calcolato all'altezza efficace (vedi il Paragrafo [6.4.3\)](#page-111-0).

Nella colonna di sinistra di Tabella [6.1](#page-106-0) sono riportate a scopo di confronto alcune delle relazioni risultato del Paragrafo [5.6](#page-91-4) (meccanica classica degli oscillatori). Osservo che le grandezze calcolate con queste relazioni sono tutte indipendenti dall'ampiezza scelta per il modo di vibrare φ. Dal confronto vien da pensare che la proposta di [\[P1\]](#page-300-0) sia quella di una struttura sostitutiva elasto-plastica basata sulle classiche relazioni dell'analisi elastica anche se riferite al profilo in spostamento di progetto piuttosto che ad un modo di vibrare  $\phi$  del sistema (ad esempio, il primo): la massa della struttura sostitutiva elasto-plastica è infatti uguale alla massa partecipante del sistema e viene posizionata all'altezza della luce di taglio corrispondente ad una distribuzione di forze statiche equivalenti uguale a quella prevista dall'analisi elastica (vedi anche la Figura [6.3\)](#page-106-1). In questo modo di procedere e più in generale nell'uso di una struttura sostitutiva SDoF per modellare il sistema vi è una certa analogia con l'analisi lineare statica proposta dalle NTC08 (vedi il Paragrafo [7.2.1\)](#page-120-0) e anche con il metodo N2 (vedi il Paragrafo [7.4\)](#page-147-0). Probabilmente, il fatto è da ricercare anche nella somiglianza del primo modo di vibrare plastico con il relativo elastico.[\[P1\]](#page-300-0) Va da se che in base a quanto detto il taglio e il momento alla base del sistema risultano uguali ai rispettivi alla base della struttura sostitutiva.

<span id="page-106-1"></span>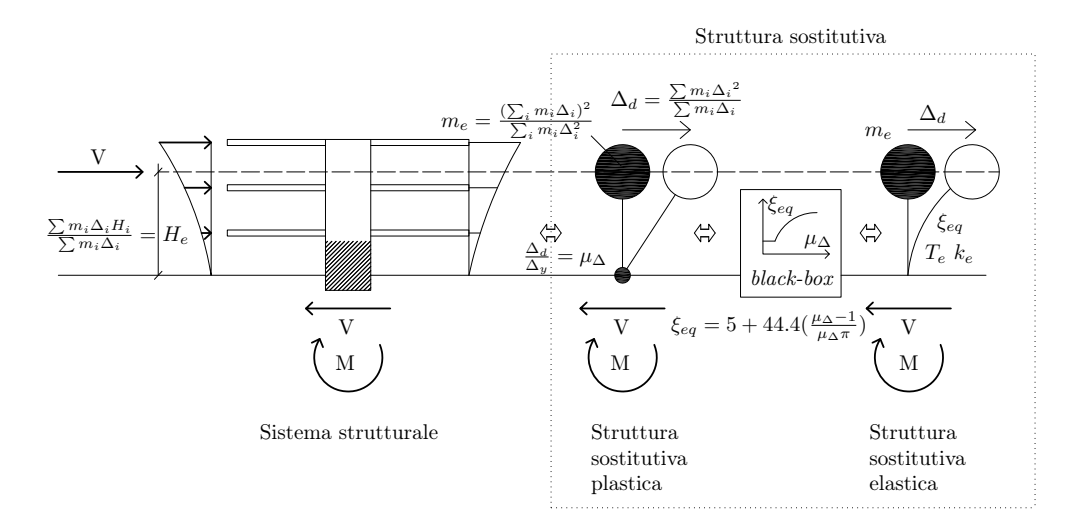

Figura 6.3: Relazione tra sistema strutturale, struttura sostitutiva elasto-plastica e struttura sostitutiva elastica.

<span id="page-106-0"></span>Tabella 6.1: Confronto tra alcune relazioni derivanti dalla meccanica classica degli oscillatori (vedi in particolare il Paragrafo [5.6\)](#page-91-4) e le proprietà della struttura sostitutiva proposta dal metodo DDBD. L'indice i spazza le componenti diagonali della matrice delle masse  $M$ , del vettore modo di vibrare  $\phi$  (che in genere corrisponde al primo modo di vibrare), del vettore delle altezze H a cui sono posizionate le masse e del vettore ∆ del profilo in spostamento di progetto del sistema.

l,

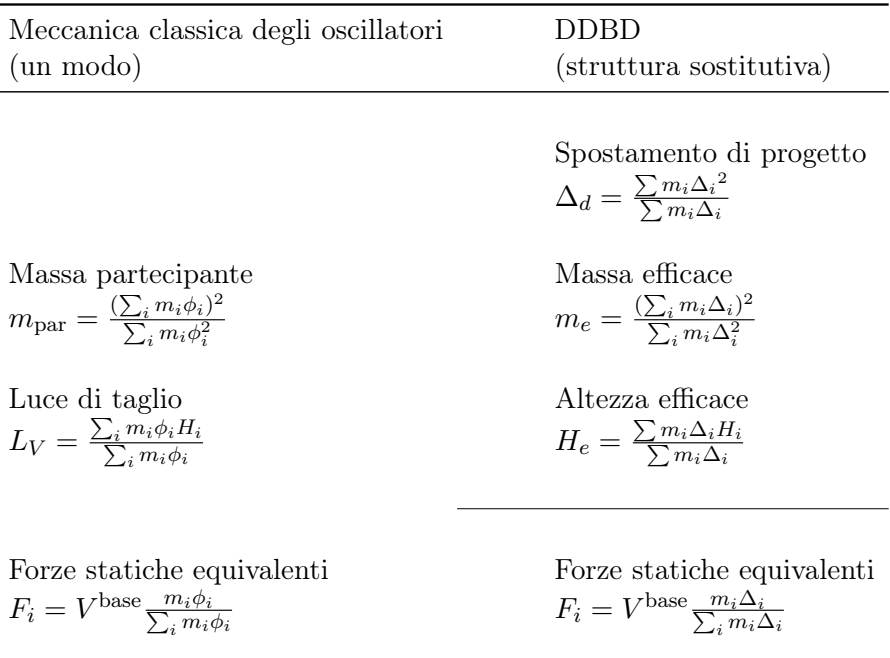

Per quanto riguarda poi la relazione:

$$
\Delta_d = \frac{\sum m_i {\Delta_i}^2}{\sum m_i {\Delta_i}}
$$

che riassume nell'unico spostamento di progetto  $\Delta_d$  della struttura sostitutiva l'intero profilo in spostamento di progetto del sistema, questa può essere ricavata dal seguente bilancio energetico:

$$
\sum_i F_i \Delta_i = V^{\text{base}} \Delta_d
$$

Sostituendo ad  $F_i$  la corrispondente relazione riportata in Tabella [6.1](#page-106-0) (che permette di distribuire il taglio alla base del sistema,  $V^{\text{base}}$ , sulla sua altezza) si ottiene subito il risultato cercato.

Segnalo anche che la relazione per il calcolo della massa efficace può riscriversi, più semplicemente, come:[\[P1\]](#page-300-0)

$$
m_e = \frac{\sum m_i \Delta_i}{\Delta_d}
$$

## <span id="page-107-0"></span>6.4 Strumenti per il DDBD (edifici a setti)

Come già accennato, il metodo DDBD mette a disposizione un set di strumenti di calcolo specifico per ogni diversa tipologia strutturale trattata in [\[P1\]](#page-300-0) con lo scopo di permettere la stima di alcune grandezze di interesse. Di seguito viene proposta una breve trattazione di alcuni di questi strumenti con particolare riguardo agli edifici a setti.

#### 6.4.1 Diagramma momento-curvatura

Il diagramma momento-curvatura di una sezione in cemento armato è uno degli strumenti base del metodo DDBD.[\[P1\]](#page-300-0) A questo riguardo si possono vedere i Capitoli [2](#page-20-0) e [3](#page-50-0) per quel che riguarda i materiali, il Paragrafo [7.3.3](#page-141-0) per un inquadramento generale e il Paragrafo [9.2.3](#page-193-0) (e comunque sempre [\[P1\]](#page-300-0)) per maggiori dettagli.

#### 6.4.2 Curvatura a snervamento

Il metodo DDBD mette a disposizione una relazione per la stima della curvatura a snervamento della sezione di un setto (come anche di altri elementi strutturali). La relazione è la seguente:

$$
\phi_y = 2 \frac{\varepsilon_y}{l_w} \tag{6.1}
$$

dove  $\varepsilon_y$  è la deformazione a snervamento dell'acciaio calcolata come  $\varepsilon_y$  =  $f_{we}/E_s$  e dove  $l_w$  è la larghezza del setto.
Questa relazione deriva da una serie di indagini sperimentali (numeriche) appartenenti ad un più ampio studio riguardante il diagramma momentocurvatura (vedi [\[P1\]](#page-300-0)).

Sostanzialmente, sono state condotte delle analisi momento-curvatura con il programma CUMBIA (vedi il Paragrafo [9.2.3\)](#page-193-0) su diversi elementi in calcestruzzo armato (colonne circolari, colonne rettangolari, setti, ecc. . . ) al variare dello sforzo normale sollecitante e della percentuale geometrica di armatura. Nel caso di pile da ponte a sezione circolare (ma il concetto non cambia anche per gli altri elementi) ne sono risultati i grafici riportati in Figura [6.4,](#page-109-0) che tengono conto dell'incrudimento dell'acciaio e che si possono pensare validi per diversi diametri della pila e per diverse resistenze dei materiali (sempre, però, rimanendo nel capo delle resistenze ordinarie).

Da questi grafici e in particolare dai diagrammi approssimati bilineari (vedi il Paragrafo [9.2.3\)](#page-193-0) riportati con linea tratteggiata e ai quali sono riferiti i risultati dell'indagine, appare chiaro che:

# La rigidezza dipende dalla resistenza. E l'invariante del diagramma è la curvatura a snervamento.

A questo proposito, nella Figura [6.5](#page-110-0) (a) è riportato il diagramma momentocurvatura classicamente usato per la progettazione, in cui l'invariante è la rigidezza mentre la curvatura a snervamento va a dipendere dalla resistenza. Per confronto, nella Figura [6.5](#page-110-0) (b) è invece riportata la più realistica situazione derivata dalle indagini sperimentali di cui sopra.

Ritornando alla Figura [6.4,](#page-109-0) nel grafico in basso a destra è riportata la curvatura (nominale) a snervamento (adimensionalizzata al diametro della pila per rendere i risultati indipendenti dalla geometria dell'elemento). Prendendo a riferimento il valore medio, ne risulta la seguente relazione:

$$
\phi_y = 2.25 \frac{\varepsilon_y}{D}
$$

dove D è il diametro della pila.

Nel grafico di Figura [6.6](#page-110-1) è poi riportato l'andamento del rapporto:

$$
\frac{EI_{eff}}{EI_{gross}}
$$

tra la rigidezza effettiva  $EI_{eff}$  (ossia quella dei diagrammi bilineari momentocurvatura di Figura [6.4\)](#page-109-0) e la rigidezza della sezione di calcestruzzo calcolata come:

$$
EI_{gross} = \frac{\pi D^4}{64}
$$

Per i valori più usuali di sforzo assiale adimensionalizzato e percentuale geometrica di armatura, la rigidezza effettiva varia tra il 30% e il 70% della rigidezza della sezione di calcestruzzo.[\[P1\]](#page-300-0)

<span id="page-109-0"></span>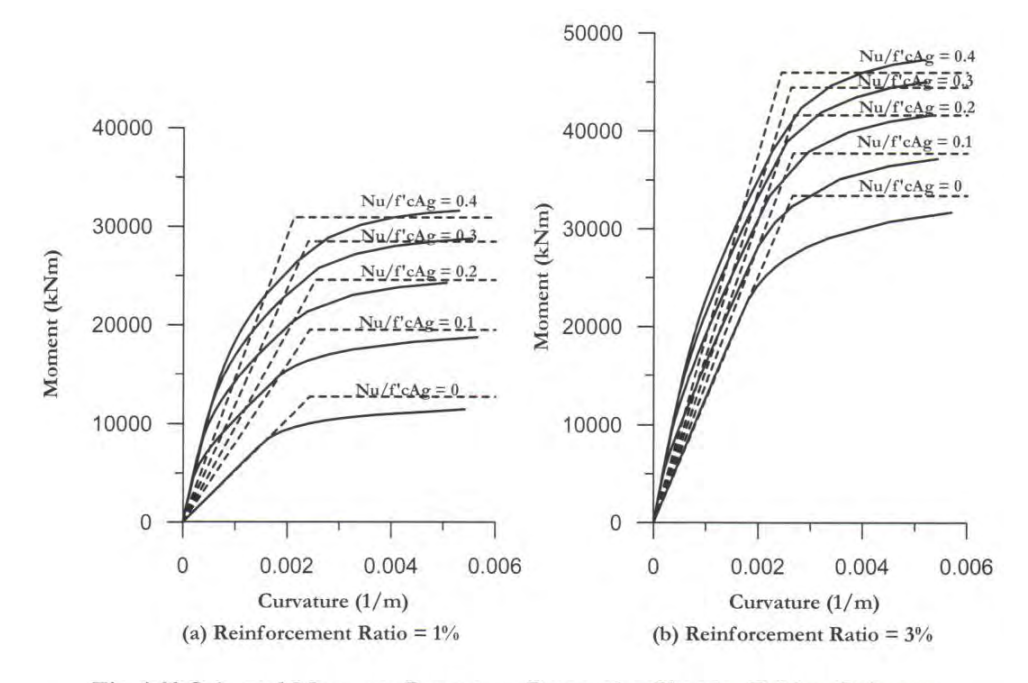

Fig.4.10 Selected Moment-Curvature Curves for Circular Bridge Columns (D = 2m;  $P_{ce}$  = 35 MPa;  $f_{ye}$  = 450 MPa)<sup>[P3]</sup>

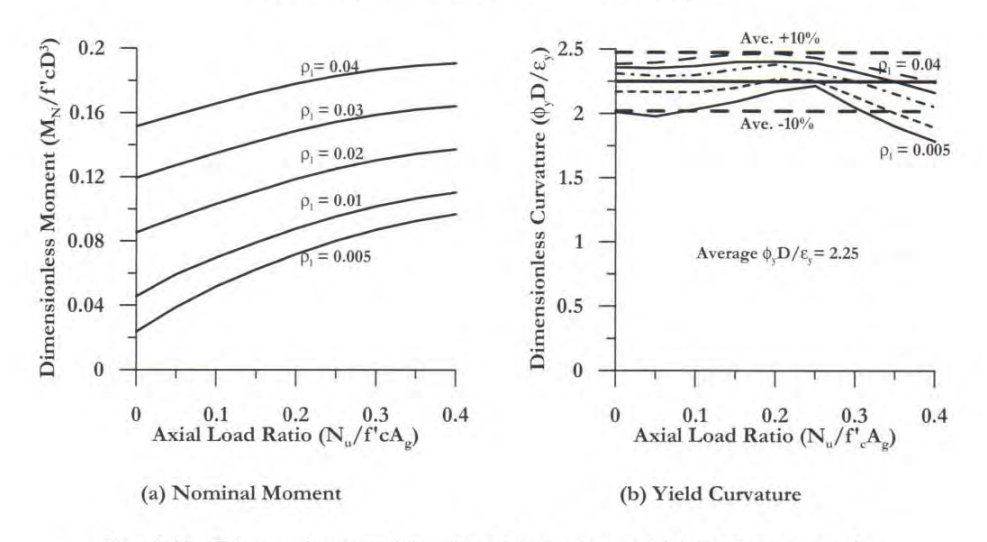

Fig.4.11 Dimensionless Nominal Moment and Yield Curvature for Circular Bridge Columns<sup>[P3]</sup>

Figura 6.4: Risultati delle indagini sperimentali per una pila da ponte in ca; da [\[P1\]](#page-300-0).

<span id="page-110-0"></span>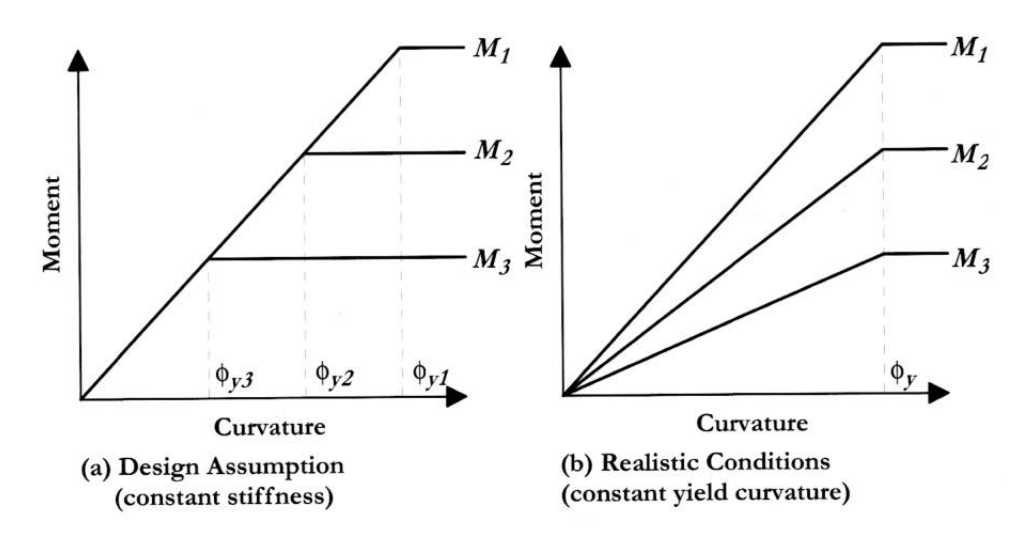

Figura 6.5: Diagramma momento-curvatura normalmente usato (a) e diagramma momento-curvatura reale (b); da [\[P1\]](#page-300-0).

<span id="page-110-1"></span>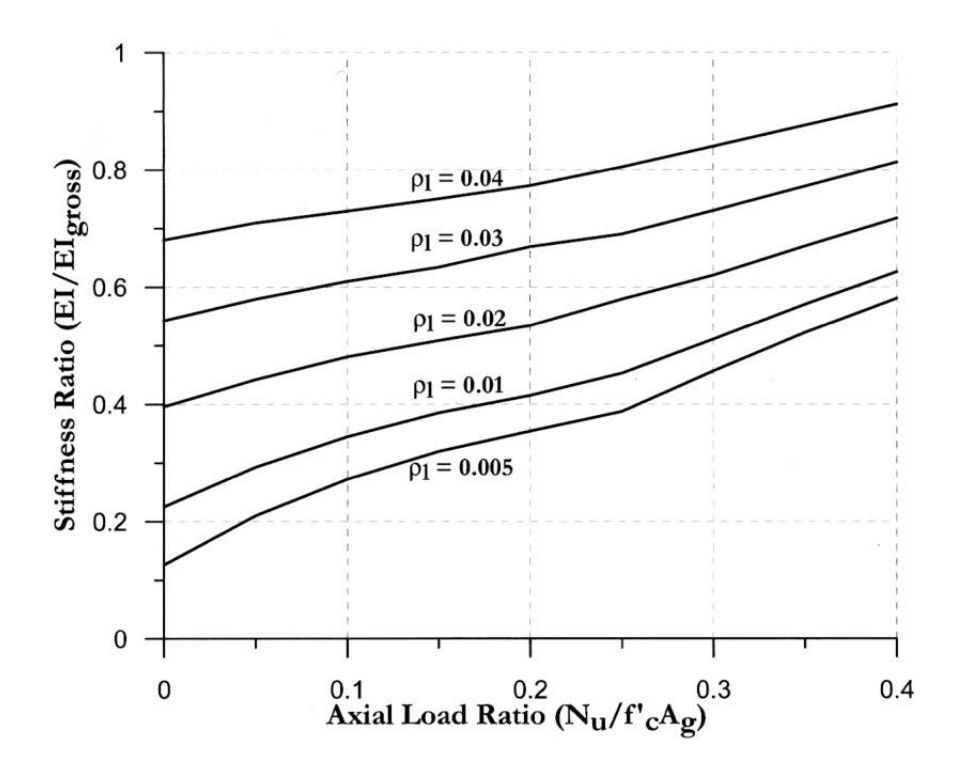

Figura 6.6: Risultati delle indagini sperimentali per una pila da ponte in ca: andamento della rigidezza; da [\[P1\]](#page-300-0).

<span id="page-111-0"></span>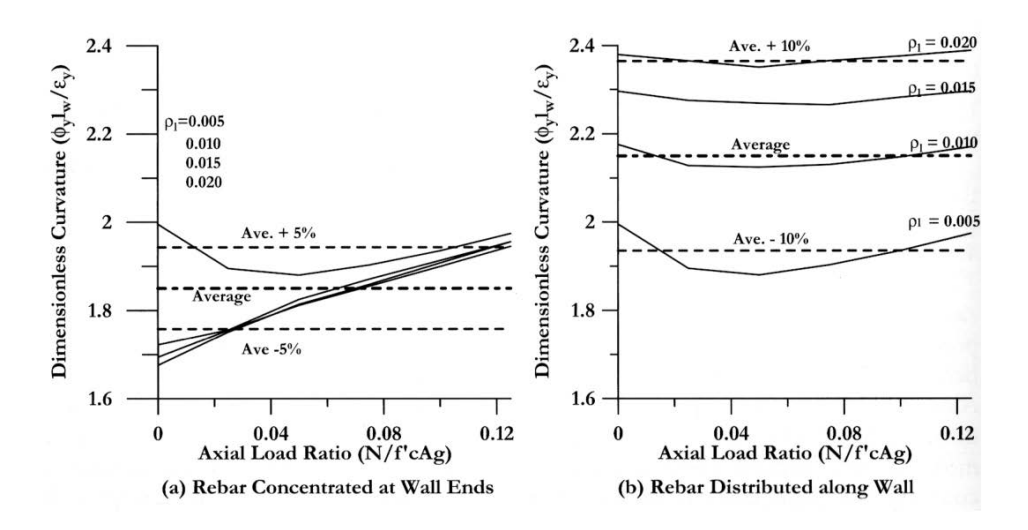

Figura 6.7: Risultati delle indagini sperimentali per un setto in ca: andamento della curvatura a snervamento (nominale, adimensionalizzata) per setti armati alle estremità (a) e per setti armati in modo uniforme (b); da [\[P1\]](#page-300-0).

Calcoli simili a quelli presentati per le colonne circolari sono stati condotti anche per setti a sezione rettangolare (oltre che per molti altri elementi strutturali – vedi [\[P1\]](#page-300-0)). Per i setti, le indagini hanno considerato i due casi di armatura concentrata alle estremità e di armatura uniformemente distribuita. I risultati in termini di curvatura a snervamento (nominale, adimensionalizzata) sono riportati nei grafici di Figura [6.7.](#page-111-0) Per la progettazione, [\[P1\]](#page-300-0) consiglia di usare in entrambi i casi un valore medio di 2, da cui l'Eq.[\(6.1\)](#page-107-0) proposta all'inizio del paragrafo e qui riportata:

$$
\phi_y = 2 \frac{\varepsilon_y}{l_w}
$$

con la quale è possibile stimare la curvatura a snervamento di un setto.

#### <span id="page-111-1"></span>6.4.3 Spostamento a snervamento

Per il metodo DDBD è fondamentale poter calcolare lo spostamento a snervamento della struttura allo scopo di ottenere una stima della sua duttilità. Nel caso di un setto che oscilla secondo il suo primo modo di vibrare allo scopo è in genere sufficiente assumere una distribuzione lineare della curvatura lungo la sua altezza che con alla base il valore a snervamento calcolato con l'Eq.[\(6.1\)](#page-107-0):

$$
\phi_y = 2 \frac{\varepsilon_y}{l_w}
$$

(vedi [\[P1\]](#page-300-0)). Per calcolare lo spostamento a snervamento alla generica altezza H del setto basta allora integrare sull'altezza il prodotto della curvatura per

<span id="page-112-0"></span>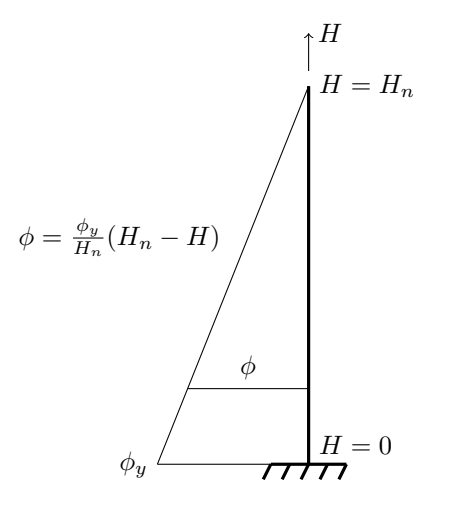

Figura 6.8: Distribuzione lineare della curvatura proposta da [\[P1\]](#page-300-0) per calcolare il profilo in spostamento a snervamento di un setto.

l'altezza, cioè:

$$
\Delta_y = \int_0^H \phi H dH = \int_0^H \frac{\phi_y}{H_n} (H_n - H) dH
$$

dove $\mathcal{H}_n$  è l'altezza complessiva del setto (vedi la Figura [6.8\)](#page-112-0). Sviluppando otteniamo:

<span id="page-112-1"></span>
$$
\Delta_y = \frac{\varepsilon_y}{l_w} H^2 \left( 1 - \frac{H}{3H_n} \right) \tag{6.2}
$$

In particolare, lo spostamento a snervamento in sommità del setto  $(H = H_n)$ è:

$$
\Delta_{yn} = \phi_y \frac{H_n}{3}
$$

Con un procedimento analogo si ottiene anche la rotazione alla sommità del setto corrispondente allo snervamento della cerniera plastica:

$$
\vartheta_{yn}=\frac{\phi_yH_n}{2}=\frac{\varepsilon_yH_n}{l_w}
$$

#### 6.4.4 Curvatura allo stato limite

Se nell'indagine sperimentale condotta sui diagrammi momento-curvatura di un setto (e anche su altri elementi strutturali) illustrata al Paragrafo [6.4.2](#page-107-1) l'attenzione è rivolta alla parte iniziale del digramma, in particolare alla curvatura a snervamento della sezione, in un'analoga indagine (ma questa volta limitata alla sola sezione di un setto) [\[P1\]](#page-300-0) rivolge ora l'attenzione alla parte terminale del diagramma, e cioè alla curvatura e all'associato momento ultimi in corrispondenza dei quali il diagramma si interrompe per raggiungimento dello stato limite scelto per condurre l'analisi.

Gli stati limite indagati sono due: il serviceability LS e il damage-control LS (vedi il Paragrafo [4.3\)](#page-69-0). I limiti alla deformazione scelti per i due stati limite ed usati per condurre l'analisi sono i seguenti:

$$
\varepsilon_c = 0.004
$$
\n
$$
\varepsilon_s = 0.015
$$
per il *serviceability LS*\n
$$
\varepsilon_c = 0.018
$$
\n
$$
\varepsilon_s = 0.06
$$
per il *damage-control LS*

Il limite  $\varepsilon_c = 0.018$  del *damage-control LS* è calcolato (in modo approssimato) sulla base dell'Eq.[\(9.4\)](#page-201-0) del Paragrafo [9.2.3,](#page-193-0) considerando una sezione con egual confinamento nelle due direzioni, deformazione ultima delle staffe di confinamento uguale al 12% e coefficiente  $k_e \simeq 0.5$  (o  $C_e$ , come lo indica [\[P1\]](#page-300-0)): quindi, una sezione molto ben confinata e con staffe molto duttili. La sezione considerata ha armatura uniformemente distribuita e viene studiata al variare dello sforzo normale sollecitante e della percentuale geometrica di armatura. I risultati in termini di curvatura ultima (nominale, adimensionalizzata) sono riportati nei grafici di Figura [6.9.](#page-114-0) Ne risultano le seguenti relazioni:

$$
\phi_s = \frac{0.0175}{l_w}
$$
 per il *serviceability LS*  

$$
\phi_{dc} = \frac{0.072}{l_w}
$$
 per il *damage-control LS*

In entrambi i casi dall'analisi risulta che è la deformazione dell'acciaio a comandare la curvatura ultima. Inoltre, entrambe le relazioni possono essere riassunte con buona approssimazione nell'unica:

<span id="page-113-0"></span>
$$
\phi_{ls} = 1.2 \frac{\varepsilon_{s, ls}}{l_w} \tag{6.3}
$$

Questa relazione, riporta [\[P1\]](#page-300-0), può essere usata con buona approssimazione per deformazioni limite dell'armatura comprese nell'intervallo:

$$
1\% \leq \varepsilon_{s,ls} \leq 8\%
$$

Valori di  $\varepsilon_s$  maggiori richiedono un maggior confinamento del calcestruzzo di modo che l'analisi continui ad essere comandata dalla deformazione dell'acciaio.

In Figura [6.10](#page-115-0) sono riportati i limiti (massimi) alla deformazione del materiale previsti dal serviceability LS e dal damage-control LS come riportati al Paragrafo [4.3.](#page-69-0) Con questi limiti, tenendo anche conto che in base a quanto detto sopra normalmente è la deformazione dell'acciaio (maggiore di quella

<span id="page-114-0"></span>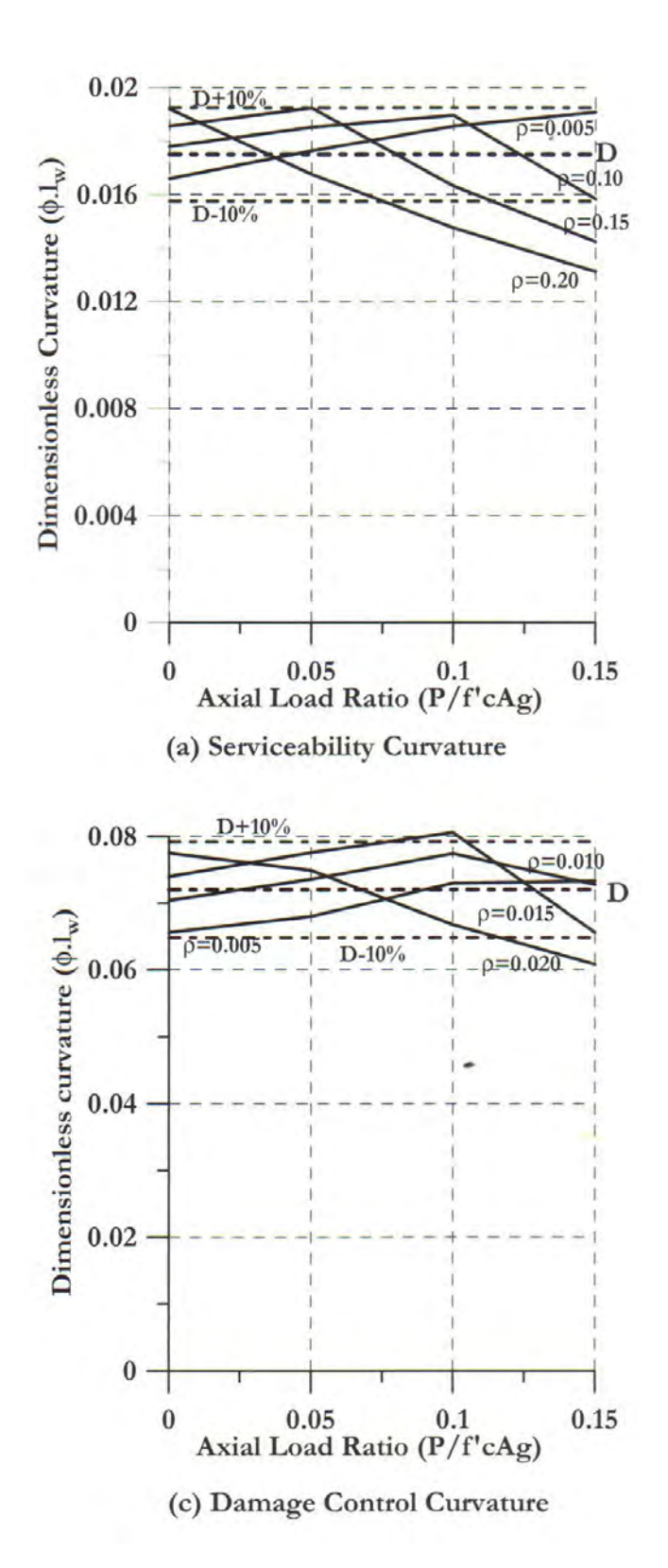

Figura 6.9: Risultati delle indagini sperimentali per un setto in ca: andamento della curvatura ultima (nominale, adimensionalizzata) al serviceability LS e al damagecontrol LS; da [\[P1\]](#page-300-0).

<span id="page-115-0"></span>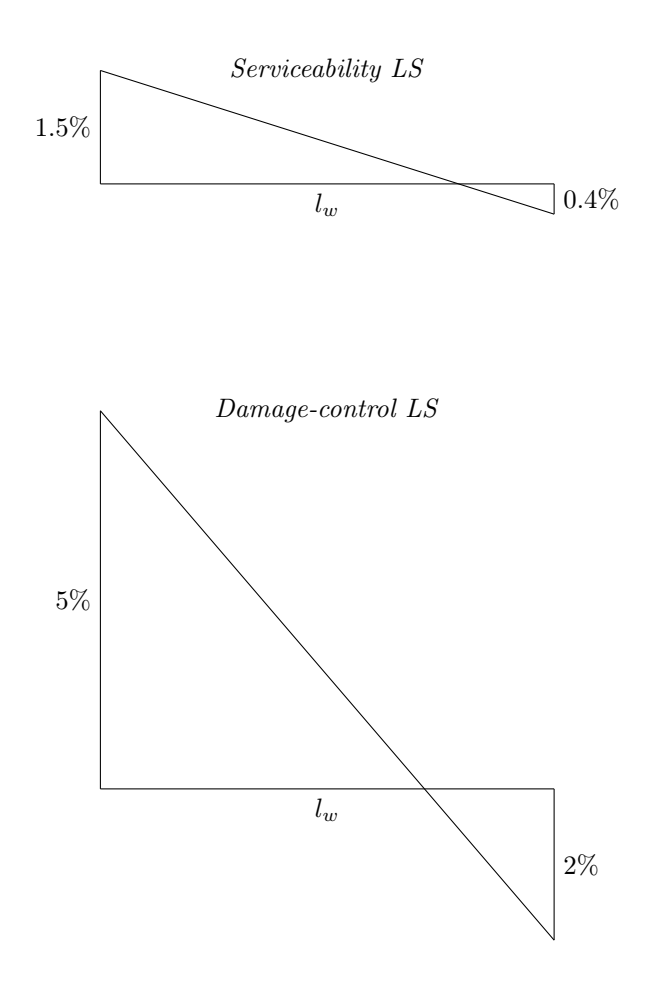

Figura 6.10: Limiti alla deformazione della materiale secondo [\[P1\]](#page-300-0).

del calcestruzzo) a comandare l'analisi, è possibile dare un prima stima della curvatura assunta dalla sezione al loro raggiungimento. Otteniamo:

$$
\phi_s = \frac{0.015 + 0.004}{l_w} = \frac{0.019}{l_w}
$$
 per il serviceability LS  

$$
\phi_{dc} = \frac{0.05 + 0.02}{l_w} = \frac{0.070}{l_w}
$$
 per il damage-control LS

in buon accordo con le relazioni sperimentali sopra riportate.

Per concludere, in base all'Eq.[\(6.3\)](#page-113-0) e all'Eq.[\(6.1\)](#page-107-0) possiamo stimare la duttilità  $\mu_{\phi}$  in curvatura della sezione di un setto al che il suo profilo di spostamento è governato dai limiti alla deformazione del materiale. Ne risulta:

$$
\mu_{\phi} = \frac{\phi_{ls}}{\phi_y}
$$

$$
= \frac{1.2 \frac{\varepsilon_{s, ls}}{l_w}}{2 \frac{\varepsilon_y}{l_w}}
$$

$$
= 0.6 \frac{\varepsilon_{s, ls}}{\varepsilon_y}
$$

Con una deformazione a snervamento calcolata per un acciaio B450C sulla base della resistenza attesa (vedi il Paragrafo [3.2.2\)](#page-53-0) come:

$$
\varepsilon_y = \frac{f_{ye}}{E_s}
$$
  
= 
$$
\frac{1.1 \times 450 \text{ MPa}}{200 \text{ GPa}}
$$
  
= 
$$
2.475 \times 10^{-3}
$$

otteniamo:

$$
\mu_{\phi,s} = 0.6 \times \frac{0.015}{2.475 \times 10^{-3}} \simeq 3.5
$$
 per il *serviceability LS*  

$$
\mu_{\phi,dc} = 0.6 \times \frac{0.05}{2.475 \times 10^{-3}} \simeq 12
$$
 per il *damage-control LS*

#### 6.4.5 Profilo in spostamento di progetto

Il profilo in spostamento di progetto di un setto è dato dalla somma di due profili in spostamento: quello elastico, la cui ampiezza dipende dalla larghezza del setto, e quello plastico, la cui ampiezza dipende dallo stato limite scelto.

Il profilo in spostamento a snervamento di un setto si può calcolare con l'Eq.[\(6.2\)](#page-112-1), che riporto qui di seguito:

$$
\Delta_y = \frac{\varepsilon_y}{l_w} H^2 \left( 1 - \frac{H}{3H_n} \right)
$$

Il profilo in spostamento plastico si calcola invece pensando che il setto ruoti rigidamente attorno ad una cerniera plastica posta alla sua base. Secondo gli stati limite proposti da [\[P1\]](#page-300-0), esistono allora due possibilità:

1. Il profilo in spostamento plastico è comandato dal drift limite dell'edificio nel qual caso può essere calcolato come:

$$
\Delta_{p\vartheta} = \left(\vartheta_{ls} - \frac{\varepsilon_y H_n}{l_w}\right) H
$$

dove  $\vartheta_{ls}$  rappresenta il *drift* limite previsto dallo stato limite scelto, mentre:

$$
\vartheta_{yn} = \frac{\varepsilon_y H_n}{l_w}
$$

è la rotazione alla sommità del setto corrispondente allo snervamento della cerniera plastica (vedi il Paragrafo [6.4.3\)](#page-111-1).

2. Il profilo in spostamento plastico è comandato dai limiti alla deformazione del materiale nel qual caso può essere calcolato come:

$$
\Delta_{p\varepsilon} = \left(\phi_{ls} - 2\frac{\varepsilon_y}{l_w}\right) L_P H
$$

dove  $\phi_{ls}$  rappresenta la curvatura assunta della sezione in corrispondenza dello stato limite scelto, che può essere stimata in fase di progetto con l'Eq.[\(6.3\)](#page-113-0) che riporto qui di seguito:

$$
\phi_{ls}=1.2\frac{\varepsilon_{s,ls}}{l_w}
$$

e dove:

$$
\phi_y = 2 \frac{\varepsilon_y}{l_w}
$$

è la curvatura a snervamento della cerniera plastica del setto stimata in base all'Eq.[\(6.1\)](#page-107-0); da ultimo,  $L_P$  è l'altezza della cerniera plastica, che [\[P1\]](#page-300-0) propone di stimare con le seguenti relazioni:

$$
L_P = kH_e + 0.1l_w + L_{SP}
$$

$$
k = 0.2\left(\frac{f_t}{f_y} - 1\right) \le 0.08
$$

$$
L_{SP} = 0.022f_yd_{bl} \quad (f_y \text{ in MPa})
$$

con  $f_y$  e  $f_t$ , rispettivamente, resistenza a snervamento e a rottura dell'armatura,  $d_{bl}$  dimetro medio dell'armatura verticale e  $H_e$  altezza ef-ficace del setto (vedi il Paragrafo [6.3\)](#page-104-0). A proposito di  $L_P$ , si tenga presente che essa non rappresenta l'altezza reale del tratto interessato dal fenomeno della cerniera plastica, che in genere è più esteso (vedi  $h_{cr}$ al Paragrafo [7.2.5\)](#page-125-0): piuttosto,  $L_P$  è un'altezza di calcolo pensata per condensare in se stessa tutta la deformazione plastica altrimenti diffusa in una zona più estesa.

Riassumendo, il profilo in spostamento di progetto  $(\Delta_d)$  si calcola come:

$$
\Delta_d=\Delta_y+\Delta_p
$$

dove al profilo in spostamento a snervamento  $(\Delta_y)$  va sommato il più restrittivo dei due profili in spostamento plastici  $(\Delta_p)$  di cui sopra.

#### 6.4.6 Black-box duttilità-smorzamento equivalente

L'uso nel metodo DDBD della *black-box* duttilità-smorzamento equivalente è già stato esposto al Paragrafo [6.2.](#page-100-0) Qui di seguito ne riporto solamente la formulazione matematica valida per gli edifici a setti e per uno smorzamento viscoso del 5%:

<span id="page-118-0"></span>
$$
\xi_{eq} = 0.05 + 0.444 \left( \frac{\mu - 1}{\mu \pi} \right) \tag{6.4}
$$

Questa black-box, proposta da [\[P1\]](#page-300-0), è basata su delle analoghe black-box sviluppate da [\[D1\]](#page-298-0) e da [\[G3\]](#page-299-0). Senza entrare troppo nel merito, [\[P1\]](#page-300-0) da all'Eq.[\(6.4\)](#page-118-0) la struttura formale della black-box proposta da [\[D1\]](#page-298-0) (perché più semplice di quella proposta da [\[G3\]](#page-299-0)) tarando però i suoi coefficienti in modo che l'equazione restituisca una versione leggermente semplificata dei risultati forniti dalla black-box di [\[G3\]](#page-299-0). Per questo motivo l'Eq.[\(6.4\)](#page-118-0) è valida solamente per uno smorzamento viscoso del 5% e non può essere usata sostituendo al coefficiente 0.05 un altro numero. In genere questo non ne limita comunque l'uso.

Giusto per dare un'idea di come funziona una di queste black-box, consideriamo un oscillatore semplice elasto-plastico di data massa e di dato legame costitutivo. Sottoponiamo questo oscillatore a forzante sismica ed individuiamo nel piano forza-spostamento il suo punto T (vedi il Paragraf [6.2\)](#page-100-0). Calcoliamo la duttilità e anche la rigidezza secante dell'oscillatore. Assegniamo ora la rigidezza secante appena calcolata ad un secondo oscillatore, questa volta elastico, di massa uguale a quella dell'oscillatore elasto-plastico. Studiamo quindi il moto di questo oscillatore elastico, che nel piano forza-spostamento è rappresentato da un punto in movimento lungo la retta di pendenza la rigidezza secante. Regoliamo quindi lo smorzamento dell'oscillatore di modo che il suo spostamento ultimo sia uguale a quello dell'oscillatore elasto-plastico: chiamiamo questo particolare smorzamento smorzamento equivalente (vedi il Paragrafo [6.2\)](#page-100-0). Riportiamo in un piano cartesiano la coppia (duttilità, smorzamento equivalente). Ripetiamo tutta la procedura facendo variare i parametri dell'oscillatore elasto-plastico (massa, spostamento a snervamento, . . . ) ma mantenendo lo stesso tipo di legame costitutivo: il risultato nel piano duttilità-smorzamento equivalente è la correlazione cercata tra queste due grandezze.

Se poi ripetiamo tutta la procedura per i diversi legami costitutivi che modellano le varie tipologie strutturali (edifici a setti, a telaio, . . . ) otteniamo per ognuna di esse la relativa correlazione.

Si badi bene che quella qui descritta è una procedura di fantasia, che ha il solo scopo di dare un'idea di che cosa sono le black-box duttilità-smorzamento equivalente e che ha poco a che fare con le reali procedure con le quali queste black-box vengono ricavate.

# Capitolo 7

# Altri strumenti per il progetto e la verifica

# 7.1 Introduzione

Nella prima parte di questo capitolo sono raccolte gran parte delle procedure, dei coefficienti e dei modelli messi a disposizione dalle NTC08 ed usati nella tesi.

La seconda parte del capitolo si occupa soprattutto di definire i modelli di resistenza poi usati nella tesi nell'ambito della progettazione DDBD.

Chiude il capitolo una breve esposizione del metodo N2.

# 7.2 NTC08

#### 7.2.1 Analisi lineare statica

L'analisi lineare statica (NTC08, sismica) si propone come un metodo per lo studio di una costruzione soggetta ad azione sismica. L'analisi viene condotta considerando la costruzione vincolata ad un suolo fisso e applicando ad ogni sua massa una forza statica equivalente calcolata con la seguente espressione:

<span id="page-120-0"></span>
$$
F_i = V^{\text{base}} \frac{z_i W_i}{\sum_i z_i W_i} \tag{7.1}
$$

dove  $z_i$  e  $W_i$  sono, rispettivamente, la quota (misurata rispetto al suolo) e il peso dell'*i*-esima massa della costruzione mentre  $V^{\text{base}}$  è il taglio sismico agente alla base della costruzione e calcolato come:

$$
V^{\textrm{base}} = A(T_1)\frac{W}{g} \lambda
$$

con: A pseudo-accelerazione spettrale della costruzione corrispondente al suo periodo fondamentale  $T_1$ ; W peso totale della costruzione;  $\lambda$  fattore pari a 0.85 se la costruzione ha almeno tre orizzontamenti e se  $T_1 < 2T_C$  (per  $T_C$ vedi il Paragrafo [8.2.1\)](#page-184-0) altrimenti pari ad 1; infine, g è l'accelerazione di gravità.

Per costruzioni civili e industriali che non superino i 40 m di altezza e la cui massa sia approssimativamente distribuita lungo l'altezza, le NTC08 propongono di stimare  $T_1$  con la seguente relazione:

<span id="page-121-0"></span>
$$
T_1 = C_1 H^{3/4} \tag{7.2}
$$

dove H è l'altezza della costruzione (misurata dal piano di fondazione) espressa in metri e dove la costante  $C_1$ , nel caso degli edifici a setti, vale 0.05.

Le NTC08 prevedono comunque delle limitazioni all'uso dell'analisi lineare statica; per poterla usare deve infatti essere che:

$$
T_1 < \min(2T_C, T_D)
$$

ed inoltre la costruzione deve essere regolare in altezza (a proposito della regolarità strutturale, vedi il capitolo delle NTC08 sulla sismica).

Molte di quanto detto fino ad ora prende senso andando a leggere quel che riportano le NTC08 (capitolo sulla sismica) riguardo al concetto alla base di questo tipo di analisi:

L'analisi lineare statica consiste sostanzialmente in una analisi lineare dinamica semplificata in cui:

- 1. Non si effettua l'analisi dinamica della costruzione per determinare i modi di vibrare "naturali" della costruzione e si ipotizza un modo di vibrare principale della costruzione caratterizzato da un periodo  $T_1$  calcolato in maniera approssimata, come dall'espressione (7.3.5) delle NTC [qui Eq.[\(7.2\)](#page-121-0), n.d.a], e da spostamenti linearmente crescenti con l'altezza dal piano di fondazione, ai quali corrisponde la distribuzione di forze statiche data dall'espressione (7.3.6) delle NTC [qui Eq.[\(7.1\)](#page-120-0), n.d.a]. A questo modo di vibrare si associa un'aliquota  $\lambda$  di massa partecipante pari a 0.85 se la costruzione ha almeno tre orizzontamenti e se  $T_1 < 2T_C$ , 1.0 in tutti gli altri casi.
- 2. Si calcolano gli effetti dell'azione sismica, rappresentata dallo spettro di risposta di progetto, per il solo modo di vibrare principale considerato.
- 3. Non si effettua alcuna combinazione degli effetti in quanto non si considerano modi di vibrare secondari.

Anche l'analisi lineare statica usa quindi, in un certo senso, il concetto di struttura sostitutiva SDoF, analogamente a quanto fanno il metodo DDBD (vedi il Capitolo [6\)](#page-100-1) e il metodo N2 (vedi il Paragrafo [7.4\)](#page-147-0). E anche in questo caso il serbatoio da cui attingere parte delle relazioni usate dal metodo

<span id="page-122-0"></span>Tabella 7.1: Relazioni per il calcolo delle forze statiche equivalenti proposte dall'analisi lineare statica di NTC08, dalla meccanica classica degli oscillatori (vedi in particolare il Paragrafo [5.6.6\)](#page-97-0) e dal metodo DDBD (vedi il Paragrafo [6.3\)](#page-104-0).

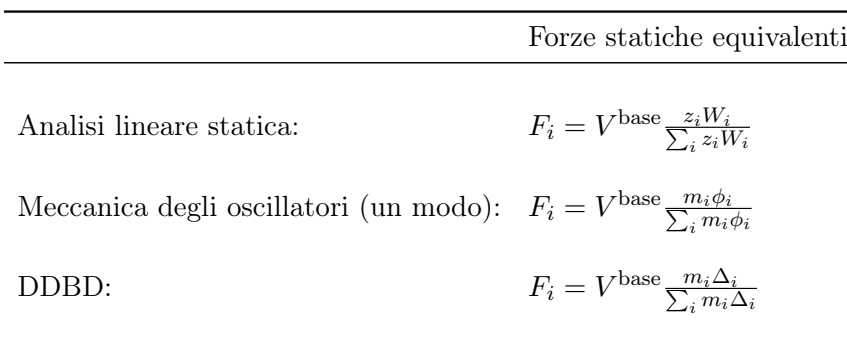

è la meccanica classica degli oscillatori. Ancora, anche in questo caso il profilo in spostamento triangolare tiene già in conto con la sua forma di un comportamento plastico del sistema. Non a caso l'analisi lineare statica viene proposta dalle NTC08 come parte del metodo q, cioè del metodo di progettazione che si avvale del fattore di struttura  $q$  (vedi il Paragrafo [7.2.3\)](#page-123-0) per tener in conto del comportamento plastico del sistema. Guarda caso, anche l'analisi statica lineare usa dunque, come il metodo DDBD e il metodo N2, una sorta di black-box che in base alla tipologia strutturale ed alla classe di duttilità (oltre ad altri parametri) permette di calcolare il fattore q della struttura.

Per concludere, a scopo di confronto, la Tabella [7.1](#page-122-0) riporta: l'Eq.[\(7.1\)](#page-120-0) prevista dall'analisi lineare statica per il calcolo delle forze statiche equivalenti, l'analoga relazione proposta dalla meccanica classica degli oscillatori e, per confronto, anche l'analoga relazione usata dal metodo DDBD. In particolare, l'Eq.[\(7.1\)](#page-120-0) deriva direttamente da quella proposta dalla meccanica degli oscillatori: basta assumere un modo di vibrare lineare con l'altezza (e con valore nullo al piede) e trasformare la massa in peso per moltiplicazione con g (accelerazione di gravità).

# 7.2.2 Combinazione degli effetti

Qualora gli effetti dell'azione sismica vengano calcolati con un'analisi lineare (vedi il capitolo delle NTC08 sulla sismica):

- La risposta all'azione sismica può essere calcolata separatamente per ciascuna delle tre componenti (le due orizzontali e quella verticale).
- Gli effetti dell'azione sismica sulla struttura (sollecitazioni, deformazioni, spostamenti, . . . ) vanno combinati successivamente secondo la

<span id="page-123-1"></span>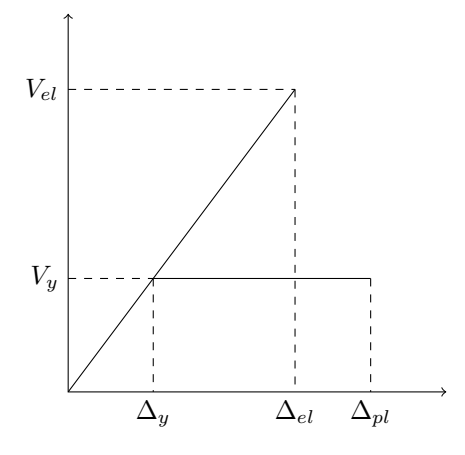

Figura 7.1: Comportamento elastico ed elasto-plastico di una struttura nel piano forza spostamento. Nell'ipotesi di ugual spostamento abbiamo che  $\Delta_{pl} = \Delta_{el}$ .

seguente espressione:

$$
1.0E_x + 0.3E_y + 0.3E_z
$$

con rotazione dei fattori moltiplicativi e conseguente individuazione degli effetti più gravosi.

#### <span id="page-123-0"></span>7.2.3 Fattore di struttura

Con l'analisi lineare statica le NTC08 ammettono l'uso del fattore di struttura q. Questo fattore è quello che generalmente in letteratura viene chiamato fattore di riduzione delle forze (vedi, ad esempio, [\[C4\]](#page-298-1) o anche il Paragrafo [7.4.1\)](#page-149-0) e che, con riferimento alla Figura [7.1,](#page-123-1) è definito come:

$$
q = \frac{V_{el}}{V_y}
$$

Nell'ipotesi di ugual spostamento, cioè nell'ipotesi in cui:

$$
\Delta_{pl}=\Delta_{el}
$$

il fattore di riduzione delle forze è anche uguale alla duttilità della struttura:

$$
q = \frac{V_{el}}{V_y} = \frac{\Delta_{el}}{\Delta_y} = \frac{\Delta_{pl}}{\Delta_y} = \mu
$$

# 7.2.4 Gerarchia delle resistenze (solo cerniera plastica)

Di seguito espongo il criterio della gerarchia delle resistenze limitatamente alla zona della cerniera plastica di un setto. Per quanto segue si può far riferimento al capitolo delle NTC08 sulla sismica.

#### CDB

In bassa duttilità il criterio è il seguente:

$$
M_{gdr} = M_{Ed}
$$
  

$$
V_{gdr} = 1.5V_E
$$

dove  $M_{Ed}$  è il momento di progetto alla base del setto mentre  $V_E$  è il taglio sollecitante in corrispondenza della sezione allo studio.  $M_{\text{adv}}$  è costante per tutta l'altezza  $h_{cr}$  della cerniera plastica (per  $h_{cr}$ si veda il Paragrafo [7.2.5\)](#page-125-0) invece  $V_{qdr}$ , a rigore, può anche variare.

# CDA

Con una notazione analoga alla CDB, in alta duttilità il criterio è il seguente:

$$
M_{gdr} = M_{Ed}
$$
  

$$
V_{gdr} = \alpha_{gdr} V_E
$$

con:

$$
1.5 \leq \alpha_{gdr} \leq q
$$
  

$$
\alpha_{gdr} = q \sqrt{\left(\frac{\gamma_{Rd} M_{Rd}}{q \ M_{Ed}}\right)^2 + 0.1 \left(\frac{S_e(T_C)}{S_e(T_1)}\right)^2}
$$
 Per pareti snelle

dove:

- Si definiscono snelle le pareti con un rapporto tra altezza e larghezza maggiore di 2.
- $\bullet\,$   $q$  è il fattore di struttura della costruzione.
- $\gamma_{Rd} = 1.2$  è il coefficiente di sovraresistenza del materiale.
- $M_{Rd}$  e  $M_{Ed}$  sono, rispettivamente, il momento resistente e il momento sollecitante alla base del setto, entrambi di progetto.
- $\bullet$   $T_1$  è il periodo fondamentale di vibrazione della costruzione nella direzione dell'azione sismica.
- $S_e(T)$  è la pseudo-accelerazione dello spettro di risposta elastico.

 $M_{gdr}$  è costante per tutta l'altezza  $h_{cr}$  della cerniera plastica mentre  $V_{gdr}$ , a rigore, può anche variare.

#### <span id="page-125-0"></span>7.2.5 Dettagli costruttivi

Di seguito sono raccolti i dettagli costruttivi proposti dalle NTC08 (sismica) per la carpenteria e per l'armatura della cerniera plastica di un setto.

Nella tesi questi dettagli costruttivi vengono usati sia nel progetto secondo NTC08 sia in quello secondo il metodo DDBD.

• Lo spessore  $b_w$  del setto deve essere:

$$
b_w \geq \text{del massimo tra} \begin{cases} 15 \, \text{cm} \\ \frac{1}{20} \qquad \text{dell'altezza di interpiano} \end{cases}
$$

 $\bullet~$  Tutte le armature:

– Devono avere diametro  $\leq \frac{1}{10}b_w$ .

- Devono avere un passo  $\leq 30$  cm.
- Devono essere collegate con legature: almeno  $9/m^2$ .
- Le zone confinate alle estremità del setto hanno per lati:
	- Lo spessore  $b_w$  della parete

– Una larghezza  $\begin{cases}$ uguale a  $0.2l_w$  ( $l_w$  larghezza del setto) e comunque  $\geq 1.5 \times b_w$ 

• L'altezza  $h_{cr}$  della cerniera plastica alla base del setto (e quindi anche l'altezza delle zone confinate) è data da:[1](#page-125-1)

$$
h_{cr} = \max \tan \begin{cases} l_w \\ h_w/6 & (h_w \text{ altezza del setto}) \end{cases}
$$
  

$$
h_{cr} \text{ comunque } \leq \text{di } \begin{cases} h_1 & \text{Per edifici fino a 6 piani} \\ 2h_1 & \text{Per edifici con più di 6 piani} \end{cases}
$$

dove  $h_1$  è l'altezza del piano terra.

- Nelle zone confinate:
	- Il rapporto geometrico ρ<sup>s</sup> dell'armatura verticale deve essere compreso tra:  $1\% \leq \rho_s \leq 4\%.$
	- L'armatura trasversale di confinamento:
		- ∗ Deve avere diametro ≥ 6 mm.
		- ∗ Deve essere disposta in modo da fermare un barra verticale ogni due.

<span id="page-125-1"></span> $1 h_{cr}$  sta per "altezza della zona critica". Le NTC08 chiamano "zona critica" una zona della struttura adibita alla formazione di una cerniera plastica.

∗ Deve avere un passo verticale:

$$
\leq di \begin{cases} 8 \text{ volte il diametro della barra verticale che va a bloccare.} \\ 10 \text{ cm} \end{cases}
$$

- Le barre verticali non fissate devono trovarsi a meno di 15 cm da una barra fissata.
- In tutto il setto eccetto che nelle zone confinate:
	- Vanno seguiti i dettagli costruttivi per le condizioni non sismiche,
	- con un rapporto  $\rho_s$  minimo dello 0.2% per controllare la fessurazione da taglio.

# 7.2.6 Coefficienti di sicurezza

#### Carichi di lunga durata

Sappiamo dall'Eq.[\(2.2\)](#page-22-0) del Paragrafo [2.2.1](#page-21-0) che la resistenza di progetto è definita come:

<span id="page-126-0"></span>
$$
f_{cd} = \alpha_{cc} \frac{f_{ck}}{\gamma_C} \tag{7.3}
$$

dove il fattore  $\alpha_{cc} = 0.85$  serve per tener conto dei carichi di lunga durata. Questo fattore ha la sua giustificazione fisica nel fenomeno rappresentato nel grafico tratto da [\[T1\]](#page-300-1) e qui riportato in Figura [7.2.](#page-127-0)

Nel grafico, la curva continua sulla sinistra rappresenta una prova di compressione tradizionale di breve durata (attorno ai 2 minuti). Questa prova termina con la rottura immediata del provino alla resistenza  $f_c$ . Se però il carico viene fermato prima della rottura del provino e poi viene mantenuto costante, si registra nel tempo un aumento della deformazione dovuto al fenomeno della viscosità, che solo dopo molti anni si annulla con la deformazione che si va a stabilizzare ad un valore costante. In questo modo vengono tracciate le curve tratteggiate riportate sulla destra del grafico. Ora accade un fatto: se il carico a cui abbiamo portato il provino (e che poi abbiamo mantenuto costante nel tempo) eccede l'80-85% del carico a rottura al quale abbiamo misurato la  $f_c$  (curva continua), il provino, non subito ma dopo un certo intervallo di tempo (intervallo tanto maggiore quanto più il carico si avvicina – da sopra – al limite dell'80-85%), arriva comunque a rottura (campo della deformazione instabile); se invece il carico costante si mantiene sotto al limite dell'80-85% del carico di rottura, l'intervallo di tempo compreso tra l'istante di applicazione del carico costante e la rottura del provino diventa infinito e il provino non arriva mai a rottura (campo della deformazione stabile). La curva punteggiata riportata nella parte superiore del grafico rappresenta dunque il luogo dei punti corrispondenti alla rottura (instabile) dei provini.

<span id="page-127-0"></span>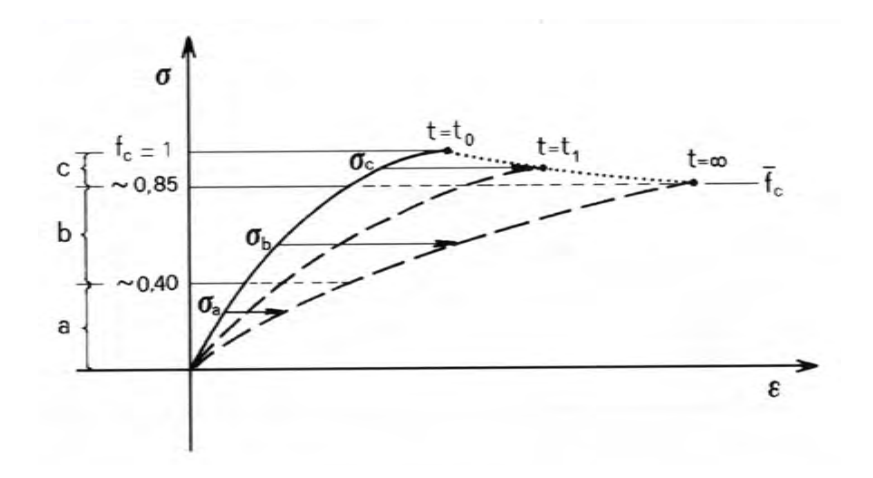

Figura 7.2: Comportamento del calcestruzzo per carichi di lunga durata; da [\[T1\]](#page-300-1).

29 rata, la qual cosa può essere discutibile. Infatti, in [\[G5\]](#page-299-1) a proposito di Con l'Eq.[\(7.3\)](#page-126-0), le NTC08 sembrano quindi equiparare le combinazioni SLU (compresi gli stati limite sismici SLV e SLC) a carichi di lunga duquest'equazione si legge:

« [. . .] È però da notare che la tendenza europea è quella di prendere  $\alpha_{cc} = 1$ , perché si pensa che i valori di calcolo dei carichi corrispondano a probabilità di occorrenza estremamente basse e quindi sia impossibile che provochino effetti come carichi di lunga durata.»

D'altra parte, vien da pensare che un'aliquota dei carichi SLU, quella dovuta ai carichi di esercizio, anche se magari piccola è comunque tendenzialmente sempre presente sulla struttura con conseguenti effetti di lungo periodo.

Nell'EC, il fattore  $\alpha_{cc}$  fa parte di quel gruppo di coefficienti il cui valore è lasciato alla libera decisione dei singoli stati membri. Come valore raccomandato l'EC2 propone  $\alpha_{cc} = 1$ .

# Materiali

Il metodo di verifica proposto dalle NTC08 fa largo uso della resistenza di progetto, che per il calcestruzzo e per l'acciaio è definita come segue:

$$
f_{cd} = \frac{f_{ck}}{\gamma_C} \times 0.85
$$
   
 
$$
f_{yd} = \frac{f_{yk}}{\gamma_S}
$$
   
   
acciaio

dove per il calcestruzzo si può vedere il Paragrafo [2.2.1](#page-21-0) mentre per l'acciaio si può vedere il Paragrafo [3.2.1.](#page-51-0)

Per quel che riguarda la verifica statica, in genere i coefficienti di sicurezza  $\gamma_C$  e  $\gamma_S$  sono presi uguali a:

$$
\gamma_C = 1.5
$$

$$
\gamma_S = 1.15
$$

(vedi il capitolo delle NTC08 sulla statica). Il loro differente peso trova giustificazione nel maggior controllo qualitativo reso possibile dal processo produttivo dell'acciaio rispetto a quello del calcestruzzo.

Per quanto riguarda la verifica sismica, le NTC08 (sismica) riportano:

[. . .] Le verifiche di resistenza degli elementi strutturali si effettuano come indicato al 4.1.2.1 [Verifiche agli stati limite ultimi, nda] delle NTC, dove si assumono, per tener conto del degrado ciclico dei materiali, gli stessi coefficienti parziali  $\gamma_C$  e  $\gamma_S$  delle condizioni non sismiche.

# <span id="page-128-0"></span>7.2.7 Modelli di resistenza per il progetto sismico

I modelli di resistenza descritti in questo paragrafo sono quelli proposti dalle NTC08 eventualmente semplificati in linea con il carattere della tesi maggiormente orientata al progetto piuttosto che alla verifica.

#### Resistenza a momento e sforzo normale

Per la presso-flessione, il modello di resistenza sismico è uguale a quello usato nella statica e consiste in un'analisi momento-curvatura nelle usuali ipotesi di:

- Sezione rigida.
- Perfetta aderenza acciaio-calcestruzzo.
- Resistenza a trazione del calcestruzzo nulla.
- Rottura del calcestruzzo determinata dal raggiungimento della sua deformazione ultima a compressione.
- Rottura dell'armatura tesa determinata dal raggiungimento della sua deformazione ultima a trazione.

I legami costitutivi proposti dalle NTC08 per questo modello sono quelli riportati nelle Figure [7.3](#page-129-0) e [7.4,](#page-129-1) rispettivamente, per il calcestruzzo e per l'acciaio. Osservo che tutti i legami costitutivi sono definiti rispetto alla resistenza di progetto:

$$
f_{cd} = \frac{f_{ck}}{\gamma_C} \times 0.85
$$
 per il calcestruzzo  

$$
f_{yd} = \frac{f_{yk}}{\gamma_S}
$$
 per l'acciaio

<span id="page-129-0"></span>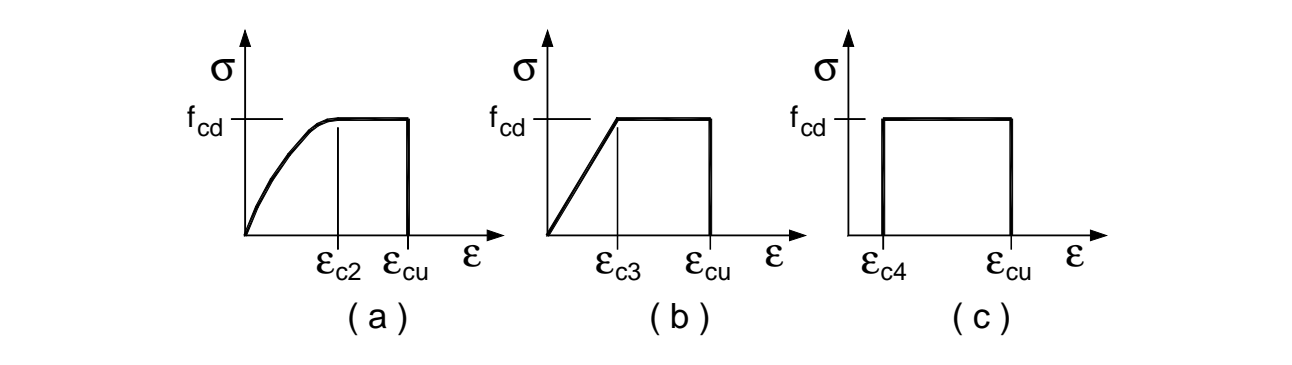

Figura 7.3: Legami costitutivi del calcestruzzo; da NTC08 (statica). Nell'ordine,  $\sum_{i=1}^{n}$  sono rappresentation rappresentation rettangolo  $\{b\}$  stress-block  $(c)$ sono: parabola-rettangolo (a), triangolo-rettangolo (b), *stress-block* (c).

<span id="page-129-1"></span>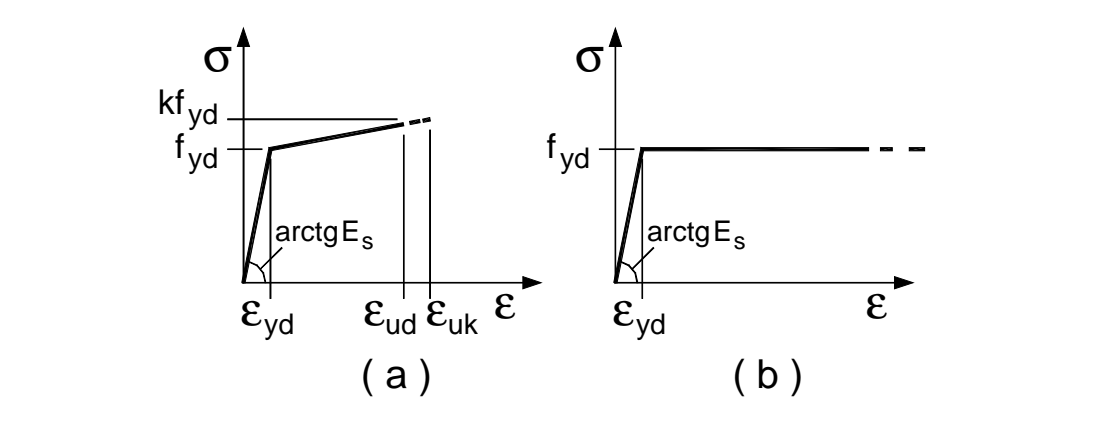

Figura 7.4: Legami costitutivi dell'acciaio; da NTC08 (statica). Nell'ordine, sono: bilineare finito con incrudimento (a), elastico-perfettamente plastico indefinito (b).

ε = ε ud uk 0,9 ( uk gt k ε = (A ) ) della deformazione uniforme ultima, al valore di calcolo della tensione di Nel calcolo del momento resistente vanno considerate tutte le barre di armatura longitudinale presenti nel setto.

Se i setti sono soggetti ad uno sforzo normale significativo, per garantire la duttilità della cerniera plastica va anche controllato che:

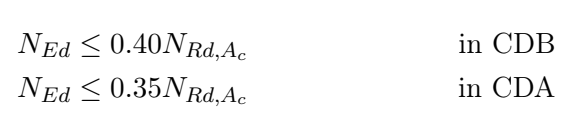

con  $N_{Rd, A_c}$  massima resistenza a compressione della sezione di solo calcestruzzo:

$$
N_{Rd,A_c}=f_{cd}A_c
$$

 $\alpha$   $\alpha$ dove  $A_c$  è l'area dell'intera sezione del setto.

#### **Figura 4.1.2–** *Modelli* σ*-*ε *per l'acciaio*  Resistenza a taglio: puntone compresso

52 Il modello sismico per la resistenza a taglio del puntone compresso distingue tra bassa ed alta duttilità.

CDB Per la bassa duttilità il modello è uguale a quello usato nella statica, e cioè:

<span id="page-130-0"></span>
$$
V_{Rcd} = 0.8 l_w b_w \alpha_C f'_{cd} \frac{ctg\alpha + ctg\vartheta}{1 + ctg^2\vartheta} \tag{7.4}
$$

dove:

- $0.8l_w$  è una stima del braccio delle forze interne del setto, con  $l_w$  larghezza del setto.
- $\alpha$  è l'angolo di inclinazione dell'armatura trasversale.

Per i setti in genere  $\alpha = 90^{\circ}$ .

 $\vartheta$  è l'angolo di inclinazione delle bielle di calcestruzzo compresso variabile tra:

$$
1 \le \cot \vartheta \le 2.5.
$$

- $b_w$  è lo spessore del setto.
- $\alpha_c$  è un coefficiente maggiorativo pari a:

| 1                                                   | per membrane non compresses                   |
|-----------------------------------------------------|-----------------------------------------------|
| $1 + \frac{\sigma_{cp}}{f_{cd}}$                    | per $0 \leq \sigma_{cp} < 0.25 f_{cd}$        |
| 1.25                                                | per $0.25 f_{cd} \leq \sigma \leq 0.5 f_{cd}$ |
| $2.5 \left( 1 - \frac{\sigma_{cp}}{f_{cd}} \right)$ | per $0.5 f_{cd} < \sigma_{cp} < f_{cd}$       |

con:

$$
\sigma_{cp}=\frac{N_{Ed}}{A_c}
$$

dove $N_{Ed}$  è lo sforzo normale (di compressione) sollecitante di progetto e  $A_c$  è l'area dell'intera sezione del setto.

 $f_{cd}^{\prime}$  è la resistenza di progetto del calcestruzzo d'anima ridotta secondo l'espressione:

$$
f_{cd}' = \frac{f_{cd}}{2}
$$

Osservo che il taglio resistente calcolato con l'Eq.[\(7.4\)](#page-130-0) dipende, sostanzialmente, solamente dall'inclinazione del puntone compresso, dall'area della sezione del setto e dalla resistenza del materiale.

Tenendo allora conto che  $f'_{cd} = f_{cd}/2$ , ponendo  $\alpha_C = 1$ , ponendo  $\alpha =$ 90° e  $\vartheta = 45$ °, basta dividere ambo i membri dell'Eq.[\(7.4\)](#page-130-0) per  $0.8l_wb_w$  per ottenere:

<span id="page-130-1"></span>
$$
\tau_o = \frac{V_{Rcd}}{0.8l_w b_w} = 0.25 f_{cd} \tag{7.5}
$$

Noto il taglio sollecitante  $V_{Ed}$  di progetto, questa relazione permette di stimare la larghezza minima da assegnare al setto:

$$
l_{w,min} = \frac{V_{Ed}}{b_w \tau_o}
$$

CDA Per l'alta duttilità le NTC08 propongono di calcolare il taglio resistente del puntone compresso di un setto ancora con l'Eq.[\(7.4\)](#page-130-0) aggiungendo però ora un fattore riduttivo di 0.4:

$$
V_{Rcd} = 0.4 \times 0.8 l_w b_w \alpha_C f'_{cd} \frac{ctg\alpha + ctg\vartheta}{1 + ctg^2\vartheta}
$$

e imponendo  $\vartheta = 45^{\circ}$ . L'Eq.[\(7.5\)](#page-130-1) si aggiorna allora nella seguente:

<span id="page-131-1"></span>
$$
\tau_o = 0.4 \times 0.25 f_{cd}
$$

$$
= 0.10 f_{cd}
$$
(7.6)

#### Resistenza a taglio: staffe tese

Il modello sismico per la resistenza a taglio delle staffe tese distingue tra bassa ed alta duttilità.

CDB Per la bassa duttilità il modello è uguale a quello usato nella statica, e cioè:

$$
V_{Rsd} = 0.8 l_w \frac{A_{sw}}{s} f_{yd} (\cot \alpha + \cot \vartheta) \sin \alpha
$$

dove:

 $A_{sw}$  è l'area dell'armatura trasversale.

Per i setti in genere  $A_{sw}$  è uguale all'area trasversale di una staffa, cioè: area di un braccio della staffa per due.

s è il passo dell'armatura trasversale.

 $f_{yd}$  è la resistenza a snervamento di progetto dell'armatura.

Ponendo  $\vartheta = 45^{\circ}$  e  $\alpha = 90^{\circ}$  otteniamo un taglio resistente di:

<span id="page-131-0"></span>
$$
V_{Rsd} = 0.8 \ l_w \ \frac{A_{sw}}{s} \ f_{yd} \tag{7.7}
$$

CDA Per l'alta duttilità le NTC08 fanno dipendere la resistenza a taglio delle staffe dal rapporto di taglio:

$$
\alpha = \frac{M_{Ed}}{V_E \ l_w}
$$

dove  $M_{Ed}$  è il momento sollecitante di progetto mentre  $V_E$  è il taglio sollecitante non aumentato con il criterio della gerarchia delle resistenze. Allora:

- Se  $\alpha \geq 2$ , allora siamo in presenza di un setto snello ed il taglio resistente delle staffe si calcola come per la bassa duttilità con l'Eq.[\(7.7\)](#page-131-0).
- Se invece  $\alpha < 2$ , allora il setto è tendenzialmente tozzo e le NTC08 propongono un altro modello resistente.

Nella tesi lavoro sempre con setti snelli e quindi la resistenza a tagliotrazione delle loro cerniere plastiche viene calcolata con il modello per la bassa duttilità, cioè con l'Eq.[\(7.7\)](#page-131-0), sia in CDB che in CDA.

Osservo che la staffatura a taglio risulta disaccoppiata dal comportamento a momento della cerniera plastica (almeno con i modelli usati nella tesi) per cui la curva di capacità del sistema, importante per la verifica N2 (e anche per il metodo DDBD), non risente del modello a taglio-trazione scelto per calcolare l'armatura (escluso, ovviamente, il caso di prematura rottura a taglio).

All'occorrenza, qualora localmente nel corso della tesi occorra prestare una particolare attenzione alla resistenza a taglio-trazione della cerniera plastica, l'armatura d'anima può essere aggiustata, ad esempio, in base al modello suggerito da [\[P1\]](#page-300-0) che fa dipendere la resistenza a taglio-trazione anche dalla duttilità. Richiami più dettagliati a questo come anche ad altri modelli eventualmente considerati sono comunque demandati ai paragrafi in cui se ne fa uso.

#### Resistenza a taglio: scorrimento

Per il calcolo della resistenza a taglio-scorrimento sui possibili piani di scorrimento (ad esempio le riprese di getto o i giunti costruttivi) posti all'interno delle zone critiche, le NTC08 propongono il seguente modello (valido sia per la CDB che per la CDA):

$$
V_{Rd,S} = V_{dd} + V_{id} + V_{fd}
$$

con:

$$
V_{dd} = \min\begin{cases} 1.3 \sum A_{sj} \sqrt{f_{cd} f_{yd}} \\ 0.25 f_{yd} \sum A_{sj} \end{cases}
$$

che tiene conto dell'effetto spinotto offerto delle barre verticali di area complessiva  $\sum A_{sj}$  intersecanti il piano di scorrimento;

$$
V_{id} = f_{yd} \sum (A_{si} \cos \phi_i)
$$

che tiene conto della presenza di eventuali armature inclinate (ognuna di area  $A_{si}$ ) presenti alla base del setto ( $\phi_i$  è l'angolo che ogni armatura forma con il piano di scorrimento);

$$
V_{fd} = \min \begin{cases} \mu_f \left[ (\sum A_{sj} f_{yd} + N_{Ed}) \xi + \frac{M_{Ed}}{z} \right] \\ 0.5 \eta \ f_{cd} \ \xi \ l_w \ b_w \end{cases}
$$

che tiene conto della resistenza per attrito che si sviluppa sul piano di scorrimento nella zona compressa della sezione. In quest'ultima relazione:  $\mu_f$  è il coefficiente d'attrito calcestruzzo-calcestruzzo sotto azioni cicliche (che può essere assunto pari a 0.6); ξ è l'altezza della parte compressa della sezione normalizzata all'altezza della sezione (cioè, l'asse neutro adimensionalizzato); z è il braccio delle forze interne (in genere assunto uguale a  $0.8l_w$  per i setti);  $\eta$  è un fattore calcolato come:

$$
\eta = 0.6 \left( 1 - \frac{f_{ck}}{250} \right)
$$

con  $f_{ck}$  espressa in MPa.

Nella tesi: se la resistenza fornita dall'effetto spinotto è già sufficiente, gli altri due contributi non vengono calcolati; se la resistenza dovuto al solo effetto spinotto non è sufficiente, viene calcolata anche quella dovuta all'attrito; se neanche la loro somma è sufficiente, o si provvede, ad esempio, ad aggiungere armatura longitudinale per aumentare l'effetto spinotto, oppure vengono aggiunte le barre inclinate.

# 7.2.8 Stima della rotazione della cerniera plastica di un setto

Al capitolo sulle costruzioni esistenti, le NTC08 propongono una relazione per calcolare la rotazione a snervamento alla base di un setto e un'altra relazione per calcolare la rotazione ultima della cerniera plastica di un setto agli SLU sismici SLV e SLC. Per entrambe le relazioni si consiglia comunque di consultare l'analoga e più completa formulazione proposta dall'EC8 (Edifici esistenti). Di seguito si fa riferimento un po' a tutte e due le normative e anche a quanto riporto dagli ideatori delle relazioni (vedi ad esempio [\[B2\]](#page-298-2)).

#### Rotazione a snervamento

La rotazione a snervamento alla base di un setto può essere calcolata con la seguente relazione:

<span id="page-133-0"></span>
$$
\vartheta_y = \phi_y \frac{L_V}{3} + 0.002 \left( 1 - 0.125 \frac{L_V}{l_w} \right) + 0.13 \phi_y \frac{d_b f_y}{\sqrt{f_c}} \tag{7.8}
$$

dove:

 $\phi_y$  è la curvatura a snervamento (a proposito di questa grandezza si può vedere anche quanto detto al Paragrafo [10.2.9\)](#page-217-0).

 $L_V = M/V$  è la luce di taglio.

 $l_w$  è la larghezza della sezione.

 $d_b$  è il diametro medio delle barre verticali.

 $f_y$  è la resistenza a snervamento dell'acciaio delle barre verticali (in MPa).

 $f_c$  è la resistenza del calcestruzzo (in MPa).

Va detto che nell'Eq.[\(7.8\)](#page-133-0)  $f_y$  e  $f_c$  hanno il significato di resistenza media reale del materiale misurata tramite apposite prove condotte sulla struttura. Nella tesi possono essere stimate come:

$$
f_y = 1.1 f_{yk}
$$

$$
f_c = 1.3 f_{ck}
$$

in base, rispettivamente, a quanto detto ai Paragrafi [2.2.3](#page-26-0) e [3.2.2.](#page-53-0)

### Rotazione ultima all'SLC

La rotazione ultima alla base di un setto in corrispondenza dello SLU sismico SLC può essere calcolata con la seguente relazione:

<span id="page-134-0"></span>
$$
\vartheta_u^{SLC} = \frac{1}{\gamma_{el}} \bigg[ \vartheta_y + (\phi_u - \phi_y) L_P \bigg( 1 - \frac{0.5L_P}{L_V} \bigg) \bigg] \tag{7.9}
$$

dove:

- $\vartheta_y$  è la rotazione a snervamento calcolata con l'Eq.[\(7.8\)](#page-133-0).
- $\phi_u$  è la curvatura ultima della sezione.

 $\phi_y$  è la curvatura a snervamento della sezione che compare anche nell'Eq.[\(7.8\)](#page-133-0).

 $L_P$  è l'altezza della cerniera plastica del setto.

- $L_V$  è la luce di taglio del setto.
- $\gamma_{el}$  può essere preso uguale a 2 se la curvatura ultima  $\phi_u$  della sezione viene calcolata con le modalità di seguito descritte.

L'EC8 propone due diverse modalità di calcolo della curvatura ultima  $\phi_u$ della sezione, ad ognuna delle quali corrisponde una diversa formula di calcolo dell'altezza L<sup>P</sup> della cerniera plastica. Di seguito tratto solamente una di queste due modalità, per l'altra rimando all'EC8. Dunque, ribaltando un attimo il ragionamento, se per calcolare  $L_P$  viene usata la seguente relazione:

$$
L_P = 0.1L_V + 0.17l_w + 0.24 \frac{d_b f_y}{\sqrt{f_c}}
$$

dove  $l_w$  è la larghezza del setto,  $d_b$  è il diametro medio delle barre verticali,  $f_c$ e  $f_y$  sono, rispettivamente, la resistenza media (in opera) del calcestruzzo e quella a snervamento delle barre verticali (entrambe espresse in MPa), allora  $\phi_u$  va calcolata adottando i seguenti accorgimenti:

1. Va usato il legame costitutivo parabola-rettangolo per calcestruzzo confinato esposto al Paragrafo [2.3.2,](#page-40-0) con pressione laterale di confinamento uguale a:

<span id="page-135-0"></span>
$$
\sigma_2 = \alpha \rho_a f_{yw} \tag{7.10}
$$

dove:

 $f_{yw}$  è la resistenza media delle staffe.

- $\rho_a$  è il rapporto geometrico dell'armatura trasversale parallela alla direzione y di carico. Prudenzialmente, nella tesi questo rapporto è assunto uguale al più piccolo dei due rapporti nelle due direzioni della sezione.
- $\alpha$  è il coefficiente di efficacia del confinamento definito come:

<span id="page-135-1"></span>
$$
\alpha = \left(1 - \frac{s}{2b_o}\right)\left(1 - \frac{s}{2h_o}\right)\left(1 - \frac{\sum b_i^2}{6h_o b_o}\right) \tag{7.11}
$$

dove  $b<sub>o</sub>$  e  $h<sub>o</sub>$  sono le dimensioni del nucleo confinato misurate rispetto all'asse della staffa esterna di confinamento,  $b_i$  rappresenta la distanza tra i baricentri delle barre verticali vincolate lateralmente dall'armatura di confinamento e s è il passo verticale delle staffe.

Il fattore  $\alpha$  interviene in varie parti dell'EC. In particolare, l'EC8 (Edifici di nuova progettazione), a corredo della definizione matematica di cui sopra, riporta, a titolo esplicativo, anche una figura, che qui ripropongo in Figura [7.5.](#page-136-0)

Posto che il passo verticale delle staffe sia minore della più piccola dimensione trasversale del nucleo confinato,  $\alpha$  è sempre compreso tra 0 ed 1 (estremi esclusi) e, per quel che può interessare nella progettazione, tende ad 1 a che il passo delle staffe e l'interasse delle armature longitudinali, a parità di sezione trasversale del pilastro, tende a zero.

2. La deformazione ultima dell'armatura longitudinale va presa uguale al 6% (per acciaio B450C).

<span id="page-136-0"></span>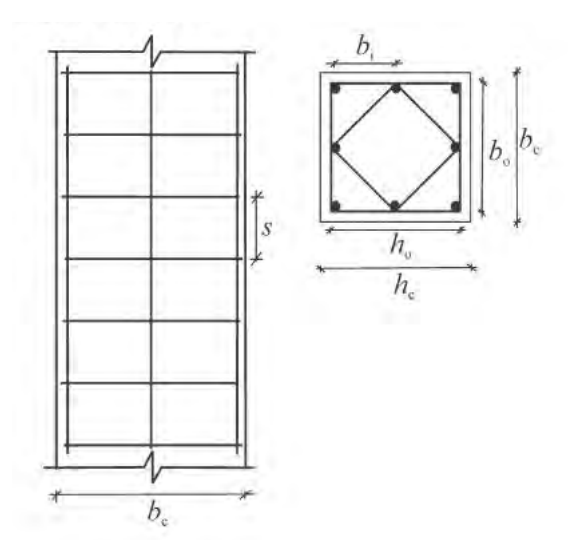

Figura 7.5: Spiegazione dei simboli che compiono nella definizione del coefficiente di efficacia del confinamento  $\alpha$  nel caso di un pilastro; figura tratta dall'EC8 (Edifici di nuova progettazione).

Osservo che l'Eq.[\(7.10\)](#page-135-0) forza una precisa direzione per il calcolo della pressione laterale di confinamento, nonostante il relativo legame costitutivo la assuma uguale in entrambe le direzioni. Sempre quest'equazione, inoltre, ci dice che la resistenza delle staffe a cui fare riferimento è quella media: dal contesto mi sento di dire che questo vale anche per il calcestruzzo ed è quindi alla sua resistenza media che deve essere riferito l'intero legame costitutivo. Nella tesi, questo può essere fatto sostituendo nelle Eq.[\(2.16\)](#page-41-0) del Paragrafo [2.3.2](#page-40-0) alla resistenza caratteristica  $f_{ck}$  la resistenza media o attesa:

$$
f_{ce} = 1.3 f_{ck}
$$

in base a quanto visto al Paragrafo [2.2.3,](#page-26-0) di modo da ottenere in ordinata al legame, al posto della resistenza caratteristica confinata  $f_{ck,c}$ , la resistenza media confinata  $f_{ce,c}$ . Stessa cosa può dirsi anche per il legame costitutivo elasto-perfettamente plastico dell'acciaio (vedi il Paragrafo [3.3.2\)](#page-59-0), che va scalato alla resistenza attesa:

$$
f_{ye} = 1.1 f_{yk}
$$

(vedi il Paragrafo [3.2.2\)](#page-53-0). Con questa stessa relazione si può anche stimare la resistenza media della staffe da usarsi nell'Eq.[\(7.10\)](#page-135-0).

Per concludere, può anche essere di qualche interesse confrontare il coefficiente di efficacia del confinamento  $\alpha$  proposto dall'EC con il coefficiente di confinamento efficace  $k_e$  proposto da [\[M2\]](#page-299-2) per le sezioni rettangolari (vedi l'Eq.[\(2.13\)](#page-37-0) al Paragrafo [2.3.1\)](#page-32-0) e che riporto qui di seguito:

<span id="page-137-0"></span>
$$
k_e = \frac{\left(1 - \sum \frac{w_i^2}{6b_c d_c}\right)\left(1 - \frac{s'}{2b_c}\right)\left(1 - \frac{s'}{2d_c}\right)}{1 - \rho_s} \tag{7.12}
$$

In particolare, l'Eq.[\(7.11\)](#page-135-1) del coefficiente  $\alpha$  è facilmente derivabile dall'Eq.[\(7.12\)](#page-137-0) di  $k_e$ : basta infatti trascurare il termine  $\rho_s$  al denominatore e calcolare il numeratore misurando le distanze rispetto ai baricentri delle armature longitudinali piuttosto che rispetto all'interferro.

Se è questa l'origine del coefficiente  $\alpha$ , si può pensare che le modifiche introdotte dall'EC rispetto alla definizione di  $k<sub>e</sub>$  siano rivolte ad una maggiore semplicità di calcolo (distanze misurate rispetto ai baricentri) e ad una maggiore chiarezza concettuale ( $\alpha$ , a differenza di  $k_e$ , dipende solamente dall'armatura trasversale e non anche da quella longitudinale).

#### Rotazione ultima all'SLV

Le NTC08 propongono di calcolare la rotazione ultima della cerniera plastica di un setto allo SLU sismico SLV come i 3/4 della rotazione all'SLC, cioè:

$$
\vartheta_u^{SLV} = \frac{3}{4} \vartheta_u^{SLC} \tag{7.13}
$$

dove  $\vartheta_u^{SLC}$  viene calcolata con l'Eq.[\(7.9\)](#page-134-0).

#### 7.2.9 Disposizioni per la verifica N2

L'analisi non lineare statica proposta dalle NTC08 (vedi il capitolo sulla sismica) ricalca il metodo N2 sviluppato a partire dalla metà degli anni '80 dal Prof. Fajfar dell'Università di Ljubljana (Slovenia) ed esposto, ad esempio, in [\[F1\]](#page-299-3). Nella tesi si può trovare qualche indicazione riguardo al metodo N2 al Paragrafo [7.4.](#page-147-0)

Rispetto al metodo N2, l'unico accorgimento introdotto dalle NTC08, peraltro in accordo a quanto suggerito in [\[F1\]](#page-299-3), consiste nell'usare due diversi profili di carico per condurre la verifica, in modo da coprire le incertezze riguardo alla scelta del profilo di carico da usarsi per tracciare la curva di capacità del sistema (analisi pushover ).

Ora, il metodo N2 associa al profilo di carico il profilo in spostamento del sistema secondo la seguente relazione:

<span id="page-137-1"></span>
$$
\mathbf{P} = \alpha \mathbf{M} \boldsymbol{\phi} \tag{7.14}
$$

dove  $\alpha$  è il moltiplicatore delle forze (crescente da 0 al necessario), M è la matrice delle masse del sistema,  $\phi$  è il (vettore) modo di vibrare del sistema. Siccome nella tesi in genere le masse di piano sono tutte uguali

<span id="page-138-0"></span>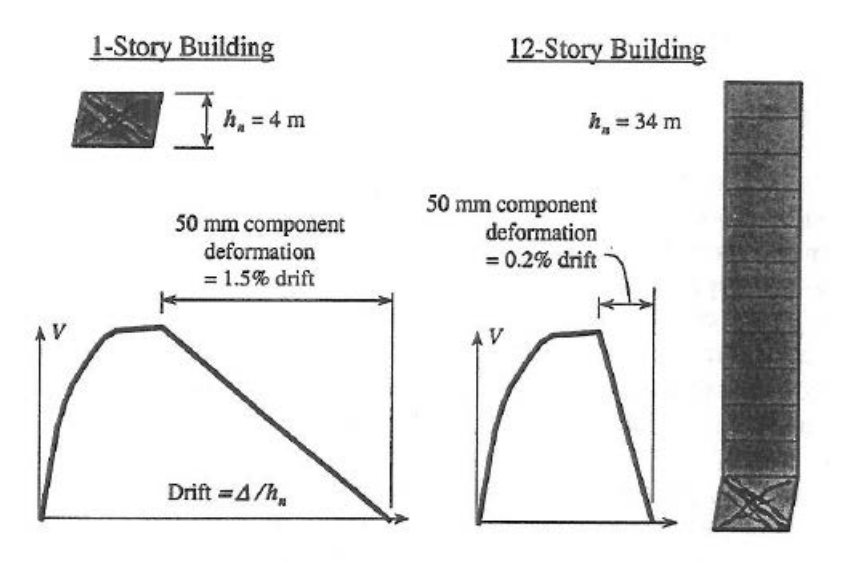

Figura 7.6: Negli edifici alti a setti la rottura per taglio della cerniera plastica agisce come un meccanismo del tipo a piano soffice; da [\[F3\]](#page-299-4).

e siccome in genere viene usato un profilo di spostamento triangolare (con valore nullo alla base), ne consegue che anche il profilo di carico ha in genere forma triangolare. Un tale profilo, peraltro, è in accordo con i profili previsti dalle NTC08, a patto che la massa partecipante del sistema, che può essere calcolata come:

$$
m_{par} = \frac{(\boldsymbol{\phi}^{\mathbf{T}}\mathbf{M}\mathbf{d})^2}{\boldsymbol{\phi}^{\mathbf{T}}\mathbf{M}\boldsymbol{\phi}}
$$

(vedi il Paragrafo [5.6.3\)](#page-95-0), sia non inferiore al 75% della massa sismica totale. Nella tesi, in genere, anche questa condizione è soddisfatta.

Nelle ipotesi suddette, il profilo di carico triangolare usato nella tesi è quindi conforme alle NTC08. Come già detto, le NTC08 prevedono però di condurre la verifica N2 con due diversi profili: in funzione della scelta fatta per il primo profilo, come secondo profilo tra quelli proposti dalle NTC08 può essere scelta una distribuzione uniforme di forze da intendersi come derivata da una distribuzione uniforme di accelerazioni lungo l'altezza della costruzione. In base all'Eq.[\(7.14\)](#page-137-1), a questo profilo resta associato un modo di vibrare del tipo a piano soffice che si può pensare tener in conto una rottura per taglio della cerniera plastica dei setti (vedi la Figura [7.6\)](#page-138-0).

# 7.3 DDBD

# <span id="page-138-1"></span>7.3.1 Gerarchia delle resistenze (solo cerniera plastica)

Estendendo in modo approssimato a tutta l'altezza  $h_{cr}$  della cerniera plastica (per  $h_{cr}$  vedi il Paragrafo [7.2.5\)](#page-125-0) le considerazioni valide a rigore in corrispondenza della sola sezione di base del setto, al fine della prevenzione da una rottura a taglio il criterio è il seguente:

$$
V_{gdr} = \phi^o \omega_V V_S
$$

(vedi [\[P1\]](#page-300-0)) dove:

- $V<sub>S</sub>$  è il taglio sollecitante alla base del setto calcolato con il metodo DDBD.
- $\bullet \ \phi^o$  è il coefficiente di sovraresistenza a momento definito come:

$$
\phi^o = \frac{M_R^o}{M_S}
$$

dove ${\cal M}^o_R$ e ${\cal M}_S$ sono, rispettivamente, il momento sovra-resistente della sezione di base e il momento alla base del setto calcolato con il metodo DDBD. Il fattore  $\phi^o$  può essere calcolato applicando direttamente la sua definizione: in questo caso, però, occorre calcolare il momento sovra-resistente  ${\cal M}^o_R.$  Altrimenti, si possono usare i valori consigliati da [\[P1\]](#page-300-0):

- $\phi^o = 1.25$  se nel progetto a momento della cerniera plastica si tiene conto dell'incrudimento dell'acciaio;
- $\phi^o = 1.6$  se nel progetto a momento della cerniera plastica non si tiene conto dell'incrudimento dell'acciaio.
- $\bullet$   $\omega_V$  tiene conto dell'effetto dei modi di vibrare superiori al primo (visto che il metodo DDBD tiene conto solamente di quest'ultimo) ed è dato da:

$$
\omega_V = 1 + \frac{\mu}{\phi^o} C_{2,T}
$$
  

$$
C_{2,T} = 0.067 + 0.4(T_{el} - 0.5) \le 1.15
$$

dove il periodo elastico fondamentale  $T_{el}$  del sistema può essere stimato come:

$$
T_{el}=T_e\frac{1}{\sqrt{\mu}}
$$

con  $T_e$ e $\mu,$ rispettivamente, periodo efficace e duttilità del sistema.

## 7.3.2 Coefficienti di sicurezza

Per introdurre l'argomento, può essere di qualche interesse vedere per sommi capi la diversa impostazione adottata dalla normativa statunitense (ad esempio, [\[A1\]](#page-298-3)) rispetto a quella italiana (NTC08) ed europea (EC).

Per quel che riguarda le azioni, tutte e tre le normative le trattano, sostanzialmente, allo stesso modo: vengono aumentate secondo certi coefficienti e combinate tra loro. Anche la verifica (di resistenza) è impostata allo stesso modo:

 $R_d > S_d$ 

dove  $S_d$  è la sollecitazione di progetto, che tiene già conto del criterio della gerarchia delle resistenze. La differenza sta nel calcolo della resistenza di progetto,  $R_d$ :

- NTC08 ed EC la calcolano usando la resistenza di progetto dei materiali (vedi il Paragrafo [2.2.1](#page-21-0) per il calcestruzzo e il Paragrafo [3.2.1](#page-51-0) per l'acciaio).
- La normativa americana, invece, la calcola come:

$$
R_d = \phi R_n
$$

dove  $R_n$  è la resistenza nominale della struttura calcolata usando la resistenza nominale dei materiali (che negli Stati Uniti è la resistenza media, vedi ancora i Paragrafi [2.2.1](#page-21-0) e [3.2.1\)](#page-51-0), mentre  $\phi$  è un fattore di sicurezza minore o al massimo uguale a 1 che trasforma la resistenza strutturale nominale nella resistenza strutturale di progetto.

La differenza, quindi, sta nel fatto che NTC08 ed EC abbattono la resistenza dei materiali, mentre la normativa statunitense abbatte la resistenza della struttura.

Passiamo ora al metodo DDBD. Il controllo della resistenza proposto per il DDBD da [\[P1\]](#page-300-0) è il seguente:

<span id="page-140-0"></span>
$$
\phi R \ge \phi^o \omega S \tag{7.15}
$$

(in linea quindi con la normativa americana), dove:

S è la sollecitazione calcolata dal metodo DDBD.

- $\phi^o$  e  $\omega$  sono i due fattori che realizzano il criterio della gerarchia delle resistenze per i quali si rimanda al Paragrafo [7.3.1.](#page-138-1)
- R è la resistenza strutturale calcolata con opportuni modelli.
- $\phi$  è il fattore di sicurezza che abbatte la resistenza strutturale R.

Nella zona di cerniera plastica di un setto (l'unica che interessa trattare in questa sede) il metodo DDBD prevede il posizionamento di un'armatura tale da sviluppare (alla curvatura di progetto) un momento resistente uguale al momento sollecitante. Ne segue che, nella zona di cerniera plastica, il controllo della resistenza nella forma dell'Eq.[\(7.15\)](#page-140-0) è limitato alla sollecitazione tagliante; in questo caso, il fattore di sicurezza  $\phi$  (inteso come fattore a taglio  $\phi_V$ ) ha come valore consigliato  $\phi_V = 0.85$  (vedi [\[P1\]](#page-300-0)).

Per quel che riguarda poi la resistenza strutturale  $R$  (in questo caso, per quanto detto sopra, si tratta di una resistenza a taglio,  $V_R$ , ma lo stesso discorso vale, ad esempio, anche per il momento resistente) faccio solo notare che il suo calcolo può prevedere l'uso contemporaneo anche di diversi tipi di resistenza del materiale (per le cui definizioni rimando ai Paragrafi [2.2.1](#page-21-0) e [3.2.1\)](#page-51-0) in dipendenza dello scopo per il quale viene calcolata e anche in dipendenza dei modelli resistenti usati (vedi la prima parte dell'esempio della pila da ponte nel capitolo di [\[P1\]](#page-300-0) sugli strumenti per il DDBD).

# 7.3.3 Modelli di resistenza per il progetto sismico

#### Resistenza a momento e sforzo normale

Si tratta di condurre un'analisi momento-curvatura della sezione con le stesse ipotesi di base già elencate per il progetto secondo NTC08: sezione rigida, ecc. . . Il metodo DDBD, d'altra parte, richiede di modellare con maggior fedeltà il reale comportamento della sezione di quanto non gli richiedano le NTC08. Allo scopo, tra i vari accorgimenti, si usano anche dei legami costitutivi che tengono conto del reale comportamento del materiale comprensivi del confinamento per il calcestruzzo e dell'incrudimento per l'acciaio. Volendo, quest'ultimo può essere anche trascurato nel tracciamento del diagramma: in questo caso, però, se ne deve tener conto con un opportuno coefficiente di sicurezza (vedi il Paragrafo [7.3.1\)](#page-138-1).

#### Resistenza a taglio: puntone compresso

In [\[P1\]](#page-300-0) non ho trovato indicazioni riguardo alla resistenza a taglio del puntone compresso di un setto. Nel seguito propongo allora un confronto tra tre diversi modelli denominati come segue:

- NTC08
- $\bullet$  EC8
- PP (che sta per Paulay-Priestely)

Il confronto è riportato nel grafico di Figura [7.7.](#page-142-0) Nella tesi, in genere la resistenza del puntone compresso nel progetto DDBD viene calcolata con il modello denominato NTC08. A seguire una breve descrizione dei tre modelli con qualche nota riguardo al grafico.

<span id="page-142-0"></span>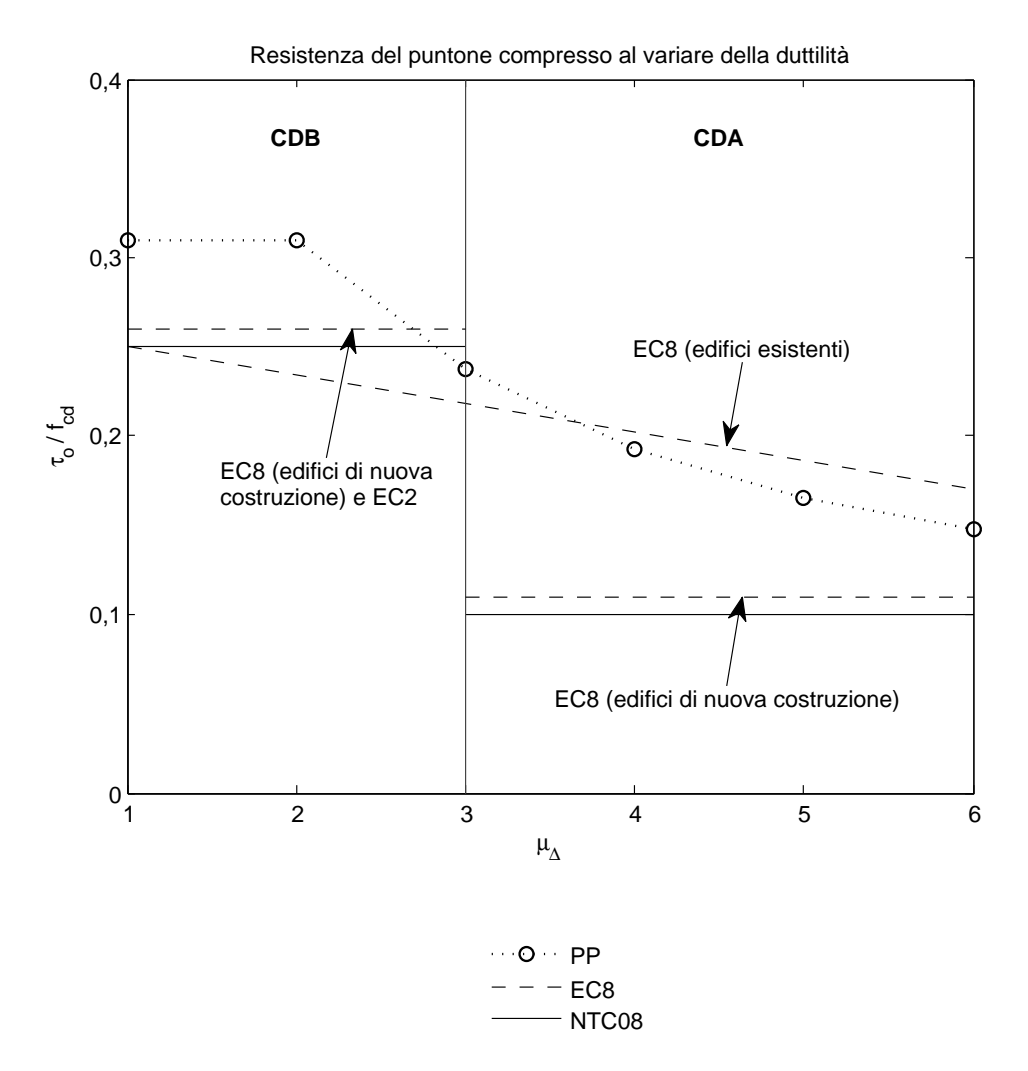

Figura 7.7: Resistenza del puntone compresso nella zona critica di un setto: con-fronto tra NTC08, EC e [\[P3\]](#page-300-2). Si osserva che anche le  $\tau_o$  dei modelli EC8 per edifici esistenti e PP sono riportate adimensionalizzate alla resistenza di progetto.

NTC08 Questo modello è quello proposto dalle NTC08 ed è formato dalle Eq.[\(7.5\)](#page-130-1) e [\(7.6\)](#page-131-1) del Paragrafo [7.2.7](#page-128-0) di seguito riportate:

$$
\tau_o = 0.25 f_{cd} \qquad \text{CDB} \tag{7.16a}
$$

<span id="page-143-1"></span>
$$
\tau_o = 0.10 f_{cd} \qquad \qquad \text{CDA} \tag{7.16b}
$$

Questo modello dipende dalla duttilità non in modo continuo ma a gradini. Nel grafico, il gradino tra la bassa duttilità (CDB) e l'alta duttilità (CDA) è posto in corrispondenza di  $\mu_{\Delta} = 3$ , dove con  $\mu_{\Delta}$  indico la duttilità in spostamento del setto (senza specificare rispetto a dove è misurata).[2](#page-143-0)

Nel grafico, il modello è rappresentato dalle due linee orizzontali a tratto continuo, una nella zona CDB e una in quella CDA.

Osservo che il modello NTC08 permette di considerare anche un contributo aggiuntivo alla resistenza collegato all'azione dello sforzo normale (eventualmente agente) tramite il fattore  $\alpha_C$ , che nel ricavare le Eq.[\(7.16\)](#page-143-1) è stato trascurato.

EC8 Il modello EC8 è sostanzialmente identico al modello NTC08: l'unica differenza è che il fattore riduttivo della resistenza di progetto del puntone compresso è calcolato come:

$$
\nu_1 = 0.6 \left( 1 - \frac{f_{ck}}{250} \right) \qquad \qquad \text{con } f_{ck} \text{ in MPa}
$$

a differenza delle NTC08 che lo assumono costante ed uguale a 0.5. Considerando una classe media di calcestruzzo C28/35, abbiamo  $\nu_1 = 0.53$  e un modello EC con la seguente forma:

<span id="page-143-2"></span>
$$
\tau_o = 0.26 f_{cd} \qquad \qquad \text{CDB} \tag{7.17a}
$$

$$
\tau_o = 0.11 f_{cd} \qquad \qquad \text{CDA} \tag{7.17b}
$$

che fornisce una resistenza leggermente più alta rispetto al modello NTC08. Per le classi di calcestruzzo ordinario, questo modello prevede anche un possibile aumento del coefficiente  $\nu_1$  fino ad un massimo di 0.6, a patto però di rispettare una condizione di massimo sulla tensione delle staffe resistenti al taglio.

Osservo che, a differenza delle NTC08, l'EC8 prevede un incremento della resistenza per effetto dello sforzo normale solamente per gli elementi precompressi.

Il modello EC8 per quel che riguarda le Eq.[\(7.17\)](#page-143-2) è rappresentato nel grafico dalle due linee orizzontali tratteggiate: una in CDB e una in CDA.

<span id="page-143-0"></span><sup>&</sup>lt;sup>2</sup> La scelta di  $\mu_{\Delta} = 3$  come valore di separazione tra la bassa e l'alta d'uttilità è in gran parte arbitraria e va intesa solamente in senso indicativo. Questa convenzione viene usata anche in altre parti della tesi.
Nel grafico è riportata anche una seconda parte del modello EC8: è una parte che fa dipendere la resistenza del puntone compresso in modo continuo dalla duttilità e nel grafico è rappresentata da una retta tratteggiata a pendenza negativa. Questo modello, proposto dell'EC8 (Edifici esistenti), ha la seguente forma:

$$
V_{R,max} = \frac{0.85(1 - 0.06 \text{ min}(5 \cdot \mu_{\Delta}^{pl}))}{\gamma_{el}} \left[ 1 + 1.8 \text{ min}\left(0.15 \cdot \frac{N}{A_c f_c}\right) \right]
$$

$$
[1 + 0.25 \text{ max}(1.75 \cdot 100 \rho_{tot})] \left[ 1 - 0.2 \text{ min}\left(2 \cdot \frac{L_V}{h}\right) \right] \sqrt{f_c} b_w z
$$

dove per i simboli rimando all'EC8. Qui faccio solo notare che:

- $f_c$  è la resistenza media del calcestruzzo misurata in MPa e divisa per il coefficiente di sicurezza del materiale di 1.5, il che equivale a moltiplicare il taglio resistente per un fattore riduttivo di 0.82
- $b_w$  è lo spessore del setto misurato in metri
- $z = 0.8l_w$  è il braccio delle forze interne  $(l_w$  larghezza del setto) misurato in metri

 $V_{R,max}$  è misurato in MN

$$
\gamma_{el} = 1.15
$$

$$
\mu_{\Delta}^{pl} = \mu_{\Delta} - 1
$$

Dividendo ambo i membri per  $b_wz$  e scegliendo:

$$
\min\left(0.15 \div \frac{N}{A_c f_c}\right) = 0.15
$$

$$
\max(1.75 \div 100 \rho_{tot}) = 1.75
$$

$$
\min\left(2 \div \frac{L_V}{h}\right) = 2
$$

$$
1 \leq \mu_{\Delta} \leq 6
$$

per un calcestruzzo di classe media C28/35 il modello diventa:

$$
\tau_o = \frac{0.85[1 - 0.06(\mu_{\Delta} - 1)]}{1.15} (1 + 1.8 \times 0.15)
$$

$$
(1 + 0.25 \times 1.75) (1 - 0.2 \times 2) \sqrt{\frac{1.3 \times 28 \text{ MPa}}{1.5}}
$$

(con  $\tau_o$  in MPa) dove ho stimato la resistenza media del calcestruzzo in:

$$
f_c = 1.3f_{ck}
$$

$$
= 1.3 \times 28 \text{ MPa}
$$

come proposto al Paragrafo [2.2.3.](#page-26-0) Sviluppando i calcoli alla fine otteniamo:

<span id="page-145-0"></span>
$$
\tau_o = 4.2 - 0.24 \mu_{\Delta} \tag{7.18}
$$

Nel grafico, coerentemente a quanto fatto con gli altri modelli, è però riportato il rapporto:  $\tau_o$ 

 $f_{cd}$ 

dove:

$$
f_{cd} = 0.85 \times \frac{28 \text{ MPa}}{1.5}
$$

Osservo che l'EC8 specifica che per gli edifici esistenti la resistenza a taglio-compressione va scelta come la più piccola tra quella calcolata con il modello di resistenza per la statica dato dall'EC2 (uguale a quello proposto dall'EC8 – edifici di nuova costruzione – per la CDB e rappresentato dall'Eq.[\(7.17a\)](#page-143-0)) e quella calcolata con l'Eq.[\(7.18\)](#page-145-0): questo significa che l'EC8 equipara, sostanzialmente, per quel che riguarda la resistenza del puntone compresso, gli edifici esistenti in bassa duttilità agli edifici di nuova costruzione mentre aiuta in maniera significativa gli edifici esistenti in alta duttilità, sempre rispetto a quelli di nuova costruzione. La decisione sembra in linea con la caratterizzazione dei materiali per gli edifici esistenti basata sulla resistenza media piuttosto che su quella di progetto. Per lo stesso motivo questa impostazione sembra anche più adatta al calcolo della resistenza nell'ambito del progetto DDBD, per il quale vanno dunque preferiti i modelli resistenti proposti dalle NTC08 ed in particolare dall'EC8 per gli edifici esistenti piuttosto che quelli proposti dalle medesime normative per il calcolo degli edifici di nuova progettazione.

PP [\[P3\]](#page-300-0) propone il seguente modello per la resistenza del puntone compresso nella zona critica di un setto:

$$
\tau_o \le \left(\frac{0.22\phi^o}{\mu_{\Delta}} + 0.03\right) f_c' \le 0.16 f_c' \le 6 \,\text{MPa}
$$

dove  $\phi^o$  è il fattore di sovraresistenza, per il quale rimando al Paragrafo [7.3.1,](#page-138-0) mentre  $f_c^\prime$  è la resistenza del calcestruzzo americano che dal Paragrafo [2.2.1](#page-21-0) sappiamo avere il significato di resistenza nominale media. Questo modello dipende con continuità dalla duttilità in spostamento del setto,  $\mu_{\Delta}$ .

Assumendo allora un fattore di sovraresistenza  $\phi^o = 1.25$ , stimando la resistenza media in base al Paragrafo [2.2.3](#page-26-0) come:

$$
f_c' = 1.3 f_{ck}
$$

e riscrivendo il modello in funzione della resistenza di progetto:

$$
f_{cd} = 0.85 \times \frac{f_{ck}}{1.5}
$$

otteniamo:

$$
\tau_o \leq \left(\frac{0.22 \times 1.25}{\mu_{\Delta}}+0.03\right) \times 1.3 f_{ck} \frac{0.85}{1.5} \frac{1.5}{0.85} \leq 0.16 \times 1.3 f_{ck} \frac{0.85}{1.5} \frac{1.5}{0.85} \leq 6 \,\mathrm{MPa}
$$

In accordo poi con il Paragrafo [7.3.2,](#page-139-0) moltiplico il modello anche per un fattore di sicurezza a taglio  $\phi_V = 0.85$  di modo da ottenere una resistenza tangenziale  $\tau_o$  che, al pari di quella calcolata con gli altri modelli, basta moltiplicare per  $0.8l_wb_w$  per ottenere il taglio resistente da confrontare direttamente con la sollecitazione agente (amplificata con il criterio della gerarchia delle resistenze) per condurre la verifica di resistenza.[3](#page-146-0) Moltiplicando per 0.85 ottengo allora:

$$
\tau_o \le 0.85 \times \left(\frac{0.22 \times 1.25}{\mu_{\Delta}} + 0.03\right) \times 1.3 f_{ck} \frac{0.85}{1.5} \frac{1.5}{0.85}
$$
  

$$
\le 0.85 \times 0.16 \times 1.3 f_{ck} \frac{0.85}{1.5} \frac{1.5}{0.85}
$$
  

$$
\le 0.85 \times 6 \text{ MPa}
$$

che, sviluppando i calcoli, diventa:

$$
\tau_o \leq 1.95 \bigg( \frac{0.275}{\mu_{\Delta}} + 0.03 \bigg) f_{cd} \leq 0.31 f_{cd} \leq 5.1 \, \text{MPa}
$$

Siccome poi per una classe di calcestruzzo media C28/35 accade che:

$$
\tau_o \le 0.31 f_{cd}
$$
  
 
$$
\le 0.31 \times 0.85 \frac{28 \text{ MPa}}{1.5}
$$
  
 
$$
\le 4.9 \text{ MPa} < 5.1 \text{ MPa}
$$

nel grafico non riporto il limite superiore dei 5.1 MPa.

Può essere interessante notare che la limitazione a  $0.16 f_c'$  deriva dalla raccomandazione di considerare nella zona di cerniera plastica l'80% del massimo taglio ammissibile per scongiurare la rottura del puntone compresso nella zona elastica che è di:

$$
0.2f_c' \le 6 \,\mathrm{MPa}
$$

(il limite superiore di 6 MPa rimane inalterato anche per la zona plastica). Il limite di  $0.2 f_c'$  per contenere i livelli di tensione nel puntone compresso viene proposto anche in [\[P2\]](#page-300-1). [\[B1\]](#page-298-0) ci dice che comunque la limitazione  $0.16 f_c'$  deriva da considerazioni di carattere sperimentale.

<span id="page-146-0"></span><sup>3</sup> Va detto che [\[P3\]](#page-300-0) sembra suggerire di usare questo modello senza il fattore di sicurezza a taglio quando la sollecitazione è aumentata secondo il criterio della gerarchia delle resistenze. In ogni caso qui se ne tiene conto moltiplicando il modello per un fattore di sicurezza a taglio di 0.85.

#### Resistenza a taglio: staffe tese

Nella tesi, la resistenza a taglio-trazione delle cerniere plastiche viene calcolata per semplicità con il modello per la bassa duttilità proposto dalle NTC08 ed esposto al Paragrafo [7.2.7.](#page-128-0)

Va detto che, almeno con i modelli usati nella tesi, la staffatura a taglio risulta disaccoppiata dal comportamento a flessione della cerniera plastica, per cui la curva di capacità del sistema, importante per il metodo DDBD ma anche per la verifica N2, non ne è influenzata.

All'occorrenza, qualora localmente nel corso della tesi occorra prestare una particolare attenzione alla resistenza a taglio-trazione della cerniera plastica, le staffe possono comunque essere aggiustate in base, ad esempio, al modello UCSD modificato proposto da [\[P1\]](#page-300-2). Richiami più dettagliati a questo come ad altri eventuali modelli sono comunque demandati ai paragrafi in cui se ne fa uso.

#### Resistenza a taglio: scorrimento

Nella tesi, la resistenza a taglio-scorrimento di un setto è in genere calcolata per semplicità con le relazioni proposte dalle NTC08 ed esposte al Paragrafo [7.2.7.](#page-128-0) Queste relazioni, valide sia per la CDB che per la CDA, calcolano la resistenza allo scorrimento del setto come somma di tre contribuiti: resistenza per effetto spinotto, resistenza per attrito e resistenza apportata dalle (eventuali) armature inclinate.

Vale sempre quanto già detto a proposito del progetto secondo NCT08: se la resistenza fornita dall'effetto spinotto è già sufficiente, gli altri due contributi non vengono calcolati; se la resistenza dovuto al solo effetto spinotto non è sufficiente, viene calcolata anche quella dovuta all'attrito; se neanche la loro somma è sufficiente, o si provvede ad aggiungere armatura longitudinale per aumentare l'effetto spinotto, oppure vengono aggiunte le barre inclinate.

# 7.4 Metodo N2

Il metodo N2 si deve al Prof. Fajfar dell'Università di Ljubljana (Slovenia) che lo ha sviluppato a partire dalla metà degli anni '80.[\[F1\]](#page-299-0)

L'N2 è un metodo di tipo statico che modella un comportamento dinamico di un sistema MDoF elasto-plastico. Il metodo si compone di tre parti:

- 1. Costruzione della curva di capacità del sistema (analisi pushover ).
- 2. Calcolo della domanda in spostamento al sistema.
- 3. Confronto della domanda (in spostamento) con la capacità del sistema.

Per collegare la domanda con la capacità, il metodo N2 modella il sistema MDoF con una particolare struttura sostitutiva SDoF elasto-plastica. A questo proposito, nel nome N2 la N sta per analisi non lineare mentre il 2 sta proprio ad indicare che il metodo usa due modelli (quello MDoF e la struttura sostitutiva SDoF).

La domanda al sistema plastico viene calcolata a partire dallo domanda al sistema elastico usando una black-box che correla il fattore di riduzione delle forze con la duttilità del sistema e che, per periodi maggiori di  $T_C$ , ricade nell'ipotesi di ugual spostamento.

L'azione sismica alla base del metodo è lo spettro in pseudo-accelerazione: dividendolo per il quadrato della pulsazione da questo viene poi calcolato anche l'associato spettro in spostamento.

Osservo che, analogamente al metodo DDBD, anche il metodo N2, dovendo interagire con lo spettro di risposta elastico, ricorre in un certo senso a due strutture sostitutive: una struttura elasto-plastica che condensa in se il sistema MDoF ed una struttura elastica che permette l'interazione con lo spettro di risposta. E guarda caso le due strutture SDoF sono collegate tra loro da un black-box a carattere sperimentale. Inoltre, anche le relazioni che governano il passaggio dal sistema strutturale alla struttura sostitutiva elasto-plastica (in questo caso penso in particolare al fattore Γ) sono sempre in qualche modo riconducibili a quell'insieme di relazioni che fa riferimento alla meccanica classica degli oscillatori. In questo senso, anche l'analisi lineare statica proposta dalle NTC08 (vedi il Paragrafo [7.2.1\)](#page-120-0) ha lo stesso modus operandi. Con il metodo N2 la distinzione tra le due strutture sostitutive tende comunque ad essere meno marcata di quanto non avviene con il metodo DDBD.

Di seguito espongo brevemente il metodo N2 attraverso due semplici esempi: il primo riguarda un sistema SDoF mentre il secondo un più generale sistema MDoF. Nel primo esempio colgo anche l'occasione per progettare con il metodo DDBD una struttura ad un solo grado di libertà; nel secondo applico invece la verifica N2 all'edificio studiato al Capitolo [10](#page-206-0) e progettato con il metodo DDBD. A questo proposito, coerentemente all'impostazione della tesi, segnalo che in entrambi gli esempi viene condotta una verifica N2 con riferimento allo stato limite SLV di una struttura progettata con il metodo DDBD al damage-control LS: entrambi gli stati limite fanno comunque riferimento alla stessa azione sismica, che quindi viene usata sia per il progetto che per la verifica.

Entrambi gli esempi, compresi anche i richiami di teoria che vi si trovano intercalati (parti scritte in piccolo), fanno riferimento alla tipologia di edificio nativa del metodo N2, che posso abbozzare nei seguenti punti:

- edificio multipiano;
- regolare in pianta ed in altezza;
- simmetrico, privo di effetti torcenti;
- a comportamento pendolare;
- con orizzontamenti rigidi;
- con massa sismica concentrata a livello di solaio (matrice delle masse M diagonale);
- possibilità di ricondurre l'analisi al caso 2D.

Per quanto segue l'articolo di riferimento è [\[F1\]](#page-299-0).

## 7.4.1 Sistema ad un grado di libertà

## Descrizione del sistema

Consideriamo un sistema strutturale formato da un setto alto 6 m alla cui sommità è sistemata una massa di 120 t. Si può pensare ad una sorta di pila da ponte (il setto) e al suo impalcato (la massa): l'unica cosa che qui interessa, comunque, è che il sistema sia ad un solo grado di libertà. Il calcestruzzo è di classe C25/30 e l'acciaio è il B450C.

La particolarità di quest'esempio è che, essendo già il sistema ad un solo grado di libertà, non è necessario, sostanzialmente, ricorrere alla struttura sostitutiva del metodo N2; per il metodo DDBD basta invece usare la sola struttura sostitutiva elastica.

## Progetto del sistema

Stato limite L'edificio viene progettato al damage-control limit state. Questo stato limite prevede:

- La limitazione del 2.5% al drift dell'ultimo piano.
- La limitazione della deformazione  $\varepsilon_s$  dell'armatura a:

$$
\varepsilon_s = 0.6 \varepsilon_{su} \leq 5\%
$$

Considerando prudenzialmente una deformazione ultima (sotto carico massimo) pari al 7.5% (vedi il Paragrafo [10.5.1\)](#page-245-0) si ottiene:

$$
\varepsilon_{s,dc} = 0.6 \times 7.5\% = 4.5\%
$$

• La limitazione della deformazione  $\varepsilon_c$  del calcestruzzo a:

$$
\varepsilon_{c,dc} \le 0.004 + 1.4 \frac{\rho_{\nu} \varepsilon_{su} f_{yh}}{f_{cc}'} \le 2\%
$$

in dipendenza dal confinamento esercitato dalle staffe.

<span id="page-150-0"></span>Tabella 7.2: (Stralcio di Tabella [8.1](#page-189-0) del Paragrafo [8.3.2\)](#page-189-1) Valori significativi dello spettro in spostamento GemonaSLV-∆.

| Spostamento(m)         | 0.00 | $\overline{\phantom{0}}$ | 0.72 | 0.43  | 0.43 |
|------------------------|------|--------------------------|------|-------|------|
| Periodo (s)            | 0.00 | 0.24                     |      | -2.64 | 4.00 |
| Periodo (nomenclatura) | TA   | -TB                      | TC.  | TD.   | TMAX |

Per quel che riguarda poi l'azione sismica, uso lo spettro GemonaSLV-∆ (vedi il Paragrafo [8.3.2\)](#page-189-1), cioè lo spettro bilineare in spostamento associato allo spettro elastico in pseudo-accelerazione al 5% di smorzamento della componente orizzontale del sisma per uno SLV nel comune di Gemona del Friuli. La Tabella [7.2](#page-150-0) ne ripropone i valori significativi.

Metodo DDBD Scelgo una larghezza di tentativo per il setto di 150 cm e riduco il drift limite di progetto portandolo a:

$$
\vartheta_{dc}^{n} = 20 \times 10^{-3} \,\text{rad}
$$

$$
= 1.15^{\circ}
$$

Calcolando la rotazione a snervamento in sommità al setto come:

$$
\vartheta_y^n = \varepsilon_{ye} \frac{H}{l_w} \qquad \qquad \varepsilon_y = \frac{f_{ye}}{E_s} \qquad \qquad f_{ye} = 1.1 f_{yk}
$$
  
= 2.475 × 10<sup>-3</sup> ×  $\frac{6 \text{ m}}{1.5 \text{ m}} = \frac{495 \text{ MPa}}{200000} = 1.1 × 450 \text{ MPa}$   
= 9.9 × 10<sup>-3</sup> rad = 2.475 × 10<sup>-3</sup> = 495 \text{ MPa}  
= 0.57°

otteniamo una rotazione plastica alla base del setto:

 $\mathbf{r}$ 

$$
\vartheta_{pl,\vartheta dc}^{0} = \vartheta_{dc}^{n} - \vartheta_{y}^{n}
$$
  
= 20 × 10<sup>-3</sup> rad - 9.9 × 10<sup>-3</sup> rad  
= 10.1 × 10<sup>-3</sup> rad  
= 0.58°

A questo punto conviene controllare che questa rotazione sia compatibile anche con i limiti alla deformazione del materiale previsti dal damage-control limit state. Traducendo questi limiti nel più pratico (ed unico) limite alla curvatura della cerniera plastica:

$$
\phi_{\text{edc}}^{0} = 1.2 \frac{\varepsilon_{s,ls}}{l_w}
$$
  
= 1.2 \times \frac{0.045}{1.5 \text{ m}}  
= 36 \times 10^{-3} \text{ m}^{-1}

(la ε a pedice ricorda che questa curvatura è associata al limite alla deformazione del materiale e non a quello al drift) e stimando la curvatura a snervamento alla base del setto come:

$$
\phi_y^0 = 2 \frac{\varepsilon_{ye}}{l_w}
$$
  
= 2 \times \frac{2.475 \times 10^{-3}}{1.5 \text{ m}}  
= 3.3 \times 10^{-3} \text{ m}^{-1}

possiamo ottenere una stima della curvatura plastica associata ai limiti alla deformazione del materiale:

$$
\phi_{pl,\varepsilon dc}^0 = \phi_{\varepsilon dc}^0 - \phi_y^0
$$
  
= 36 \times 10^{-3} \text{ m}^{-1} - 3.3 \times 10^{-3} \text{ m}^{-1}  
= 32.7 \times 10^{-3} \text{ m}^{-1}

A questo punto, stimando l'altezza della cerniera plastica in:

$$
L_P = kH_e + 0.1l_w + L_{SP}
$$
  
= 0.04 × 6 m + 0.1 × 1.5 m + 0.24 m  
= 0.63 m  

$$
k = 0.2\left(\frac{f_{ue}}{f_{ye}} - 1\right)
$$
  
= 0.2\left(\frac{594 \text{ MPa}}{495 \text{ MPa}} - 1\right) = 1.1 \times 540 \text{ MPa}  
= 0.04 \le 0.08 = 594 \text{ MPa}

$$
L_{SP} = 0.022 f_{ye} d
$$
  
= 0.022 × 495 MPa × 0.022 m  
= 0.24 m

otteniamo una rotazione plastica:

$$
\vartheta_{pl,\varepsilon dc}^{0} = \varphi_{pl,\varepsilon dc}^{0} L_{P}
$$
  
= 32.7 × 10<sup>-3</sup> m<sup>-1</sup> × 0.63 m  
= 20.6 × 10<sup>-3</sup> rad  
= 1.32°

Siccome:

$$
\vartheta^{0}_{pl,\vartheta dc}=0.58^{\circ}<\vartheta^{0}_{pl,\varepsilon dc}=1.32^{\circ}
$$

calcolando lo spostamento di progetto con la rotazione  $\vartheta_{pl,\vartheta dc}^{0} = 0.58^{\circ}$  non dovremmo aver problemi per quanto riguarda il rispetto dei limiti alla deformazione del materiale.

Lo spostamento di progetto è allora calcolato come:

$$
\Delta_d = \Delta_y + \Delta_{pl}
$$
  
=  $\Delta_y + \vartheta_{pl,\vartheta dc}^0 H$   
= 4.0 cm + 10.1 × 10<sup>-3</sup> rad × 6 m  
= 4.0 cm + 6.1 cm  
= 10.0 cm

dove lo spostamento a snervamento in sommità del setto è calcolato come:

$$
\Delta_y = \frac{\varepsilon_y}{l_w} H^2 \left( 1 - \frac{H}{3H} \right)
$$
  
= 
$$
\frac{2.475 \times 10^{-3}}{1.5 \text{ m}} 6 \text{ m}^2 \left( 1 - \frac{6 \text{ m}}{3 \times 6 \text{ m}} \right)
$$
  
= 4.0 cm

Noto lo spostamento di progetto resta calcolata anche la duttilità di progetto:

$$
\mu_{\Delta} = \frac{\Delta_d}{\Delta_y} \n= \frac{10.0 \text{ cm}}{4.0 \text{ cm}} \n= 2.5
$$

alla quale resta associato lo smorzamento equivalente:

$$
\xi_{eq} = 0.05 + 0.444 \left( \frac{\mu_{\Delta} - 1}{\mu_{\Delta} \pi} \right)
$$

$$
= 0.05 + 0.444 \left( \frac{2.5 - 1}{2.5\pi} \right)
$$

$$
= 0.135
$$

con il quale è possibile calcolare il fattore di riduzione dello spettro:

$$
R_{\xi eq} = \sqrt{\frac{0.07}{0.02 + \xi_{eq}}}
$$
  
=  $\sqrt{\frac{0.07}{0.02 + 0.135}}$   
= 0.67

con il quale si può infine calcolare il ginocchio dello spettro elastico bilineare in spostamento corrispondente allo smorzamento equivalente del 13.5%:

$$
\Delta_{\xi eq}^{T_D} = \Delta_{5\%}^{T_D} R_{\xi eq}
$$
  
= 43.0 cm × 0.67  
= 28.9 cm

Il grafico in Figura [7.8](#page-154-0) riassume la situazione. Entrando nello spettro con lo spostamento di progetto otteniamo il periodo efficace del sistema:

$$
T_e=0.92\,\mathrm{s}
$$

con il quale possiamo calcolare la rigidezza secante:

$$
k_e = \frac{4\pi^2 m}{T_e^2}
$$
  
=  $\frac{4 \times \pi^2 \times 120 \text{ t}}{(0.92 \text{ s})^2}$   
= 5636 kN/m

e quindi il taglio sismico alla base del sistema:

$$
V^{0} = k_{e} \Delta_{d}
$$
  
= 5636 kN/m × 0.1 m  
= 565 kN

e il relativo momento:

$$
M^{0} = V^{0}H
$$
  
= 565 kN/m × 6 m  
= 3388 kN

assieme all'associata curvatura di progetto che, in questo caso in cui il sistema è comandato dal drift, si calcola come:

$$
\phi_d^0 = \frac{\vartheta_{pl,\vartheta dc}^0}{L_P} + \phi_y^0
$$
  
= 
$$
\frac{10.1 \times 10^{-3} \text{ rad}}{0.63 \text{ m}} + 3.3 \times 10^{-3} \text{ m}^{-1}
$$
  
= 
$$
19.3 \times 10^{-3} \text{ m}^{-1}
$$

La duttilità duttilità in curvatura $\mu_\phi$  è allora:

$$
\mu_{\phi} = \frac{\phi_d^0}{\phi_y^0}
$$
  
= 
$$
\frac{19.3 \times 10^{-3} \,\mathrm{m}^{-1}}{3.3 \times 10^{-3} \,\mathrm{m}^{-1}}
$$
  
= 5.9

<span id="page-154-0"></span>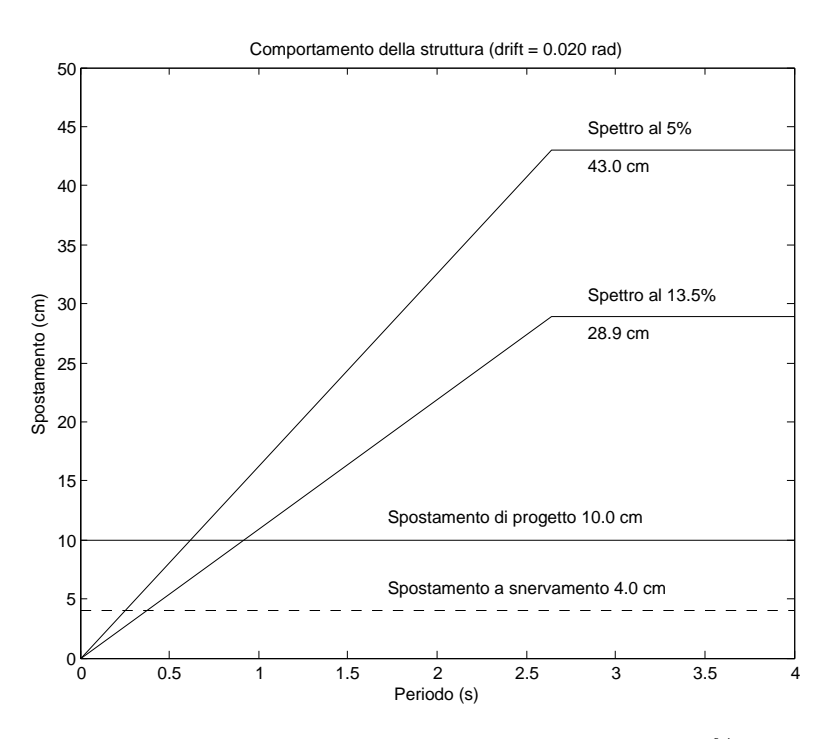

Figura 7.8: Comportamento della struttura; drift 2%.

Gerarchia delle resistenze Il criterio della gerarchia delle resistenze secondo [\[P1\]](#page-300-2) prevede:

$$
V_{gdr}^{0} = \phi^{o} \omega_{V} V^{0}
$$

dove  $\phi^o = 1.25$  (ricordandoci però di considerare l'incrudimento dell'acciaio nell'analisi momento-curvatura della sezione, vedi [\[P1\]](#page-300-2)) mentre:

$$
\omega_V = 1 + \frac{\mu}{\phi^o} C_{2,T}
$$

con:

$$
C_{2,T} = 0.067 + 0.4(T_{el} - 0.5) \le 1.15
$$

Stimando il periodo elastico  $T_{el}$  del sistema come:

$$
T_{el} = \frac{T_e}{\sqrt{\mu_{\Delta}}}
$$

$$
= \frac{0.92 \text{ s}}{\sqrt{2.5}}
$$

$$
= 0.58 \text{ s}
$$

e sostituendolo nelle espressioni di cui sopra, otteniamo:

$$
C_{2,T} = 0.067 + 0.4 \times (0.58 \text{ s} - 0.5)
$$
  
= 0.10 \le 1.15  

$$
\omega_V = 1 + \frac{2.5}{1.25} \times 0.10
$$
  
= 1.20  

$$
V_{gdr}^0 = 1.25 \times 1.20 \times 565 \text{ kN}
$$
  
= 845 kN  
= 1.5 × V<sup>0</sup>

PDS di progetto La sollecitazione di progetto alla base del setto è allora:

$$
N_{Sd} \simeq 1200 \text{ kN}
$$
  

$$
M_{Sd} \simeq 3390 \text{ kNm}
$$
  

$$
\phi_d^0 \simeq 19.3 \times 10^{-3} \text{ m}^{-1}
$$

$$
V_{Sd} \simeq 850 \,\mathrm{kN}
$$

dove accanto al momento è riportata anche l'associata curvatura di progetto. La duttilità in spostamento alla sommità del setto e quella in curvatura alla sua base sono, rispettivamente:

$$
\mu_{\Delta}^{n} = 2.5
$$
  

$$
\mu_{\phi} = 5.9
$$

Controllo del puntone compresso Con uno spessore del setto  $b_w =$ 25 cm la resistenza del puntone compresso è stimata con il modello proposto dalle NTC08 per la CDB in:

$$
V_{Rd}^{0,setto} = \tau_o 0.8 l_w b_w
$$
  
= 0.355 kN/cm<sup>2</sup> × 0.8 × 150 cm × 25 cm  
= 1065 kN  
= 1.25V<sub>Sd</sub> ok  

 $V_{Sd} = 850 \text{ kN}$ 

Armatura a momento e di confinamento La Figura [7.9](#page-156-0) riporta la disposizione dell'armatura, che rispetta i dettagli costruttivi previsti dalle NTC08. Nelle zone confinate di larghezza  $l_{wc} = 40$  cm vengono disposti  $2\phi 20/10$  cm in 2 file (4 strati) più un  $\phi 20$  intermedio all'altezza del secondo strato, per una percentuale geometrica di armatura di 2.8%. Nella zona

<span id="page-156-0"></span>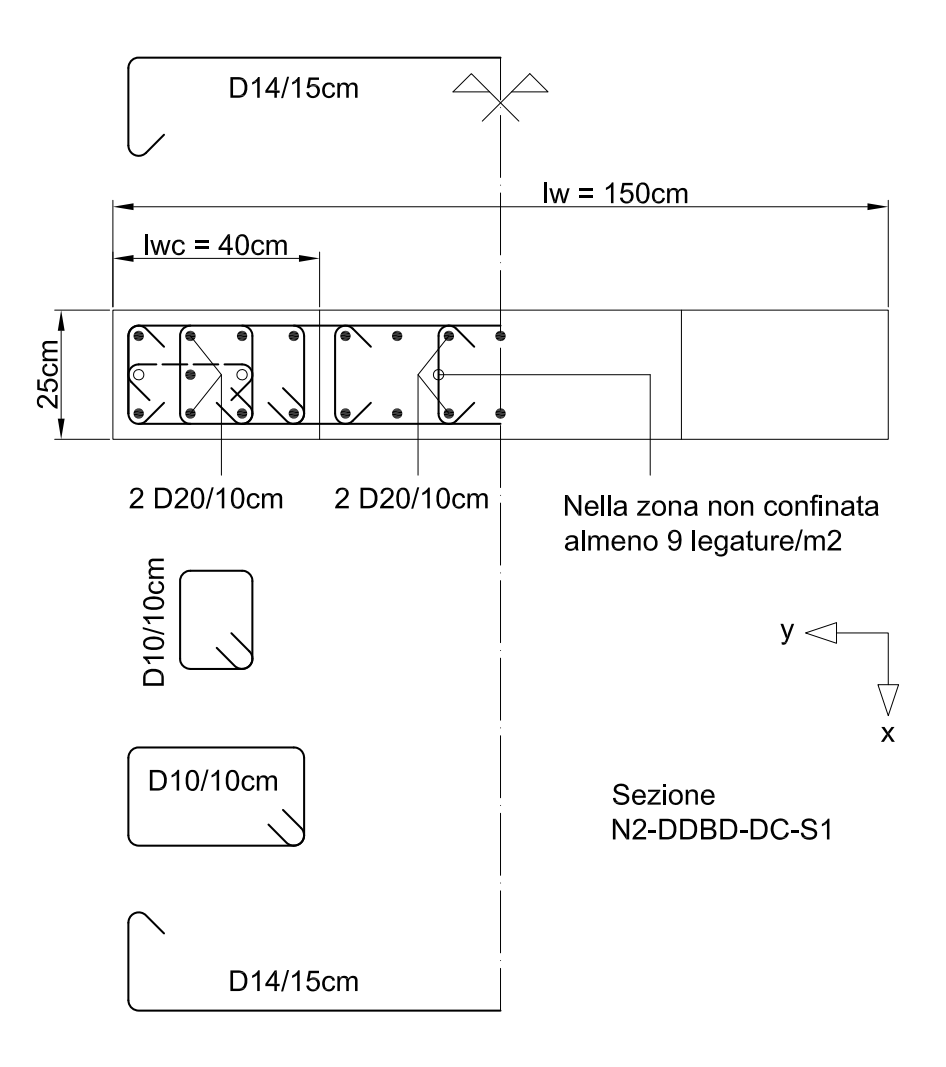

Figura 7.9: Carpenteria e armatura della sezione.

non confinata sono posizionati  $2\phi 20/10$  cm in due file (4 strati), per una percentuale di armatura di 2.5%.

Il copriferro è di 4 cm rispetto all'armatura longitudinale.

La Tabella [7.3](#page-158-0) raccoglie le caratteristiche della sezione mentre la Tabella [7.4](#page-159-0) raccoglie i risultati dell'analisi della sezione ottenuti da CUMBIA. In particolare, il momento resistente della sezione alla curvatura di progetto è:

$$
M_{Rd} \simeq 3450 \,\text{kNm}
$$
  
= 1.02 $M_{Sd}$  ok
$$
M_{Sd} = 3390 \,\text{kNm}
$$

In Figura [7.10](#page-157-0) è riportato il diagramma momento-curvatura tracciato da

<span id="page-157-0"></span>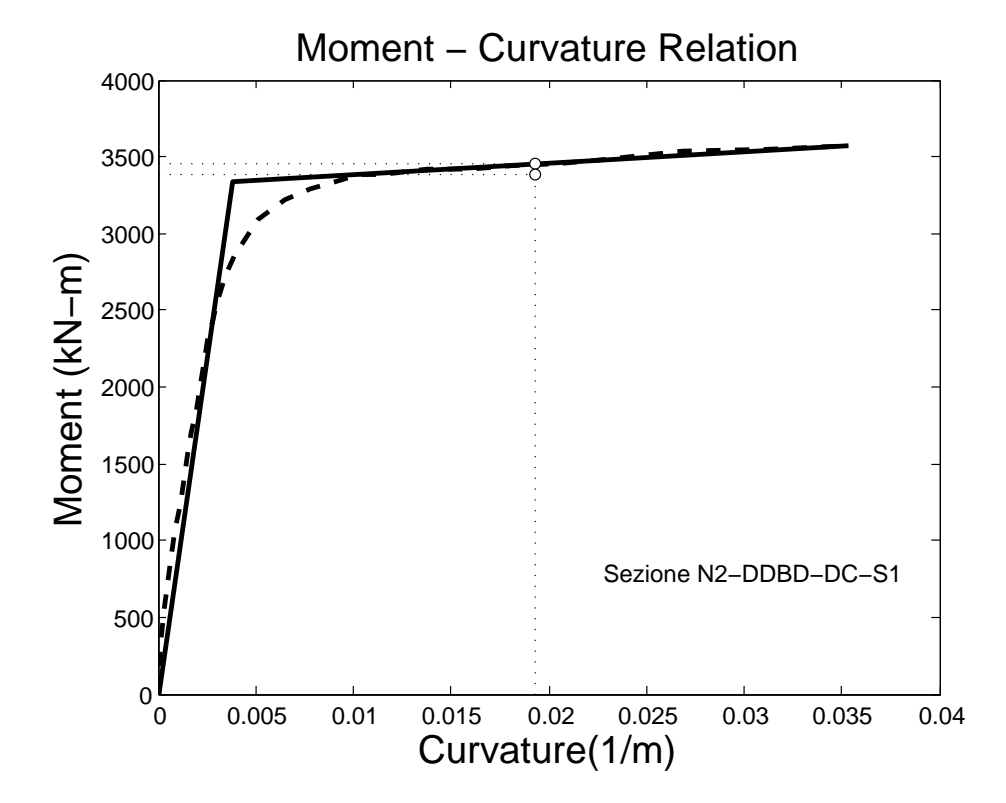

Figura 7.10: Diagramma momento curvatura tracciato da CUMBIA.

CUMBIA: si nota il passaggio ravvicinato al punto target T:

$$
T = (19.3 \times 10^{-3} \,\mathrm{m}^{-1}; 3390 \,\mathrm{kNm})
$$

con la domanda in curvatura che risulta garantita dalla capacità nella misura di:

$$
\phi_{stop} = 35.3 \times 10^{-3} \,\mathrm{m}^{-1}
$$
  
= 1.8 $\phi_d^0$  ok  $\phi_d^0 = 19.3 \times 10^{-3} \,\mathrm{m}^{-1}$ 

L'armatura di confinamento è realizzata con le staffe e le legature riportate in Figura [10.14,](#page-261-0) anch'esse disposte in modo da rispettare i dettagli costruttivi previsti dalle NTC08. Nelle due zone confinate il passo verticale dell'armatura di confinamento è di 10 cm. Si notano nella zona non confinata le legature nel numero minimo di  $9/m^2$ .

Armatura a taglio Posizionando staffe  $\phi$ 14/15 cm, con il modello proposto dalle NTC08 per la CDB (vedi il Paragrafo [7.3.3\)](#page-141-0) otteniamo una

<span id="page-158-0"></span>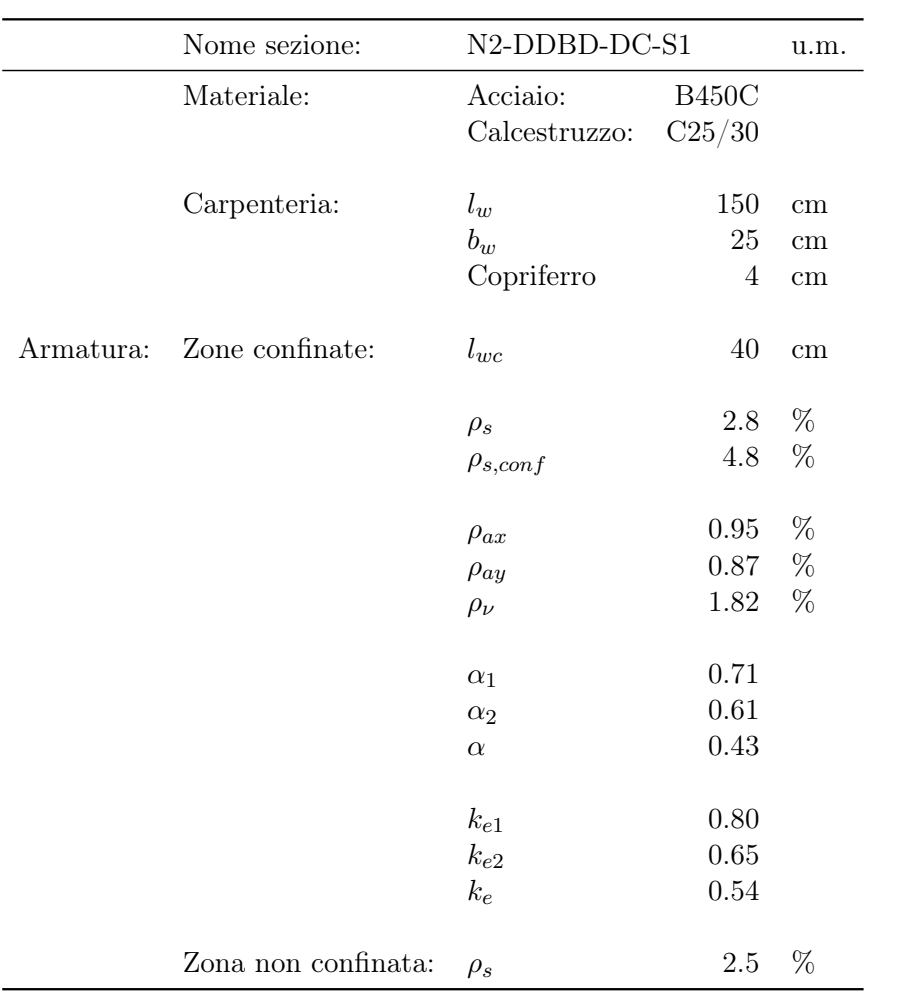

Tabella 7.3: Caratteristiche della sezione.

<span id="page-159-0"></span>

|         | Nome sezione:        | N2-DDBD-DC-S1                      |                  |                 |
|---------|----------------------|------------------------------------|------------------|-----------------|
|         | Stato limite:        | Damage-control                     |                  | u.m.            |
| Input:  | Geometria sezione:   | $l_w$                              | 150              | $\,\mathrm{cm}$ |
|         |                      | $b_w$                              | 25               | $\,\mathrm{cm}$ |
|         |                      | Copriferro                         | $\overline{4}$   | $\,\mathrm{cm}$ |
|         | Materiali:           | Acciaio:                           | <b>B450C</b>     |                 |
|         |                      | $f_{ye}$                           | 495              | MPa             |
|         |                      | $f_{ue}$                           | 594              | MPa             |
|         |                      | $\varepsilon_{s,max,dc}$           | 4.5              | $\%$            |
|         |                      | $\varepsilon_{su,statfe}$          | 7.5              | $\%$            |
|         |                      | $E_s$                              | 200              | GPa             |
|         |                      | Calcestruzzo:                      | C25/30           |                 |
|         |                      | $f_{ce}$                           | 32.5             | MPa             |
|         |                      | $\varepsilon_{co}$                 | 0.2              | $\%$            |
|         |                      | $\varepsilon_{sp}$                 | 0.64             | $\%$            |
|         | Sollecitazione:      | $N_{Sd}$                           | 1200             | kN              |
| Output: | Tipo di rottura:     | $\operatorname{Lato}$ calcestruzzo | Acciaio snervato |                 |
|         | Materiale:           | Acciaio:                           |                  |                 |
|         |                      | $\sigma_{s,stop}$                  | 590              | MPa             |
|         |                      | $\varepsilon_{s,stop}$             | $3.5\,$          | %               |
|         |                      | Calcestruzzo confinato:            |                  |                 |
|         |                      | $f_l$<br>(Mariotte)                | 4.52             | MPa             |
|         |                      | $f_l$<br>(Mander)                  | 2.45             | MPa             |
|         |                      | $f_{ce,conf}$                      | 47.0             | MPa             |
|         |                      | $\sigma_{c,stop}$                  | 42.6             | MPa             |
|         |                      | $\varepsilon_{c,stop}$             | 1.48             | $\%$            |
|         |                      | $\varepsilon_{c,max,dc}$           | 1.49             | $\%$            |
|         | Diagramma:           | $M_{R,stop}$                       | 3577             | kNm             |
|         |                      | $\phi_{stop}$                      | 0.0353           | 1/m             |
|         |                      | $M_{Rd}$                           | 3450             | kNm             |
|         |                      | $\phi_d$                           | 0.0193           | 1/m             |
|         | Diagramma bilineare: | $\mathcal{M}_{\mathcal{R}y}$       | 3336             | $\mathrm{kNm}$  |
|         |                      | $\phi_y$                           | 0.00379          | 1/m             |
|         |                      | $\mu_\phi$                         | $\boldsymbol{9}$ |                 |
|         | Asse neutro:         | $\boldsymbol{x}$                   | $45.3\,$         | $\,\mathrm{cm}$ |
|         |                      | $d_{2\%}$                          | 39.6             | $\,\mathrm{cm}$ |

Tabella 7.4: Calcolo CUMBIA.

resistenza a taglio delle staffe di:

$$
V_{Rd} = 0.8 l_w \frac{A_{sw}}{s} f_{yd}
$$
  
= 0.8 × 150 cm ×  $\frac{3 \text{ cm}^2}{15 \text{ cm}}$  × 39.1 kN/cm<sup>2</sup>  
= 964 kN  
= 1.13  $V_{Sd}$  ok  

$$
V_{Sd} = 850 \text{ kN}
$$
  

$$
= 850 \text{ kN}
$$

Controllo della resistenza a scorrimento Il contributo  $V_{dd}$  dovuto all'effetto spinotto è calcolato come:

$$
V_{dd1} = 1.3 \sum A_{sj} \sqrt{f_{cd} f_{yd}}
$$
  
\n= 1.3 × 100.5 cm<sup>2</sup> ×  $\sqrt{1.42 \text{ kN/cm}^2 \times 39.1 \text{ kN/cm}^2}$   
\n= 973 kN  
\n
$$
V_{dd2} = 0.25 f_{yd} \sum A_{sj}
$$
  
\n= 0.25 × 39.1 kN/cm<sup>2</sup> × 100.5 cm<sup>2</sup>  
\n= 983 kN  
\n
$$
V_{dd} = \min(V_{dd1}, V_{dd2})
$$
  
\n= 973 kN  
\n
$$
V_{dd} = 1.14 V_{sd}
$$
 
$$
V_{dd} = 1.14 V_{sd}
$$
 
$$
V_{dd} = 850 \text{ kN}
$$

Volendo, per aumentare il coefficiente di sicurezza, in aggiunta all'effetto spinotto basta considerare anche il contributo dell'attrito: in questo modo il coefficiente di sicurezza passa a 1.65.

#### Verifica N2

Curva di capacità del sistema Per tracciare la curva di capacità del setto uso VCASLU e le Eq.[\(7.8\)](#page-133-0) e [\(7.13\)](#page-137-0) del Paragrafo [7.2.8.](#page-133-1)

Con VCASLU calcolo: momento resistente, curvatura a snervamento e curvatura ultima (all'SLC) della cerniera plastica del setto. Le due curvature occorrono per calcolare la rotazione a snervamento e la rotazione ultima (all'SLC) alla base del setto, rispettivamente, con le Eq.[\(7.8\)](#page-133-0) e [\(7.9\)](#page-134-0): ne consegue che nell'analisi della sezione dobbiamo tener conto del confinamento del calcestruzzo secondo le modalità stabilite dall'Eq.[\(7.9\)](#page-134-0). Stimando allora la resistenza a snervamento media delle staffe come:

$$
f_{yw} = f_{ye}
$$
  
= 1.1 $f_{yk}$   
= 1.1 × 450 MPa  
= 495 MPa

e in base alle caratteristiche della sezione del setto riportate nella Tabella [7.3,](#page-158-0) l'Eq.[\(7.10\)](#page-135-0) del Paragrafo [7.2.8](#page-133-1) fornisce una pressione laterale di confinamento  $\sigma_2$ uguale a:

$$
\sigma_2 = \alpha \rho_{sy} f_{yw}
$$
  
= 0.43 × 0.0087 × 495 MPa  
= 1.85 MPa

In base allora alle Eq.[\(2.16\)](#page-41-0) del Paragrafo [2.3.2](#page-40-0) e tenendo conto che:

$$
f_{ce} = 1.3f_{ck}
$$

$$
= 1.3 \times 25 \text{ MPa}
$$

$$
= 32.5 \text{ MPa}
$$

risultano i seguenti parametri da immettere in VCASLU per caratterizzare il legame costitutivo parabola-rettangolo :

$$
f_{ce,c} = f_{ce} \left( 1.125 + 2.5 \frac{\sigma_2}{f_{ce}} \right) \qquad \sigma_2 > 0.05 f_{ce}
$$
  
= 32.5 MPa ×  $\left( 1.125 + 2.5 \times \frac{1.85 MPa}{32.5 MPa} \right) = 0.05 \times 32.5 MPa$   
= 41.2 MPa  
= 1.63 MPa  
= 0.002 ×  $\left( \frac{f_{ce,c}}{f_{ce}} \right)^2$   
= 0.002 ×  $\left( \frac{41.2 MPa}{32.5 MPa} \right)^2$   
= 0.00321  
 $\varepsilon_{cu2,c} = \varepsilon_{cu2} + 0.2 \frac{\sigma_2}{f_{ce}}$   
= 0.0035 + 0.2 ×  $\frac{1.85 MPa}{32.5 MPa}$   
= 0.0149

Dobbiamo inoltre ricordarci che l'Eq.[\(7.9\)](#page-134-0) prevede che anche il legame costitutivo dell'armatura longitudinale sia scalato alla resistenza attesa:

$$
f_{ye} = 495 \,\mathrm{MPa}
$$

e che la sua deformazione limite sia assunta uguale al 6%.

La Tabella [7.5](#page-163-0) riporta l'analisi della sezione condotta con VCASLU settato con i parametri di cui sopra. Dall'analisi otteniamo:

$$
M_R = 3535 \,\mathrm{kNm}
$$
  
\n
$$
\phi_y = 0.00276 \,\mathrm{m}^{-1}
$$
  
\n
$$
\phi_u = 0.0399 \,\mathrm{m}^{-1}
$$

Noto il momento resistente possiamo stimare il taglio a cui snerva il sistema come:

$$
V_y = \frac{M_R}{L_V}
$$
  
= 
$$
\frac{3535 \text{ kNm}}{6 \text{ m}}
$$
  
= 589 kN

Nota poi la curvatura a snervamento e quella ultima, con le Eq.[\(7.8\)](#page-133-0) e [\(7.9\)](#page-134-0) otteniamo, rispettivamente, la rotazione a snervamento:

$$
\vartheta_y = \phi_y \frac{L_V}{3} + 0.002 \left( 1 - 0.125 \frac{L_V}{l_w} \right) + 0.13 \phi_y \frac{d_b f_y}{\sqrt{f_c}}
$$
  
= 0.00276 m<sup>-1</sup> ×  $\frac{6 \text{ m}}{3}$  + 0.002 ×  $\left( 1 - 0.125 \times \frac{6 \text{ m}}{1.5 \text{ m}} \right)$  +  
+ 0.13 × 0.00276 m<sup>-1</sup> ×  $\frac{0.02 \text{ m} \times 495 \text{ MPa}}{\sqrt{32.5 \text{ MPa}}}$   
= 0.00714 rad  
= 0.41°

<span id="page-163-0"></span>

|         | Nome sezione:<br>Stato limite: | N2-DDBD-DC-S1<br>SLC (edifici esistenti) |                  | u.m.            |
|---------|--------------------------------|------------------------------------------|------------------|-----------------|
| Input:  | Geometria sezione:             | $l_w$                                    | 150              | cm              |
|         |                                | $b_w$                                    | 25               | cm              |
|         |                                |                                          |                  |                 |
|         | Materiali:                     | Acciaio:                                 | <b>B450C</b>     |                 |
|         |                                | $f_{yd}$                                 | 495              | MPa             |
|         |                                | $\varepsilon_{su}$                       | $\,6$            | $\%$            |
|         |                                | $E_s$                                    | 200              | GPa             |
|         |                                | Calcestruzzo:                            | C25/30           |                 |
|         |                                | $f_{cd}$                                 | 41.2             | MPa             |
|         |                                | $\varepsilon_{c2}$                       | 0.321            | %               |
|         |                                | $\varepsilon_{cu}$                       | 1.49             | %               |
|         | Sollecitazione:                | $N_{Ed}$                                 | 1200             | kN              |
| Output: | Tipo di rottura:               | lato calcestruzzo                        | acciaio snervato |                 |
|         | Resistenza:                    | $M_{Rd}$                                 | 3535             | kNm             |
|         | Tensioni                       | $\sigma_c$                               | 41.2             | MPa             |
|         |                                | $\sigma_s$                               | 495              | MPa             |
|         |                                |                                          |                  |                 |
|         | Deformazioni:                  | $\varepsilon_c$                          | 1.49             | %               |
|         |                                | $\varepsilon_s$                          | 4.297            | %               |
|         | Asse neutro:                   | $\boldsymbol{x}$                         | 37.33            | $\,\mathrm{cm}$ |
|         |                                | $x/l_w$                                  | 0.249            |                 |
|         |                                |                                          |                  |                 |
|         | Curvatura:                     | $\phi_y$                                 | 0.00276          | 1/m             |
|         |                                | $\phi_u$                                 | 0.0399           | 1/m             |
|         | Duttilità in curvatura:        | $\mu_{\phi}$                             | 17.97            |                 |

Tabella 7.5: Calcolo VCASLU

e quella ultima:

$$
\vartheta_u^{SLC} = \frac{1}{\gamma_{el}} \left[ \vartheta_y + (\phi_u - \phi_y) L_P \left( 1 - \frac{0.5L_P}{L_V} \right) \right]
$$
  
=  $\frac{1}{2} \times \left[ 0.00594 \text{ rad} + (0.0399 \text{ m}^{-1} +$   
- 0.00276 m<sup>-1</sup>) × 1.27 m ×  $\left( 1 - \frac{0.5 \times 1.27 \text{ m}}{6 \text{ m}} \right) \right]$   
= 0.0247 rad  
= 1.41°  

$$
\vartheta_u^{SLV} = \frac{3}{4} \vartheta_u^{SLC}
$$
  
=  $\frac{3}{4} \times 0.0244 \text{ rad}$   
= 0.0185 rad

$$
=1.06^{\circ}
$$

alla base del setto, dove ho calcolato l'altezza della cerniera plastica come:

$$
L_P = 0.1L_V + 0.17l_w + 0.24 \frac{d_b f_y}{\sqrt{f_c}}
$$
  
= 0.1 × 6 m + 0.17 × 1.5 m + 0.24 ×  $\frac{0.02 \text{ m} \times 495 \text{ MPa}}{\sqrt{32.5 \text{ MPa}}}$   
= 1.27 m

Moltiplicando la rotazione a snervamento e quella ultima per l'altezza del setto otteniamo, rispettivamente, lo spostamento a snervamento e quello ultimo (in particolare, all'SLV) in sommità del setto:

$$
\Delta_y^n = \vartheta_y H
$$
  
= 0.00714 rad × 6 m  
= 4.3 cm  

$$
\Delta_{SLV}^n = \vartheta_u^{SLV} H
$$
  
= 0.0185 rad × 6 m  
= 11.1 cm

A questo punto, la curva di capacità del sistema è completamente definita ed è riportata in Figura [7.11.](#page-165-0)

Domanda elastica a tutti gli oscillatori La domanda elastica in pseudoaccelerazione a tutti gli oscillatori SDoF è rappresentata dallo spettro GemonaSLV-A riportato in Figura [7.12](#page-166-0) a). Dividendo questo spettro, periodo per periodo,

<span id="page-165-0"></span>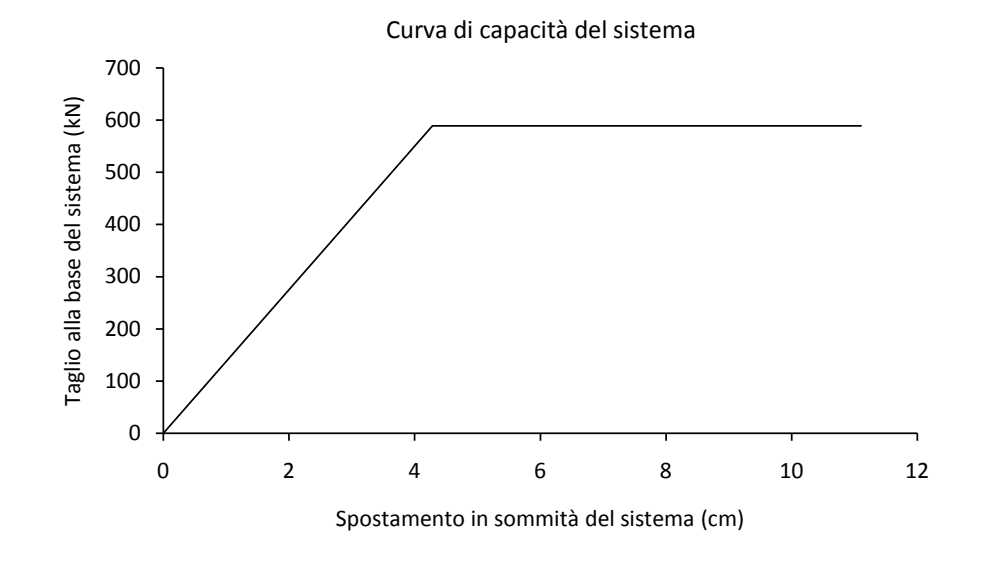

Figura 7.11: Curva di capacità del sistema.

per il quadrato della pulsazione, otteniamo l'associato spettro della domanda in spostamento (vedi il Paragrafo [8.2.2\)](#page-186-0) riportato in Figura [7.12](#page-166-0) b). In Figura [7.13](#page-166-1) entrambi gli spettri sono rappresentati contemporaneamente nel piano  $A - \Delta$ .

La rappresentazione dello spettro in formato  $A - \Delta$  si ottiene se per ogni periodo del grafico in Figura [7.12](#page-166-0) riportiamo la corrispondente coppia  $(A-\Delta)$  nell'omonimo piano. È allora evidente che ad ogni punto del grafico  $A - \Delta$  resta associato, oltre alle grandezze A e  $\Delta$ , anche il corrispondente periodo T.

Domanda elastica al sistema Moltiplichiamo lo spettro in pseudo-accelerazione per la massa del sistema m =  $120t$  (e per  $9.81 \,\mathrm{m/s^2}$ ): in questo modo passiamo dal piano  $A - \Delta$  della domanda elastica in pseudo-accelerazione a tutti gli oscillatori, al particolare piano  $V - \Delta$  (V massimo taglio elastico corrispondente a ∆) della domanda elastica in taglio a tutti gli oscillatori con massa di 120 t.

È evidente la possibilità di riportare in questo piano anche la curva di capacità del sistema. Il grafico in Figura [7.14](#page-167-0) rappresenta questa situazione.

Nel piano  $V - ∆$ , la pendenza della retta che collega l'origine degli assi con un punto dello spettro è uguale alla rigidezza del corrispondente oscillatore elastico.

Prolungando il tratto iniziale della curva di capacità del sistema fino ad intersecare lo spettro si trova la domanda al sistema nel caso questo rimanga

<span id="page-166-0"></span>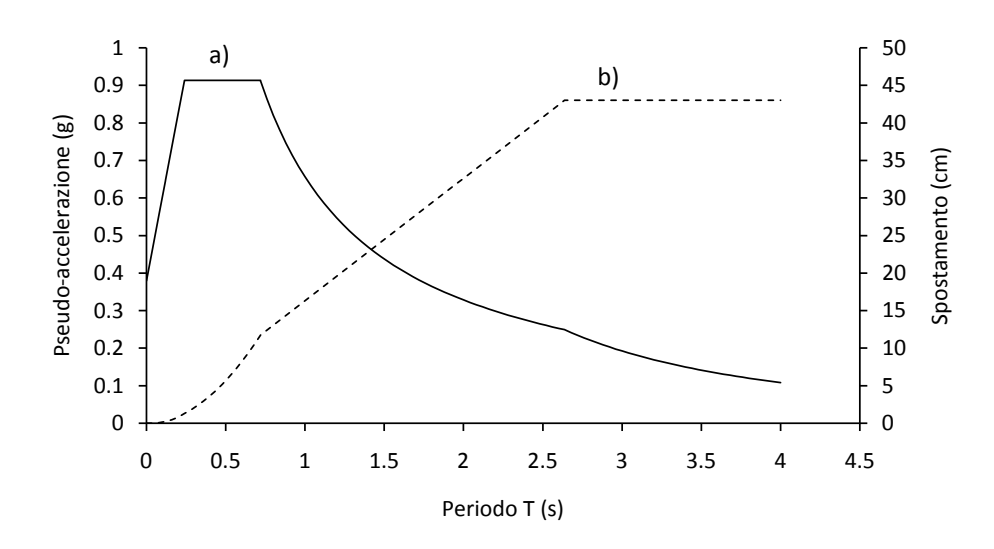

Figura 7.12: Domanda elastica a tutti gli oscillatori; spettro GemonaSLV-A.

<span id="page-166-1"></span>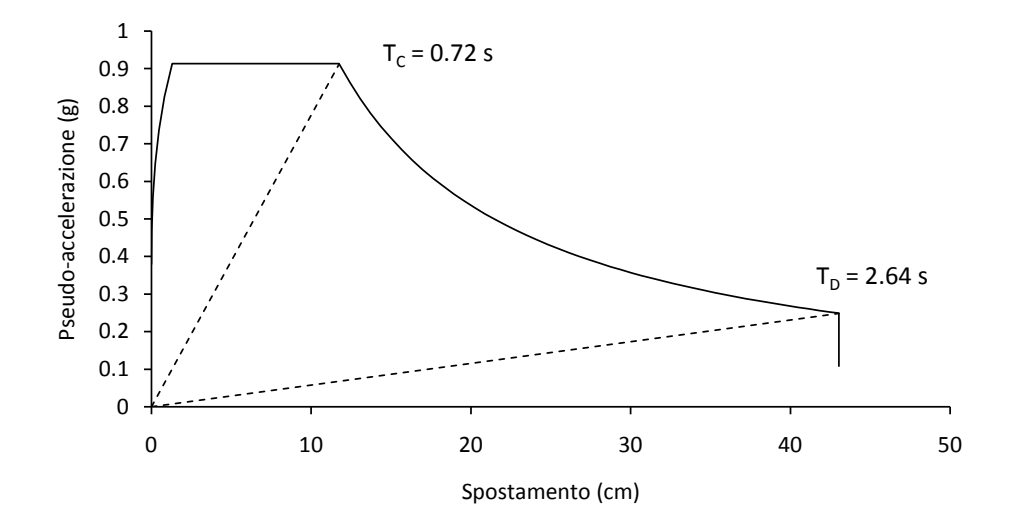

Figura 7.13: Domanda elastica a tutti gli oscillatori in formato A − ∆.

<span id="page-167-0"></span>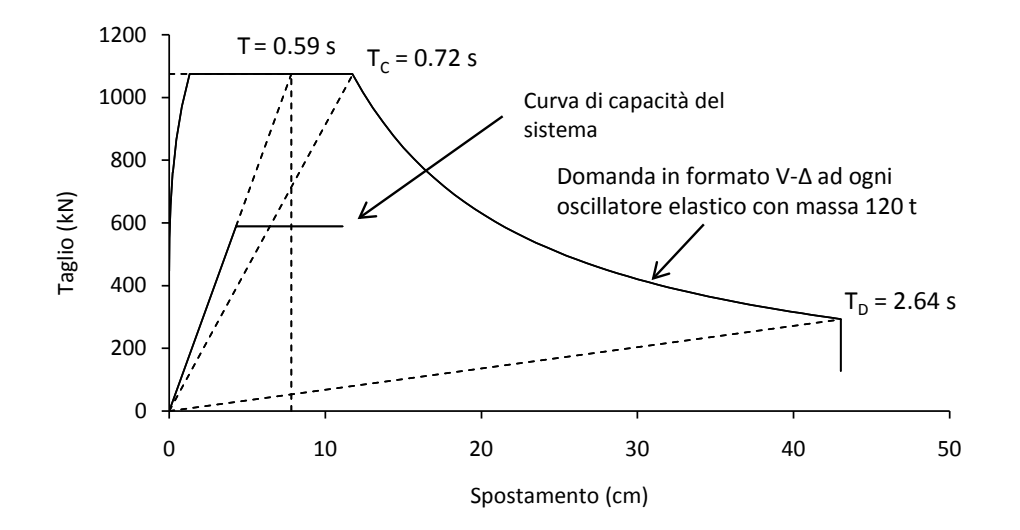

Figura 7.14: Domanda elastica (derivata dallo spettro GemonaSLV-A) in formato V − ∆ a tutti gli oscillatori di massa 120 t e curva di capacità del sistema. Prolungando il tratto iniziale della curva di capacità del sistema fino ad intersecare lo spettro si trova la domanda al sistema nel caso questo rimanga elastico: dal grafico è però evidente che questo non accade.

elastico: dal grafico è però evidente che questo non accade. Si pone allora il problema di trovare la domanda al sistema elasto-plastico.

Domanda plastica al sistema La domanda plastica viene calcolata in base a quella elastica. In particolare, siccome il periodo del sistema:

$$
T = \sqrt{\frac{4\pi^2 m}{k}}
$$
  
=  $2\pi \sqrt{m \frac{\Delta_y^n}{V_y}}$   
=  $2\pi \sqrt{\frac{120 \text{ t} \times 4.3 \text{ cm}}{589 \text{ kN}}}$   
= 0.59 s  $\angle T_C$  = 0.72 s

è minore di  $T_C$  (vedi anche la Figura [7.14\)](#page-167-0), allora la domanda in duttilità del sistema può essere stimata come:

$$
\mu = (R - 1)\frac{T_C}{T} + 1
$$
  
=  $(1.82 - 1)\frac{0.72 \text{ s}}{0.59 \text{ s}} + 1$   
= 2.0

dove R è il fattore di riduzione delle forze del sistema calcolato come:

$$
R = \frac{V_{el}}{V_y}
$$

$$
= \frac{1071 \text{ kN}}{589 \text{ kN}}
$$

$$
= 1.82
$$

dove con Vel ho indicato la domanda elastica in taglio al sistema ottenuta dall'intersezione del prolungamento della curva di capacità con lo spettro elastico (vedi il grafico di Figura [7.14\)](#page-167-0).

Nota la domanda in duttilità e lo spostamento a snervamento del sistema, la sua domanda in spostamento (plastico) può essere calcolata come:

$$
\Delta_{pl}^{n} = \mu \Delta_{y}^{n}
$$
  
= 2.0 × 4.3 cm  
= 8.6 cm

Dal Paragrafo [5.2](#page-80-0) (ricordando anche l'Eq.[\(5.13\)](#page-84-0) del Paragrafo [5.3\)](#page-83-0) sappiamo che la soluzione di un oscillatore semplice elastico di assegnato smorzamento e di assegnata accelerazione sismica dipende solamente dal periodo T dell'oscillatore; se invece l'oscillatore è elastoperfettamente plastico, la soluzione va a dipendere dal periodo T dell'oscillatore e anche dal suo spostamento a snervamento  $x_y$ .

Detto questo, pensiamo ora di assegnare a T dei valori in un certo intervallo e di mettere questi valori nella riga di testa di una tabella; facciamo lo stesso con  $x_y$ , disponendo però ora i valori nella colonna di testa della medesima tabella. Ogni cella della tabella resta allora individuata da una coppia  $(T, x_y)$ : in base a quanto detto sopra, ne consegue che in ogni cella possiamo calcolare una qualunque grandezza soluzione del moto di un oscillatore elastico o elasto-perfettamente plastico. Possiamo, ad esempio, calcolare in una cella lo spostamento massimo dell'oscillatore a comportamento puramente elastico come anche, ancora ad esempio, la sua pseudo-accelerazione spettrale (osservo che se l'oscillatore rimane elastico, le grandezze calcolate sono indipendenti da  $x_y$ ); ancora, possiamo calcolare queste medesime quantità ma questa volta per l'oscillatore plastico; oppure, possiamo calcolare la duttilità, µ, dell'oscillatore (plastico) ed il suo fattore di riduzione delle forze, R (vedi il Paragrafo [7.2.3\)](#page-123-0).

Lavorando sulla tabella, è poi possibile selezionare tutte le celle che contengono un dato valore di un stessa grandezza e quindi riportare al variare del periodo T i valori di un'altra qualsivoglia grandezza contenuta in queste celle. Ad esempio, per il sistema elasto-perfettamente plastico, possiamo fissare un valore di duttilità e riportare al variare del periodo la pseudo-accelerazione spettrale degli oscillatori plastici contenuta nelle celle che contengono anche il valore di duttilità scelto, ottenendo così uno spettro plastico in pseudo-accelerazione (vedi la Figura [7.15\)](#page-169-0); oppure, ancora, possiamo fissare un valore di duttilità

<span id="page-169-0"></span>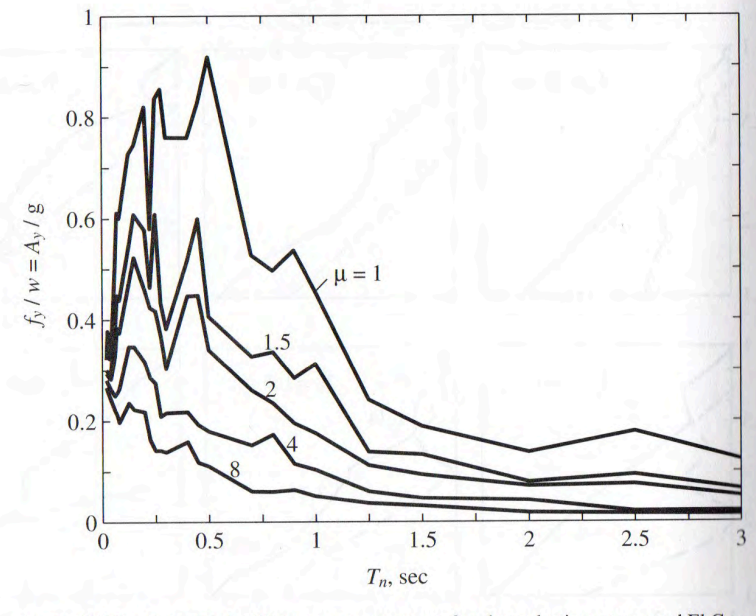

Figure 7.5.2 Constant-ductility response spectrum for elastoplastic systems and El Centro ground motion;  $\mu = 1, 1.5, 2, 4,$  and 8;  $\zeta = 5\%$ .

Figura 7.15: Spettri in pseudo-accelerazione a duttilità costante per un sistema elasto-perfettamente plastico (o elastoplastic, come lo chiama [\[C4\]](#page-298-1) per brevità); da [\[C4\]](#page-298-1).

e riportare, sempre al variare del periodo, il fattore di riduzione delle forze, R (vedi la Figura [7.16\)](#page-170-0), con il quale possiamo poi dividere lo spettro elastico in pseudo-accelerazione per ottenere ancora lo spettro plastico in pseudo-accelerazione.[4](#page-169-1)

Ovviamente quello descritto oltre ad essere limitato ad un oscillatore del tipo elasto-perfettamente plastico è anche un procedimento ideale: in realtà correlazioni di questo tipo vengono ricavate attraverso apposite procedure iterative specificatamente pensate per mettere in relazione le grandezze desiderate. Inoltre, siccome la soluzione dell'oscillatore dipende dalla storia di accelerazione sismica scelta, generalmente in letteratura vengono proposte delle correlazioni ottenute dall'interpolazione della risposta a più storie di accelerazione sismica, come ad esempio si può vedere nella Figura [7.16](#page-170-0) b). Va anche prestata attenzione riguardo al fatto che la biunivocità della relazione che lega due diverse grandezze in genere non è garantita: in questo caso si può procedere stabilendo un criterio di scelta tra le diverse possibilità che si possono presentare (vedi [\[C4\]](#page-298-1)).

In [\[F1\]](#page-299-0), Fajfar propone di usare la seguente correlazione tra la

<span id="page-169-1"></span> $^4$  La pseudo-accelerazione plastica è definita come quella elastica (vedi l'Eq.[\(5.17\)](#page-85-0) del Paragrafo [5.3\)](#page-83-0) ma fa riferimento, invece che allo spostamento elastico massimo, allo spostamento a snervamento dell'oscillatore plastico. Moltiplicando la pseudo-accelerazione plastica per la massa dell'oscillatore, otteniamo il taglio a cui questo snerva.

<span id="page-170-0"></span>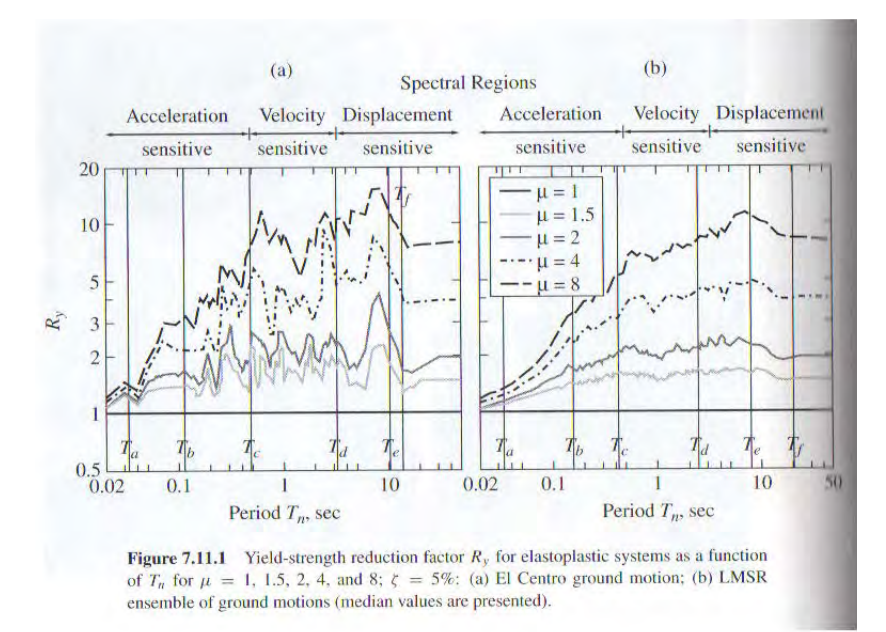

Figura 7.16: Relazione tra fattore di riduzione delle forze e duttilità al variare del periodo; da [\[C4\]](#page-298-1).

duttilità, µ, di un oscillatore elasto-perfettamente plastico e il relativo fattore di riduzione delle forze, R:

$$
R = (\mu - 1)\frac{T}{T_C} + 1
$$
  

$$
T < T_C
$$
  

$$
T \ge T_C
$$
  

$$
T \ge T_C
$$

Questa black-box è diagrammata nel grafico di Figura [7.17.](#page-171-0) Si nota che per  $T \geq T_C$  ricadiamo nell'ipotesi di ugual spostamento.

Più che le relazioni sopra riportate, il metodo N2 usa le loro inverse:

$$
\mu = (R - 1)\frac{T_C}{T} + 1 \qquad T < T_C
$$
\n
$$
\mu = R \qquad T \ge T_C
$$

che sono diagrammate nel grafico di Figura [7.18.](#page-171-1)

Confronto della domanda con la capacità In Figura [7.19](#page-172-0) la domanda al sistema viene confrontata con la sua capacità. Il coefficiente di sicurezza risulta:

$$
C_S = \frac{\Delta_{SLV}^n}{\Delta_{pl}^n}
$$
  
=  $\frac{11.1 \text{ cm}}{8.6 \text{ cm}}$   
= 1.29

La verifica è superata.

<span id="page-171-0"></span>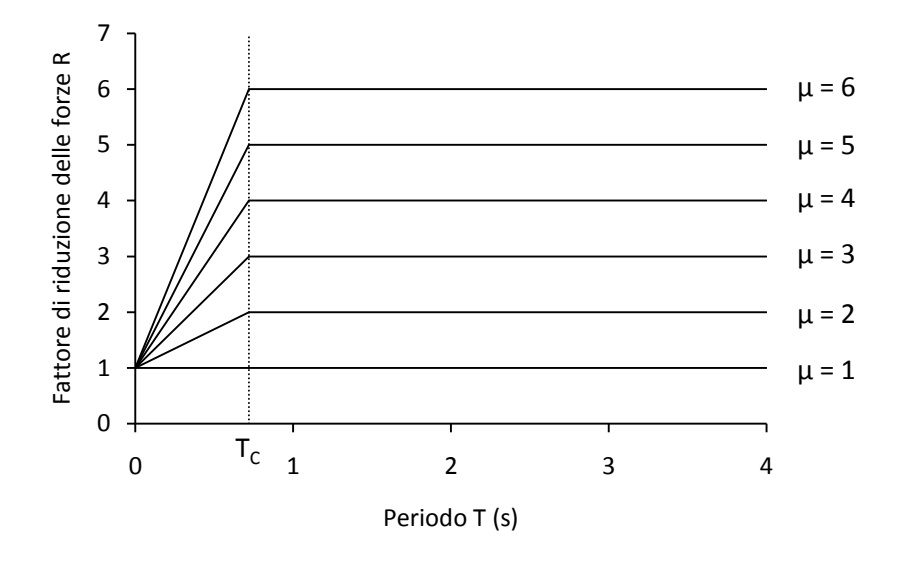

Figura 7.17

<span id="page-171-1"></span>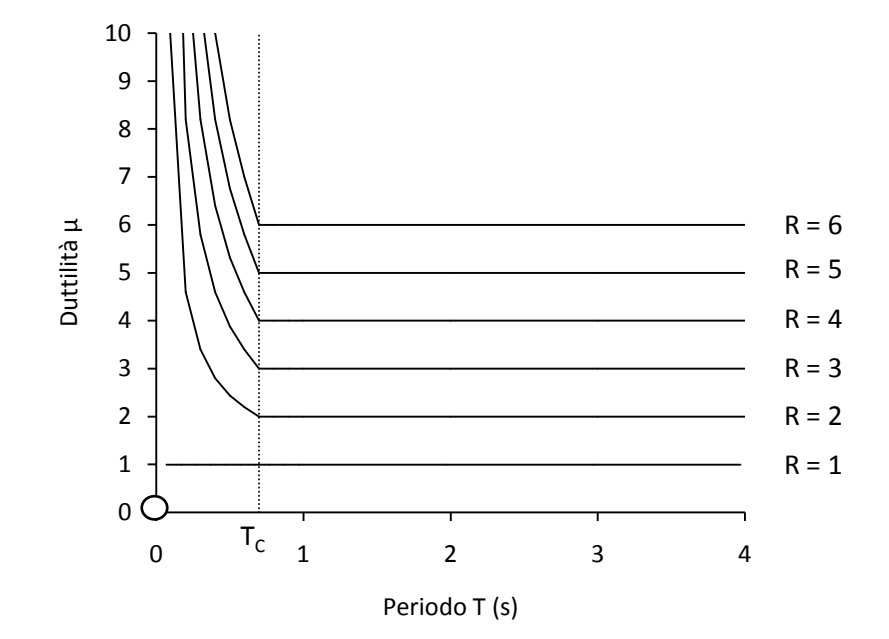

Figura 7.18

<span id="page-172-0"></span>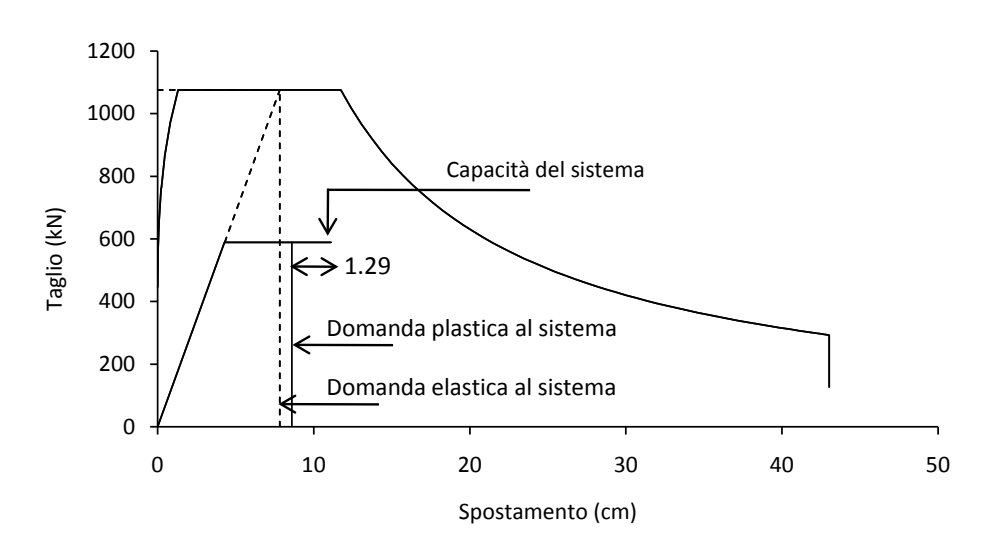

Figura 7.19: Sistema: confronto tra domanda e capacità.

## 7.4.2 Sistema a molti gradi di libertà

## Descrizione del sistema

In quest'esempio applico il metodo N2 all'edificio simmetrico con un solo setto per lato progettato con il metodo DDBD al Capitolo [10,](#page-206-0) al quale rimando per i dettagli (vedi in particolare il Paragrafo [10.5\)](#page-245-1). L'azione sismica di riferimento è data dallo spettro GemonaSLV-A (vedi il Paragrafo [8.3.1\)](#page-187-0).

## Curva di capacità del sistema

Profilo di carico Per tracciare la curva di capacità di un sistema MDoF il metodo N2 usa il seguente profilo di carico:

$$
\mathbf{P}=\alpha\mathbf{M}\phi
$$

dove  $\alpha$  è il moltiplicatore delle forze (crescente da 0 al necessario). M è la matrice delle masse del sistema,  $\phi$  è il (vettore) modo di vibrare del sistema.

Scegliendo allora un modo di vibrare con forma triangolare, siccome le masse di piano sono tutte uguali ne consegue un profilo di spinta anch'esso triangolare, che permette di stimare la luce di taglio come:

$$
L_V = \frac{2}{3}H
$$

$$
= \frac{2}{3}12 \text{ m}
$$

$$
= 8 \text{ m}
$$

dove H è l'altezza del sistema.

Analisi della sezione Usiamo VCASLU per calcolare: momento resistente, curvatura a snervamento e curvatura ultima (all'SLC) della cerniera plastica di un setto. Le due curvature occorrono per calcolare la rotazione a snervamento e la rotazione ultima (all'SLC) alla base del setto, rispettivamente, con le Eq.[\(7.8\)](#page-133-0) e [\(7.9\)](#page-134-0) del Paragrafo [7.2.8:](#page-133-1) ne consegue che nell'analisi della sezione dobbiamo tener conto del confinamento del calcestruzzo secondo le modalità stabilite dall'Eq.[\(7.9\)](#page-134-0). Stimando allora la resistenza a snervamento media delle staffe come:

$$
f_{yw} = f_{ye}
$$
  
= 1.1 $f_{yk}$   
= 1.1 × 450 MPa  
= 495 MPa

e in base alle caratteristiche della sezione riportate nella Tabella [10.25](#page-262-0) al Paragrafo [10.5.7,](#page-260-0) l'Eq.[\(7.10\)](#page-135-0) del Paragrafo [7.2.8](#page-133-1) fornisce una pressione laterale di confinamento  $\sigma_2$  uguale a:

> $\sigma_2 = \alpha \rho_{sy} f_{yw}$  $= 0.49 \times 0.0087 \times 495 \text{ MPa}$  $= 2.11 MPa$

In base allora alle Eq.[\(2.16\)](#page-41-0) del Paragrafo [2.3.2](#page-40-0) e tenendo conto che:

$$
f_{ce} = 1.3f_{ck}
$$

$$
= 1.3 \times 25 \text{ MPa}
$$

$$
= 32.5 \text{ MPa}
$$

risultano i seguenti parametri da immettere in VCASLU per caratterizzare il legame costitutivo parabola-rettangolo :

$$
f_{ce,c} = f_{ce} \left( 1.125 + 2.5 \frac{\sigma_2}{f_{ce}} \right) \qquad \sigma_2 > 0.05 f_{ce}
$$
  
= 32.5 MPa ×  $\left( 1.125 + 2.5 \times \frac{2.11 MPa}{32.5 MPa} \right) > 0.05 \times 32.5 MPa$   
= 41.8 MPa  
 $\varepsilon_{c2,c} = \varepsilon_{c2} \left( \frac{f_{ce,c}}{f_{ce}} \right)^2$   
= 0.002 ×  $\left( \frac{41.8 MPa}{32.5 MPa} \right)^2$   
= 0.00331  
 $\varepsilon_{cu2,c} = \varepsilon_{cu2} + 0.2 \frac{\sigma_2}{f_{ce}}$   
= 0.0035 + 0.2 ×  $\frac{2.11 MPa}{32.5 MPa}$   
= 0.0165

Dobbiamo inoltre ricordarci che l'Eq.[\(7.9\)](#page-134-0) prevede che anche il legame costitutivo dell'armatura longitudinale sia scalato alla resistenza attesa:

$$
f_{ye} = 495 \,\mathrm{MPa}
$$

e che la sua deformazione limite sia assunta uguale al 6%.

La Tabella [10.30](#page-271-0) al Paragrafo [10.5.9](#page-266-0) riporta l'analisi della sezione condotta con VCASLU settato con i parametri di cui sopra. Dall'analisi otteniamo:

$$
M_R = 5693 \,\text{kNm}
$$
  
\n
$$
\phi_y = 0.001 \, 50 \,\text{m}^{-1}
$$
  
\n
$$
\phi_u = 0.0301 \,\text{m}^{-1}
$$

Capacità in taglio Il taglio a cui snerva il sistema è:

$$
V_y = \frac{2M_R}{L_V}
$$
  
= 
$$
\frac{2 \times 5693 \text{ kNm}}{8 \text{ m}}
$$
  
= 1423 kN

Capacità in rotazione Con le Equazioni [\(7.8\)](#page-133-0) e [\(7.9\)](#page-134-0) otteniamo, rispettivamente, la rotazione a snervamento:

$$
\vartheta_y = \phi_y \frac{L_V}{3} + 0.002 \left( 1 - 0.125 \frac{L_V}{l_w} \right) + 0.13 \phi_y \frac{d_b f_y}{\sqrt{f_c}}
$$
  
= 0.00150 m<sup>-1</sup> ×  $\frac{8 \text{ m}}{3}$  + 0.002 ×  $\left( 1 - 0.125 \times \frac{8 \text{ m}}{2.4 \text{ m}} \right)$  +  
+ 0.13 × 0.00150 m<sup>-1</sup> ×  $\frac{0.02 \text{ m} \times 495 \text{ MPa}}{\sqrt{32.5 \text{ MPa}}}$   
= 0.00551 rad  
= 0.32°

e quella ultima:

$$
\vartheta_u^{SLC} = \frac{1}{\gamma_{el}} \bigg[ \vartheta_y + (\phi_u - \phi_y) L_P \bigg( 1 - \frac{0.5L_P}{L_V} \bigg) \bigg]
$$
  
=  $\frac{1}{2} \times \bigg[ 0.00551 \text{ rad} + (0.0301 \text{ m}^{-1} +$   
- 0.00150 m<sup>-1</sup>) × 1.62 m ×  $\bigg( 1 - \frac{0.5 \times 1.62 \text{ m}}{8 \text{ m}} \bigg) \bigg]$   
= 0.0236 rad  
= 1.35°  
0.5LV =  $\frac{3}{2}$  s<sub>SLC</sub>

$$
\vartheta_u^{SLV} = \frac{3}{4} \vartheta_u^{SLC}
$$
  
=  $\frac{3}{4} \times 0.0236 \text{ rad}$   
= 0.0177 rad  
= 1.02°

alla base di un setto, dove ho calcolato l'altezza della cerniera plastica come:

$$
L_P = 0.1L_V + 0.17l_w + 0.24 \frac{d_b f_y}{\sqrt{f_c}}
$$
  
= 0.1 × 8 m + 0.17 × 2.4 m + 0.24 ×  $\frac{0.02 \text{ m} \times 495 \text{ MPa}}{\sqrt{32.5 \text{ MPa}}}$   
= 1.62 m

Capacità in spostamento Moltiplicando la rotazione a snervamento e quella ultima per l'altezza del setto otteniamo, rispettivamente, lo sposta-

<span id="page-176-0"></span>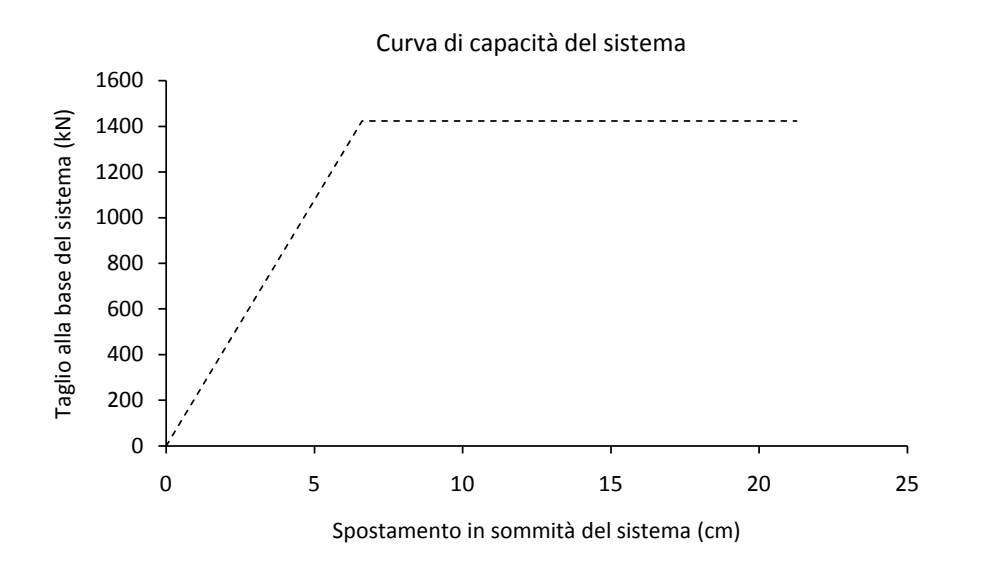

Figura 7.20: Curva di capacità del sistema.

mento a snervamento e quello ultimo in sommità del setto:

$$
\Delta_y^n = \vartheta_y H
$$
  
= 0.005 51 rad × 12 m  
= 6.6 cm  

$$
\Delta_{SLV}^n = \vartheta_u^{SLV} H
$$
  
= 0.0177 rad × 12 m  
= 21.3 cm

che per l'edificio considerato sono anche uguali ai corrispondenti spostamenti dell'ultimo orizzontamento dell'intero sistema strutturale.

A questo punto, la curva di capacità del sistema è completamente definita ed è riportata in Figura [7.20.](#page-176-0)

## Domanda elastica a tutti gli oscillatori

La domanda elastica in pseudo-accelerazione a tutti gli oscillatori SDoF è rappresentata dallo spettro GemonaSLV-A per il quale si può vedere la Figura [7.12](#page-166-0) a). Dividendo questo spettro, periodo per periodo, per il quadrato della pulsazione, otteniamo l'associato spettro della domanda in spostamento (vedi il Paragrafo [8.2.2\)](#page-186-0) riportato in Figura [7.12](#page-166-0) b). In Figura [7.13](#page-166-1) entrambi gli spettri sono rappresentati contemporaneamente nel piano  $A - \Delta$ .

### Struttura sostitutiva

Calcoliamo le caratteristiche della struttura sostitutiva SDoF plastica associata dal metodo N2 al dato sistema MDoF. Questa struttura sostitutiva ha curva di capacità uguale a quella del sistema MDoF ma scalata (sia in ascissa che in ordinata) del fattore di partecipazione modale Γ calcolato come:

$$
\Gamma = \frac{\boldsymbol{\phi}^{\mathbf{T}}\mathbf{M}\mathbf{d}}{\boldsymbol{\phi}^{\mathbf{T}}\mathbf{M}\boldsymbol{\phi}}
$$

(vedi l'Eq.[\(5.49\)](#page-95-0) del Paragrafo [5.6\)](#page-91-0) dove d è un vettore unitario mentre il modo di vibrare  $\phi$  va scelto con il solo vincolo (oltre a quello di avere significato fisico) che la sua componente corrispondente al punto di controllo, ovvero, come qui assumeremo, quella corrispondente all'ultimo orizzontamento del sistema, sia normalizzata ad uno. Sviluppando Γ per componenti si ottiene:

$$
\Gamma = \frac{\boldsymbol{\phi}^{\mathbf{T}}\mathbf{M}\mathbf{d}}{\boldsymbol{\phi}^{\mathbf{T}}\mathbf{M}\boldsymbol{\phi}} = \frac{\sum m_i \phi_i}{\sum m_i \phi_i^2} = \frac{m^*}{\sum m_i \phi_i^2}
$$

dove m<sup>∗</sup> è la massa equivalente della struttura sostitutiva. Scegliendo allora  $\phi$  con forma triangolare (coerentemente a quanto fatto nella costruzione della curva di capacità del sistema):

$$
\phi = \begin{bmatrix} 1.00 \\ 0.67 \\ 0.33 \\ 0.00 \end{bmatrix}
$$

otteniamo:

$$
\Gamma = \frac{m^*}{\sum m_i \phi_i^2}
$$

$$
= \frac{360 \text{ t}}{280 \text{ t}}
$$

$$
= 1.286
$$

Abbiamo allora:

$$
V_y^* = \frac{V_y}{\Gamma}
$$

$$
= \frac{1423 \text{ kN}}{1.286}
$$

$$
= 1107 \text{ kN}
$$

$$
\Delta_y^* = \frac{\Delta_y^n}{\Gamma}
$$
  
=  $\frac{6.6 \text{ cm}}{1.286 \text{ cm}}$   
= 5.1 cm  
 $\Delta_{SLV}^* = \frac{\Delta_{SLV}^n}{\Gamma}$   
=  $\frac{21.3 \text{ cm}}{1.286 \text{ cm}}$   
= 16.5 cm

<span id="page-178-0"></span>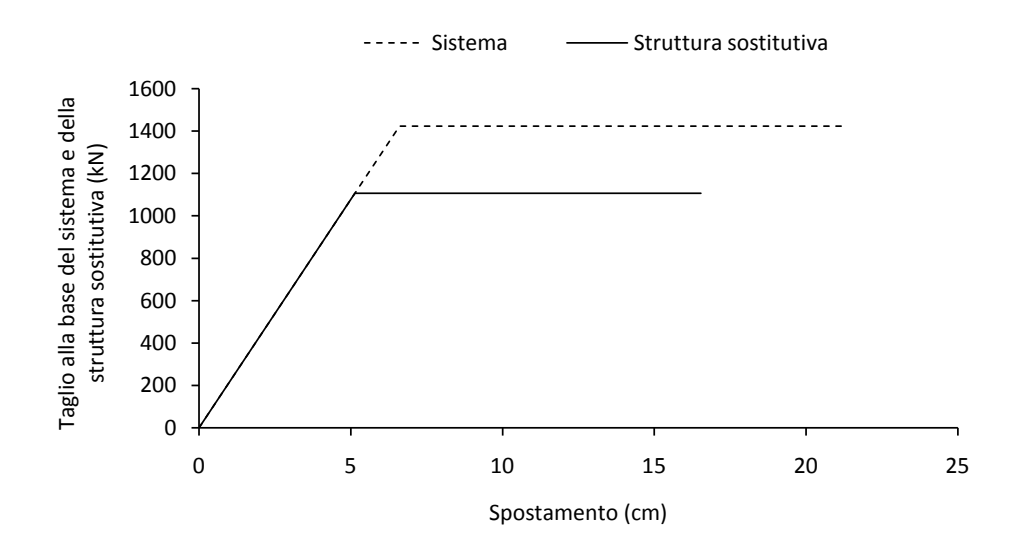

Figura 7.21: Curva di capacità del sistema MDoF e curva di capacità della struttura sostitutiva SDoF.

In Figura [7.21](#page-178-0) è riportata la curva di capacità del sistema e quella della struttura sostitutiva.

Costruiamo la struttura sostitutiva usata dal metodo N2. Partiamo dal modello sismico di sistema MDoF soggetto a forzante sismica:

<span id="page-178-2"></span>
$$
\mathbf{M}\ddot{\mathbf{x}} + \mathbf{C}\dot{\mathbf{x}} + \mathbf{K}\mathbf{x} = -\mathbf{M}\mathbf{d}\ddot{x}_g \tag{7.19}
$$

(vedi il Paragrafo [5.6\)](#page-91-0) dove x è il vettore dei gradi di libertà del sistema, C è la matrice di smorzamento del sistema, K è la matrice di rigidezza del sistema e  $\ddot{x}_q$  è l'accelerazione sismica.

Poniamo (prima ipotesi):

$$
\mathbf{x} = \phi x_{top}
$$

dove  $x_{top}$  è lo spostamento di un punto di controllo del sistema che qui scegliamo appartenente all'ultimo orizzontamento. Si osserva che la prima componente di  $\phi$  va scelta uguale a 1 se vogliamo che la prima componente di  $x$  sia uguale a  $x_{top}$ .

Per quanto riguarda poi il termine Kx del modello, rifacendoci al caso statico e ipotizzando una distribuzione di forze statiche equivalenti<sup>[5](#page-178-1)</sup> con distribuzione  $\mathbf{M}\phi$  (seconda ipotesi), abbiamo che:

$$
\mathbf{Kx} = \mathbf{P} = \alpha \mathbf{M}\phi
$$

<span id="page-178-1"></span> $^5$  Ricordo che in sismica si introduce l'importante concetto di forze statiche equivalenti definite come le forze che devono agire staticamente sulla struttura (cioè, senza dar luogo ad effetti inerziali) perché, ad ogni istante, questa manifesti gli stessi spostamenti indotti dalle forzanti dinamiche. Vedi i Paragrafi [5.3](#page-83-0) e [5.6.4.](#page-96-0)

dove  $\alpha$  è un moltiplicatore opportuno.

Sostituendo nell'Eq.[\(7.19\)](#page-178-2) le due posizioni di cui sopra e tralasciando per il momento il termine di smorzamento in base a quanto detto al Paragrafo [5.5.1,](#page-89-0) otteniamo:

$$
\mathbf{M}\phi\ddot{x}_{top} + \alpha \mathbf{M}\phi = -\mathbf{M}\mathbf{d}\ddot{x}_{g}
$$

Premoltiplicando ambo i membri per  $\boldsymbol{\phi}^{\mathbf{T}}$  otteniamo:

$$
\boldsymbol{\phi}^{\mathbf{T}}\mathbf{M}\boldsymbol{\phi}\ddot{\boldsymbol{x}}_{top} + \alpha\boldsymbol{\phi}^{\mathbf{T}}\mathbf{M}\boldsymbol{\phi} = -\boldsymbol{\phi}^{\mathbf{T}}\mathbf{M}\mathbf{d}\ddot{\boldsymbol{x}}_{g}
$$

Moltiplicando poi il primo membro per:

$$
\frac{\phi^{\mathrm{T}}\mathrm{Md}}{\phi^{\mathrm{T}}\mathrm{Md}}
$$

otteniamo:

$$
\frac{\boldsymbol{\phi}^{\mathbf{T}}\mathbf{M}\mathbf{d}}{\boldsymbol{\phi}^{\mathbf{T}}\mathbf{M}\mathbf{d}}\boldsymbol{\phi}^{\mathbf{T}}\mathbf{M}\boldsymbol{\phi}\ddot{x}_{top} + \alpha\frac{\boldsymbol{\phi}^{\mathbf{T}}\mathbf{M}\mathbf{d}}{\boldsymbol{\phi}^{\mathbf{T}}\mathbf{M}\mathbf{d}}\boldsymbol{\phi}^{\mathbf{T}}\mathbf{M}\boldsymbol{\phi} = -\boldsymbol{\phi}^{\mathbf{T}}\mathbf{M}\mathbf{d}\ddot{x}_{g}
$$

Con le posizioni:

$$
\Gamma = \frac{\boldsymbol{\phi}^{\mathbf{T}}\mathbf{M}\mathbf{d}}{\boldsymbol{\phi}^{\mathbf{T}}\mathbf{M}\boldsymbol{\phi}} \qquad \qquad m^* = \boldsymbol{\phi}^{\mathbf{T}}\mathbf{M}\mathbf{d}
$$

otteniamo:

$$
m^* \frac{\ddot{x}_{top}}{\Gamma} + \frac{\alpha m^*}{\Gamma} = -m^* \ddot{x}_g \tag{7.20}
$$

Ancora, ponendo:

$$
\ddot{x}_{top}^* = \frac{\ddot{x}_{top}}{\Gamma}
$$

e considerando anche che:

$$
\mathbf{P} = \alpha \mathbf{M} \boldsymbol{\phi} = \alpha \begin{bmatrix} m_1 & 0 & 0 \\ 0 & \ddots & 0 \\ 0 & 0 & m_N \end{bmatrix} \begin{bmatrix} \phi_1 \\ \vdots \\ \phi_N \end{bmatrix} = \alpha \begin{bmatrix} m_1 \phi_1 \\ \vdots \\ m_N \phi_N \end{bmatrix}
$$

e che:

$$
m^* = \boldsymbol{\phi}^{\mathrm{T}} \mathbf{M} \mathbf{d} = \begin{bmatrix} \phi_1 & \dots & \phi_N \end{bmatrix} \begin{bmatrix} m_1 & 0 & 0 \\ 0 & \ddots & 0 \\ 0 & 0 & m_N \end{bmatrix} \begin{bmatrix} 1 \\ \vdots \\ 1 \end{bmatrix} = \sum m_i \phi_i
$$

e che quindi il taglio alla base del sistema è:

$$
V = \sum P_i = \sum \alpha m_i \phi_i = \alpha \sum m_i \phi_i = \alpha m^*
$$

ponendo anche:

$$
V^* = \frac{V}{\Gamma}
$$
| Sistema:                                             | MDoF                                 | SDoF                                                                                 |
|------------------------------------------------------|--------------------------------------|--------------------------------------------------------------------------------------|
| Accelerogramma:<br>Massa:<br>Spostamento:<br>Taglio: | $x_q$<br>$m = \sum m_i$<br>$x_{top}$ | $x_a$<br>$m^* = \sum m_i \phi_i$<br>$x_{top}^* = x_{top}/\Gamma$<br>$V^* = V/\Gamma$ |

<span id="page-180-0"></span>Tabella 7.6: Relazioni tra un sistema MDoF e l'associata struttura sostitutiva SDoF proposta dal metodo N2.

e sostituendo nell'Eq.[\(7.20\)](#page-179-0), otteniamo infine:

$$
m^* \ddot{x}_{top}^* + V^* = -m^* \ddot{x}_g
$$

che è l'equazione (vedi il Paragrafo [5.2\)](#page-80-0) di un oscillatore semplice (SDoF) non smorzato di massa la massa equivalente m<sup>∗</sup> , di spostamento:

$$
x^*_{top} = \frac{x_{top}}{\Gamma}
$$

di forzante sismica $-m^\ast$   $\ddot{x}_g$ e di forza statica equivalente:

$$
V^* = \frac{\alpha \ m^*}{\Gamma} = \frac{V}{\Gamma}
$$

Ovviamente per risolvere l'oscillatore dobbiamo prima definire il legame costitutivo V\*, che però potrebbe essere estrapolato dalla curva di capacità del sistema MDoF ricordandosi di dividerla (sia in ascissa che in ordinata) per Γ.

Per concludere, in Tabella [7.6](#page-180-0) propongo un quadro riassuntivo delle relazioni esistenti tra il sistema MDoF e l'associata struttura sostitutiva SDoF.

#### Domanda elastica alla struttura sostitutiva

Moltiplichiamo lo spettro in pseudo-accelerazione A per la massa equivalente della struttura sostitutiva m<sup>\*</sup> = 360 t (e per  $9.81 \,\mathrm{m/s^2}$ ): in questo modo passiamo dal piano A − ∆ della domanda elastica in pseudo-accelerazione a tutti gli oscillatori, al particolare piano  $V - \Delta$  (V massimo taglio elastico corrispondente a ∆) della domanda elastica in taglio a tutti gli oscillatori con massa  $m = 360$  t.

È evidente la possibilità di riportare in questo piano anche la curva di capacità della struttura sostitutiva. Il grafico in Figura [7.22](#page-181-0) rappresenta questa situazione.

Prolungando il tratto iniziale della curva di capacità della struttura sostitutiva fino ad intersecare lo spettro si trova la domanda alla struttura sostitutiva nel caso questa rimanga elastica: dal grafico è però evidente che questo non accade. Si pone allora il problema di trovare la domanda alla struttura sostitutiva elasto-plastica.

<span id="page-181-0"></span>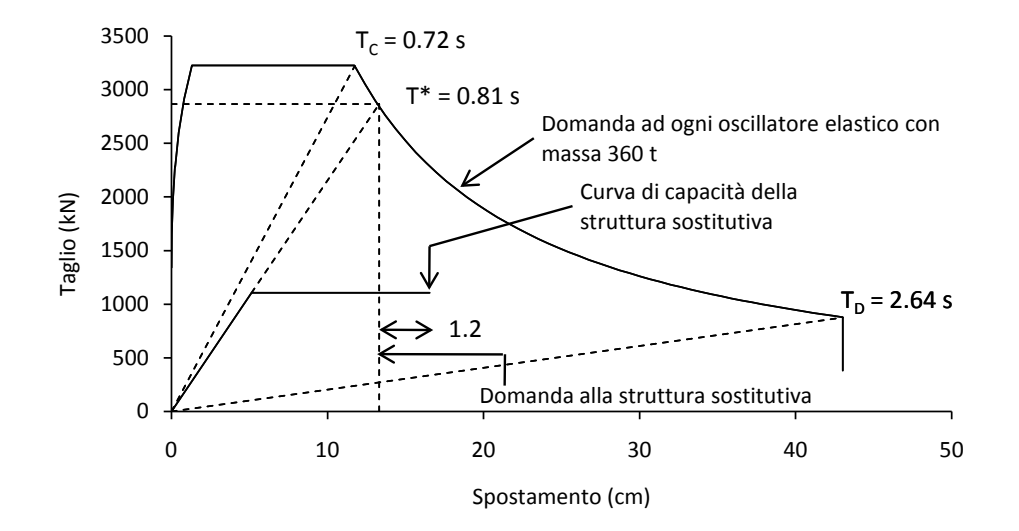

Figura 7.22: Domanda elastica (derivata dallo spettro GemonaSLV-A) in formato V − ∆ a tutti gli oscillatori di massa 360 t e curva di capacità della struttura sostitutiva. Prolungando il tratto iniziale della curva di capacità della struttura sostitutiva fino ad intersecare lo spettro si trova la domanda alla struttura sostitutiva nel caso questa rimanga elastica: dal grafico è però evidente che questo non accade.

#### Domanda plastica alla struttura sostitutiva

La domanda plastica viene calcolata in base a quella elastica. In particolare, siccome il periodo della struttura sostitutiva:

$$
T^* = \sqrt{\frac{4\pi^2 m}{k}}
$$
  
=  $2\pi \sqrt{\frac{m^* \Delta_y^*}{V_y^*}}$   
=  $2\pi \sqrt{\frac{360 \text{ t} \times 0.051 \text{ m}}{1107 \text{ kN}}}$   
=  $0.81 \text{ s} > T_C = 0.72 \text{ s}$ 

è maggiore di T<sup>C</sup> (vedi anche la Figura [7.22\)](#page-181-0), allora ricadiamo nell'ipotesi di ugual spostamento e la domanda in spostamento plastico alla struttura sostitutiva è uguale alla sua domanda in spostamento elastico (vedi la Figura [7.22\)](#page-181-0). Sebbene già individuata dal grafico, la domanda in spostamento alla struttura sostitutiva può comunque calcolarsi come segue.

Nell'ipotesi di ugual spostamento, la domanda in duttilità alla struttura sostitutiva è:

$$
\mu = R^*
$$

dove R<sup>∗</sup> è il fattore di riduzione delle forze calcolato come:

$$
R^* = \frac{V_{el}^*}{V_y^*}
$$

$$
= \frac{2871 \text{ kN}}{1107 \text{ kN}}
$$

$$
= 2.6
$$

dove con $V^\ast_{el}$ ho indicato la domanda elastica in taglio alla struttura sostitutiva ottenuta dall'intersezione del prolungamento della curva di capacità con lo spettro elastico (vedi la Figura [7.22\)](#page-181-0). Nota quindi la domanda in duttilità e lo spostamento a snervamento della struttura sostitutiva, la sua domanda in spostamento può essere calcolata come:

$$
\Delta_{pl}^{*} = \mu \Delta_{y}^{*}
$$
  
= 2.6 × 5.1 cm  
= 13.3 cm

#### Domanda plastica al sistema

La domanda in spostamento (plastico) al sistema è:

$$
\Delta_{pl}^{n} = \Gamma \Delta_{pl}^{*}
$$
  
= 1.286 × 13.3 cm  
= 17.1 cm

#### Confronto della domanda con la capacità

Il coefficiente di sicurezza risulta:

$$
C_S = \frac{\Delta_{SLV}^n}{\Delta_{pl}^n}
$$
  
= 
$$
\frac{21.3 \text{ cm}}{17.1 \text{ cm}}
$$
  
= 1.24

cioè la capacità del sistema risulta di 1.2 volte la domanda al sistema.

# Capitolo 8

# Azione sismica

# 8.1 Introduzione

La seconda parte di questo capitolo raccoglie gli spettri di risposta sismica usati nella tesi. I modelli di calcolo di tali spettri vengono brevemente trattati nella prima parte del capitolo.

# 8.2 Modelli spettrali

## <span id="page-184-1"></span>8.2.1 Spettro elastico in pseudo-accelerazione secondo NTC08

Al capitolo sulle azioni, le NTC08 propongono di calcolare lo spettro elastico in pseudo-accelerazione della componente orizzontale dell'azione sismica con le seguenti relazioni:

<span id="page-184-0"></span>
$$
S_e(T) = a_g S \eta F_o \left[ \frac{T}{T_B} + \frac{1}{\eta F_o} \left( 1 - \frac{T}{T_B} \right) \right] \qquad 0 \le T < T_B \qquad (8.1a)
$$

$$
S_e(T) = a_g S \eta F_o \qquad T_B \le T < T_C \qquad (8.1b)
$$

$$
S_e(T) = a_g S \eta F_o\left(\frac{T_C}{T}\right) \qquad T_C \le T < T_D \qquad (8.1c)
$$

$$
S_e(T) = a_g S \eta F_o \left( \frac{T_C T_D}{T^2} \right) \qquad T_D < T \qquad (8.1d)
$$

dove:

- T è il periodo dello spettro (tipicamente espresso in secondi).
- $a_q$  è l'accelerazione orizzontale massima attesa per il sito e misurata su suolo rigido orizzontale.
- $F<sub>o</sub>$  è un fattore di amplificazione dello spettro in pseudo-accelerazione orizzontale.

 $T_C^\ast\,$  è il periodo che corrisponde all'inizio del tratto a velocità costante dello spettro in pseudo-accelerazione orizzontale (senza effetti legati al tipo di terreno, vedi la definizione di  $T_C$  più avanti).

> I parametri  $a_g, F_o$  e  $T_C^*$  dipendono dal tempo di ritorno dell'azione sismica e dalla posizione geografica (latitudine e longitudine) della località in cui sorge la costruzione.

 $S_e(T)$  è la pseudo-accelerazione spettrale espressa nell'unità di misura di  $a_{\mathfrak{g}}$ (tipicamente il g).

> Nella tesi la pseudo-accelerazione spettrale si può trovare indicata anche con il simbolo A.

- S è un fattore definito come  $S = S_S S_T$ , dove  $S_S$  dipende dal tipo di terreno ed  $S_T$  dipende dalla categoria topografica.
- $\eta$  è un fattore che modifica lo spettro per smorzamenti diversi dal 5% ed è definito come:

$$
\eta = \sqrt{\frac{10}{5 + \xi}} \ge 0.55
$$

con  $\xi$  smorzamento viscoso (vedi il Paragrafo [5.2\)](#page-80-0) espresso in percentuale. Negli spettri usati nei capitoli di esempio, in genere  $\eta = 1$  (cioè, spettro al 5% di smorzamento).

- $T_{\mathcal{C}}$  è il periodo che corrisponde all'inizio del tratto a velocità costante dello spettro ed è definito come  $T_C = C_C T_C^*$ , dove $C_C$  è un coefficiente che dipende a sua volta da $T_C^\ast$ e dal tipo di terreno.
- $T_B$  è il periodo che corrisponde all'inizio del tratto dello spettro ad accelerazione costante ed è definito come  $T_B = T_C/3$ .
- $T_D$  è il periodo che corrisponde all'inizio del tratto a spostamento costante dello spettro ed è definito come:

$$
T_D = 4.0 \frac{a_g}{g} + 1.6
$$

Questo modello, comprensivo dei vari coefficienti come tabellati dalle NTC08, è valido per strutture con periodo fondamentale minore o uguale a 4 s. La forma assunta dallo spettro è riportata in Figura [8.1](#page-186-0) (a).

<span id="page-186-0"></span>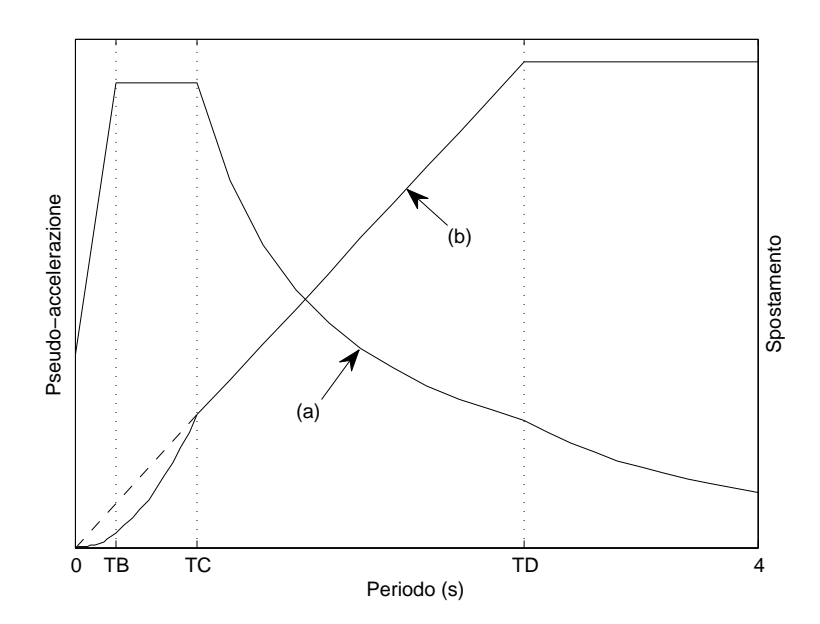

Figura 8.1: Spettro elastico in pseudo-accelerazione (a) ed associato spettro in spostamento (b) tracciati con le Eq.[\(8.1\)](#page-184-0) e [\(8.2\)](#page-186-1). Prolungando fino all'origine il tratto lineare crescente definito tra i periodi  $T_C$  e  $T_D$  dello spettro in spostamento con la linea tratteggiata rappresentata nel grafico, si ottiene lo spettro bilineare in spostamento.

#### 8.2.2 Spettro elastico in spostamento

La nota relazione tra pseudo-accelerazione e spostamento:

<span id="page-186-1"></span>
$$
\Delta = \frac{A}{\omega^2} \tag{8.2}
$$

(vedi il Paragrafo [5.3\)](#page-83-0) permette di calcolare lo spettro elastico in spostamento associato ad uno spettro elastico in pseudo-accelerazione. In questa relazione,  $\omega$  è la pulsazione dell'oscillatore semplice calcolata, istante per istante, come:

$$
\omega = \frac{2\pi}{T}
$$

(vedi sempre il Paragrafo [5.3\)](#page-83-0).

Se lo spettro in pseudo-accelerazione è definito secondo le NTC08 dalle Eq.[\(8.1\)](#page-184-0), allora l'associato spettro in spostamento calcolato con l'Eq.[\(8.2\)](#page-186-1) ha l'andamento riportato in Figura [8.1](#page-186-0) (b) a tratto continuo. Questo spettro ha un'importante caratteristica: prolungando il tratto lineare crescente definito tra i periodi  $T_C$  e  $T_D$  si giunge ad intersecare lo zero del grafico (vedi la linea tratteggiata sempre in figura (b)). Sfruttando questa caratteristica si può costruire un nuovo spettro, detto spettro bilineare in spostamento, che approssima i due tratti non lineari tra zero e  $T_B$  e tra  $T_B$  e  $T_D$  con un unico tratto lineare, che prosegue poi fino a  $T<sub>D</sub>$ . Lo spettro bilineare in spostamento ha il grande vantaggio di essere completamente definito da un solo punto, il suo ginocchio, la cui ascissa, in questo caso, corrisponde al periodo  $T_D$  dell'associato spettro in pseudo-accelerazione e la cui ordinata è facilmente calcolabile come:

$$
\Delta(T_D) = \frac{A(T_D)}{[\omega(T_D)]^2}
$$

Da ultimo, si segnala di prestare attenzione ad eventuali limitazioni riguardo alla pseudo-accelerazione minima ammissibile, che è possibile trovare in alcune normative: una pseudo-accelerazione costante divisa per  $\omega^2$  imprime allo spostamento, al crescere del periodo, un andamento parabolico crescente, che falsa completamente il corretto andamento dello spettro in spostamento.<sup>[1](#page-187-0)</sup>

## 8.3 Spettri: casi studio

### <span id="page-187-1"></span>8.3.1 Spettro GemonaSLV-A

GemonaSLV-A è lo spettro elastico in pseudo-accelerazione della componente sismica orizzontale calcolato secondo le NTC08 con le Eq.[\(8.1\)](#page-184-0) in base ai parametri di seguito descritti.

#### Tempo di ritorno

La Figura [4.2](#page-67-0) del Paragrafo [4.2.2](#page-65-0) riporta la relazioni per il calcolo veloce del tempo di ritorno in funzione dello stato limite sismico e del periodo di riferimento. In particolare, il tempo di ritorno per un SLV si calcola come:

$$
T_R=9.5V_R
$$

Nel nostro caso, scegliendo:

$$
V_N = 50 \text{ anni}
$$
  
Classe d'uso = II  $\Rightarrow$   $C_U = 1$   

$$
V_R = C_U V_N
$$

$$
= 1 \times 50 \text{ anni}
$$

$$
= 50 \text{ anni}
$$
  
Stato limite = SLV

<span id="page-187-0"></span><sup>&</sup>lt;sup>1</sup> Ad esempio, al capitolo delle NTC08 sulle azioni si trova la limitazione  $A \geq 0.2a_g$ valida per gli spettri di progetto da usarsi per la verifica agli stati limite ultimi.

otteniamo quindi:

$$
T_R = 9.5V_R
$$
  
= 9.5 × 50 anni  
= 475 anni

Parametri indipendenti

 $\operatorname{Località} = \operatorname{Gemona}$  del Friuli Topografia = T $1 \Rightarrow S_T = 1$  $T$ erreno  $= D$  $\xi = 5\%$  $T_R = 475$  anni

## Parametri dipendenti

Dal programma SIMQKE\_GR (vedi il Paragrafo [9.2.1\)](#page-192-0) otteniamo:

$$
a_g = 0.259 \text{ g}
$$
  
\n
$$
F_o = 2.407
$$
  
\n
$$
T_C^* = 0.331 \text{ s}
$$
  
\n
$$
S_S = 1.464
$$
  
\n
$$
C_C = 2.173
$$

<span id="page-189-0"></span>Tabella 8.1: Ascisse ed ordinate notevoli dello spettro elastico in pseudoaccelerazione e dell'associato spettro bilineare in spostamento (vedi Figura [8.2\)](#page-190-0).

| Spostamento(m)             | 0.00     | $\qquad \qquad -$ |      | 0.43 | 0.43 |
|----------------------------|----------|-------------------|------|------|------|
| Pseudo-accelerazione $(g)$ | 0.38     | 0.91              | 0.91 | 0.25 | 0.11 |
| Periodo $(s)$              | $0.00 -$ | 0.24              | 0.72 | 2.64 | 4.00 |
| Periodo (nomenclatura)     | TA       | - TR              | TC.  | TD.  | TMAX |

A seguire il calcolo dei rimanenti parametri:

$$
S = S_S S_T
$$
  
= 1.464 × 1  
= 1.464  

$$
\eta = \sqrt{\frac{10}{5 + \xi}}
$$
  
=  $\sqrt{\frac{10}{5 + 5}}$   
= 1  

$$
T_C = C_C T_C^*
$$
  
= 2.173 × 0.331 s  
= 0.719 s  

$$
T_B = \frac{T_C}{3}
$$
  
=  $\frac{0.719 s}{3}$   
= 0.240 s  

$$
T_D = 4.0 \frac{a_g}{g} + 1.6
$$
  
= 4.0 ×  $\frac{0.259 g}{g} + 1.6$ .  
= 2.636 s

In questo modo, dalle Eq.[\(8.1\)](#page-184-0) si ottiene uno spettro con plateau posto a 0.913 g. Lo spettro è tracciato in Figura [8.2](#page-190-0) (a) mentre la Tabella [8.1](#page-189-0) lo descrive numericamente.

## 8.3.2 Spettro GemonaSLV-∆

GemonaSLV-∆ è lo spettro elastico bilineare in spostamento (al 5% di smorzamento) calcolato con l'Eq.[\(8.2\)](#page-186-1) sulla base dello spettro elastico in pseudo-

<span id="page-190-0"></span>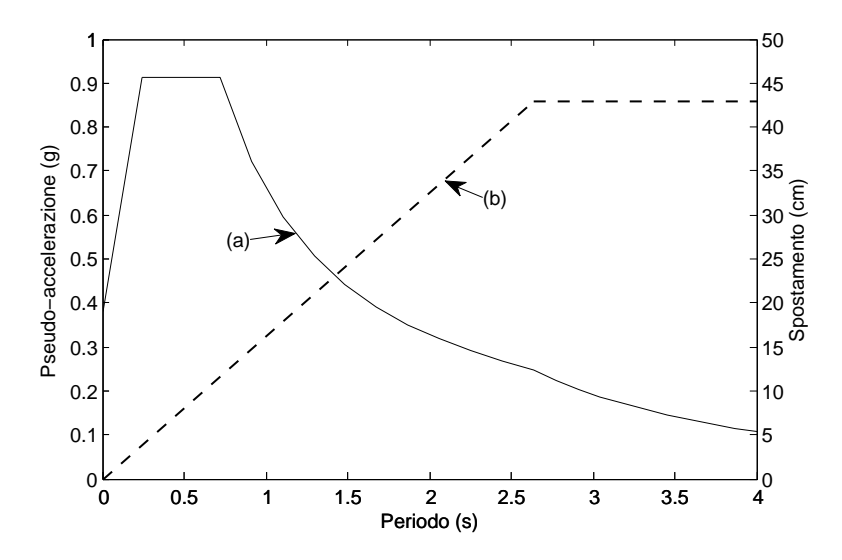

Figura 8.2: Spettro elastico in pseudo-accelerazione (a) ed associato spettro bilineare in spostamento (b). L'accelerazione su suolo rigido è  $a_q = 0.259$  g. Il plateau dello spettro (a) si posiziona ad una pseudo-accelerazione  $A_{5\%} = 0.913$  g. Il plateau dello spettro (b) si posiziona ad uno spostamento  $\Delta_{5\%} = 0.430$  m.

accelerazione GemonaSLV-A. L'ascissa del suo ginocchio è:

$$
\Delta(T_D) = \frac{A(T_D)}{[\omega(T_D)]^2}
$$
  
= 
$$
\frac{0.249 \times 9.81 \text{ m/s}^2}{(2.384 \text{ rad/s})^2}
$$
  
= 0.430 m

Come periodo massimo, lo spettro in spostamento eredita il  $T_{MAX} = 4$  s dello spettro in pseudo-accelerazione. Lo spettro elastico bilineare in spostamento è tracciato in Figura [8.2](#page-190-0) (b) mentre la Tabella [8.1](#page-189-0) lo descrive numericamente.

# Capitolo 9

# Miscellanea

# 9.1 Introduzione

Nella prima parte di questo capitolo vengono date delle informazioni riguardo ai programmi per l'ingegneria strutturale usati nella tesi.

Nella seconda parte del capitolo sono raccolte alcune note riguardo ai calcoli effettuati nella tesi.

# 9.2 Programmi di calcolo per l'ingegneria strutturale usati nella tesi

#### <span id="page-192-0"></span>9.2.1 SIMQKE\_GR

 $SIMQKE$  GR è un programma sviluppato dal Prof. Gelfi dell'Università degli Studi di Brescia (vedi [\[G2\]](#page-299-0)) che permette, tra le altre cose, di calcolare con facilità lo spettro elastico in pseudo-accelerazione proposto dalle NTC08.

Nella tesi, SIMQKE GR è usato soprattutto per calcolare i parametri  $a_q$ ,  $F_o$ e $T_C^\ast$ dello spettro (vedi il Paragrafo [8.2.1\)](#page-184-1), che altrimenti richiederebbero di essere interpolati a partire dai valori sul reticolo di riferimento riportati nell'Allegato B alle NTC08 (a questo proposito vedi anche l'Allegato A alle NTC08).

#### <span id="page-192-1"></span>9.2.2 VCASLU

VCASLU è un programma sviluppato dal Prof. Gelfi dell'Università degli Studi di Brescia (vedi [\[G1\]](#page-299-1)) che permette di svolgere diversi calcoli relativi ad elementi strutturali in cemento armato. Tra questi, offre la possibilità di calcolare il momento resistente di una sezione e, più in generale, da modo di tracciarne il diagramma momento-curvatura.

Al momento, i legami costitutivi messi a disposizione da VCASLU per il calcolo SLU di una sezione in cemento armato sono: per il calcestruzzo, il legame costitutivo parabola-rettangolo (vedi il Paragrafo [2.3.2\)](#page-40-0); per l'acciaio, il legame costitutivo elastico-perfettamente plastico indefinito (vedi il Paragrafo [3.3.2\)](#page-59-0). VCASLU permette di scegliere i valori significativi di deformazione e di resistenza che caratterizzano questi due legami costitutivi, il che consente una certa libertà di manovra.

Aprendo con un editor di testo il file .slu prodotto dal programma è possibile modificarlo.

Ad esempio, è possibile posizionare l'armatura della sezione dapprima in EXCEL (ascissa, ordinata ed area di ogni ferro o di ogni strato) e poi con un semplice copia-incolla immetterla nel file .slu. A questo scopo risulta comoda la funzione "CONCATENA" di EXCEL (versione 2007) che permette di unire più colonne di un foglio di calcolo in una sola (che poi andrà copiata nel file .slu). Aprendo quindi il file .slu con VCASLU, il programma lo legge e mostra la sezione inserita (conviene immettere nel file .slu anche le dimensioni della sezione).

Questo procedimento risulta comodo, ad esempio, nel caso dei setti, perché il numero in genere elevato di strati di armatura ne rende difficoltoso l'inserimento attraverso l'interfaccia grafica di VCASLU.

Nella tesi, VCASLU è usato soprattutto per calcolare il momento resistente di un setto nell'ambito del progetto secondo le NTC08 e per calcolare, oltre al momento resistente, la curvatura a snervamento e quella ultima della sezione della cerniera plastica di un setto allo scopo di tracciare la curva di capacità del sistema nell'ambito della verifica N2.

#### 9.2.3 CUMBIA

CUMBIA è un programma scritto da [\[M3\]](#page-299-2) in e per MATLAB che, tra le altre cose, permette di calcolare il diagramma momento-curvatura di una sezione in cemento armato. CUMBIA è fornito in allegato a [\[P1\]](#page-300-0).

Per tracciare il diagramma momento-curvatura CUMBIA permette di usare diversi legami costitutivi anche definiti dall'utente. Nella tesi CUMBIA usa i legami costitutivi di default, ovvero: il legame costitutivo di Mander (vedi il Paragrafo [2.3.1\)](#page-32-0) per il calcestruzzo e il legame costitutivo di King (vedi il Paragrafo [3.3.1\)](#page-57-0) per l'acciaio.

Il programma, inoltre, considera la sezione come formata da due parti:

- Un nucleo interno confinato, per il quale viene usato il legame costitutivo di Mander per il calcestruzzo confinato.
- Uno strato di copriferro esterno, per il quale viene usato il legame di Mander per il calcestruzzo non confinato con:

<span id="page-193-0"></span>
$$
\varepsilon_{co} = 0.002 \tag{9.1}
$$
\n
$$
\varepsilon_{sp} = 0.0064
$$

di default (mantenuto nella tesi).

CUMBIA implementa il legame di Mander in perfetto accordo a quanto esposto al Paragrafo [2.3.1,](#page-32-0) eccetto per un fatto: nel caso di sezione rettangolare, dopo aver calcolato la pressione laterale di confinamento nelle due direzioni della sezione, CUMBIA usa nell'Eq.[\(2.6b\)](#page-34-0) la loro media anziché passare attraverso il diagramma di Figura [2.8.](#page-39-0) Secondo il manuale d'uso, questa modifica è conforme a quanto proposto da [\[K1\]](#page-299-3). A questo proposito si fa notare che anche pensando di usare cautelativamente al posto della pressione laterale media quella minima, il momento resistente di una sezione in genere cambia di poco: ciò che cambia è invece la deformazione ultima del calcestruzzo (lo stop del legame di Mander per il calcestruzzo confinato) calcolata usando l'Eq.[\(4.2\)](#page-75-0) del Paragrafo [4.3](#page-69-0) (a questo proposito vedi però anche l'Eq.[\(9.4\)](#page-201-0) più avanti), che però, a parità degli altri parametri, aumenta a causa della diminuzione della resistenza massima del calcestruzzo confinato  $f_{cc}^{\prime}$  presente al denominatore. Questo aumento della deformazione ultima del calcestruzzo si può tradurre nel digramma momento-curvatura in un aumento anche sensibile della curvatura ultima della sezione. Sembra quindi ragionevole usare la pressione laterale di confinamento media come già fa di default il programma.

La pressione laterale di confinamento media può essere facilmente calcolata tenendo conto della seguente relazione:

<span id="page-194-0"></span>
$$
\rho_{\nu} = \rho_{ax} + \rho_{ay} = 2\rho_a \tag{9.2}
$$

dove  $\rho_{ax}$  e  $\rho_{ay}$  sono i rapporti (d'area) di staffatura nelle due direzio-ni della sezione rettangolare definiti al Paragrafo [2.3.1](#page-32-0) e dove  $\rho_{\nu}$  è il rapporto volumetrico di staffatura definito come:

$$
\rho_{\nu} = \frac{V_w}{V_c}
$$

con  $V_w$  volume delle staffe contenute nel volume di calcestruzzo:

$$
V_c = d_c d_c s
$$

dove i simboli sono quelli usati nel Paragrafo [2.3.1](#page-32-0) (ad essere pignoli, le staffe non sono proprio completamente contenute in  $V_c$ , perché quelle di bordo ne fuoriescono per metà: nel calcolo di  $\rho_{\nu}$  vanno comunque considerate tutte le staffe, per intero). Ovviamente, l'ultima parte dell'Eq.[\(9.2\)](#page-194-0) vale solo nel caso:

$$
\rho_a = \rho_{ax} = \rho_{ay}
$$

Se il caso è questo, allora possiamo anche compattare le due pressioni di confinamento laterale definite dalle Eq.[\(2.9\)](#page-35-0) del Paragrafo [2.3.1:](#page-32-0)

$$
f'_{lx} = k_e \rho_{ax} f_{yh}
$$
  

$$
f'_{ly} = k_e \rho_{ay} f_{yh}
$$

nell'unica relazione:

$$
f'_l = k_e \rho_a f_{yh}
$$

In base poi all'Eq.[\(9.2\)](#page-194-0) possiamo quindi scrivere:

<span id="page-195-0"></span>
$$
f_l' = 0.5 k_e \rho_\nu f_{yh} \tag{9.3}
$$

valida nel caso di ugual pressione di confinamento laterale ma valida anche nel caso in cui le due pressioni sono diverse per calcolare la pressione media.

Ovviamente, nel caso in cui la resistenza massima del calcestruzzo confinato viene calcolata con l'Eq.[\(2.6b\)](#page-34-0) usando la pressione laterale media, l'esatta conformità con il modello di Mander si ha solo quando le due pressioni laterali di confinamento sono uguali tra loro. Questa in genere è ritenuta un buona pratica di progetto per una sezione rettangolare.[\[P1\]](#page-300-0), [\[E1\]](#page-298-0) In pratica, quello che si può fare è cercare di avere due pressioni laterali di confinamento non troppo diverse.

Un criterio di progetto per ottenere pressioni laterali di confinamento all'incirca uguali nelle due direzioni di un setto consiste nel posizionare un'armatura di confinamento con passo p (vedi la Figura [9.1\)](#page-196-0) all'incirca uguale alla metà dello spessore  $b_w = b_{wc}$  del setto. Questo criterio deriva dalle seguenti considerazioni.

Con riferimento alla disposizione dell'armatura in una zona confinata riporta in Figura [9.1,](#page-196-0) i rapporti di armatura trasversale nelle due direzioni sono:

$$
\rho_{ax} = \frac{A_{sw,x}}{s \, l_{wcc}} \qquad \rho_{ay} = \frac{A_{sw,y}}{s \, b_{wcc}}
$$

dove s è il passo verticale delle staffe mentre  $A_{sw,x}$  è l'area trasversale totale delle staffe parallele alla direzione  $x$  (e analogamente per  $A_{sw,y}$ ). In particolare, il rapporto nella direzione  $x$  si può riscrivere come:

$$
\rho_{ax} = \frac{A_{sw,x}}{s \ l_{wcc}}
$$

$$
= \frac{n_x A_{sw,1br}}{s \ (n_x - 1) \ p}
$$

dove  $A_{sw,1br}$  è l'area trasversale di un braccio di una staffa (assumo un ugual diametro per tutte le staffe o legature che siano),  $n_x$  è il numero di bracci di staffa paralleli alla direzione  $x$  (in figura  $n = 5$ ) mentre  $p$  è il passo tra le coppie di ferri verticali ancorati (assunto costane). Confondendo il numero dei bracci con quello dei campi (approssimazione tanto più valida quando maggiore è  $n_x$ ):

$$
n_x \simeq n_x - 1
$$

 $\rho_x$  si può riscrivere approssimativamente come:

$$
\rho_{ax} \simeq \frac{A_{sw,1br}}{s \ p}
$$

<span id="page-196-0"></span>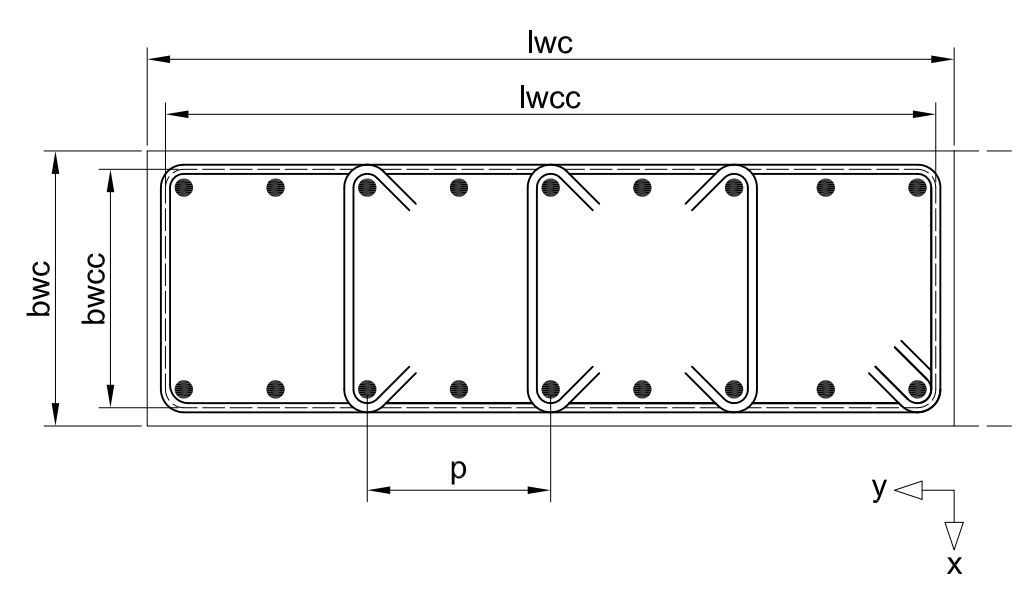

Figura 9.1: Zona confinata tipo di un setto.

Tenendo ora conto che:

$$
A_{sw,y} = 2A_{sw,1br}
$$

uguagliando  $\rho_x$  con  $\rho_y$ , otteniamo:

$$
\frac{\rho_{ax} = \rho_{ay}}{s \ p} = \frac{2A_{sw,1br}}{s \ b_{wcc}} \Rightarrow p = \frac{b_{wcc}}{2} \simeq \frac{b_w}{2}
$$

che fornisce come ordine di grandezza per la larghezza dei campi confinati la metà dello spessore del setto.

In base a quanto fin qui detto, consegue che per il programma la sezione di un setto è equiparata a quella di un pilastro con un nucleo interno confinato (per il quale viene usato il legame costitutivo di Mander per il calcestruzzo confinato) ricoperto da uno strato di calcestruzzo non confinato (per il quale viene usato il legame costitutivo di Mander per il calcestruzzo non confinato). Non vi è quindi possibilità di studiare un setto armato secondo le NTC08, cioè un setto che presenta due zone confinate posizionate alle sue estremità tra le quali vi è una zona di calcestruzzo non confinato.

In realtà, le cose non stanno proprio così. La Figura [9.2](#page-198-0) mostra l'evolversi della deformazione della sezione di un setto (la sezione è tratta dal Capitolo [10\)](#page-206-0) al procedere dell'analisi momento-curvatura. Al ruotare della sezione accade infatti che due particolari fronti di deformazione si staccano dai suoi lati e cominciano a percorrerla in verso opposto: dal lembo teso si stacca e comincia a risalire la sezione il fronte  $\varepsilon_c = 0$  (cioè, l'asse neutro); dal lembo compresso si stacca e comincia a discendere la sezione il fronte  $\varepsilon_c = 2\%$ , la cui posizione  $d_{2\%}$  viene costantemente registrata da una modifica che ho apportato a CUMBIA.<sup>[1](#page-197-0)</sup>

Riportando  $d_{2\%}$  al crescere della curvatura, si ottiene allora un grafico come quello riportato in Figura [9.2](#page-198-0) in basso. Si nota che nelle fasi iniziali dell'analisi, quando la deformazione del calcestruzzo non ha ancora raggiunto il 2‰ neanche al bordo compresso, la modifica forza  $d_{2\%} = 0$ . Analogamente alla posizione del fronte al 2‰, nel grafico viene riportata anche la posizione x dell'asse neutro misurata sempre rispetto al bordo compresso della sezione.

Premesso che, fino ad una deformazione di circa il 2‰ il comportamento del calcestruzzo confinato e di quello non confinato si possono confondere (vedi la Figura [2.4](#page-33-0) tenendo conto dell'Eq. $(9.1)$ ), ne consegue che finché  $d_{2\%_0}$ cade all'interno della zona confinata l'analisi di una sezione a doppia zona confinata condotta con CUMBIA è con buona approssimazione corretta.

Siccome poi in genere l'asse neutro di un setto, almeno per le situazioni considerate nella tesi, cade sempre all'interno della zona confinata, in realtà il problema di registrare la posizione del fronte del 2‰ neanche si pone, perché l'asse neutro lo forza comunque a rimanere all'interno della zona confinata.

Per concludere diamo un'occhiata al diagramma momento-curvatura prodotto da CUMBIA. Un esempio è riportato in Figura [9.3.](#page-199-0)

La prima cosa che si nota è che CUMBIA traccia due diagrammi momentocurvatura: quello esatto (tratteggiato nel grafico) ed una sua approssimazione bilineare (tracciata a linea continua).

Con riferimento alla Figura [9.4,](#page-200-0) il diagramma bilineare viene tracciato secondo le seguenti indicazioni:[\[P1\]](#page-300-0)

- 1. Per prima cosa va individuato il punto di primo snervamento della sezione, cioè il punto del diagramma corrispondente al raggiungimento della tensione di snervamento nell'armatura più esterna (cioè, alla massima distanza dall'asse neutro) oppure della deformazione del 2‰ nelle fibre di calcestruzzo più esterne: si sceglie quella tra le due situazioni che accade per prima. Momento e curvatura a primo snervamento sono indicati, rispettivamente, come  $M_y$  e  $\phi'_y$ .
- 2. La linea che individua il tratto elastico del diagramma viene quindi tracciata dall'origine al punto  $(M_y, \phi'_y)$  e poi continuata fino all'altezza del momento resistente nominale,  $M_N$ , definito come il momento corrispondente al raggiungimento della deformazione del 4‰ nelle fibre di calcestruzzo più esterne (cioè, alla massima distanza dall'asse neutro – siamo sullo strato di copriferro del setto) o dell'1.5% nell'armatura più esterna: si sceglie quella tra le due situazioni che accade

<span id="page-197-0"></span><sup>&</sup>lt;sup>1</sup> In questa tesi ho usato una versione di *CUMBIA* da me leggermente modificata. Va comunque detto che andare a modificare il sorgente di un programma è un'operazione rischiosa. Eventuali errori di calcolo presenti nella tesi e riconducibili a CUMBIA sono perciò al 99% dovuti alle mie casalinghe modifiche.

<span id="page-198-0"></span>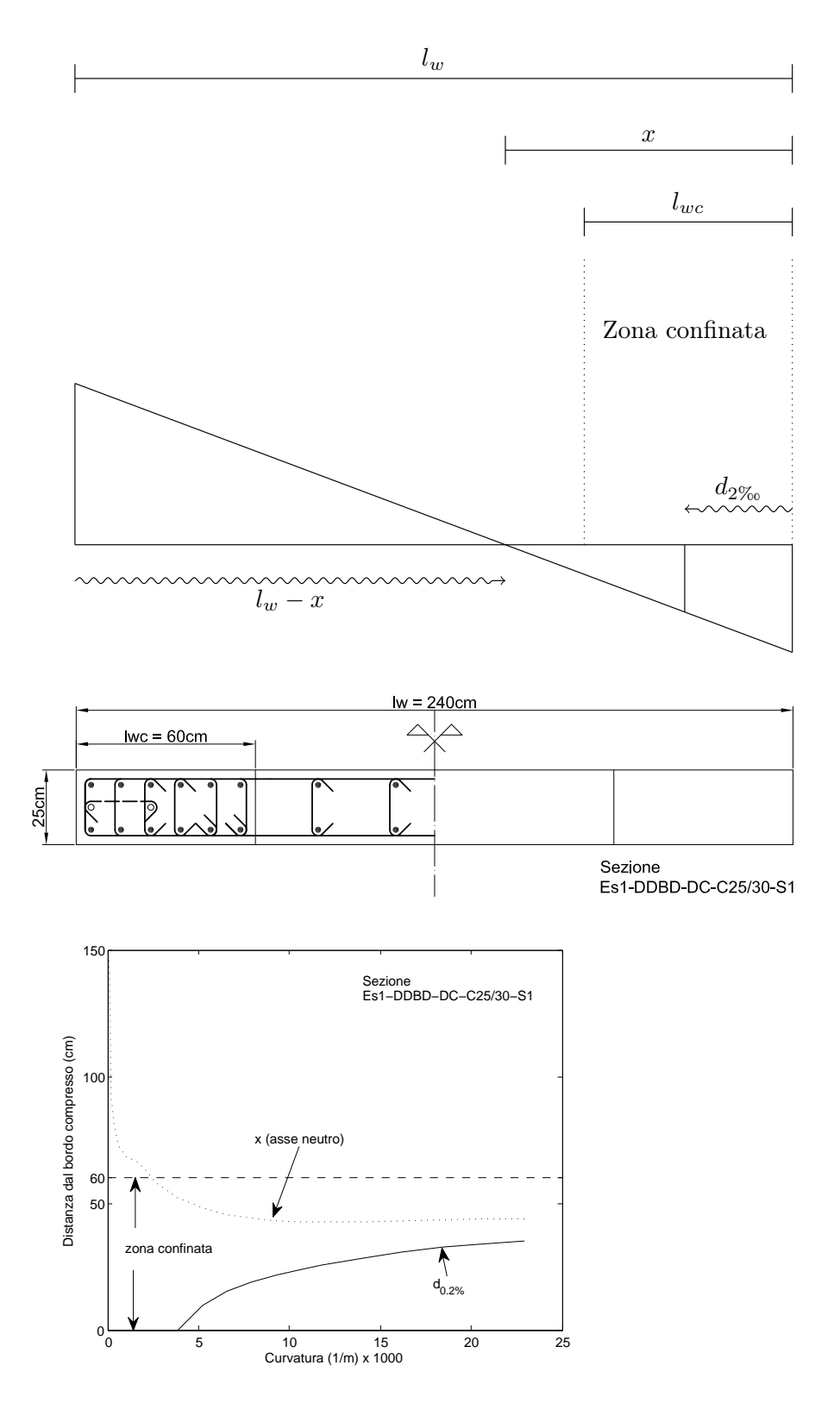

Figura 9.2: Evolversi della posizione dell'asse neutro e del fronte di deformazione al 2‰ al procedere dell'analisi momento-curvatura della sezione progettata con il metodo DDBD al Paragrafo [10.5.7.](#page-260-0)

<span id="page-199-0"></span>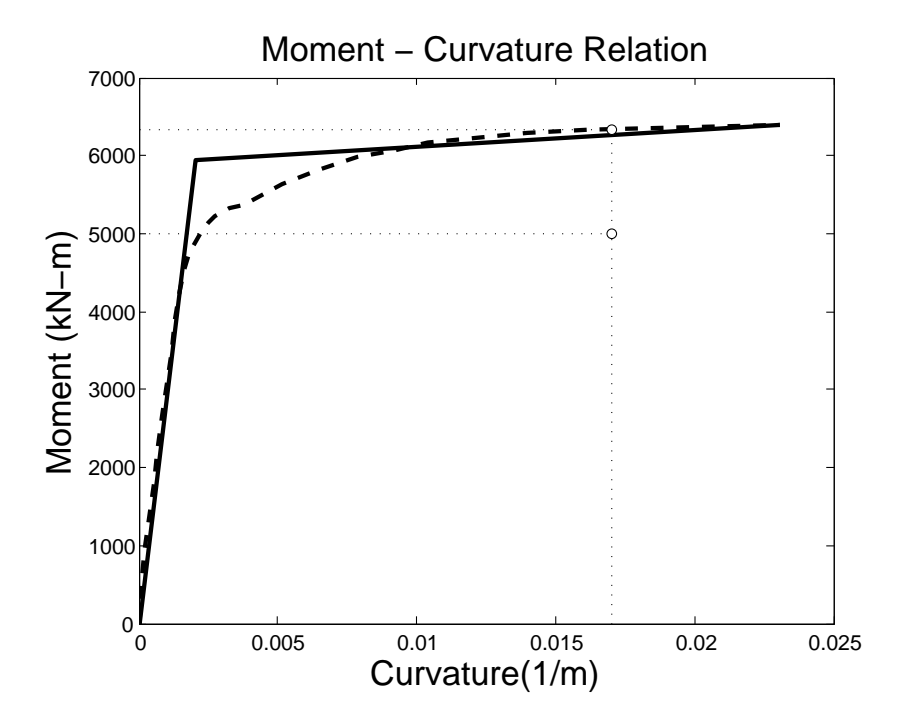

Figura 9.3: Diagramma momento-curvatura prodotto da CUMBIA.

per prima. La curvatura corrispondente a  $M_N$  è indicata con  $\phi_y$  ed è detta curvatura nominale a snervamento.

3. Infine, il tratto plastico si ottiene collegando il punto di snervamento nominale  $(M_N, \phi_y)$  con la condizione ultima  $(M_u, \phi_u)$ .

In genere l'approssimazione bilineare è sufficiente in fase di progetto.[\[P1\]](#page-300-0)

Una nota riguardo alla condizione ultima, cioè al punto  $(M_u, \phi_u)$ . Siccome nella tesi l'unico stato limite preso in considerazione per quel che riguarda il DDBD è il damage-control LS (vedi il Paragrafo [4.3\)](#page-69-0), CUMBIA viene impostato di modo da interrompere il diagramma momento-curvatura al raggiungimento di questo stato limite. In tutta la tesi, quindi, il punto in cui si interrompe il digramma corrisponde al raggiungimento da parte della sezione dei limiti alla deformazione previsti dal damage-control LS (vedi sempre il Paragrafo [4.3\)](#page-69-0).

A questo proposito, va prestata particolare attenzione ad una cosa. [\[P1\]](#page-300-0) nello studio condotto per ottenere una stima della curvatura allo stato limite di un setto (vedi il Paragrafo [6.4.4\)](#page-112-0) calcola la deformazione ultima del calcestruzzo con l'Eq.[\(4.2\)](#page-75-0) del Paragrafo [4.3,](#page-69-0) che riporto qui di seguito:

$$
\varepsilon_{cu}=0.004+1.4\frac{\rho_{\nu}f_{yh}\varepsilon_{su}}{f_{cc}'}
$$

<span id="page-200-0"></span>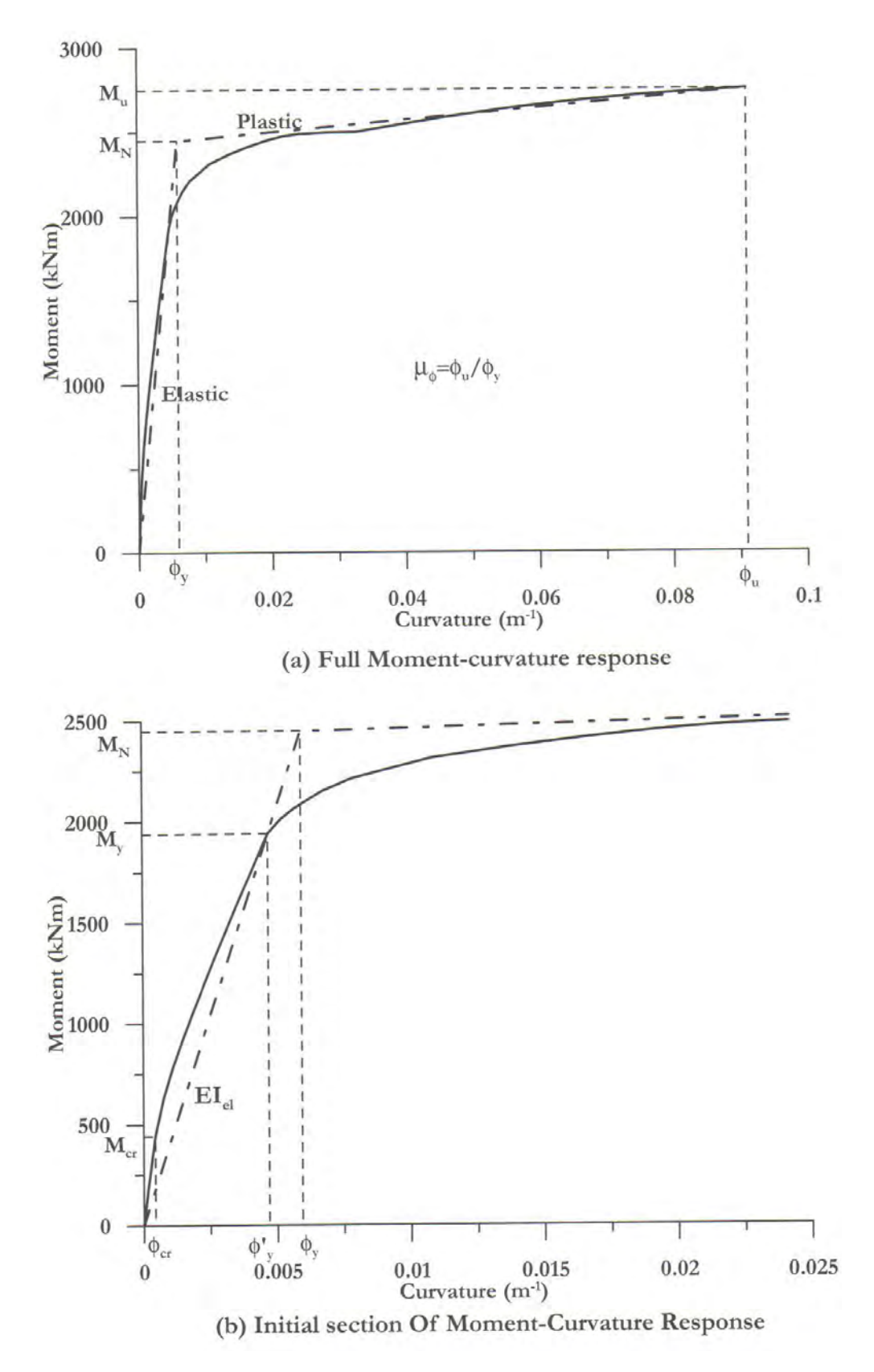

Figura 9.4: Procedura per il tracciamento del diagramma momento-curvatura bilineare; da [\[P1\]](#page-300-0).

moltiplicando però il rapporto volumetrico di staffatura  $\rho_{\nu}$  per il coefficiente di efficacia del confinamento  $k_e$  (o, come lo indica [\[P1\]](#page-300-0),  $C_e$ ), cioè:

<span id="page-201-0"></span>
$$
\varepsilon_{cu} = 0.004 + 1.4 \frac{k_e \rho_\nu f_{yh} \varepsilon_{su}}{f'_{cc}}
$$
\n(9.4)

Nella tesi,  $\varepsilon_{cu}$  viene sempre prudenzialmente calcolata secondo quest'ultima relazione, che viene forzata anche in CUMBIA.

Per altro, il rapporto:

$$
\frac{0.5 k_e \rho_\nu f_{yh}}{f'_{cc}}
$$

che rappresenta la pressione laterale di confinamento (in generale, media – vedi l'Eq.[\(9.3\)](#page-195-0)) adimensionalizzata alla resistenza del calcestruzzo confinato è un gruppo adimensionale notevole perché si ritrova in molte parti anche delle NTC08 e dell'EC: al posto di  $k_e$  può esserci il coefficiente  $\alpha$  (vedi il Paragrafo [7.2.8\)](#page-133-0), al posto di  $\rho_{\nu}$  può esserci  $\rho_{ax}$ o  $\rho_{ay}$  (vedi, ad esempio, il Paragrafo [2.3.1](#page-32-0) – nel qual caso scompare il coefficiente 0.5), al posto di  $f'_{cc}$  può esserci un'altra resistenza del calcestruzzo, ma il concetto è sempre lo stesso: una pressione laterale di confinamento adimensionalizzata ad una resistenza del calcestruzzo.

Ad esempio, al secondo membro dell'Eq.[\(2.16d\)](#page-41-0) del Paragrafo [2.3.2,](#page-40-0) che riporto qui di seguito:

$$
\varepsilon_{cu2,c} = \varepsilon_{cu2} + 0.2 \frac{\sigma_2}{f_{cm}}
$$

dove al posto di  $f_{ck}$  ho messo la resistenza media  $f_{cm}$  ipotizzando di usare il legame per il calcolo di un edificio esistente, compare proprio il rapporto tra la pressione laterale di confinamento  $(\sigma_2)$  e la resistenza del calcestruzzo. Già sappiamo che in questa relazione la pressione  $\sigma_2$ viene lasciata libera di essere specificata di volta in volta dal modello dell'EC che fa uso di questo legame. Possiamo ad esempio immaginare di dover usare il legame parabola-rettangolo per calcestruzzo confinato per tracciare la curva di capacità di un setto tramite l'Eq.[\(7.9\)](#page-134-0) del Paragrafo [7.2.8.](#page-133-0) Supponendo di essere nel caso di uguale pressione laterale di confinamento:

$$
\rho_{\nu} = \rho_{ax} + \rho_{ay} = 2\rho_a
$$

(vedi l'Eq.[\(9.2\)](#page-194-0)), sappiamo che l'Eq.[\(7.9\)](#page-134-0) prevede di calcolare la pressione laterale di confinamento come:

$$
\sigma_2 = \alpha \rho_a f_{yw}
$$

Stimando allora la resistenza massima del calcestruzzo confinato come:

$$
f'_{cm} \simeq 1.4 f_{cm}
$$

possiamo scrivere:

$$
0.2 \frac{\sigma_2}{f_{cm}} = 0.2 \frac{1.4}{1.4} \frac{\alpha 0.5 \rho_{\nu} f_{yw}}{f_{cm}}
$$

$$
= 0.14 \frac{\alpha \rho_{\nu} f_{yw}}{f_{cm}^f}
$$

sostanzialmente uguale all'Eq.[\(9.4\)](#page-201-0) qualora le venga assegnata una deformazione ultima delle staffe  $\varepsilon_{su} = 10\%$ . Ovviamente, con quanto mostrato non voglio affermare che le due relazioni per il calcolo della deformazione ultima (quella proposta da [\[P1\]](#page-300-0) e quella proposta dall'EC2) sono uguali: ognuna, infatti, appartiene ad un contesto diverso è tarata in modo diverso e in genere da risultati diversi. Piuttosto, ho mostrato come entrambe le relazioni possano essere ricondotte ad un'unica formulazione.

Da ultimo, nel grafico di Figura [9.3](#page-199-0) si notano due pallini bianchi con ascissa ed ordinata individuate da linee punteggiare. Questi elementi grafici sono una mia modifica al programma. Le coordinate dei due pallini sono le seguenti:

- L'ascissa, comune ad entrambi i pallini, corrisponde alla curvatura di progetto,  $\phi_d$ , calcolata con il metodo DDBD (vedi, ad esempio, il Paragrafo [10.5.5\)](#page-259-0).
- L'ordinata del pallino sovrapposto al diagramma momento-curvatura reale corrisponde all'ordinata dello stesso diagramma letta in corrispondenza dell'ascissa del pallino: ciò significa che questo pallino segnala graficamente il momento resistente sviluppato della sezione al raggiungimento della curvatura di progetto.
- L'ordinata del pallino più in basso (quello slegato da entrambi i diagrammi) corrisponde al momento di progetto calcolato con il metodo DDBD (vedi ancora il Paragrafo [10.5.5\)](#page-259-0): ciò significa che questo pallino segnala graficamente il punto target T attraverso il quale va fatto passare il diagramma momento-curvatura nella progettazione DDBD (vedi il Paragrafo [6.2\)](#page-100-0).

Va da se che nella tesi, almeno per quel che riguarda la progettazione DDBD, i due pallini sono in genere sempre molto vicini l'uno all'altro: al limite, essi tendono a coincidere. In questo senso, si può dire che la sezione il cui diagramma momento-curvatura è riportato in Figura [9.3](#page-199-0) ha un momento resistente troppo alto rispetto a quello di progetto. Anche la sua curvatura ultima è maggiore di quella di progetto, ma questo non è un problema, anzi, è un vantaggio perché indica che la sezione ha un capacità di rotazione maggiore di quanto le richiede il sisma (di progetto).

# 9.3 Dettagli di calcolo

#### 9.3.1 Larghezza delle zone confinate

Dal Paragrafo [7.2.5](#page-125-0) sappiamo che ognuna delle due zone confinate poste alle estremità di un setto è definita dalle seguenti relazioni:

<span id="page-203-0"></span>
$$
Spessore b_w \text{ uguale a quello del setto } (9.5a)
$$

Larghezza 
$$
l_{wc} = 0.2l_w
$$
 (9.5b)

## Larghezza  $l_{wc} \geq 1.5 \times b_w$  (9.5c)

dove  $l_w$  è la larghezza del setto. Dallo stesso paragrafo sappiamo anche che la percentuale di armatura verticale in ognuna delle due zone confinate deve soddisfare la seguente relazione:

<span id="page-203-1"></span>
$$
1\% \le \rho_s \le 4\% \tag{9.6}
$$

In base alle Eq.[\(9.5\)](#page-203-0), ad esempio, per un setto con  $l_w = 4$  m e  $b_w = 25$  cm devo armare due zone confinate ciascuna di larghezza  $l_{wc} = 80$  cm e spessore  $b_w$  = 25 cm. Inoltre, in ognuna di esse, la percentuale di armatura longitudinale deve soddisfare l'Eq.[\(9.6\)](#page-203-1). A questo proposito, stabilisco le seguenti regole:

- All'occorrenza, considero  $l_{wc}$  come una larghezza minima, ma senza esagerare per non ricadere nel caso di setto confinato lungo tutta la propria larghezza: come limite massimo assumo (grossomodo)  $l_{wc}$  =  $0.3l_w$ .
- Fermo restando quanto detto al punto precedente, la zona confinata di dimensioni  $l_{wc}b_w$  viene armata come mostrato in Figura [9.5,](#page-204-0) cioè considerandola come la sezione di un pilastro e riportando il copriferro del setto anche sul lato che da verso l'interno del setto. Questa regola non è molto importante dal punto di vista applicativo, tuttavia la introduco per impostare i calcoli in modo uniforme.
- Fermo restando quanto detto al primo punto, calcolo la percentuale di armatura longitudinale  $\rho_s$  che deve soddisfare l'Eq.[\(9.6\)](#page-203-1) rispetto all'area di calcestruzzo  $l_{wc}b_w$  di dimensioni pari a quelle della zona confinata (e non rispetto al reale nucleo confinato interno alla zona confinata, vedi ad esempio il Paragrafo [2.3.1\)](#page-32-0).

#### 9.3.2 Tabella VCASLU

In genere, nella tesi, l'analisi momento-curvatura di una sezione condotta con VCASLU viene riportata in una tabella standard. Confrontiamo però la Tabella [10.4](#page-216-0) al Paragrafo [10.2.8](#page-211-0) con la Tabella [10.7](#page-220-0) al Paragrafo [10.2.9.](#page-217-0)

<span id="page-204-0"></span>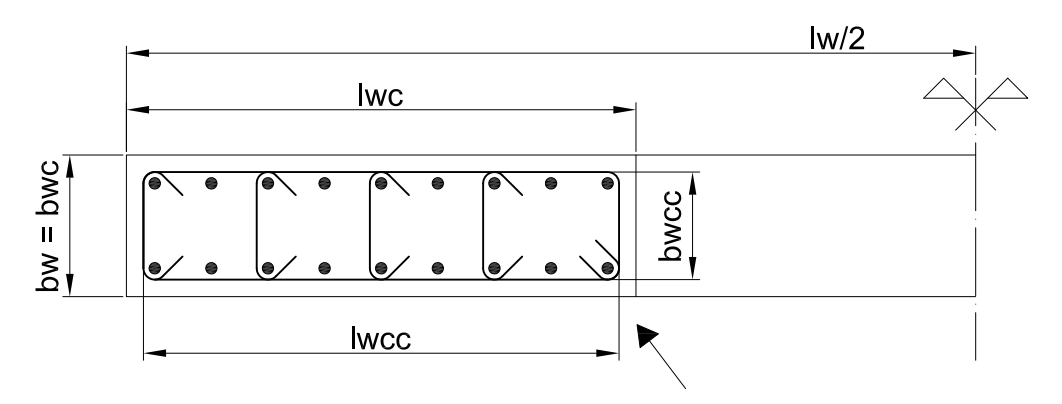

Figura 9.5: Sezione di un setto (metà sezione, ad essere precisi) con evidenziata la zona confinata di dimensioni  $l_{wc}b_w$ . La freccia nella parte basse della figura porta l'attenzione sul fatto che il copriferro del setto è riproposto come regola anche sul lato della zona confinata che da verso l'interno del setto. In figura è evidenziato anche il reale nucleo confinato di dimensioni  $b_{wcc}l_{wcc}$  interno alla zona confinata.

Entrambe le tabelle riportano l'analisi momento-curvatura della stessa sezione ma in due contesti diversi. Confrontandole ci accorgiamo, ad esempio, che la  $f_{cd}$  della Tabella [10.4](#page-216-0) è settata a 14.17 MPa mentre la stessa grandezze nella Tabella [10.7](#page-220-0) è settata a 37.3 MPa: e questo a parità di classe di calcestruzzo (C25/30). Questo comportamento dipende dal diverso contesto in cui sono condotte le due analisi: la prima analisi è funzionale al progetto della sezione, mentre la seconda riguarda la sua verifica N2. Una situazione analoga si presenta in genere con tutte quelle grandezze di input al programma che descrivono i legami costitutivi e che VCASLU permette all'utente di modificare a piacere.

Una nota particolare va fatta per la seguente grandezza:

$$
\frac{x}{l_w}
$$

indicata nella tabella VCASLU tra gli otuput del programma e che rappresenta il rapporto tra la posizione dell'asse neutro della sezione (misurata rispetto al bordo compresso) e la larghezza  $l_w$  del setto. In realtà, questa grandezza non è un output di VCASLU. Il programma, infatti, non calcola il rapporto di cui sopra ma piuttosto il seguente:

#### $\boldsymbol{x}$  $\overline{d}$

dove d è l'altezza utile della sezione (il cui significato è noto della tecnica delle costruzioni) che in genere viene usata quando si ha a che fare con la sezione di una trave o di un pilastro. D'altra parte, per la sezione di un setto sembra più indicato sostituire il rapporto  $x/d$  con il rapporto  $x/l_w$ . Va comunque detto che la differenza tra i due rapporti in genere è minima e non significativa al calcolo della struttura.

### 9.3.3 I numeri nella tesi

Può capitare di rifare un calcolo riportato nella tesi e di trovare una piccola differenza con quanto ivi scritto. In genere, questo è dovuto al maggior numero di cifre decimali con cui il programma responsabile del calcolo (ad esempio, EXCEL) conosce i dati di input rispetto a quelle effettivamente riportate nella tesi.

# <span id="page-206-0"></span>Capitolo 10

# Caso studio: edificio simmetrico con un solo setto per lato

## 10.1 Introduzione

Questo capitolo si occupa del progetto della cerniera plastica di un setto in cemento armato parte del sistema di controventamento sismico di un edificio. La semplicità dell'edificio facilita il passaggio dal comportamento dell'intero sistema strutturale a quello di un solo setto componente. A parità degli altri parametri, la progettazione si svolge, a seconda del caso, facendo variare:

- Il metodo di progetto: NTC08 e DDBD.
- Per il progetto secondo le NTC08, la classe di duttilità: CDB e CDA.
- La resistenza del calcestruzzo: C25/30 e C35/45.

I progetti così realizzati vengono quindi verificati con il metodo N2 (secondo NTC08) di modo da testarne la capacità in spostamento in rapporto alla domanda sismica.

I progetti (comprensivi di verifica N2) sono riportati nel seguito del capitolo in ordine uno dopo l'altro. Per una scaletta di riferimento rimando all'indice della tesi per la parte che riguarda questo capitolo.

#### 10.1.1 Descrizione dell'edificio

Il caso studio consiste in un edifico a setti in cemento armato privo di tamponature perimetrali ed interne significative al comportamento strutturale.

L'edificio ha pianta quadrata (vedi Figura [10.1\)](#page-207-0). Alla mezzeria di ogni lato della pianta è disposto un setto per il controventamento sismico. I quattro setti sono uguali. I setti partono dalle fondamenta ed arrivano all'ultimo orizzontamento dell'edificio, senza alcuna variazione nella geometria. Le

<span id="page-207-0"></span>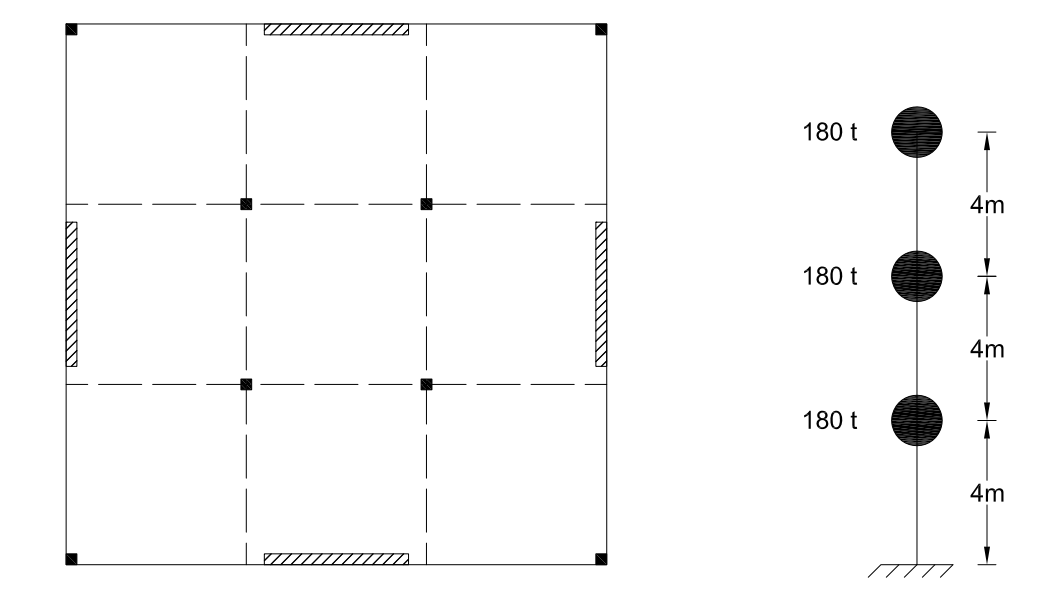

Figura 10.1: Edificio allo studio. Il numero di piani è pari a 3; l'interpiano è di 4 m per un'altezza totale di 12 m. La massa dell'intero sistema è pensata concentrata a livello di solaio, per un valore di 180 t cadauno.

azioni verticali sono affidate principalmente alla maglia di pilastri abbozzata in Figura [10.1.](#page-207-0) L'edifico, simmetrico in pianta, in alzato presenta tre piani con interpiano di 4 m, per un'altezza totale di 12 m.

L'edificio è costruito con calcestruzzo C25/30 o C35/45 a seconda del progetto (vedi dopo) in ogni caso armato con acciaio B450C.

La massa dell'intero sistema è pensata concentrata a livello dei solai, per un valore di 180 t cadauno. Tali masse concentrate hanno carattere statico come anche sismico.

Si stima uno sforzo normale alla base di ogni setto in misura di circa il 10% del peso totale:

> $180 t \Rightarrow 1800 kN$  $1800 \text{ kN} \times 3 \text{ piani} = 5400 \text{ kN}$  (peso totale del sistema)  $N^{0,setto} = \frac{5400 \text{ kN}}{100}$  $\frac{100 \text{ m}}{100} \times 10 = 540 \text{ kN}$

### 10.1.2 Regole di progetto

Il progetto dell'armatura di una sezione è in qualche modo discrezionale, nel senso che esistono più scelte possibili riguardo al suo posizionamento. Da queste scelte può dipendere anche la carpenteria della sezione. Considerando che la tesi si occupa di confronti, sembra quindi opportuno fissare qualche regola al progetto dell'armatura. Nel seguito, queste sono:

Pseudo-accelerazione (g) 0.38 0.91 0.91 0.25 0.11 Periodo (s) 0.00 0.24 0.72 2.64 4.00

Periodo (nomenclatura) TA TB TC TD TMAX

<span id="page-208-0"></span>Tabella 10.1: (Stralcio di Tabella [8.1](#page-189-0) del Paragrafo [8.3.1\)](#page-187-1) Valori significativi dello spettro in pseudo-accelerazione GemonaSLV-A.

- Uno spessore  $b_w = 25$  cm della sezione come prima scelta per la progettazione.
- Un diametro  $\phi$ 20 per l'armatura longitudinale della sezione.
- La disposizione dell'armatura longitudinale nella sezione secondo due file parallele ai lati della stessa, senza una terza fila completa o parziale compresa tra le due.

#### 10.1.3 Una nota

Delle tre resistenze a taglio della cerniera plastica di un setto (resistenza a taglio-compressione, a taglio-trazione, a taglio-scorrimento) viene posta particolare attenzione alla resistenza del puntone compresso. La resistenza a taglio-trazione, infatti, in genere non rappresenta un problema, perché basta aggiungere le staffe che servono per ottenere la resistenza desiderata (non è proprio così, però il concetto è questo). Inoltre, la resistenza a taglio-trazione, almeno con il modello usato nell'esempio, non dipende dalla duttilità del setto. Neanche la resistenza a taglio-scorrimento, in genere, è un problema (a costo ogni tanto di dover aggiungere qualche barra inclinata per aumentarla) come si può constatare dai relativi calcoli a seguire. La resistenza a taglio-compressione, invece, dipende dalla carpenteria della sezione e dalla resistenza del calcestruzzo e quindi, una volta scelta la geometria della sezione e il calcestruzzo con cui costruire il setto, non può essere aumentata. Inoltre, questa resistenza è doppiamente critica perché va a dipendere anche dalla duttilità del setto.

# 10.2 Progetto secondo NTC08: CDB (C25/30)

#### 10.2.1 Stato limite

La struttura viene progettata allo stato limite sismico di salvaguardia della vita (SLV) – vedi il Paragrafo [4.2.2](#page-65-0) – ed in bassa duttilità (CDB). Per quanto riguarda l'azione sismica, uso lo spettro GemonaSLV-A (vedi Paragrafo [8.3.1\)](#page-187-1), cioè lo spettro elastico in pseudo-accelerazione al 5% di smorzamento della componente orizzontale del sisma per un SLV nel comune di Gemona del Friuli. La Tabella [10.1](#page-208-0) ne ripropone i valori significativi.

#### 10.2.2 PDS elastici

I PDS elastici vengono calcolati con l'analisi lineare statica proposta da NTC08 (vedi il Paragrafo [7.2.1\)](#page-120-0). Il periodo del sistema si ottiene allora come:

$$
T = 0.05H^{3/4}
$$
  
= 0.05 × (12 m)<sup>3/4</sup>  
= 0.32 s

Entrando con questo valore nella Tabella [10.1](#page-208-0) intersechiamo il plateau ad una pseudo-accelerazione di 0.91 g. Siccome:

$$
T = 0.32 \,\mathrm{s} \le 2T_C = 2 \times 0.72 \,\mathrm{s} = 1.44 \,\mathrm{s}
$$

la massa sismica risulta partecipante solo all'85%. Ne consegue un peso sismico del sistema di:

$$
W_{ssimico}^{sistema} = 0.85 \times 5400 \,\text{kN}
$$

$$
= 4590 \,\text{kN}
$$

da cui otteniamo un taglio elastico alla base del sistema di:

 $V_{el}^{0,sistema} = 4590 \,\text{kN} \times 0.91$  $= 4177 \,\mathrm{kN}$ 

Distribuendo questo taglio in egual misura tra i due setti paralleli alla direzione del sisma, otteniamo il taglio elastico alla base di un setto:

$$
V_{el}^{0,setto} = \frac{V_{el}^{0,systema}}{2}
$$

$$
= \frac{4177 \text{ kN}}{2}
$$

$$
= 2088 \text{ kN}
$$

#### 10.2.3 Fattore di struttura

Il fattore di struttura q (vedi il Paragrafo [7.2.3\)](#page-123-0) si calcola come:

$$
q=q_0K_R
$$

dove  $K_R = 1$  perché la struttura è regolare in altezza, mentre  $q_0$  si ricava dalla Tabella [10.2](#page-210-0) scegliendo la classe delle strutture a pareti con solo due pareti non accoppiate per direzione orizzontale. Per la classe di duttilità B ottengo allora:

$$
q = q_0 K_R
$$
  
= 3 × 1  
= 3

<span id="page-210-0"></span>Tabella 10.2: (copia di una tabella riportata al capitolo delle NTC08 sulla sismica) Fattore di struttura (a meno di  $K_R$ ) in funzione della tipologia strutturale, della classe di duttilità e del rapporto di sovraresistenza strutturale  $\alpha_u/\alpha_1$ . La freccia sulla sinistra indica il caso in cui ricade il nostro edificio (strutture a pareti non accoppiate).

| Tipologia |                                                                                                    | 40                                         |                                                               |  |
|-----------|----------------------------------------------------------------------------------------------------|--------------------------------------------|---------------------------------------------------------------|--|
|           |                                                                                                    | CD B                                       | :DA                                                           |  |
|           | Strutture a telaio, a pareti accoppiate, miste<br>Strutture a pareti non accoppiate<br>Strutture deformabili torsionalmente<br>Strutture a pendolo inverso | $3.0\alpha_u/\alpha_1$<br>3.0<br>2.0<br>15 | $4.5\alpha_u/\alpha_1$<br>$4.0\alpha_u/\alpha_1$<br>3.0<br>20 |  |

#### 10.2.4 PDS plastici

Il taglio plastico alla base di un setto si ottiene dividendo quello elastico per il fattore di struttura q:

$$
V^{0,setto} = \frac{V_{el}^{0,setto}}{q}
$$

$$
= \frac{2088 \text{ kN}}{3}
$$

$$
= 696 \text{ kN}
$$

Stimando la luce di taglio nei 2/3 dell'altezza del sistema, il momento plastico alla base di un setto risulta quindi:

$$
M^{0,setto} = V^{0,setto} \times \frac{2}{3}H
$$

$$
= 696 \text{ kN} \times \frac{2}{3} \times 12 \text{ m}
$$

$$
= 5568 \text{ kNm}
$$

## 10.2.5 Gerarchia delle resistenze

Per la classe di duttilità B il taglio sollecitante alla base del setto va aumentato del 50% (vedi il Paragrafo [7.2.4\)](#page-123-1). Otteniamo:

$$
V_{gdr}^{0,setto} = 1.5V^{0,setto}
$$

$$
= 1.5 \times 696 \text{ kN}
$$

$$
= 1044 \text{ kN}
$$

#### 10.2.6 PDS di progetto

Come PDS di progetto alla base di un setto abbiamo allora:

$$
N_{Ed} \simeq 540 \,\text{kN}
$$
  

$$
M_{Ed} \simeq 5570 \,\text{kNm}
$$

 $V_{Ed} \simeq 1050 \,\mathrm{kN}$ 

## 10.2.7 Predimensionamento

#### Resistenza a taglio del puntone compresso

La larghezza minima del setto è fissata dalla resistenza a taglio del puntone compresso. Con uno spessore del setto  $b_w = 25$  cm, otteniamo:

$$
l_{w,min} = \frac{V_{Ed}}{0.8b_w\tau_0}
$$
  
=  $\frac{1050 \text{ kN}}{0.8 \times 25 \text{ cm} \times 0.355 \text{ kN/cm}^2}$   

$$
\tau_0 = 0.25 f_{cd}
$$
  

$$
= 0.25 \times 1.42 \text{ kN/cm}^2
$$
  

$$
= 0.25 \times 1.42 \text{ kN/cm}^2
$$
  

$$
= 0.85 \times \frac{25 \text{ MPa}}{1.5}
$$
  

$$
= 14.2 \text{ MPa}
$$
  

$$
= 1.42 \text{ kN/cm}^2
$$

#### <span id="page-211-0"></span>10.2.8 Progetto dell'armatura

Si tratta di progettare l'armatura della cerniera plastica di un setto a sezione rettangolare sollecitata dai seguenti PDS di progetto:

$$
N_{Ed} = 540 \,\text{kN}
$$

$$
M_{Ed} = 5570 \,\text{kNm}
$$

$$
V_{Ed} = 1050 \,\mathrm{kN}
$$

Considero un copriferro  $c = 4$  cm rispetto all'armatura longitudinale.

#### Armatura a momento e di confinamento

La Figura [10.2](#page-212-0) riporta la carpenteria e l'armatura della sezione, che rispetta i dettagli costruttivi previsti dalle NTC08. Nelle zone confinate di larghezza  $l_{wc}$  = 70 cm vengono disposti 7 strati di  $\phi$ 20/10 cm in 2 file per una percentuale geometrica di armatura del 2.5%. Nella zona non confinata sono posizionati 5 strati ognuno formato da 2φ20 con passo 25 cm per una percentuale di armatura del 0.90%.

<span id="page-212-0"></span>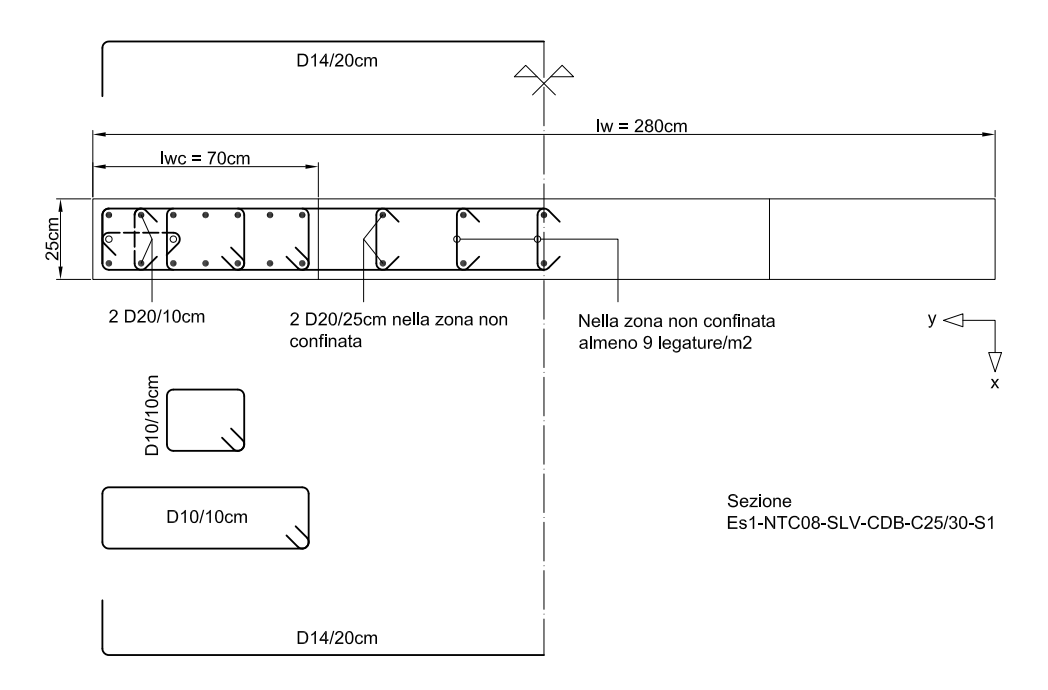

Figura 10.2: Carpenteria e armatura della sezione.

La Tabella [10.3](#page-214-0) raccoglie le caratteristiche della sezione. Quelle meno scontate sono calcolate esplicitamente qui di seguito:

$$
\rho_s = \frac{\frac{\pi (2 \text{ cm})^2}{4} \times 2 \text{ ferri} \times 7 \text{strati}}{25 \text{ cm} \times 70 \text{ cm}}
$$
  
= 2.5%  

$$
\rho_{s,conf} = \frac{\frac{\pi (2 \text{ cm})^2}{4} \times 2 \text{ ferri} \times 7 \text{strati}}{(25 \text{ cm} - 2 \times 4 \text{ cm} + 2 \times 0.5 \text{ cm}) \times (70 \text{ cm} - 2 \times 4 \text{ cm} + 2 \times 0.5 \text{ cm})}
$$
  
= 3.9%

$$
\rho_{ax} = \frac{\frac{\pi (1 \text{ cm})^2}{4} \times 4 \text{ ferri}}{(70 \text{ cm} - 2 \times 4 \text{ cm} + 2 \times 0.5 \text{ cm}) \times 10 \text{ cm}}
$$
  
= 0.50%  

$$
\rho_{ay} = \frac{\frac{\pi (1 \text{ cm})^2}{4} \times 2 \text{ staffe}}{(25 \text{ cm} - 2 \times 4 \text{ cm} + 2 \times 0.5 \text{ cm}) \times 10 \text{ cm}}
$$
  
= 0.87%  

$$
\rho_{\nu} = \rho_{ax} + \rho_{ay}
$$

$$
\alpha_1 = \left(1 - \frac{6 \times (20 \text{ cm})^2 + 2 \times (25 \text{ cm} - 2 \times 4 \text{ cm} - 2 \times 1 \text{ cm})^2}{6 \times (25 \text{ cm} - 2 \times 4 \text{ cm} + 2 \times 0.5 \text{ cm}) \times (70 \text{ cm} - 2 \times 4 \text{ cm} + 2 \times 0.5 \text{ cm})}\right)
$$
  
= 0.58  

$$
\alpha_2 = \left(1 - \frac{10 \text{ cm}}{2 \times (25 \text{ cm} - 2 \times 4 \text{ cm} + 2 \times 0.5 \text{ cm})}\right) \times
$$

$$
\times \left(1 - \frac{10 \text{ cm}}{2 \times (70 \text{ cm} - 2 \times 4 \text{ cm} + 2 \times 0.5 \text{ cm})}\right)
$$
  
= 0.66  

$$
\alpha = \alpha_1 \alpha_2
$$

$$
\alpha = \alpha_1 \alpha_2
$$
  
= 0.39

$$
k_{e1} = \left(1 - \frac{6 \times (20 \text{ cm} - 2 \text{ cm})^2 + 2 \times (25 \text{ cm} - 2 \times 4 \text{ cm} - 2 \times 2 \text{ cm})^2}{6 \times (25 \text{ cm} - 2 \times 4 \text{ cm} + 2 \times 0.5 \text{ cm}) \times (70 \text{ cm} - 2 \times 4 \text{ cm} + 2 \times 0.5 \text{ cm})}\right)
$$
  
= 0.66  

$$
k_{e2} = \left(1 - \frac{10 \text{ cm} - 1 \text{ cm}}{2 \times (25 \text{ cm} - 2 \times 4 \text{ cm} + 2 \times 0.5 \text{ cm})}\right) \times
$$

$$
\times \left(1 - \frac{10 \text{ cm} - 1 \text{ cm}}{2 \times (70 \text{ cm} - 2 \times 4 \text{ cm} + 2 \times 0.5 \text{ cm})}\right)
$$
  
= 0.70

$$
k_e = \frac{k_{e1}k_{e2}}{1 - \rho_{s,conf}}
$$

$$
= 0.48
$$

$$
\rho_s = \frac{\frac{\pi (2 \text{ cm})^2}{4} \times 2 \text{ ferri} \times 5 \text{ strati}}{(280 \text{ cm} - 2 \times 70 \text{ cm}) \times 25 \text{ cm}} \qquad \text{(zona non confinata)}
$$
  
= 0.90%

Molte di queste grandezze non sono comunque necessarie per il progetto secondo le NTC08.

La Tabella [10.4](#page-216-0) raccoglie i risultati dell'analisi della sezione ottenuti da VCASLU (a questo proposito si possono vedere i Paragrafi [7.2.7](#page-128-0) e [9.2.2\)](#page-192-1). In particolare, il momento resistente della sezione è:

$$
M_{Rd} = 5595 \text{ kNm}
$$
  
= 1.0 $M_{Ed}$  ok  $M_{Ed} = 5570 \text{ kNm}$ 

<span id="page-214-0"></span>

|           | Nome sezione:       | Es1-NTC08-SLV-CDB-C25/30-S1 | u.m.         |      |
|-----------|---------------------|-----------------------------|--------------|------|
|           | Materiale:          | Acciaio:                    | <b>B450C</b> |      |
|           |                     | Calcestruzzo:               | C25/30       |      |
|           | Carpenteria:        | $l_w$                       | 280          | cm   |
|           |                     | $b_w$                       | 25           | cm   |
|           |                     | Copriferro                  | 4            | cm   |
| Armatura: | Zone confinate:     | $l_{wc}$                    | $70\,$       | cm   |
|           |                     | $\rho_s$                    | 2.5          | %    |
|           |                     | $\rho_{s,conf}$             | $3.9\,$      | $\%$ |
|           |                     | $\rho_{ax}$                 | $0.50\,$     | $\%$ |
|           |                     | $\rho_{ay}$                 | 0.87         | $\%$ |
|           |                     | $\rho_\nu$                  | 1.37         | $\%$ |
|           |                     | $\alpha_1$                  | 0.58         |      |
|           |                     | $\alpha_2$                  | 0.66         |      |
|           |                     | $\alpha$                    | $0.39\,$     |      |
|           |                     | $k_{e1}$                    | 0.66         |      |
|           |                     | $k_{e2}$                    | 0.70         |      |
|           |                     | $k_e$                       | 0.48         |      |
|           | Zona non confinata: | $\rho_s$                    | 0.90         | $\%$ |

Tabella 10.3: Caratteristiche della sezione.

 $\sqrt{2}$ 

L'armatura di confinamento è realizzata con le staffe e le legature riportate in Figura [10.2,](#page-212-0) anch'esse disposte in modo da rispettare i dettagli costruttivi previsti dalle NTC08. Nelle due zone confinate il passo verticale dell'armatura di confinamento è di 10 cm. Si notano nella zona non confinata le legature nel numero minimo di  $9/m^2$ .

#### Armatura a taglio

Posizionando staffe φ14/20 cm otteniamo una resistenza a taglio delle staffe di:

$$
V_{Rsd} = 0.8 \, l_w \, \frac{A_{sw}}{s} \, f_{yd} \qquad A_{sw} = 2 \times \frac{\pi \phi_{sw}^2}{4}
$$
  
= 0.8 × 280 cm ×  $\frac{3.08 \, \text{cm}^2}{20 \, \text{cm}} \times 39.1 \, \text{kN/cm}^2 = 2 \times \frac{\pi \times (1.4 \, \text{cm})^2}{4} = 3.08 \, \text{cm}^2$   
= 1349 kN = 1.3 $V_{Ed}$  ok  
 $f_{yd} = \frac{f_{yk}}{1.15}$   
=  $\frac{450 \, \text{MPa}}{1.15} = \frac{450 \, \text{MPa}}{391 \, \text{MPa}} = 391 \, \text{kN/cm}^2$ 

#### Controllo della resistenza a scorrimento

Il contributo  $V_{dd}$  dovuto all'effetto spinotto è calcolato come :

$$
V_{dd1} = 1.3 \sum A_{sj} \sqrt{f_{cd}f_{yd}}
$$
  
\n
$$
= 1.3 \times 119 \text{ cm}^2 \times \sqrt{1.42 \text{ kN/cm}^2 \times 39.1 \text{ kN/cm}^2}
$$
  
\n
$$
= 1155 \text{ kN}
$$
  
\n
$$
V_{dd2} = 0.25 f_{yd} \sum A_{sj}
$$
  
\n
$$
= 0.25 \times 39.1 \text{ kN/cm}^2 \times 119 \text{ cm}^2
$$
  
\n
$$
= 1168 \text{ kN}
$$
  
\n
$$
V_{dd} = \min(V_{dd1}, V_{dd2})
$$
  
\n
$$
= 1155 \text{ kN}
$$
  
\n
$$
= 1155 \text{ kN}
$$
  
\n
$$
= 1.1V_{Ed} \text{ ok}
$$
  
\n
$$
V_{dd} = 1050 \text{ kN}
$$
  
\n
$$
V_{dd} = 1050 \text{ kN}
$$
  
\n
$$
V_{dd} = 1050 \text{ kN}
$$
|         | Nome sezione:           | Es1-NTC08-SLV-CDB-C25/30-S1    |                        |      |
|---------|-------------------------|--------------------------------|------------------------|------|
|         | Stato limite analisi:   | <b>SLU</b>                     |                        | u.m. |
| Input:  | Geometria sezione:      | $b_w$                          | 25                     | cm   |
|         |                         | $l_w$                          | 280                    | cm   |
|         |                         |                                |                        |      |
|         | Materiali:              | Acciaio:                       | <b>B450C</b><br>391.3  | MPa  |
|         |                         | $f_{yd}$<br>$\varepsilon_{su}$ | illimitata             | %    |
|         |                         | $E_s$                          | 200                    | GPa  |
|         |                         |                                |                        |      |
|         |                         | Calcestruzzo:                  | $\rm C25/30$           |      |
|         |                         | $f_{cd}$                       | 14.17                  | MPa  |
|         |                         | $\varepsilon_{c2}$             | 0.2                    | %    |
|         |                         | $\varepsilon_{cu}$             | 0.35                   | %    |
|         | Sollecitazione:         | $N_{Ed}$                       | 540                    | kN   |
| Output: | Tipo di rottura:        | lato calcestruzzo              | $\arccos$ s<br>nervato |      |
|         | Resistenza:             | $M_{Rd}$                       | 5595                   | kNm  |
|         | Tensioni                | $\sigma_c$                     | 14.17                  | MPa  |
|         |                         | $\sigma_s$                     | 391.3                  | MPa  |
|         |                         |                                |                        |      |
|         | Deformazioni:           | $\varepsilon_c$                | $\rm 0.35$             | %    |
|         |                         | $\varepsilon_s$                | 0.982                  | %    |
|         | Asse neutro:            | $\boldsymbol{x}$               | 72.26                  | cm   |
|         |                         | $x/l_w$                        | 0.26                   |      |
|         |                         |                                |                        |      |
|         | Curvatura:              | $\phi_y$                       | 0.00112                | 1/m  |
|         |                         | $\phi_u$                       | 0.00484                | 1/m  |
|         | Duttilità in curvatura: | $\mu_{\phi}$                   | $4.3\,$                |      |

Tabella 10.4: Calcolo VCASLU.

#### Controllo del puntone compresso

La resistenza del puntone compresso è:

$$
V_{Rd} = \tau_o 0.8 l_w b_w
$$
  
= 0.355 kN/cm<sup>2</sup> × 0.8 × 280 cm × 25 cm  
= 1983 kN  
= 1.9 $V_{Ed}$  ok  
 $V_{Ed} = 1050$  kN

### <span id="page-217-0"></span>10.2.9 Verifica N2

La verifica N2 del sistema è condotta come indicato al Paragrafo [7.4](#page-147-0) ed è riassunta nelle Tabelle [10.5,](#page-218-0) [10.6](#page-219-0) e [10.7.](#page-220-0) I risultati sono i seguenti:

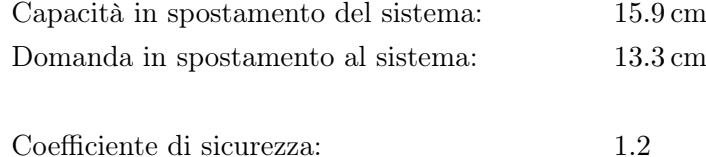

La Figura [10.3](#page-221-0) riassume la verifica in forma grafica (sezione S1).

Concludo l'argomento verifica N2 di questo sistema portando l'attenzione su un fatto. Dal Paragrafo [7.4](#page-147-0) sappiamo che per tracciare la curva di capacità del sistema riportata in Figura [10.3](#page-221-0) uso i modelli di capacità per il calcolo della rotazione a snervamento e di quella ultima di un setto esposti al Paragrafo [7.2.8.](#page-133-0) Questi modelli, proposti in origine da [\[B2\]](#page-298-0) e poi adottati dalle NTC08 ma soprattutto dall'EC8, sono modelli predittivi complessi e per usarli correttamente occorre fare molta attenzione. Nella tesi, in particolare, ne uso una versione in qualche modo semplificata, soprattutto per quel che riguarda il calcolo della curvatura a snervamento. Sorge allora la domanda riguardo all'influenza che questo parametro ha sui modelli e più in generale sulla verifica N2. A questo proposito, nel grafico di Figura [10.4](#page-222-0) sono riportati i risultati ottenuti ripetendo l'analisi N2 del sistema facendo variare la curvatura a snervamento rispetto a quella calcolata con VCASLU di un  $\pm 20\%$  e di un  $\pm 50\%$ . Con riferimento alla variazione estrema del  $\pm 50\%$ , dal grafico si osserva:

- Una variazione del  $\pm 40\%$  per quel che riguarda lo spostamento a snervamento del sistema. Significa che la relazione per il calcolo della rotazione allo snervamento è sensibile ad una variazione della curvatura allo snervamento com'era anche prevedibile.
- La sostanziale costanza della capacità ultima in spostamento del sistema. Significa che la relazione per il calcolo della rotazione ultima

| Sistema:               | NTC08-CDB                                    |                             | u.m.            |
|------------------------|----------------------------------------------|-----------------------------|-----------------|
|                        | Profilo di carico:                           | Triangolare                 |                 |
|                        | $m_{tot}$                                    | 540                         | t               |
|                        | $m_{par}$                                    | 463                         | t<br>$\%$       |
|                        | $P_F$                                        | 86                          |                 |
| Setto:                 | Nome:                                        | Es1-NCT08-SLV-CDB-C25/30-S1 |                 |
|                        | $l_w$                                        | 280                         | cm              |
|                        | $b_w$                                        | 25                          | $\,\mathrm{cm}$ |
|                        | $\boldsymbol{c}$                             | $\overline{4}$              | $\,\mathrm{cm}$ |
|                        | $\boldsymbol{d}_b$                           | 20                          | mm              |
|                        | Materiali:                                   |                             |                 |
|                        | $f_{ck}$                                     | 25                          | MPa             |
|                        | $f_{ce}$                                     | 32.5                        | MPa             |
|                        |                                              | 450                         | MPa             |
|                        | $f_{yk}$                                     | 495                         | MPa             |
|                        | $f_{ye}$                                     |                             |                 |
|                        | $\sigma_2$                                   | 0.97                        | MPa             |
|                        |                                              |                             |                 |
|                        | Input VCASLU:                                |                             |                 |
|                        | $f_{cd}$                                     | 37.3<br>0.00264             | MPa             |
|                        | $\varepsilon_{c2}$                           | 0.00944                     |                 |
|                        | $\varepsilon_{cu2}$                          |                             |                 |
|                        | Output VCASLU:                               |                             |                 |
|                        | $M_R$                                        | 7669                        | kNm             |
|                        | $\phi_y$                                     | 0.00126                     | 1/m             |
|                        | $\phi_u$                                     | 0.0214                      | 1/m             |
|                        | Luce di taglio:                              | 8                           | ${\bf m}$       |
|                        | Rotazioni:                                   |                             |                 |
|                        | $\vartheta_y$                                | 0.00493                     | rad             |
|                        |                                              |                             |                 |
|                        | $L_P$                                        | 1.69                        | ${\bf m}$       |
|                        | $\vartheta_{SLC}$                            | 0.0177<br>0.0133            | rad             |
|                        | $\vartheta_{SLV}$                            |                             | rad             |
|                        | Spostamenti:                                 |                             |                 |
|                        | $\Delta_y$                                   | 5.9                         | $\,\mathrm{cm}$ |
|                        | $\Delta_{SLV}$                               | 15.9                        | $\,\mathrm{cm}$ |
| Sistema:               | $M_R$                                        | 15338                       | kNm             |
|                        | $V_y$                                        | 1917                        | kN              |
|                        |                                              |                             |                 |
| Struttura sostitutiva: | $m^{\,\ast}$                                 | 360                         | t               |
|                        | $\Gamma$                                     | 1.29                        |                 |
|                        | Curva di capacità:                           |                             |                 |
|                        |                                              | 1491                        | kN              |
|                        |                                              | 4.6                         | cm              |
|                        | $V_{y}^*{\Delta_y^*} \atop {\Delta_{SLV}^*}$ | 12.4                        | cm              |
|                        |                                              |                             |                 |
|                        | $T^{\,\ast}$                                 | 0.66                        | $\bf s$         |
|                        | Spettro:                                     |                             |                 |
|                        | $T_C$                                        | 0.72                        | $\bf s$         |
|                        | $\tilde{A(T^*)}$                             | 0.91                        | g               |
|                        |                                              | 3214                        | kN              |
|                        | R                                            | 2.2                         |                 |
|                        | Black-box:                                   |                             |                 |
|                        | $\mu^*$                                      | 2.3                         |                 |
|                        |                                              |                             |                 |
|                        | Domanda:<br>$\Delta^*_{SLV}$                 | 10.4                        | cm              |
|                        |                                              |                             |                 |
| Sistema:               | Domanda:                                     |                             |                 |
|                        | $\Delta_{SLV}$                               | 13.3                        | cm              |
|                        |                                              |                             |                 |
|                        | Verifica:<br>$C_S$                           | 1.19                        |                 |
|                        |                                              |                             |                 |

<span id="page-218-0"></span>Tabella 10.5: Verifica N2 progetto CDB: profilo di carico triangolare.

| Sistema:               | NTC08-CDB<br>Profilo di carico:              | Uniforme                    | u.m.            |
|------------------------|----------------------------------------------|-----------------------------|-----------------|
|                        | $m_{tot}$                                    | 540                         | t               |
|                        | $m_{par}$                                    | 540                         | t               |
|                        | $P_F$                                        | 100                         | $\%$            |
| Setto:                 | Nome:                                        | Es1-NCT08-SLV-CDB-C25/30-S1 |                 |
|                        | $l_w$                                        | 280                         | $\,\mathrm{cm}$ |
|                        | $b_w$                                        | 25                          | cm              |
|                        | $\boldsymbol{c}$                             | $\overline{4}$              | cm              |
|                        | $d_b$                                        | 20                          | mm              |
|                        | Materiali:                                   |                             |                 |
|                        | $f_{ck}$                                     | 25                          | MPa             |
|                        | $f_{ce}$                                     | 32.5                        | MPa             |
|                        | $f_{yk}$                                     | 450                         | MPa             |
|                        | $f_{ye}$                                     | 495                         | MPa             |
|                        | $\sigma_2$                                   | 0.97                        | MPa             |
|                        | Input VCASLU:                                |                             |                 |
|                        | $f_{cd}$                                     | 37.3                        | MPa             |
|                        | $\varepsilon_{c2}$                           | 0.00264                     |                 |
|                        | $\varepsilon_{c\,u\,2}$                      | 0.00944                     |                 |
|                        | Output VCASLU:                               |                             |                 |
|                        | $M_R$                                        | 7669                        | kNm             |
|                        | $\phi_y$                                     | 0.00126                     | 1/m             |
|                        | $\phi_u$                                     | 0.0214                      | 1/m             |
|                        | Luce di taglio:                              | 8                           | ${\bf m}$       |
|                        | Rotazioni:                                   |                             |                 |
|                        | $\vartheta_{\,y}$                            | 0.00493                     | rad             |
|                        | $L_P$                                        | 1.69                        | $\mathbf m$     |
|                        | $\vartheta_{SLC}$                            | 0.0177                      | rad             |
|                        | $\vartheta_{SLV}$                            | 0.0133                      | rad             |
|                        | Spostamenti:                                 |                             |                 |
|                        | $\Delta_{\,y}$                               | 5.9                         | cm              |
|                        | $\Delta_{SLV}$                               | 15.9                        | cm              |
| Sistema:               | $\mathcal{M}_R$                              | 15338                       | kNm             |
|                        | $V_y$                                        | 1917                        | kΝ              |
| Struttura sostitutiva: | $m^*$                                        | 540                         | t               |
|                        | Г                                            | 1.00                        |                 |
|                        | Curva di capacità:                           |                             |                 |
|                        |                                              | 1917                        | kN              |
|                        |                                              | 5.9                         | cm              |
|                        | $V_{y}^*{\Delta_y^*} \atop {\Delta_{SLV}^*}$ | 15.9                        | cm              |
|                        | $T^*$                                        | 0.81                        | s               |
|                        | Spettro:                                     |                             |                 |
|                        | $T_C$                                        | 0.72                        | $\bf s$         |
|                        | $A(T^\ast)$                                  | 0.813                       | g               |
|                        |                                              | 4307                        | kN              |
|                        | $V_{e,l}^{\ast}$                             | 2.2                         |                 |
|                        | Black-box:                                   |                             |                 |
|                        | $\mu^*$                                      | 2.2                         |                 |
|                        | Domanda:                                     |                             |                 |
|                        | $\Delta_{SLV}^*$                             | 13.3                        | cm              |
| Sistema:               | Domanda:                                     |                             |                 |
|                        | $\Delta_{SLV}$                               | 13.3                        | cm              |
|                        |                                              |                             |                 |
|                        | Verifica:                                    |                             |                 |

<span id="page-219-0"></span>Tabella 10.6: Verifica N2 progetto CDB: profilo di carico uniforme.

<span id="page-220-0"></span>

|         | Nome sezione:<br>Es1-NTC08-SLV-CDB-C25/30-S1 |                         |                  |      |  |
|---------|----------------------------------------------|-------------------------|------------------|------|--|
|         | Stato limite analisi:                        | SLC (edifici esistenti) |                  | u.m. |  |
| Input:  | Geometria sezione:                           | $b_w$                   | 25               | cm   |  |
|         |                                              | $l_w$                   | 280              | cm   |  |
|         | Materiali:                                   | Acciaio:                | <b>B450C</b>     |      |  |
|         |                                              | $f_{yd}$                | 495              | MPa  |  |
|         |                                              | $\varepsilon_{su}$      | 6                | $\%$ |  |
|         |                                              | $E_s$                   | 200              | GPa  |  |
|         |                                              | Calcestruzzo:           | C25/30           |      |  |
|         |                                              | $f_{cd}$                | 37.3             | MPa  |  |
|         |                                              | $\varepsilon_{c2}$      | 0.264            | %    |  |
|         |                                              | $\varepsilon_{cu}$      | 0.944            | %    |  |
|         | Sollecitazione:                              | $N_{Ed}$                | 540              | kN   |  |
| Output: | Tipo di rottura:                             | lato cls                | acciaio snervato |      |  |
|         | Resistenza:                                  | $M_{Rd}$                | 7669             | kNm  |  |
|         | Tensioni                                     | $\sigma_c$              | 37.3             | MPa  |  |
|         |                                              | $\sigma_s$              | 495              | MPa  |  |
|         | Deformazioni:                                | $\varepsilon_c$         | 0.944            | $\%$ |  |
|         |                                              | $\varepsilon_s$         | 4.951            | %    |  |
|         | Asse neutro:                                 | $\boldsymbol{x}$        | 44.03            | cm   |  |
|         |                                              | $x/l_w$                 | 0.16             |      |  |
|         | Curvatura:                                   | $\phi_y$                | 0.00126          | 1/m  |  |
|         |                                              | $\phi_u$                | 0.0214           | 1/m  |  |
|         | Duttilità in curvatura:                      | $\mu_{\phi}$            | 17.0             |      |  |

Tabella 10.7: Calcolo VCASLU.

<span id="page-221-0"></span>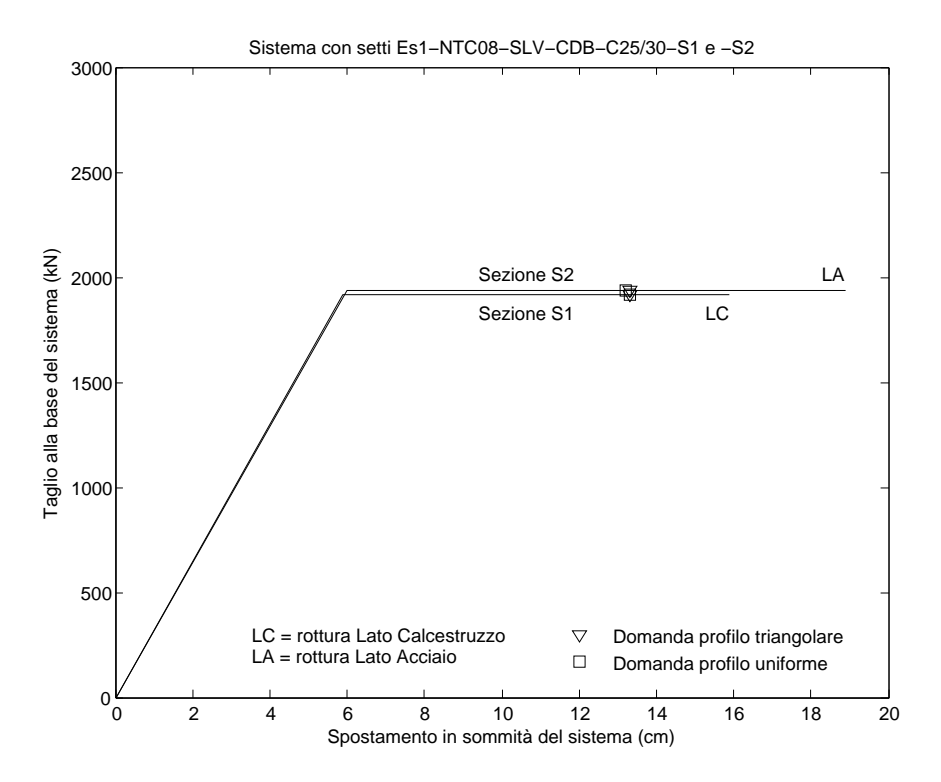

Figura 10.3: Verifica N2 del sistema.

è poco sensibile ad una variazione della curvatura allo snervamento: anche questo era prevedibile.

• Una variazione che si aggira intorno al  $\pm (20 \div 30)$ % per quel che riguarda la domanda al sistema. Questo deriva dal fatto che, a parità di taglio a snervamento, la variazione dello spostamento a snervamento modifica la rigidezza del sistema e di conseguenza la domanda prevista dal metodo N2.

Osservo che la variazione dello spostamento a snervamento del  $\pm 40\%$ unita alla sostanziale costanza dello spostamento ultimo si traducono in una variazione della capacità in duttilità del sistema che può assumere valori anche molto elevati in quanto la duttilità assume, al variare dello spostamento a snervamento, un andamento di tipo iperbolico.

Questi risultati operativamente si traducono nel non far conto sui parametri  $\Delta_y$  e  $\mu_\Delta$  calcolati dal metodo N2 (come qui implementato) e nel tener conto che la capacità del sistema va confrontata con una domanda che è passibile di una certa variazione. Ne consegue che il comportamento di un sistema che alla verifica N2 ottiene un coefficiente di sicurezza dell'ordine dell'1.2 va interpretato come una condizione di domanda uguale alla capacità.

<span id="page-222-0"></span>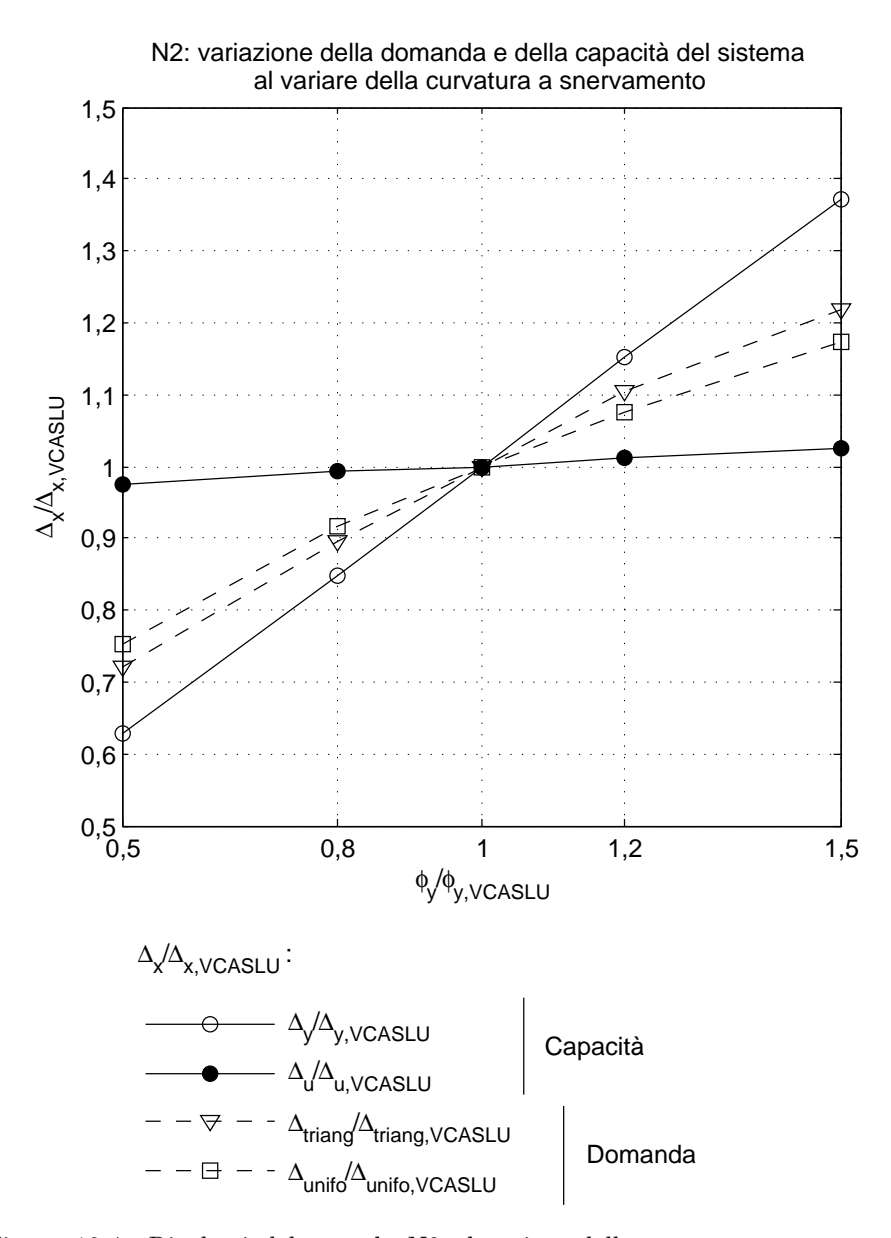

Figura 10.4: Risultati del metodo N2 al variare della curvatura a snervamento  $\phi_y$ . Le curvature riportate in ascissa sono adimensionalizzate al valore  $\phi_{y,VCASLU}$ calcolato per la sezione del setto da VCASLU ; le grandezze riportate in ordinata sono adimensionalizzate ai rispettivi valori calcolati dal metodo N2 sulla base della curvatura a snervamento  $\phi_{y,VCASLU}$ .

<span id="page-223-0"></span>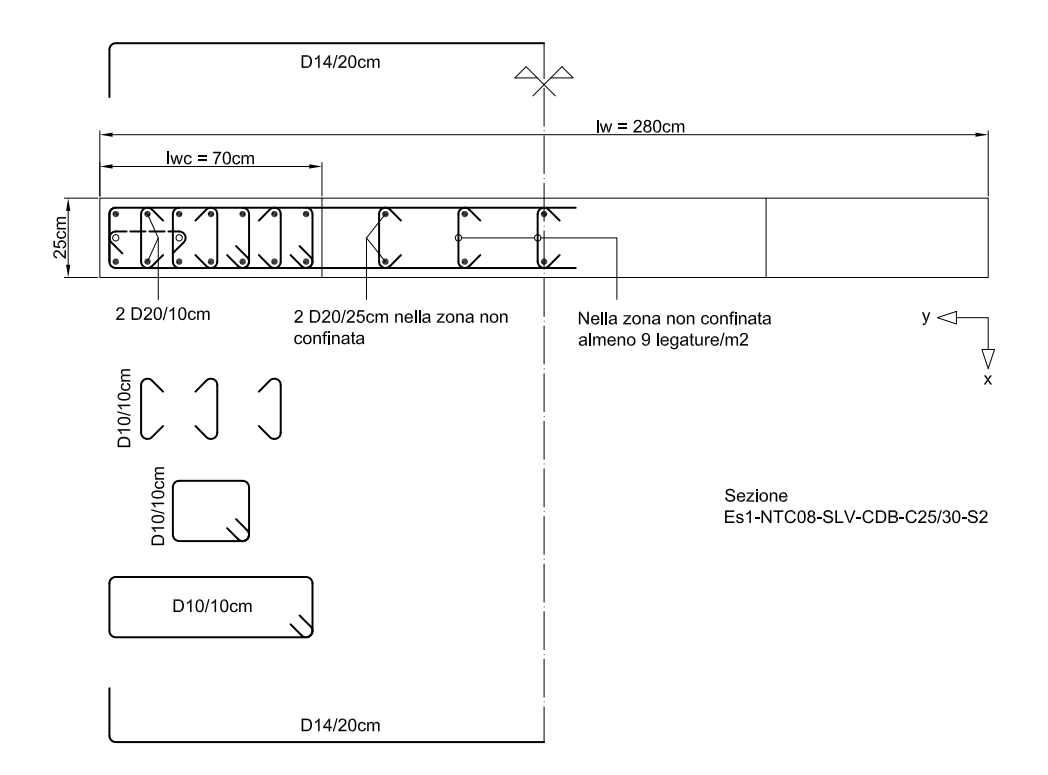

Figura 10.5: Carpenteria e armatura della sezione.

### 10.2.10 Una sezione maggiormente confinata

Proviamo ad aumentare il confinamento della sezione e vediamo come risponde il sistema alla verifica N2. Allo scopo, infittiamo le legature della sezione di Figura [10.2](#page-212-0) andando a vincolare anche gli strati di armatura verticale delle zone confinate rimasti liberi, come mostrato in Figura [10.5.](#page-223-0) Le caratteristiche di questa nuova sezione sono riassunte nella Tabella [10.8.](#page-224-0)

La verifica N2 del sistema è condotta in modo analogo a quanto già detto nel progetto in CDB della sezione gemella ma meno confinata ed è riassunta nelle Tabelle [10.9,](#page-225-0) [10.10](#page-226-0) e [10.11](#page-227-0) e nel grafico di Figura [10.3](#page-221-0) (sezione S2). Il risultato è il seguente:

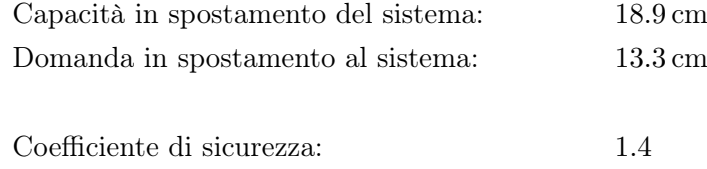

<span id="page-224-0"></span>

|           | Nome sezione:       | Es1-NTC08-SLV-CDB-C25/30-S2 |              | u.m. |
|-----------|---------------------|-----------------------------|--------------|------|
|           | Materiale:          | Acciaio:                    | <b>B450C</b> |      |
|           |                     | Calcestruzzo:               | C25/30       |      |
|           | Carpenteria:        | $l_w$                       | 280          | cm   |
|           |                     | $b_w$                       | 25           | cm   |
|           |                     | Copriferro                  | 4            | cm   |
| Armatura: | Zone confinate:     | $l_{wc}$                    | $70\,$       | cm   |
|           |                     | $\rho_s$                    | 2.5          | %    |
|           |                     | $\rho_{s,conf}$             | $3.9\,$      | $\%$ |
|           |                     | $\rho_{ax}$                 | $0.87\,$     | %    |
|           |                     | $\rho_{ay}$                 | $0.87\,$     | $\%$ |
|           |                     | $\rho_\nu$                  | $1.75\,$     | $\%$ |
|           |                     | $\alpha_1$                  | 0.76         |      |
|           |                     | $\alpha_2$                  | 0.66         |      |
|           |                     | $\alpha$                    | $0.50\,$     |      |
|           |                     | $k_{e1}$                    | 0.84         |      |
|           |                     | $k_{e2}$                    | 0.70         |      |
|           |                     | $k_e$                       | $0.61\,$     |      |
|           | Zona non confinata: | $\rho_s$                    | 0.90         | $\%$ |

Tabella 10.8: Caratteristiche della sezione.

| Sistema:               | NTC08-CDB<br>Profilo di carico:              | Triangolare                 | u.m.                |
|------------------------|----------------------------------------------|-----------------------------|---------------------|
|                        | $\boldsymbol{m}_{tot}$                       | 540                         | t                   |
|                        | $m_{par}$                                    | 463<br>86                   | t<br>%              |
|                        | $P_F$                                        |                             |                     |
| Setto:                 | Nome:                                        | Es1-NCT08-SLV-CDB-C25/30-S2 |                     |
|                        | $l_w$                                        | 280                         | $\,\mathrm{cm}$     |
|                        | $b_w$                                        | 25                          | $\,\mathrm{cm}$     |
|                        | с                                            | $\overline{4}$              | cm                  |
|                        | $d_b$                                        | 20                          | $\rm mm$            |
|                        | Materiali:                                   |                             |                     |
|                        | $f_{ck}$                                     | 25                          | MPa                 |
|                        | $f_{ce}$                                     | 32.5                        | MPa                 |
|                        |                                              | 450                         | MPa                 |
|                        | $f_{yk}$<br>$f_{ye}$                         | 495                         | MPa                 |
|                        |                                              |                             |                     |
|                        | $\sigma_2$                                   | 2.15                        | MPa                 |
|                        |                                              |                             |                     |
|                        | Input VCASLU:                                |                             |                     |
|                        | $f_{cd}$<br>$\varepsilon_{c2}$               | 41.9<br>0.00333             | MPa                 |
|                        | $\varepsilon_{c\,u\,2}$                      | 0.01675                     |                     |
|                        |                                              |                             |                     |
|                        | Output VCASLU:                               |                             |                     |
|                        | $M_R$                                        | 7760                        | kNm                 |
|                        | $\phi_y$                                     | 0.00127<br>0.0257           | 1/m<br>1/m          |
|                        | $\phi_u$                                     |                             |                     |
|                        | Luce di taglio:                              | 8                           | $\,$ m              |
|                        | Rotazioni:                                   |                             |                     |
|                        | $\vartheta_y$                                | 0.00496                     | rad                 |
|                        |                                              |                             |                     |
|                        | $L_P$<br>$\vartheta_{SLC}$                   | 1.69<br>0.0210              | $\, {\rm m}$<br>rad |
|                        | $\vartheta_{SLV}$                            | 0.0157                      | rad                 |
|                        |                                              |                             |                     |
|                        | Spostamenti:                                 |                             |                     |
|                        | $\Delta_y$                                   | 6.0                         | $\,\mathrm{cm}$     |
|                        | $\Delta_{SLV}$                               | 18.9                        | cm                  |
| Sistema:               | $M_R$                                        | 15520                       | kNm                 |
|                        | $V_y$                                        | 1940                        | kN                  |
|                        |                                              |                             |                     |
| Struttura sostitutiva: | $m^*$                                        | 360                         | t                   |
|                        | г                                            | 1.29                        |                     |
|                        | Curva di capacità:                           |                             |                     |
|                        |                                              | 1509                        | kΝ                  |
|                        |                                              | 4.6                         | cm                  |
|                        | $V_{y}^*{\Delta_y^*} \atop {\Delta_{SLV}^*}$ | 14.7                        | cm                  |
|                        | $T^*$                                        | 0.66                        | $\bf S$             |
|                        |                                              |                             |                     |
|                        | Spettro:                                     |                             |                     |
|                        | $T_C$                                        | 0.72                        | $\bf S$             |
|                        | $A(T^*)$                                     | 0.91<br>3214                | g<br>kΝ             |
|                        | $V^*_{e,l}$                                  | 2.1                         |                     |
|                        |                                              |                             |                     |
|                        | Black-box:                                   |                             |                     |
|                        | $\mu^*$                                      | $2.2\,$                     |                     |
|                        | Domanda:                                     |                             |                     |
|                        | $\Delta^*_{SLV}$                             | 10.3                        | cm                  |
|                        |                                              |                             |                     |
| Sistema:               | Domanda:                                     |                             |                     |
|                        |                                              | 13.3                        | cm                  |
|                        | $\Delta_{SLV}$                               |                             |                     |
|                        |                                              |                             |                     |
|                        | Verifica:<br>$C_S$                           | 1.42                        |                     |

<span id="page-225-0"></span>Tabella 10.9: Verifica N2 progetto CDB: profilo di carico triangolare.

| Sistema:               | NTC08-CDB                                                    |                             | u.m.                               |
|------------------------|--------------------------------------------------------------|-----------------------------|------------------------------------|
|                        | Profilo di carico:<br>$\scriptstyle m_{tot}$                 | Uniforme<br>540             | $^{\rm t}$                         |
|                        | $m_{par}$                                                    | 540                         | t                                  |
|                        | $P_F$                                                        | 100                         | %                                  |
| Setto:                 | Nome:                                                        | Es1-NCT08-SLV-CDB-C25/30-S2 |                                    |
|                        | $l_w$                                                        | 280<br>25                   | $\,\mathrm{cm}$<br>$\,\mathrm{cm}$ |
|                        | $b_w$<br>$\boldsymbol{c}$                                    | $\overline{4}$              | $\,\mathrm{cm}$                    |
|                        | $d_b$                                                        | 20                          | $\rm mm$                           |
|                        | Materiali:                                                   |                             |                                    |
|                        | $f_{ck}$                                                     | 25                          | MPa                                |
|                        | $f_{ce}$                                                     | 32.5                        | MPa                                |
|                        | $f_{yk}$                                                     | 450                         | MPa                                |
|                        | $f_{ye}$                                                     | 495                         | MPa                                |
|                        | $\sigma_2$                                                   | 2.15                        | MPa                                |
|                        | Input VCASLU:                                                |                             |                                    |
|                        | $f_{cd}$                                                     | 41.9<br>0.00333             | MPa                                |
|                        | $\varepsilon_{c2}$<br>$\varepsilon_{cu\,2}$                  | 0.01675                     |                                    |
|                        |                                                              |                             |                                    |
|                        | Output VCASLU:<br>$M_R$                                      | 7760                        | kNm                                |
|                        | $\phi_y$                                                     | 0.00127                     | 1/m                                |
|                        | $\phi_u$                                                     | 0.0257                      | 1/m                                |
|                        | Luce di taglio:                                              | 8                           | $\, {\rm m}$                       |
|                        | Rotazioni:                                                   | 0.00496                     | rad                                |
|                        | $\vartheta_y$                                                |                             |                                    |
|                        | $L_P$<br>$\vartheta_{SLC}$                                   | 1.69<br>0.0210              | $\, {\rm m}$<br>rad                |
|                        | $\vartheta_{SLV}$                                            | 0.0157                      | rad                                |
|                        | Spostamenti:                                                 |                             |                                    |
|                        | $\Delta_y$                                                   | 6.0                         | $\,\mathrm{cm}$                    |
|                        | $\Delta_{SLV}$                                               | 18.9                        | $\,\mathrm{cm}$                    |
| Sistema:               | $M_R$                                                        | 15520                       | kNm                                |
|                        | $V_y$                                                        | 1940                        | kN                                 |
| Struttura sostitutiva: | $m^*$                                                        | 540                         | t                                  |
|                        | г                                                            | 1.00                        |                                    |
|                        | Curva di capacità:                                           |                             |                                    |
|                        | $V_{y_*}^*$                                                  | 1940                        | kΝ                                 |
|                        | $\Delta_{\overset{\circ}{\mathfrak{L}}}$<br>$\Delta_{SLV}^*$ | 6.0<br>18.9                 | $\,\mathrm{cm}$<br>$\,\mathrm{cm}$ |
|                        |                                                              |                             |                                    |
|                        | $T^*$                                                        | 0.81                        | $\bf S$                            |
|                        | Spettro:                                                     |                             |                                    |
|                        | $T_{C}$<br>$A(T^*)$                                          | 0.72<br>0.813               | $\bf s$<br>g                       |
|                        | $R^{\xi_{i}^{l}}$                                            | 4307                        | kN                                 |
|                        |                                                              | 2.2                         |                                    |
|                        | Black-box:                                                   |                             |                                    |
|                        | $\mu^*$                                                      | $2.2\,$                     |                                    |
|                        | Domanda:                                                     |                             |                                    |
|                        | $\Delta^*_{SLV}$                                             | 13.2                        | $\,\mathrm{cm}$                    |
| Sistema:               | Domanda:                                                     |                             |                                    |
|                        | $\Delta_{SLV}$                                               | 13.2                        | $\,\mathrm{cm}$                    |
|                        | Verifica:                                                    |                             |                                    |
|                        | $C_S$                                                        | 1.43                        |                                    |

<span id="page-226-0"></span>Tabella 10.10: Verifica N2 progetto CDB: profilo di carico uniforme.

<span id="page-227-0"></span>

|         | Nome sezione:           | Es1-NTC08-SLV-CDB-C25/30-S2 |                  |                 |
|---------|-------------------------|-----------------------------|------------------|-----------------|
|         | Stato limite analisi:   | SLC (edifici esistenti)     |                  | u.m.            |
| Input:  | Geometria sezione:      | $l_w$                       | 280              | cm              |
|         |                         | $b_w$                       | 25               | $\,\mathrm{cm}$ |
|         | Materiali:              | Acciaio:                    | <b>B450C</b>     |                 |
|         |                         | $f_{yd}$                    | 495              | MPa             |
|         |                         | $\varepsilon_{su}$          | 6                | $\%$            |
|         |                         | $E_s$                       | 200              | GPa             |
|         |                         | Calcestruzzo:               | C25/30           |                 |
|         |                         | $f_{cd}$                    | 41.9             | MPa             |
|         |                         | $\varepsilon_{c2}$          | 0.333            | $\%$            |
|         |                         | $\varepsilon_{cu}$          | 1.675            | %               |
|         | Sollecitazione:         | $N_{Ed}$                    | 540              | kN              |
| Output: | Tipo di rottura:        | lato acciaio                | acciaio snervato |                 |
|         | Resistenza:             | $M_{Rd}$                    | 7760             | kNm             |
|         | Tensioni                | $\sigma_c$                  | 41.9             | MPa             |
|         |                         | $\sigma_s$                  | 495              | MPa             |
|         | Deformazioni:           | $\varepsilon_c$             | 1.06             | %               |
|         |                         | $\varepsilon_s$             | 6                | %               |
|         | Asse neutro:            | $\boldsymbol{x}$            | 41.29            | cm              |
|         |                         | $x/l_w$                     | 0.147            |                 |
|         | Curvatura:              | $\phi_y$                    | 0.00127          | 1/m             |
|         |                         | $\phi_u$                    | 0.0257           | 1/m             |
|         | Duttilità in curvatura: | $\mu_{\phi}$                | 20.24            |                 |

Tabella 10.11: Calcolo VCASLU.

## 10.3 Progetto secondo NTC08: CDA (C25/30)

### 10.3.1 Stato limite

La struttura viene progettata allo stato limite sismico di salvaguardia della vita (SLV) ed in alta duttilità (CDA). Per quanto riguarda l'azione sismica, uso lo spettro GemonaSLV-A analogamente a quanto già fatto per il progetto in CDB al quale rimando per i dettagli dello spettro.

### 10.3.2 PDS elastici

Il taglio elastico alla base di un setto è lo stesso già calcolato per la CDB (vedi il Paragrafo [10.2.2\)](#page-209-0):

$$
V^{0,setto}_{el}=2088\,\mathrm{kN}
$$

#### 10.3.3 Fattore di struttura

Il fattore di struttura q si calcola come:

$$
q = q_0 K_R
$$

dove  $K_R = 1$  perché la struttura è regolare in altezza, mentre  $q_0$  si ricava dalla Tabella [10.2](#page-210-0) del Paragrafo [10.2.3](#page-209-1) scegliendo la classe delle strutture a pareti con solo due pareti non accoppiate per direzione orizzontale e un rapporto di sovraresistenza strutturale  $\alpha_u/\alpha_1 = 1$ . Per la classe di duttilità A ottengo allora:

$$
q = q_0 K_R
$$
  
=  $(4 \times 1) \times 1$   
= 4

### <span id="page-228-0"></span>10.3.4 PDS plastici

Il taglio plastico alla base di un setto si ottiene dividendo quello elastico per il fattore di struttura q:

$$
V^{0,setto} = \frac{V_{el}^{0,setto}}{q}
$$

$$
= \frac{2088 \text{ kN}}{4}
$$

$$
= 522 \text{ kN}
$$

Sempre stimando la luce di taglio nei 2/3 dell'altezza del sistema, il momento plastico alla base di un setto risulta quindi:

$$
M^{0,setto} = V^{0,setto} \times \frac{2}{3}H
$$
  
= 522 kN ×  $\frac{2}{3}$  × 12 m  
= 4176 kNm

### 10.3.5 Gerarchia delle resistenze e predimensionamento

Per la classe di duttilità A il taglio sollecitante alla base del setto va aumentato per moltiplicazione con il fattore  $\alpha_{qdr}$  definito come:

$$
1.5 \leq \alpha_{gdr} \leq q
$$
  

$$
\alpha_{gdr} = q \sqrt{\left(\frac{\gamma_{Rd}}{q} \frac{M_{Rd}}{M_{Ed}}\right)^2 + 0.1 \left(\frac{S_e(T_C)}{S_e(T_1)}\right)^2}
$$

(vedi il Paragrafo [7.2.4\)](#page-123-0) dove  $\gamma_{Rd} = 1.2$ . Per il nostro sistema con caratteristiche:

$$
T_1 = 0.32 \,\mathrm{s}
$$

$$
q = 4
$$

questo significa che il taglio di progetto dipende dal momento resistente del setto o meglio dal suo rapporto con quello sollecitante. Per dimensionare il setto può allora essere utile appoggiarsi ai grafici di Figura [10.6](#page-230-0) che riportano, per un rapporto di sovraresistenza a momento di 1.0 e 1.2, l'andamento del taglio sollecitante di progetto  $V_{Ed}$  rapportato alla larghezza  $l_w$  del setto e al suo spessore  $b_w$  secondo la relazione:

$$
\tau_{Eo} = \frac{V_{Ed}}{0.8l_wb_w}
$$

dove il taglio di progetto viene calcolato come:

$$
V_{Ed} = \alpha_{gdr} V_E \qquad \alpha_{gdr} = 4 \times \sqrt{\left(\frac{1.2 \text{ } M_{Rd}}{4 \text{ } M_{Ed}}\right)^2 + 0.1 \left(\frac{0.91 \text{ g}}{0.91 \text{ g}}\right)^2}
$$

$$
1.5 \leq \alpha_{gdr} \leq 4
$$

$$
V_E = 522 \,\mathrm{kN}
$$

mentre la larghezza del setto e il suo spessore vengono fatti variare tra i seguenti valori:

$$
l_w = 2 \,\mathrm{m} \div 4 \,\mathrm{m}
$$
  

$$
b_w = 25 \,\mathrm{cm}, 30 \,\mathrm{cm}, 35 \,\mathrm{cm}
$$

<span id="page-230-0"></span>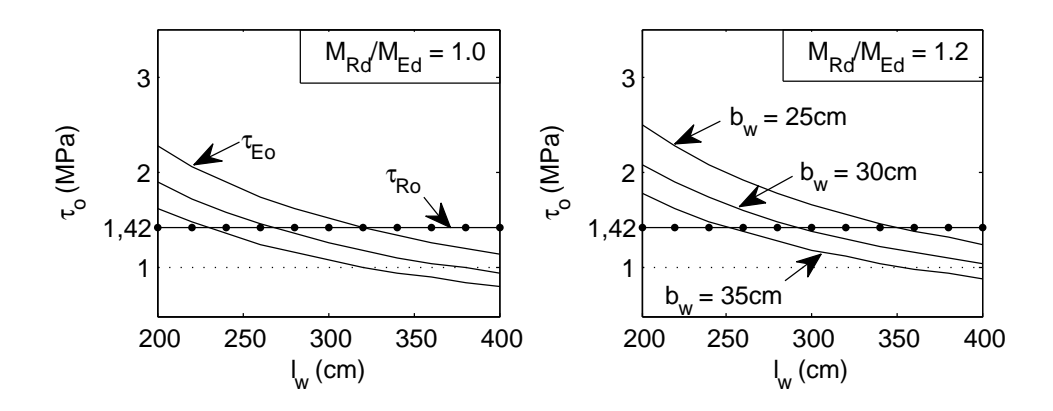

Figura 10.6: Resistenza del puntone compresso e taglio agente al variare di: larghezza e spessore del setto, rapporto di sovraresistenza a momento.

A completare i grafici, assieme al taglio sollecitante di progetto è riportato anche quello resistente del puntone compresso del setto calcolato con il modello proposto dalle NTC08 per la CDA secondo la seguente relazione:

$$
\tau_{Ro} = 0.10 f_{cd}
$$

$$
= 0.10 \times 14.2 \text{ MPa}
$$

$$
= 1.42 \text{ MPa}
$$

(vedi il Paragrafo [7.2.7\)](#page-128-0). Questi grafici danno il quadro della situazione per quel che riguarda la resistenza a taglio-compressione della sezione del setto.

Per entrambi i rapporti di sovraresistenza, dai grafici si vede che, partendo da uno spessore del setto di 25 cm, per ottenere una resistenza del puntone compresso sufficiente occorre assegnare al setto una larghezza  $l_w$  maggiore di quella scelta per il progetto in CDB (280 cm). Anche a scopo di confronto con il progetto in CDB, scelgo allora di progettare una sezione di dimensioni  $30 \times 280$  cm con rapporto di sovraresistenza a momento che deve tendere più ad 1.0 che a 1.2 per ottenere una resistenza a taglio-compressione sufficiente.

### <span id="page-230-1"></span>10.3.6 Progetto dell'armatura

Si tratta di progettare l'armatura della cerniera plastica di un setto a sezione rettangolare di spessore 30 cm al predimensionamento e sollecitata dai seguenti PDS di progetto:

$$
N_{Ed} = 540 \,\text{kN}
$$

$$
M_{Ed} = 4180 \,\text{kNm}
$$

Il taglio sollecitante uguale a:

$$
V_E = 522 \,\mathrm{kN}
$$

<span id="page-231-0"></span>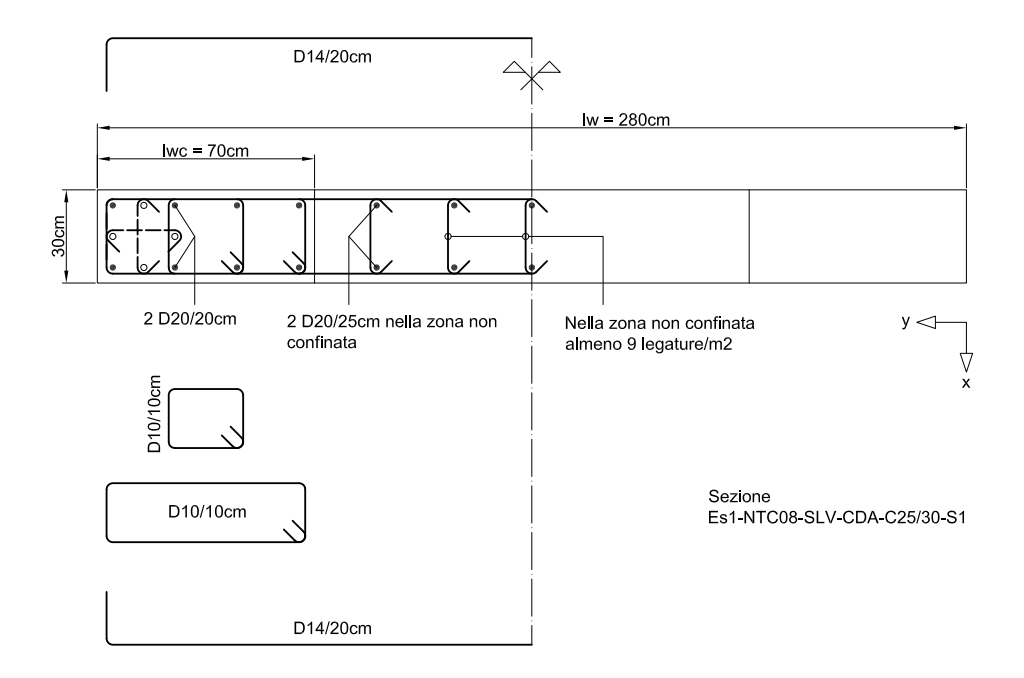

Figura 10.7: Carpenteria e armatura della sezione.

prima di diventare un taglio "di progetto" deve essere aumentato secondo il criterio della gerarchia delle resistenze, che in CDA dipende dal momento resistente del setto.

Considero un copriferro  $c = 4$  cm rispetto all'armatura longitudinale.

#### Armatura a momento e di confinamento

La Figura [10.7](#page-231-0) riporta la disposizione dell'armatura, che rispetta i dettagli costruttivi previsti dalle NTC08. Nelle zone confinate di larghezza  $l_{wc}$  = 70 cm vengono disposti 4 strati di  $\phi$ 20/20 cm in 2 file per una percentuale geometrica di armatura di 1.2%. Nella zona non confinata sono posizionati 5 strati ognuno formato da 2φ20/25 cm per una percentuale di armatura di 0.75%. Faccio notare la somiglianza di questa sezione con quella del progetto in CDB.

La Tabella [10.12](#page-232-0) raccoglie la caratteristiche della sezione mentre la Tabella [10.13](#page-233-0) raccoglie i risultati dell'analisi della sezione ottenuti da VCASLU. In particolare, il momento resistente della sezione è:

$$
M_{Rd} = 4191 \text{ kNm}
$$
  
= 1.0 $M_{Ed}$  ok  $M_{Ed} = 4180 \text{ kNm}$ 

L'armatura di confinamento è realizzata con le staffe e le legature riportate in Figura [10.7,](#page-231-0) anch'esse disposte in modo da rispettare i dettagli

<span id="page-232-0"></span>

|           | Nome sezione:       | Es1-NTC08-SLV-CDA-C25/30-S1 |                | u.m.            |
|-----------|---------------------|-----------------------------|----------------|-----------------|
|           | Materiale:          | Acciaio:                    | <b>B450C</b>   |                 |
|           |                     | Calcestruzzo:               | C25/30         |                 |
|           | Carpenteria:        | $l_w$                       | 280            | cm              |
|           |                     | $b_w$                       | $30\,$         | cm              |
|           |                     | Copriferro                  | $\overline{4}$ | $\,\mathrm{cm}$ |
| Armatura: | Zone confinate:     | $l_{wc}$                    | $70\,$         | cm              |
|           |                     | $\rho_s$                    | 1.2            | %               |
|           |                     | $\rho_{s,conf}$             | 1.7            | $\%$            |
|           |                     | $\rho_{ax}$                 | 0.50           | $\%$            |
|           |                     | $\rho_{ay}$                 | $0.68\,$       | $\%$            |
|           |                     | $\rho_\nu$                  | 1.18           | $\%$            |
|           |                     | $\alpha_1$                  | 0.63           |                 |
|           |                     | $\alpha_2$                  | 0.72           |                 |
|           |                     | $\alpha$                    | 0.46           |                 |
|           |                     | $k_{e1}$                    | 0.70           |                 |
|           |                     | $k_{e2}$                    | 0.75           |                 |
|           |                     | $k_e$                       | 0.53           |                 |
|           | Zona non confinata: | $\rho_s$                    | 0.75           | $\%$            |

Tabella 10.12: Caratteristiche della sezione.

costruttivi previsti dalle NTC08. Nelle due zone confinate il passo verticale dell'armatura di confinamento è di 10 cm. Si notano nella zona non confinata le legature nel numero minimo di  $9/m^2$ .

### Taglio di progetto

Con un rapporto di sovraresistenza:

$$
\frac{M_{Rd}}{M_{Ed}} = 1.0
$$

otteniamo:

$$
\alpha_{gdr} = q \sqrt{\left(\frac{\gamma_{Rd}}{q} \frac{M_{Rd}}{M_{Ed}}\right)^2 + 0.1 \left(\frac{S_e(T_C)}{S_e(T_1)}\right)^2}
$$
  
= 4 \times \sqrt{\left(\frac{1.2}{4} \times 1.0\right)^2 + 0.1 \left(\frac{0.91 \text{ g}}{0.91 \text{ g}}\right)^2}  
= 1.74

<span id="page-233-0"></span>

|         | Nome sezione:           | Es1-NTC08-SLV-CDA-C25/30-S1 |                  |      |
|---------|-------------------------|-----------------------------|------------------|------|
|         | Stato limite analisi:   | <b>SLU</b>                  |                  | u.m. |
| Input:  | Geometria sezione:      | $b_{\boldsymbol{w}}$        | 30               | cm   |
|         |                         | $l_w$                       | 280              | cm   |
|         | Materiali:              | Acciaio:                    | <b>B450C</b>     |      |
|         |                         | $f_{yd}$                    | 391.3            | MPa  |
|         |                         | $\varepsilon_{su}$          | illimitata       | %    |
|         |                         | $E_s$                       | 200              | GPa  |
|         |                         | Calcestruzzo:               | C25/30           |      |
|         |                         | $f_{cd}$                    | 14.17            | MPa  |
|         |                         | $\varepsilon_{c2}$          | 0.2              | %    |
|         |                         | $\varepsilon_{cu}$          | $0.35\,$         | %    |
|         | Sollecitazione:         | $N_{Ed}$                    | 540              | kN   |
| Output: | Tipo di rottura:        | lato calcestruzzo           | acciaio snervato |      |
|         | Resistenza:             | $M_{Rd}$                    | 4191             | kNm  |
|         | Tensioni                | $\sigma_c$                  | 14.17            | MPa  |
|         |                         | $\sigma_s$                  | $391.3\,$        | MPa  |
|         | Deformazioni:           | $\varepsilon_c$             | $0.35\,$         | %    |
|         |                         | $\varepsilon_s$             | 1.211            | %    |
|         | Asse neutro:            | $\boldsymbol{x}$            | 61.65            | cm   |
|         |                         | $x/l_w$                     | 0.220            |      |
|         | Curvatura:              | $\phi_y$                    | 0.00104          | 1/m  |
|         |                         | $\phi_u$                    | 0.00568          | 1/m  |
|         |                         |                             |                  |      |
|         | Duttilità in curvatura: | $\mu_\phi$                  | 5.46             |      |

Tabella 10.13: Calcolo VCASLU.

Di conseguenza il taglio di progetto diventa:

$$
V_{Ed} = 1.74V_E
$$
  
= 1.78 × 522 kN  

$$
\approx 910 \text{ kN}
$$

## Controllo del puntone compresso

La resistenza del puntone compresso è:

$$
V_{Rd} = \tau_o 0.8 l_w b_w
$$
  
= 0.142 kN/cm<sup>2</sup> × 0.8 × 280 cm × 30 cm  
= 952 kN  
= 1.0 $V_{Ed}$  ok  

 $V_{Ed} = 910 \,\mathrm{kN}$ 

### Armatura a taglio

Posizionando staffe  $\phi$ 14/20 cm otteniamo una resistenza a taglio delle staffe di:

$$
V_{Rsd} = 0.8 l_w \frac{A_{sw}}{s} f_{yd}
$$
  
= 0.8 × 280 cm ×  $\frac{3.08 cm^2}{20 cm}$  × 39.1 kN/cm<sup>2</sup>  
= 1349 kN  
= 1.5 $V_{Ed}$  ok  

 $V_{Ed} = 910 \text{ kN}$ 

### Controllo della resistenza a scorrimento

Il contributo  $V_{dd}$  dovuto all'effetto spinotto è calcolato come:

$$
V_{dd1} = 1.3 \sum A_{sj} \sqrt{f_{cd} f_{yd}}
$$
  
\n= 1.3 × 82 cm<sup>2</sup> ×  $\sqrt{1.42 \text{ kN/cm}^2 \times 39.1 \text{ kN/cm}^2}$   
\n= 791 kN  
\n
$$
V_{dd2} = 0.25 f_{yd} \sum A_{sj}
$$
  
\n= 0.25 × 39.1 kN/cm<sup>2</sup> × 82 cm<sup>2</sup>  
\n= 799 kN  
\n
$$
V_{dd} = min(V_{dd1}, V_{dd2})
$$
  
\n= 791 kN  
\n
$$
V_{dd} = min(V_{dd1}, V_{dd2})
$$
  
\n= 0.87*V<sub>Ed</sub>* no!  
\n
$$
V_{dd} = 910 \text{ kN}
$$
  
\n
$$
V_{dd} = 910 \text{ kN}
$$
  
\n
$$
V_{dd} = 910 \text{ kN}
$$

Il contributo dell'effetto spinotto non è sufficiente a resistere al taglio sollecitante. Calcolo allora anche il contributo  $V_{fd}$  dovuto all'attrito:

$$
V_{fd1} = \mu_f \left[ \left( \sum A_{sj} f_{yd} + N_{Ed} \right) \xi + \frac{M_{Ed}}{z} \right]
$$
  
= 0.6 \times \left[ \left( 82 \text{ cm}^2 \times 39.1 \text{ kN/cm}^2 + 540 \text{ kN} \right) \times 0.220 + \frac{4180 \text{ kNm}}{0.8 \times 2.8 \text{ m}} \right]   
= 1613 \text{ kN}  

$$
V_{fd2} = 0.5 \text{ }\eta \text{ } f_{cd} \text{ } \xi \text{ } l_w \text{ } b_w
$$
  
= 0.5 \times 0.54 \times 1.42 \text{ kN/cm}^2 \times 0.220 \times 280 \text{ cm} \times 30 \text{ cm}  
= 707 \text{ kN}

$$
V_{fd} = \min(V_{fd1}, V_{fd2})
$$

$$
= 707 \,\text{kN}
$$

La resistenza a scorrimento del setto è quindi:

$$
V_{Rd} = V_{dd} + V_{fd}
$$
  
= 791 kN + 707 kN  
= 1497 kN  
= 1.6 $V_{Ed}$  ok  $V_{Ed}$  = 910 kN

### 10.3.7 Verifica N2

La verifica N2 del sistema è condotta in modo analogo a quanto già detto nel progetto per la CDB (vedi il Paragrafo [10.2.9\)](#page-217-0) ed è riassunta nelle Tabelle

<span id="page-236-0"></span>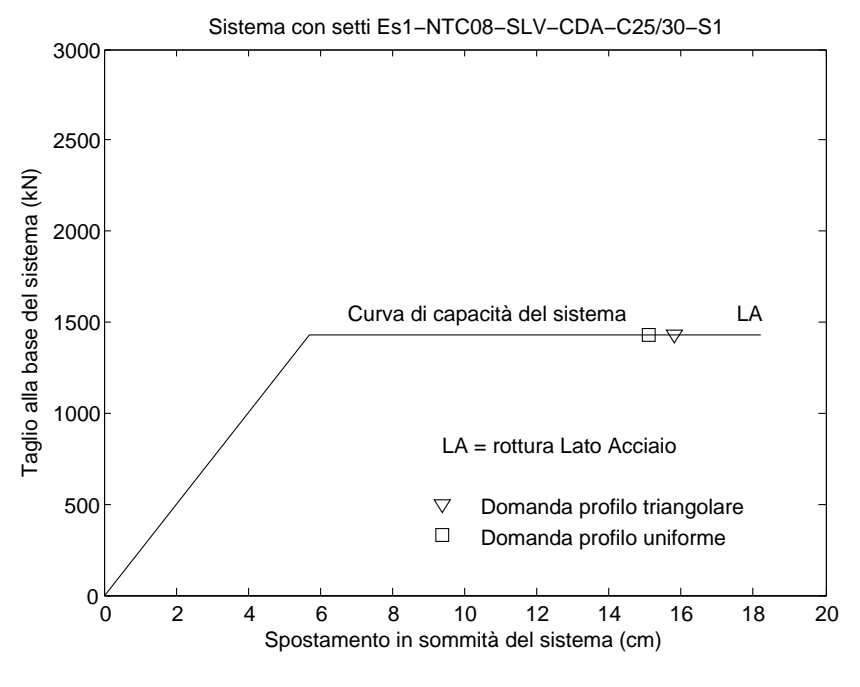

Figura 10.8: Verifica N2 del sistema.

[10.14,](#page-237-0) [10.15,](#page-238-0) [10.16](#page-239-0) e nel grafico di Figura [10.8.](#page-236-0) Il risultato è il seguente:

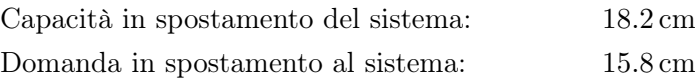

Coefficiente di sicurezza: 1.1

## 10.4 Progetto secondo NTC08: CDA (C35/45)

## 10.4.1 PDS plastici

Taglio e momento plastici alla base di un setto sono uguali a quelli già calcolati per il progetto in CDA con calcestruzzo C25/30 (vedi il Paragrafo [10.3.4\)](#page-228-0) e cioè:

> $V^{0,setto} = 522 \text{ kN}$  $M^{0,setto} = 4176$  kNm

### 10.4.2 Gerarchia delle resistenze e predimensionamento

La Figura [10.9](#page-240-0) riporta dei grafici del tutto analoghi a quelli già proposti in Figura [10.6](#page-230-0) per il progetto in CDA con calcestruzzo C25/30. L'unica variazione rispetto a questi ultimi è nella resistenza del puntone compresso

| Sistema:               | NTC08-CDA<br>Profilo di carico:<br>$\boldsymbol{m}_{tot}$<br>$m_{par}$     | Triangolare<br>540<br>463                                        | u.m.<br>t<br>$\mathbf t$                                    |
|------------------------|----------------------------------------------------------------------------|------------------------------------------------------------------|-------------------------------------------------------------|
|                        | $P_F$                                                                      | 86                                                               | %                                                           |
| Setto:                 | Nome:<br>$l_w$<br>$b_w$<br>$\boldsymbol{c}$<br>$d_b$                       | Es1-NTC08-SLV-CDA-C25/30-S1<br>280<br>30<br>$\overline{4}$<br>20 | $\,\mathrm{cm}$<br>$\,\mathrm{cm}$<br>$\,\mathrm{cm}$<br>mm |
|                        |                                                                            |                                                                  |                                                             |
|                        | Materiali:<br>$f_{ck}$<br>$f_{ce}$                                         | 25<br>32.5                                                       | MPa<br>MPa                                                  |
|                        | $f_{yk}$<br>$f_{ye}$                                                       | 450<br>495                                                       | MPa<br>MPa                                                  |
|                        | $\sigma_2$                                                                 | 1.14                                                             | MPa                                                         |
|                        | Input VCASLU:<br>$f_{cd}$<br>$\varepsilon_{c2}$<br>$\varepsilon_{c\,u\,2}$ | 38.2<br>0.00276<br>0.0105                                        | MPa                                                         |
|                        | Output VCASLU:<br>$M_R$<br>$\phi_y$<br>$\phi_u$                            | 5736<br>0.00119<br>0.0248                                        | kNm<br>1/m<br>1/m                                           |
|                        | Luce di taglio:                                                            | 8                                                                | $\mathbf m$                                                 |
|                        | Rotazioni:<br>$\vartheta_y$                                                | 0.00473                                                          | rad                                                         |
|                        | $L_P$<br>$\vartheta_{SLC}$<br>$\vartheta_{SLV}$                            | 1.69<br>0.0202<br>0.0152                                         | m<br>rad<br>$_{\rm rad}$                                    |
|                        | Spostamenti:<br>$\Delta_y$<br>$\Delta_{SLV}$                               | 5.7<br>18.2                                                      | $\,\mathrm{cm}$<br>$\,\mathrm{cm}$                          |
| Sistema:               | $M_R$<br>$V_y$                                                             | 11472<br>1434                                                    | kNm<br>kN                                                   |
| Struttura sostitutiva: | $m^*$<br>Г                                                                 | 360<br>1.29                                                      | t                                                           |
|                        | Curva di capacità:<br>$V_{y_*}^*$                                          | 1115<br>4.4                                                      | kN                                                          |
|                        | $\Delta_y^{\uparrow}$<br>$\Delta_{SLV}^*$                                  | 14.2                                                             | $\,\mathrm{cm}$<br>$\,\mathrm{cm}$                          |
|                        | $T^*$                                                                      | 0.75                                                             | $\bf s$                                                     |
|                        | Spettro:<br>$T_C$<br>$A(T^*)$<br>$\boldsymbol{R}^{\epsilon,l}$             | 0.72<br>0.878<br>3101<br>2.8                                     | s<br>$\mathbf{g}$<br>kN                                     |
|                        | Black-box:<br>$\mu^*$                                                      | $2.8\,$                                                          |                                                             |
|                        | Domanda:<br>$\Delta^*_{SLV}$                                               | 12.3                                                             | $\,\mathrm{cm}$                                             |
| Sistema:               | Domanda:<br>$\Delta_{SLV}$                                                 | 15.8                                                             | $\,\mathrm{cm}$                                             |
|                        | Verifica:<br>$C_S$                                                         | 1.15                                                             |                                                             |

<span id="page-237-0"></span>Tabella 10.14: Verifica N2 progetto CDA (C25/30): profilo di carico triangolare.

| Sistema:               | NTC08-CDA<br>Profilo di carico:<br>$m_{tot}$<br>$m_{par}$                  | Uniforme<br>540<br>540                                           | u.m.<br>t<br>t                                              |
|------------------------|----------------------------------------------------------------------------|------------------------------------------------------------------|-------------------------------------------------------------|
|                        | $P_{F}$                                                                    | 100                                                              | $\%$                                                        |
| Setto:                 | Nome:<br>$l_w$<br>$b_w$<br>$\overline{c}$<br>$d_b$                         | Es1-NTC08-SLV-CDA-C25/30-S1<br>280<br>30<br>$\overline{4}$<br>20 | $\,\mathrm{cm}$<br>$\,\mathrm{cm}$<br>$\,\mathrm{cm}$<br>mm |
|                        | Materiali:<br>$f_{ck}$<br>$f_{ce}$                                         | 25<br>32.5                                                       | MPa<br>MPa                                                  |
|                        | $f_{yk}$<br>$f_{ye}$                                                       | 450<br>495                                                       | MPa<br>MPa                                                  |
|                        | $\sigma_2$                                                                 | 1.14                                                             | MPa                                                         |
|                        | Input VCASLU:<br>$f_{cd}$<br>$\varepsilon_{c2}$<br>$\varepsilon_{c\,u\,2}$ | 38.2<br>0.00276<br>0.0105                                        | MPa                                                         |
|                        | Output VCASLU:<br>$M_R$<br>$\phi_y$<br>$\phi_u$                            | 5736<br>0.00119<br>0.0248                                        | kNm<br>1/m<br>1/m                                           |
|                        | Luce di taglio:                                                            | 8                                                                | ${\bf m}$                                                   |
|                        | Rotazioni:<br>$\vartheta_y$                                                | 0.00473                                                          | rad                                                         |
|                        | $L_P$<br>$\vartheta_{SLC}$<br>$\vartheta_{SLV}$                            | 1.69<br>0.0202<br>0.0152                                         | m<br>rad<br>$_{\rm rad}$                                    |
|                        | Spostamenti:<br>$\Delta_y$<br>$\Delta_{SLV}$                               | 5.7<br>18.2                                                      | cm<br>$\,\mathrm{cm}$                                       |
| Sistema:               | $M_R$<br>$V_y$                                                             | 11472<br>1434                                                    | kNm<br>kN                                                   |
| Struttura sostitutiva: | $m^*$<br>$\Gamma$                                                          | 540<br>1.00                                                      | t                                                           |
|                        | Curva di capacità:<br>$V_{y}^* \\ \Delta_{y}^* \\ \Delta_{SLV}^*$          | 1434<br>5.7<br>18.2                                              | kN<br>$\,\mathrm{cm}$<br>cm                                 |
|                        | $T^*$                                                                      | 0.92                                                             | s                                                           |
|                        | Spettro:<br>$T_C$<br>$A(T^*)$<br>$R^{\frac{e_l}{2}}$                       | 0.72<br>0.722<br>3825<br>2.7                                     | $\bf s$<br>g<br>kN                                          |
|                        | Black-box:<br>$\mu^*$                                                      | 2.7                                                              |                                                             |
|                        | Domanda:<br>$\Delta_{SLV}^*$                                               | 15.1                                                             | $\,\mathrm{cm}$                                             |
| Sistema:               | Domanda:<br>$\Delta_{SLV}$                                                 | 15.1                                                             | $\,\mathrm{cm}$                                             |
|                        | Verifica:<br>$C_S$                                                         | 1.20                                                             |                                                             |

<span id="page-238-0"></span>Tabella 10.15: Verifica N2 progetto CDA (C25/30): profilo di carico uniforme.

<span id="page-239-0"></span>

|         | Nome sezione:           | Es1-NTC08-SLV-CDA-C25/30-S1 |                  |      |
|---------|-------------------------|-----------------------------|------------------|------|
|         | Stato limite analisi:   | SLC (edifici esistenti)     |                  | u.m. |
| Input:  | Geometria sezione:      | $b_{\boldsymbol{w}}$        | $30\,$           | cm   |
|         |                         | $l_w$                       | 280              | cm   |
|         | Materiali:              | Acciaio:                    | <b>B450C</b>     |      |
|         |                         | $f_{yd}$                    | 495              | MPa  |
|         |                         | $\varepsilon_{su}$          | 6                | %    |
|         |                         | $E_s$                       | 200              | GPa  |
|         |                         | Calcestruzzo:               | C25/30           |      |
|         |                         | $f_{cd}$                    | 38.2             | MPa  |
|         |                         | $\varepsilon_{c2}$          | 0.276            | %    |
|         |                         | $\varepsilon_{cu}$          | 1.051            | %    |
|         | Sollecitazione:         | $N_{Ed}$                    | 540              | kN   |
| Output: | Tipo di rottura:        | lato acciaio                | acciaio snervato |      |
|         | Resistenza:             | $M_{Rd}$                    | 5736             | kNm  |
|         | Tensioni                | $\sigma_c$                  | 38.2             | MPa  |
|         |                         | $\sigma_s$                  | 495              | MPa  |
|         | Deformazioni:           | $\varepsilon_c$             | 0.8254           | %    |
|         |                         | $\varepsilon_s$             | 6                | %    |
|         | Asse neutro:            | $\boldsymbol{x}$            | 33.26            | cm   |
|         |                         | $x/l_w$                     | 0.12             |      |
|         | Curvatura:              | $\phi_y$                    | 0.00119          | 1/m  |
|         |                         | $\phi_u$                    | 0.0248           | 1/m  |
|         | Duttilità in curvatura: | $\mu_{\phi}$                | 20.8             |      |

Tabella 10.16: Calcolo VCASLU.

<span id="page-240-0"></span>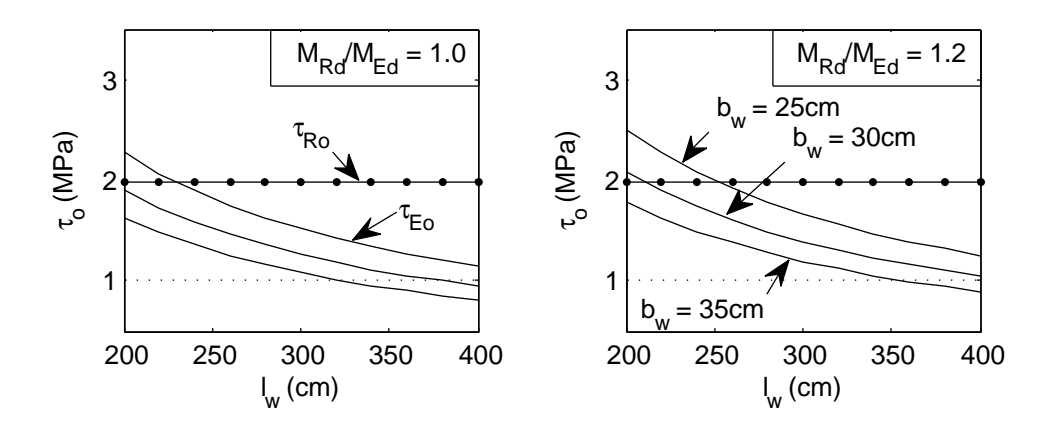

Figura 10.9: Resistenza del puntone compresso e taglio agente al variare di: larghezza e spessore del setto, rapporto di sovraresistenza a momento.

(rappresentata nel grafico dalla linea orizzontale denominata  $\tau_{Ro}$ ) che passa da  $\tau_o = 1.42 \text{ MPa}$  a  $\tau_o = 1.98 \text{ MPa}$ . Con il nuovo calcestruzzo C35/45, il modello resistente per la CDA prevede infatti una resistenza del puntone compresso di:

$$
\tau_{Ro} = 0.1 f_{cd} \qquad f_{cd} = 0.85 \frac{f_{ck}}{1.5}
$$
  
= 0.1 × 19.8 MPa = 0.85 ×  $\frac{35 MPa}{1.5}$   
= 1.98 MPa = 19.8 MPa

Dai grafici (e da qualche prova a momento) decido di armare una sezione  $25 \times 240$  cm, di modo anche da avere un confronto con la sezione progettata con il metodo DDBD al Paragrafo [10.5.](#page-245-0)

### 10.4.3 Progetto dell'armatura

Si tratta di progettare l'armatura della cerniera plastica di un setto a sezione rettangolare sollecitata dai seguenti PDS di progetto:

$$
\begin{aligned} N_{Ed} &= 540\,\mathrm{kN} \\ M_{Ed} &= 4180\,\mathrm{kNm} \end{aligned}
$$

Il taglio sollecitante uguale a:

$$
V_E=522\,\mathrm{kN}
$$

prima di diventare un taglio "di progetto" deve essere aumentato secondo il criterio della gerarchia delle resistenze, che in CDA dipende dal momento resistente del setto.

Considero un copriferro  $c = 4$  cm rispetto all'armatura longitudinale.

<span id="page-241-0"></span>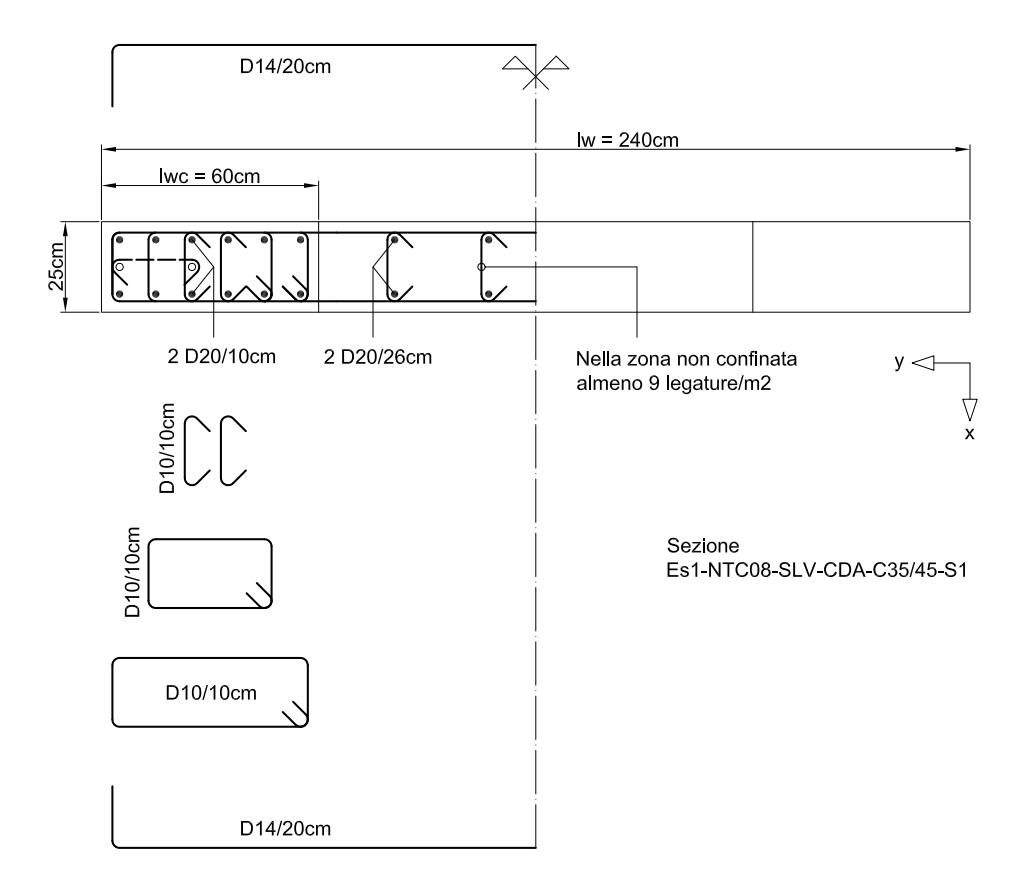

Figura 10.10: Carpenteria e armatura della sezione.

### 10.4.4 Armatura a momento e di confinamento

La Figura [10.10](#page-241-0) riporta la carpenteria e l'armatura della sezione, che rispetta i dettagli costruttivi previsti dalle NTC08. Nelle zone confinate di larghezza  $l_{wc} = 60 \text{ cm}$  vengono disposti 6 strati di  $\phi 20/10 \text{ cm}$  in 2 file per una percentuale geometrica di armatura del 2.5%. Nella zona non confinata sono posizionati 4 strati ognuno formato da 2φ20 con passo 26 cm per una percentuale di armatura dello 0.8%.

La Tabella [10.17](#page-242-0) raccoglie la caratteristiche della sezione mentre la Tabella [10.18](#page-243-0) raccoglie i risultati dell'analisi della sezione ottenuti da VCASLU. In particolare, il momento resistente della sezione è:

$$
M_{Rd} = 4298 \text{ kNm}
$$
  
= 1.0 $M_{Ed}$  ok  

$$
M_{Ed} = 4180 \text{ kNm}
$$

L'armatura di confinamento è realizzata con le staffe e le legature riportate in Figura [10.10,](#page-241-0) anch'esse disposte in modo da rispettare i dettagli

<span id="page-242-0"></span>

|           | Nome sezione:       | Es1-NTC08-SLV-CDA-C35/45-S1                                            |                             | u.m.                 |
|-----------|---------------------|------------------------------------------------------------------------|-----------------------------|----------------------|
|           | Materiale:          | Acciaio:<br>Calcestruzzo:                                              | <b>B450C</b><br>C35/45      |                      |
|           | Carpenteria:        | $l_w$<br>$b_w$<br>Copriferro                                           | 240<br>25<br>$\overline{4}$ | cm<br>cm<br>cm       |
| Armatura: | Zone confinate:     | $l_{wc}$                                                               | 60                          | cm                   |
|           |                     | $\rho_s$<br>$\rho_{s,conf}$                                            | $2.5\,$<br>$4.0\,$          | $\%$<br>$\%$         |
|           |                     | $\rho_{ax}$<br>$\rho_{ay}$<br>$\rho_\nu$                               | 0.89<br>$0.87\,$<br>1.76    | $\%$<br>$\%$<br>$\%$ |
|           |                     | $\alpha_1$<br>$\alpha_2$<br>$\alpha$                                   | 0.75<br>0.65<br>0.49        |                      |
|           |                     | $k_{e1}$<br>$k_{e2}$<br>$k_{e}% ^{r}=\pm\frac{1}{2}k_{\mathrm{B}}^{2}$ | 0.83<br>0.69<br>$0.59\,$    |                      |
|           | Zona non confinata: | $\rho_s$                                                               | 0.8                         | $\%$                 |

Tabella 10.17: Caratteristiche della sezione.

costruttivi previsti dalle NTC08. Nelle due zone confinate il passo verticale dell'armatura di confinamento è di 10 cm. Si notano nella zona non confinata le legature nel numero minimo di  $9/m^2$ .

Taglio di progetto Con un rapporto di sovraresistenza:

$$
\frac{M_{Rd}}{M_{Ed}}=1.0
$$

otteniamo un taglio di progetto uguale a quello già calcolato nel progetto CDA con calcestruzzo C25/30 (vedi il Paragrafo [10.3.6\)](#page-230-1), e cioè:

$$
V_{Ed} = 910 \,\mathrm{kN}
$$

<span id="page-243-0"></span>

|         | Nome sezione:           | Es1-NTC08-SLV-CDA-C35/45-S1 |                  |      |
|---------|-------------------------|-----------------------------|------------------|------|
|         | Stato limite analisi:   | SLU                         |                  | u.m. |
| Input:  | Geometria sezione:      | $l_w$                       | 240              | cm   |
|         |                         | $b_w$                       | 25               | cm   |
|         | Materiali:              | Acciaio:                    | <b>B450C</b>     |      |
|         |                         | $f_{yd}$                    | 391.3            | MPa  |
|         |                         | $\varepsilon_{su}$          | illimitata       | %    |
|         |                         | $E_s$                       | 200              | GPa  |
|         |                         | Calcestruzzo:               | C35/45           |      |
|         |                         | $f_{cd}$                    | 19.83            | MPa  |
|         |                         | $\varepsilon_{c2}$          | $\rm 0.2$        | %    |
|         |                         | $\varepsilon_{cu}$          | $0.35\,$         | %    |
|         | Sollecitazione:         | $N_{Ed}$                    | 540              | kN   |
| Output: | Tipo di rottura:        | lato calcestruzzo           | acciaio snervato |      |
|         | Resistenza:             | $M_{Rd}$                    | 4298             | kNm  |
|         | Tensioni                | $\sigma_c$                  | 19.83            | MPa  |
|         |                         | $\sigma_s$                  | 391.3            | MPa  |
|         | Deformazioni:           | $\varepsilon_c$             | $0.35\,$         | %    |
|         |                         | $\varepsilon_s$             | 1.227            | %    |
|         | Asse neutro:            | $\boldsymbol{x}$            | 52.16            | cm   |
|         |                         | $x/l_w$                     | 0.217            |      |
|         | Curvatura:              | $\phi_y$                    | 0.00125          | 1/m  |
|         |                         | $\phi_u$                    | 0.00671          | 1/m  |
|         |                         |                             |                  |      |
|         | Duttilità in curvatura: | $\mu_{\phi}$                | $5.37\,$         |      |

Tabella 10.18: Calcolo VCASLU.

Controllo del puntone compresso La resistenza del puntone compresso è:

$$
V_{Rd} = \tau_o 0.8 l_w b_w
$$
  
= 0.198 kN/cm<sup>2</sup> × 0.8 × 240 cm × 25 cm  
= 952 kN  
= 1.0 $V_{Ed}$  ok  

$$
= 1.0 V_{Ed}
$$

 $V_{Ed} = 910 \text{ kN}$ 

Armatura a taglio Posizionando staffe  $\phi$ 14/20 cm otteniamo una resistenza a taglio delle staffe di:

$$
V_{Rsd} = 0.8 \, l_w \, \frac{A_{sw}}{s} \, f_{yd} \qquad A_{sw} = 2 \times \frac{\pi \phi_{sw}^2}{4}
$$
  
= 0.8 × 240 cm ×  $\frac{3.08 \, \text{cm}^2}{20 \, \text{cm}} \times 39.1 \, \text{kN/cm}^2 = 2 \times \frac{\pi \times (1.4 \, \text{cm})^2}{4}$   
= 1157 kN  
= 1.3 $V_{Ed}$  ok  

 $V_{Ed} = 910 \text{ kN}$ 

Controllo della resistenza a scorrimento Il contributo  $V_{dd}$  dovuto all'effetto spinotto è calcolato come:

$$
V_{dd1} = 1.3 \sum A_{sj} \sqrt{f_{cd}f_{yd}}
$$
  
\n= 1.3 × 100.5 cm<sup>2</sup> ×  $\sqrt{1.98 \text{ kN/cm}^2 \times 39.1 \text{ kN/cm}^2}$   
\n= 1151 kN  
\n
$$
V_{dd2} = 0.25 f_{yd} \sum A_{sj}
$$
  
\n= 0.25 × 39.1 kN/cm<sup>2</sup> × 100.5 cm<sup>2</sup>  
\n= 983 kN  
\n
$$
V_{dd} = min(V_{dd1}, V_{dd2})
$$
  
\n= 983 kN  
\n
$$
V_{dd} = min(V_{dd1}, V_{dd2})
$$
  
\n= 983 kN  
\n
$$
V_{Ed} = 910 \text{ kN}
$$

Per aumentare il coefficiente di sicurezza basta considerare anche il contributo di 666 kN dell'attrito con il quale si passa ad un coefficiente di sicurezza di 1.5.

<span id="page-245-1"></span>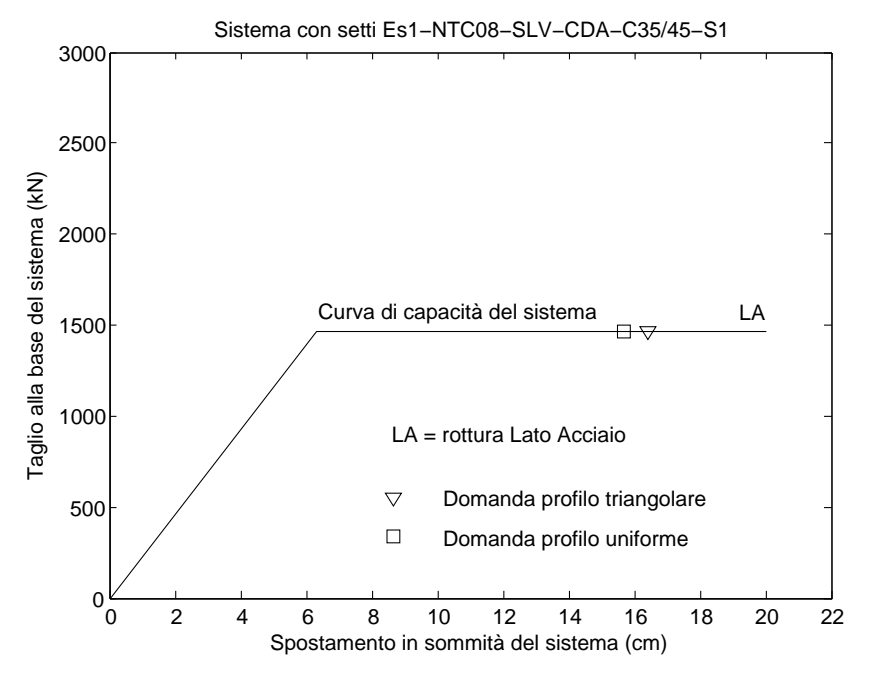

Figura 10.11: Verifica N2 del sistema.

### 10.4.5 Verifica N2

La verifica N2 del sistema è condotta in modo analogo a quanto già detto nel progetto per la CDB (vedi il Paragrafo [10.2.9\)](#page-217-0) ed è riassunta nelle Tabelle [10.19,](#page-246-0) [10.20,](#page-247-0) [10.21](#page-248-0) e nel grafico di Figura [10.11.](#page-245-1) Il risultato è il seguente:

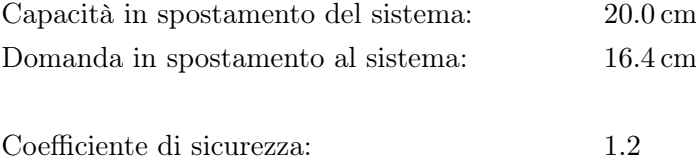

# <span id="page-245-0"></span>10.5 Progetto secondo il metodo DDBD (C25/30)

## 10.5.1 Stato limite

L'edificio viene progettato al damage-control limit state (vedi il Paragrafo [4.3\)](#page-69-0). Questo stato limite prevede:

- La limitazione del 2.5% al drift dell'ultimo piano.
- $\bullet\,$ La limitazione della deformazione  $\varepsilon_s$  dell'armatura a:

$$
\varepsilon_s = 0.6 \varepsilon_{su} \leq 5\%
$$

| Sistema:               | NTC08-CDA<br>Profilo di carico:<br>$m_{tot}$                               | Triangolare<br>540                                  | u.m.<br>t                                                   |
|------------------------|----------------------------------------------------------------------------|-----------------------------------------------------|-------------------------------------------------------------|
|                        | $m_{par}$<br>$P_{F}$                                                       | 463<br>86                                           | t<br>$\%$                                                   |
| Setto:                 | Nome:<br>$l_w$<br>$b_w$<br>$\boldsymbol{c}$<br>$d_b$                       | Es1-NTC08-SLV-CDA-C35/45-S1<br>240<br>25<br>4<br>20 | $\,\mathrm{cm}$<br>$\,\mathrm{cm}$<br>$\,\mathrm{cm}$<br>mm |
|                        | Materiali:<br>$f_{ck}$<br>$f_{ce}$                                         | 35<br>45.5                                          | MPa<br>MPa                                                  |
|                        | $f_{yk}$<br>$f_{ye}$                                                       | 450<br>495                                          | MPa<br>MPa                                                  |
|                        | $\sigma_2$                                                                 | 2.11                                                | MPa                                                         |
|                        | Input VCASLU:<br>$f_{cd}$<br>$\varepsilon_{c2}$<br>$\varepsilon_{c\,u\,2}$ | 56.1<br>0.00304<br>0.01278                          | MPa                                                         |
|                        | Output VCASLU:<br>$M_R$<br>$\phi_y$<br>$\phi_u$                            | 5848<br>0.00142<br>0.0292                           | kNm<br>1/m<br>1/m                                           |
|                        | Luce di taglio:                                                            | 8                                                   | ${\bf m}$                                                   |
|                        | Rotazioni:<br>$\vartheta_y$                                                | 0.00522                                             | rad                                                         |
|                        | $L_P$<br>$\vartheta_{SLC}$<br>$\vartheta_{SLV}$                            | 1.56<br>0.0222<br>0.0166                            | m<br>rad<br>$_{\rm rad}$                                    |
|                        | Spostamenti:<br>$\Delta_y$<br>$\Delta_{SLV}$                               | 6.3<br>20.0                                         | cm<br>$\,\mathrm{cm}$                                       |
| Sistema:               | $\mathcal{M}_{R}$<br>$V_y$                                                 | 11696<br>1462                                       | kNm<br>kN                                                   |
| Struttura sostitutiva: | $m^{\ast}$<br>$\Gamma$                                                     | 360<br>1.29                                         | t                                                           |
|                        | Curva di capacità:<br>$V^*_{y_*^*}$<br>$\Delta_{SLV}^*$<br>$T^*$           | 1137<br>4.9<br>15.5                                 | kN<br>$\,\mathrm{cm}$<br>cm                                 |
|                        |                                                                            | 0.78                                                | $\bf s$                                                     |
|                        | Spettro:<br>$T_{C}$<br>$A(T^\ast)$<br>$R^{\frac{e_l}{2}}$                  | 0.72<br>0.844<br>2981<br>2.6                        | $\bf s$<br>g<br>kN                                          |
|                        | Black-box:<br>$\mu^*$                                                      | 2.6                                                 |                                                             |
|                        | Domanda:<br>$\Delta_{SLV}^*$                                               | 12.8                                                | $\,\mathrm{cm}$                                             |
| Sistema:               | Domanda:<br>$\Delta_{SLV}$                                                 | 16.4                                                | $\,\mathrm{cm}$                                             |
|                        | Verifica:<br>$C_S$                                                         | 1.21                                                |                                                             |

<span id="page-246-0"></span>Tabella 10.19: Verifica N2 progetto CDA (C35/45): profilo di carico triangolare.

| Sistema:               | NTC08-CDA<br>Profilo di carico:<br>$m_{tot}$                                                            | Uniforme<br>540<br>540                                                    | u.m.<br>t                                            |
|------------------------|----------------------------------------------------------------------------------------------------|---------------------------------------------------------------------------|------------------------------------------------------|
|                        | $m_{par}$<br>$P_F$                                                                                      | 100                                                                       | t<br>$\%$                                            |
| Setto:                 | Nome:<br>$l_w$<br>$b_w$<br>$\boldsymbol{c}$<br>$d_b$                                                    | Es1-NTC08-SLV-CDA-C35/45-S1<br>240<br>25<br>$\overline{\mathbf{4}}$<br>20 | $\,\mathrm{cm}$<br>$\,\mathrm{cm}$<br>cm<br>$\rm mm$ |
|                        | Materiali:<br>$f_{ck}$<br>$f_{ce}$                                                                      | 35<br>45.5                                                                | MPa<br>MPa                                           |
|                        | $f_{yk}$<br>$f_{ye}$                                                                                    | 450<br>495                                                                | MPa<br>MPa                                           |
|                        | $\sigma_2$                                                                                              | 2.11                                                                      | MPa                                                  |
|                        | Input VCASLU:<br>$f_{cd}$<br>$\varepsilon_{c2}$<br>$\varepsilon_{c\,u\,2}$                              | 56.1<br>0.00304<br>0.01278                                                | MPa                                                  |
|                        | Output VCASLU:<br>$\mathcal{M}_R$<br>$\phi_y$<br>$\phi_u$                                               | 5848<br>0.00142<br>0.0292                                                 | kNm<br>1/m<br>1/m                                    |
|                        | Luce di taglio:                                                                                         | 8                                                                         | $\, {\rm m}$                                         |
|                        | Rotazioni:<br>$\vartheta_y$                                                                             | 0.00522                                                                   | $_{\rm rad}$                                         |
|                        | $L_P$<br>$\vartheta_{SLC}$<br>$\vartheta_{SLV}$                                                         | 1.56<br>0.0222<br>0.0166                                                  | $\mathbf m$<br>$_{\rm rad}$<br>$_{\rm rad}$          |
|                        | Spostamenti:<br>$\Delta_y$<br>$\Delta_{SLV}$                                                            | 6.3<br>20.0                                                               | $\,\mathrm{cm}$<br>$\,\mathrm{cm}$                   |
| Sistema:               | $M_R$<br>$V_y$                                                                                          | 11696<br>1462                                                             | kNm<br>kN                                            |
| Struttura sostitutiva: | $m^*$<br>$\Gamma$                                                                                       | 540<br>1.00                                                               | t                                                    |
|                        | Curva di capacità:<br>$V_{y_*}^*$<br>$\overset{\circ}{\Delta^*_{\mathcal{Y}}}_{\mathcal{S}LV}$<br>$T^*$ | 1462<br>6.3<br>20.0                                                       | kN<br>$\,\mathrm{cm}$<br>$\,\mathrm{cm}$             |
|                        | Spettro:<br>$T_C$<br>$A(T^*)$<br>$\boldsymbol{R}^{\boldsymbol{e},\boldsymbol{l}}$                       | 0.96<br>0.72<br>0.69<br>3655<br>2.5                                       | $\bf S$<br>$\bf S$<br>g<br>kN                        |
|                        | Black-box:<br>$\mu^*$                                                                                   | $\scriptstyle 2.5$                                                        |                                                      |
|                        | Domanda:<br>$\Delta_{SLV}^*$                                                                            | 15.7                                                                      | $\,\mathrm{cm}$                                      |
| Sistema:               | Domanda:<br>$\Delta_{SLV}$                                                                              | 15.7                                                                      | $\,\mathrm{cm}$                                      |
|                        | Verifica:<br>$C_S$                                                                                      | 1.27                                                                      |                                                      |

<span id="page-247-0"></span>Tabella 10.20: Verifica N2 progetto CDA (C35/45): profilo di carico uniforme.

<span id="page-248-0"></span>

|         | Nome sezione:           | Es1-NTC08-SLV-CDA-C35/45-S1 |                  |      |
|---------|-------------------------|-----------------------------|------------------|------|
|         | Stato limite analisi:   | SLC (edifici esistenti)     | u.m.             |      |
| Input:  | Geometria sezione:      | $l_w$                       | 240              | cm   |
|         |                         | $b_w$                       | 25               | cm   |
|         | Materiali:              | Acciaio:                    | <b>B450C</b>     |      |
|         |                         | $f_{yd}$                    | 495              | MPa  |
|         |                         | $\varepsilon_{su}$          | $6\phantom{.}6$  | $\%$ |
|         |                         | $E_s$                       | 200              | GPa  |
|         |                         | Calcestruzzo:               | $\rm C35/45$     |      |
|         |                         | $f_{cd}$                    | 56.1             | MPa  |
|         |                         | $\varepsilon_{c2}$          | 0.304            | %    |
|         |                         | $\varepsilon_{cu}$          | 1.278            | %    |
|         | Sollecitazione:         | $N_{Ed}$                    | 540              | kN   |
| Output: | Tipo di rottura:        | lato acciaio                | acciaio snervato |      |
|         | Resistenza:             | $M_{Rd}$                    | 5848             | kNm  |
|         | Tensioni                | $\sigma_c$                  | 56.1             | MPa  |
|         |                         | $\sigma_s$                  | 495              | MPa  |
|         | Deformazioni:           | $\varepsilon_c$             | 0.866            | $\%$ |
|         |                         | $\varepsilon_s$             | 6                | %    |
|         | Asse neutro:            | $\boldsymbol{x}$            | 29.64            | cm   |
|         |                         | $x/l_w$                     | 0.124            |      |
|         | Curvatura:              | $\phi_y$                    | 0.00142          | 1/m  |
|         |                         | $\phi_u$                    | 0.0292           | 1/m  |
|         | Duttilità in curvatura: | $\mu_{\phi}$                | 20.56            |      |

Tabella 10.21: Calcolo VCASLU.

<span id="page-249-0"></span>Tabella 10.22: (Stralcio di Tabella [8.1](#page-189-0) del Paragrafo [8.3.2\)](#page-189-1) Valori significativi dello spettro in spostamento GemonaSLV-∆.

| Spostamento(m)<br>Periodo $(s)$ | 0.00<br>0.00 | $\overline{\phantom{m}}$ | $0.24 \qquad 0.72$ | 0.43<br>-2.64 | 0.43<br>4.00 |
|---------------------------------|--------------|--------------------------|--------------------|---------------|--------------|
|                                 |              |                          |                    |               |              |
| Periodo (nomenclatura)          | $\Gamma$ TA  | TВ                       | TC.                | TD.           | TMAX         |

Considerando prudenzialmente una deformazione ultima (sotto carico massimo) pari al 7.5% (deformazione minima caratteristica prevista dalle NTC08 per l'acciaio B450C – vedi il capitolo sui materiali delle NTC08) si ottiene:

$$
\varepsilon_{s,dc} = 0.6 \times 7.5\% = 4.5\%
$$

• La limitazione della deformazione  $\varepsilon_c$  del calcestruzzo a:

$$
\varepsilon_{c,dc} \leq 0.004 + 1.4 \frac{\rho_{\nu}\varepsilon_{su} f_{yh}}{f_{cc}'} \leq 2\%
$$

in dipendenza dal confinamento esercitato dalle staffe.

Per quel che riguarda poi l'azione sismica, uso lo spettro GemonaSLV-∆ (vedi il Paragrafo [8.3.2\)](#page-189-1), cioè lo spettro bilineare in spostamento associato allo spettro elastico in pseudo-accelerazione al 5% di smorzamento della componente orizzontale del sisma per uno SLV nel comune di Gemona del Friuli. La Tabella [10.22](#page-249-0) ne ripropone i valori significativi.

#### 10.5.2 Predimensionamento (studio del puntone compresso)

I quattro grafici di Figura [10.12](#page-251-0) riportano alcune delle grandezze calcolate dal metodo DDBD alla base di un setto, al variare della larghezza assegnata ai setti (asse delle ascisse) e del drift del sistema tra i valori:

$$
l_w = 2 \,\mathrm{m}, 2.5 \,\mathrm{m}, 3 \,\mathrm{m}, 3.5 \,\mathrm{m}, 4 \,\mathrm{m}
$$

$$
\vartheta_{dc} = \begin{cases} 2.5\% & \text{macroe grande a forma di O} \\ 2\% & \text{macroe piccolo a forma di } \bullet \end{cases}
$$

Segue una breve descrizione di ognuno dei quattro grafici.

**Grafico a)** Questo grafico riporta: (i) la  $\tau$  sollecitante alla base di un setto calcolata come:

$$
\tau_s = \frac{V_{gdr}}{0.8b_w l_w}
$$

dove  $V_{qdr}$  è il taglio sollecitante alla base del setto calcolato con il metodo DDBD e aumentato secondo il criterio della gerarchia delle resistenze e dove lo spessore del setto vale  $b_w = 25$  cm (linea – ) e  $b_w = 30 \,\text{cm}$  (linea -----); (ii) per duttilità minori di tre (vedi la nota al piede [2\)](#page-143-0) la  $\tau_o$  resistente di progetto del puntone compresso (linea ) secondo il modello proposto dalle NTC08 per la CDB (vedi il Paragrafo [7.3.3,](#page-141-0) Eq.[\(7.16a\)](#page-143-1)); (ii) per duttilità maggiori di tre la  $\tau_o$  resistente di progetto del puntone compresso secondo il modello proposto dalle NTC08 per la CDA (vedi sempre il Paragrafo [7.3.3,](#page-141-0) Eq.[\(7.16b\)](#page-143-2)). Il passaggio dalla bassa all'alta duttilità è marcato dalla presenza del gradino nella resistenza a taglio.

Grafico b) Questo grafico riporta il momento sollecitante  $M<sub>S</sub>$  alla base di un setto calcolato con il metodo DDBD.

Ricordo che nel metodo DDBD la cerniera plastica del setto va progettata di modo da ottenere un diagramma momento-curvatura che passa per il punto T (vedi il Paragrafo [6.2\)](#page-100-0). In termini di momento, questo significa che il momento resistente (calcolato con la resistenza attesa dei materiali) deve essere uguale a quello sollecitante di progetto.

Grafico c) Questo grafico riporta la duttilità in spostamento di progetto alla sommità di un setto calcolata come:

$$
\mu_\Delta^n = \frac{\Delta_d^n}{\Delta_y^n}
$$

dove $\Delta_d^n$ e $\Delta_y^n$ sono, rispettivamente, lo spostamento di progetto del setto e quello a snervamento, entrambi misurati alla sua sommità. In questo grafico è riportata sotto forma di etichetta anche l'indicazione riguardo al fatto se il profilo in spostamento di progetto è comandato dal limite al drift (etichetta "drift") o dai limiti alla deformazione del materiale (etichetta "def").

**Grafico d)** Questo grafico riporta: (i) la curvatura di progetto  $\phi_d^0$  alla base di un setto calcolata con il metodo DDBD (linea — ); (ii) la stima della curvatura  $\phi_{\varepsilon,dc}^0$  che la cerniera plastica assume al *damage-control* limit state per raggiungimento dei limiti alla deformazione del materiale (linea  $\cdots$ ). Più le due curvature sono vicine, più il confinamento della sezione diventa importante.

La descrizione di cui sopra è parca di riferimenti alla parte di teoria. La lettura dell'esempio a seguire dovrebbe comunque chiarire i possibili dubbi considerando che le grandezze riportate nei grafici sono calcolate in modo del tutto analogo a quanto di seguito riportato.

Portiamo l'attenzione sui grafici. Nel grafico c) è riportata la duttilità in spostamento misurata alla sommità del sistema: anche tenendo conto che la duttilità della struttura sostitutiva è in genere un po' maggiore (ad esempio, per  $l_w = 3$ m si passa da  $\mu_{\Delta}^n = 3.2$  a  $\mu_{\Delta} = 3.6$ ), vediamo che le duttilità

<span id="page-251-0"></span>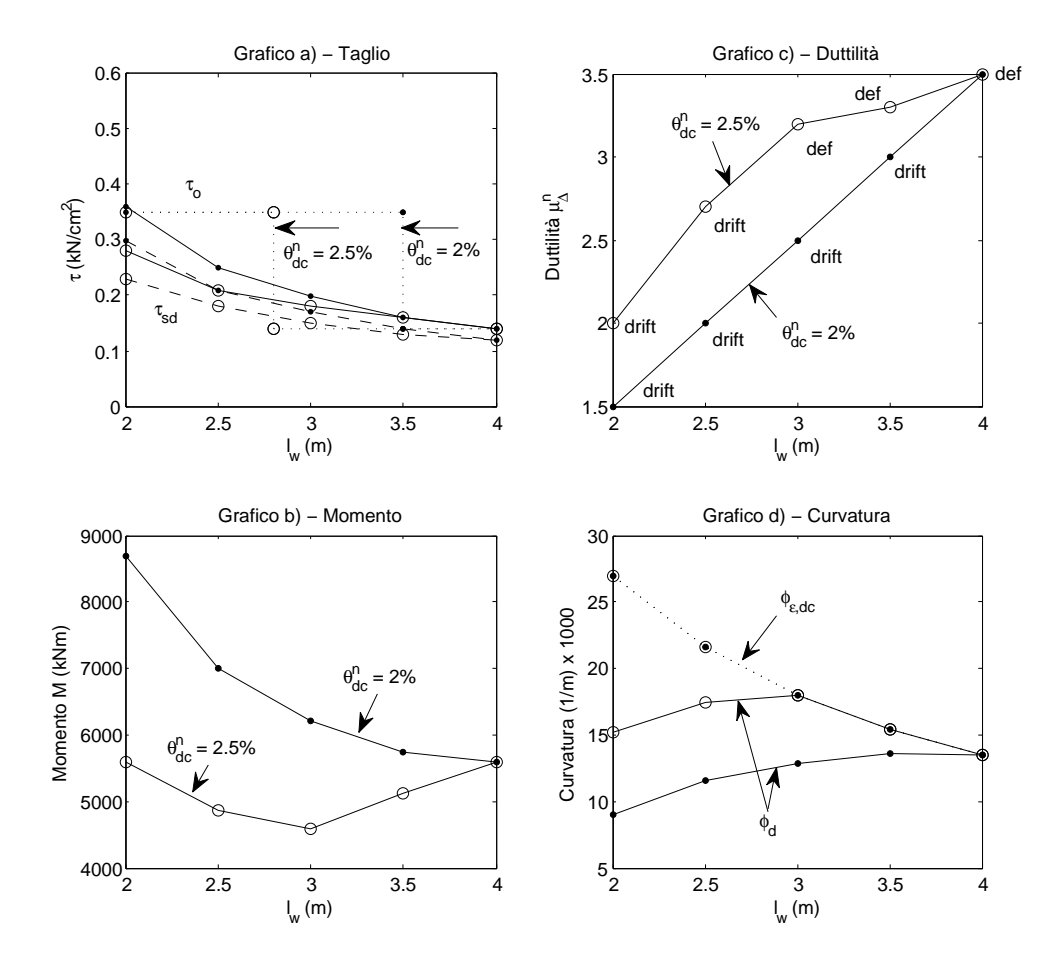

Figura 10.12: Metodo DDBD e resistenza del puntone compresso. Le linee punteggiate verticali nel grafico a) marcano il passaggio dalla bassa $(\mu_\Delta^n \le 3)$ all'alta (µ n <sup>∆</sup> > 3) duttilità. In realtà queste linee devono essere considerate come puramente indicative e suscettibili di ampia variazione per quel che riguarda la oro ascissa in dipendenza, ad esempio, della duttilità a cui si fa riferimento (quella misurata in sommità del sistema riportata nei grafici o, ad esempio, quella della struttura sostitutiva); inoltre, la duttilità stessa è una grandezza passibile di una certa variazione (vedi il Paragrafo [10.5.10\)](#page-268-0). Quindi: l'ordine di grandezza della duttilità in gioco non cambia, però considerazioni più accurate vanno in genere abbandonate.
in gioco, soprattutto per le larghezze  $l_w$  più piccole, sono tendenzialmente basse.

Per un *drift* del 2.5% ed uno spessore  $b_w = 25$  cm, qualche prova a momento permette di capire che le larghezze  $l_w$  del setto che permettono una progettazione con un buon equilibrio tra carpenteria e quantità di armatura sono grossomodo comprese tra i 200 cm e i 240 cm. In questo intervallo di larghezze la progettazione si svolge pienamente in bassa duttilità. Dal Paragrafo [7.3.3](#page-141-0) ricordo che in bassa duttilità il modello resistente del puntone compresso proposto dalle NTC08 per la CDB è prossimo a quello proposto dall'EC8 per gli edifici esistenti: per questo caso studio decido allora di calcolare la resistenza del puntone compresso con il più semplice modello per la CDB (edifici di nuova costruzione) che fornisce una resistenza del puntone compresso più che sufficiente per l'intervallo utile delle larghezze del setto. Per inciso, dal grafico a) vediamo che solamente setti molto larghi e molto spessi possiedono una resistenza a taglio del puntone compresso sufficiente a soddisfare il modello proposto dalle NTC08 per l'alta duttilità, il che rende sostanzialmente non fattibile la progettazione. In questo senso anche il passaggio alla classe di calcestruzzo C35/45 è tendenzialmente ancora insufficiente perché comunque necessita di un aumento della carpenteria (in particolare, dello spessore della sezione) rispetto a quella della sezione che andiamo ora a progettare.

A scopo di confronto ma anche per giocare un po' con il metodo, cerco di ottenere con il progetto DDBD una sezione uguale a quella progettata in CDA C35/45. A questo scopo ridefinisco, per così dire, il damage-control LS assegnandogli un *drift* minore di quello limite del 2.5%, di modo da far aumentare il momento sollecitante alla base dei setti che altrimenti risulta troppo basso rispetto a quello resistente della sezione (ricordo che la progettazone DDBD prevede di assegnare un momento sollecitante uguale a quello resistente – vedi il Paragrafo [6.2\)](#page-100-0). A scopo di esempio nei grafici viene riportata la situazione che si ottiene assegnando al calcolo DDBD un drift del 2%.

Similmente ai grafici di Figura [10.12,](#page-251-0) la Tabella [10.23](#page-253-0) riporta allora taglio, momento e curvatura di progetto alla base di un setto calcolati dal metodo DDBD per una larghezza dei setti  $l_w$  fissa a 2.4 m al variare del drift del sistema tra 2.5-2%. Una prova a momento sulla sezione  $240 \times 25$  cm del progetto in CDA C35/45 (ma questa volta con calcestruzzo C25/30) fa quindi propendere per un drift del 2.2%.

<span id="page-253-0"></span>Tabella 10.23: Taglio, momento e curvatura di progetto calcolati dal metodo DDBD alla base di un setto per una larghezza dei setti costante  $l_w = 240 \text{ cm}$ , al diminuire del drift assegnato al damage-control LS. Per ognuno dei drift limite riportati in tabella il profilo in spostamento di progetto del sistema risulta sempre comandato dal drift.

| $(1/m) \times 1000$ |
|---------------------|
| 17.2                |
| 16.0                |
| 14.8                |
| 13.6                |
| 12.4                |
| 11.2                |
|                     |

# <span id="page-253-1"></span>10.5.3 Metodo DDBD

# Scelta del profilo in spostamento di progetto del sistema

In base alle considerazione di cui sopra, l'edificio viene progettato per raggiungere (e non superare) il drift:

$$
\vartheta_{dc}^{n} = 25 \times 10^{-3} \text{ rad}
$$
   
  $\Rightarrow$    
  $\vartheta_{dc}^{n} = 22 \times 10^{-3} \text{ rad}$   
  $= 1.43^{\circ}$    
  $= 1.26^{\circ}$ 

Calcolando la rotazione a snervamento in sommità del setto (vedi il Paragrafo [6.4.3\)](#page-111-0) come:

$$
\vartheta_y^n = \varepsilon_{ye} \frac{H}{l_w} \qquad \qquad \varepsilon_y = \frac{f_{ye}}{E_s} \qquad \qquad f_{ye} = 1.1 f_{yk}
$$
  
= 2.475 × 10<sup>-3</sup> ×  $\frac{12 \text{ m}}{2.4 \text{ m}} = \frac{495 \text{ MPa}}{200000} = 1.1 × 450 \text{ MPa}$   
= 12.4 × 10<sup>-3</sup> rad = 2.475 × 10<sup>-3</sup> = 495 \text{ MPa}  
= 0.71°

otteniamo una rotazione plastica alla base del setto:

$$
\vartheta_{pl,\vartheta dc}^{0} = \vartheta_{dc}^{n} - \vartheta_{y}^{n}
$$
  
= 22 × 10<sup>-3</sup> rad – 12.4 × 10<sup>-3</sup> rad  
= 9.6 × 10<sup>-3</sup> rad  
= 0.55°

A questo punto conviene controllare che questa rotazione sia compatibile anche con i limiti alla deformazione del materiale previsti dal damage-control limit state (vedi il Paragrafo [6.4.5\)](#page-116-0). Traducendo questi limiti nel più pratico (ed unico) limite alla curvatura della cerniera plastica (vedi il Paragrafo [6.4.4\)](#page-112-0):

<span id="page-254-0"></span>
$$
\phi_{\varepsilon dc}^{0} = 1.2 \frac{\varepsilon_{s,ls}}{l_w}
$$
\n
$$
= 1.2 \times \frac{0.045}{2.4 \text{ m}}
$$
\n
$$
= 22.5 \times 10^{-3} \text{ m}^{-1}
$$
\n(10.1)

(la ε a pedice ricorda che questa curvatura è associata al limite alla deformazione del materiale e non a quello al drift) e stimando la curvatura a snervamento alla base del setto come:

$$
\phi_y^0 = 2 \frac{\varepsilon_{ye}}{l_w}
$$
  
= 2 \times \frac{2.475 \times 10^{-3}}{2.4 \text{ m}}  
= 2.1 \times 10^{-3} \text{ m}^{-1}

(vedi il Paragrafo [6.4.2\)](#page-107-0) possiamo ottenere una stima della curvatura plastica associata ai limiti alla deformazione del materiale:

$$
\phi_{pl, \varepsilon dc}^{0} = \phi_{\varepsilon dc}^{0} - \phi_{y}^{0}
$$
  
= 22.5 × 10<sup>-3</sup> m<sup>-1</sup> - 2.1 × 10<sup>-3</sup> m<sup>-1</sup>  
= 20.4 × 10<sup>-3</sup> m<sup>-1</sup>

A questo punto, stimando l'altezza della cerniera plastica in:

$$
L_P = kH_e + 0.1l_w + L_{SP}
$$
  
= 0.04 × 8.88 m + 0.1 × 2.4 m + 0.24 m  
= 0.81 m  
= 8.88 m  

$$
= 8.88 m
$$

$$
k = 0.2(\frac{f_{ue}}{f_{ye}} - 1)
$$
  
= 0.2(\frac{594 MPa}{495 MPa} - 1) = 1.1 × 540 MPa  
= 0.04 ≤ 0.08 = 594 MPa

 $d = 20$  mm

$$
L_{SP} = 0.022 f_{ye} d
$$
  
= 0.022 × 495 MPa × 0.02 m  
= 0.22 m

| Numero<br>solaio | $H^i$<br>(m) | $m^i$<br>(t) | $\Delta_y^i$<br>$\rm cm)$ | $\Delta^i_{pl,\vartheta dc}$<br>$\rm(cm)$ | $\Delta_d^i$<br>$\rm (cm)$ | $m^i\Delta_d^i$<br>$(t \text{ cm})$ | $m^i\Delta_d^{i\,2}$<br>$(t \text{ cm}^2)$ | $m^i \Delta_d^i H^i$<br>$(t \text{ cm } m)$ |
|------------------|--------------|--------------|---------------------------|-------------------------------------------|----------------------------|-------------------------------------|--------------------------------------------|---------------------------------------------|
| 3                | 12           | 180          | 9.9                       | 11.6                                      | 21.5                       | 3861                                | 82818                                      | 46332                                       |
| 2                | 8            | 180          | 5.1                       | 7.7                                       | 12.8                       | 2310                                | 29645                                      | 18480                                       |
|                  | 4            | 180          | 1.5                       | 3.9                                       | 5.3                        | 957                                 | 5088                                       | 3828                                        |
| $\Omega$         | $\theta$     | $\Omega$     | 0.0                       | 0.0                                       | 0.0                        | $\theta$                            |                                            |                                             |
| Totale           |              | 540          |                           |                                           |                            | 7128                                | 117552                                     | 68640                                       |

<span id="page-255-1"></span>Tabella 10.24: Tabella DDBD dei profili in spostamento di un setto  $(drift = 2.2\%)$ .

otteniamo una rotazione plastica:

$$
\vartheta_{pl, \varepsilon dc}^{0} = \varphi_{pl, \varepsilon dc}^{0} L_{P}
$$
  
= 20.4 × 10<sup>-3</sup> m<sup>-1</sup> × 0.81 m  
= 16.6 × 10<sup>-3</sup> rad  
= 0.95°

Siccome:

$$
\vartheta^{0}_{pl,\vartheta dc}=0.55^{\circ}<\vartheta^{0}_{pl,\varepsilon dc}=0.95^{\circ}
$$

calcolando il profilo in spostamento di progetto con la rotazione  $\vartheta_{pl,\vartheta dc}^{0} =$ 0.55° come:

<span id="page-255-0"></span>
$$
\Delta_d^i = \Delta_y^i + \vartheta_{pl,\vartheta dc}^0 H^i
$$
  
=  $\Delta_y^i + 9.6 \times 10^{-3} \text{ rad} \times H^i$  (10.2)

non dovrebbero esserci problemi per quanto riguarda il rispetto dei limiti alla deformazione del materiale (anche se nel nostro caso – vedi il Paragrafo [10.5.7](#page-260-0) seguente – la deformazione limite del calcestruzzo è in genere più piccola rispetto all'1.8% usato da [\[P1\]](#page-300-0) nel ricavare l'Eq.[\(10.1\)](#page-254-0)). Nell'Eq.[\(10.2\)](#page-255-0), il profilo a snervamento è calcolato come:

$$
\Delta_y^i = \frac{\varepsilon_y}{l_w} H^{i^2} \left( 1 - \frac{H^i}{3H} \right)
$$
  
=  $\frac{2.475 \times 10^{-3}}{2.4 \text{ m}} H^{i^2} \left( 1 - \frac{H^i}{3 \times 12 \text{ m}} \right)$ 

(vedi il Paragrafo [6.4.3\)](#page-111-0) ed è riportato nella quarta colonna di Tabella [10.24.](#page-255-1) Nella quinta colonna è riportato il profilo plastico; nella sesta colonna è riportato il profilo di progetto (di un setto ma anche, in questo caso, dell'intero sistema) ottenuto con l'Eq.[\(10.2\)](#page-255-0) sommando alla quarta colonna la quinta colonna.

# Calcolo della struttura sostitutiva plastica

Nelle ultime tre colonne di Tabella [10.24](#page-255-1) sono calcolati tre gruppi di prodotti funzionali ad un calcolo veloce delle caratteristiche della struttura sostitutiva plastica (vedi il Paragrafo [6.3\)](#page-104-0). Otteniamo:

$$
\Delta_d = \frac{\sum m^i \Delta_d^{i^2}}{\sum m^i \Delta_d^i}
$$
\n
$$
H_e = \frac{\sum m^i \Delta_d^{i^2} H^i}{\sum m^i \Delta_d^i}
$$
\n
$$
= \frac{117552 \text{ t cm}^2}{7128 \text{ t cm}}
$$
\n
$$
= 16.5 \text{ cm}
$$
\n
$$
= 9.63 \text{ m}
$$
\n
$$
= 432 \text{ t}
$$

e a seguire:

$$
\Delta_y = \frac{\varepsilon_y}{l_w} H_e^2 \left( 1 - \frac{H_e}{3H} \right)
$$
  
=  $\frac{2.475 \times 10^{-3}}{2.4 \text{ m}} \times (9.63 \text{ m})^2 \times \left( 1 - \frac{9.63 \text{ m}}{3 \times 12 \text{ m}} \right)$   
= 7.0 cm  

$$
\mu_{\Delta} = \frac{\Delta_d}{\Delta_y}
$$
  
=  $\frac{16.5 \text{ cm}}{7.0 \text{ cm}}$   
= 2.4

# Calcolo della struttura sostitutiva elastica

La struttura sostitutiva elastica ha massa  $m_e$ , altezza  $H_e$  e spostamento di progetto $\Delta_d$ uguali a quelli della struttura sostitutiva plastica. Per calcolare il suo smorzamento (equivalente) usiamo la black-box proposta da [\[P1\]](#page-300-0):

$$
\xi_{eq} = 0.05 + 0.444 \left( \frac{\mu_{\Delta} - 1}{\mu_{\Delta} \pi} \right)
$$

$$
= 0.05 + 0.444 \left( \frac{2.4 - 1}{2.4\pi} \right)
$$

$$
= 0.131
$$

(vedi il Paragrafo [6.4.6\)](#page-118-0). Noto lo smorzamento della struttura sostitutiva elastica possiamo calcolare lo spetto (bilineare) in spostamento ad esso associato calcolando il fattore di riduzione spettrale:

$$
R_{\xi eq} = \sqrt{\frac{0.07}{0.02 + \xi_{eq}}}
$$
  
=  $\sqrt{\frac{0.07}{0.02 + 0.131}}$   
= 0.68

(vedi il Paragrafo [6.2\)](#page-100-0) che trasforma per moltiplicazione lo spettro di progetto GemonaSLV-∆ al 5% di smorzamento nello spettro di progetto GemonaSLV-  $\Delta$ al 13% di smorzamento equivalente:

$$
\Delta_{\xi eq}^{T_D} = \Delta_{5\%}^{T_D} R_{\xi eq}
$$
  
= 43.0 cm × 0.68  
= 29.2 cm

(vedi la Figura [10.13\)](#page-258-0). Entrando allora in questo spettro con lo spostamento di progetto possiamo trovare il periodo (efficace) della struttura sostituiva elastica:

$$
T_e=1.49\,\mathrm{s}
$$

con il quale possiamo calcolare la sua rigidezza (secante):

$$
k_e = \frac{4\pi^2 m_e}{T_e^2}
$$
  
= 
$$
\frac{4 \times \pi^2 \times 432 \text{ t}}{(1.49 \text{ s})^2}
$$
  
= 7701 kN/m

e quindi il taglio sismico alla sua base:

$$
V^{0,sistema} = k_e \Delta_d
$$
  
= 7701 kN/m × 0.165 m  
= 1270 kN

(vedi sempre il Paragrafo [6.2\)](#page-100-0).

# Taglio alla base del sistema

Il taglio alla base della struttura sostitutiva plastica è uguale a quello alla base della struttura sostitutiva elastica. E il taglio alla base del sistema è uguale a quello alla base della struttura sostitutiva plastica (vedi il Paragrafo [6.2\)](#page-100-0).

<span id="page-258-0"></span>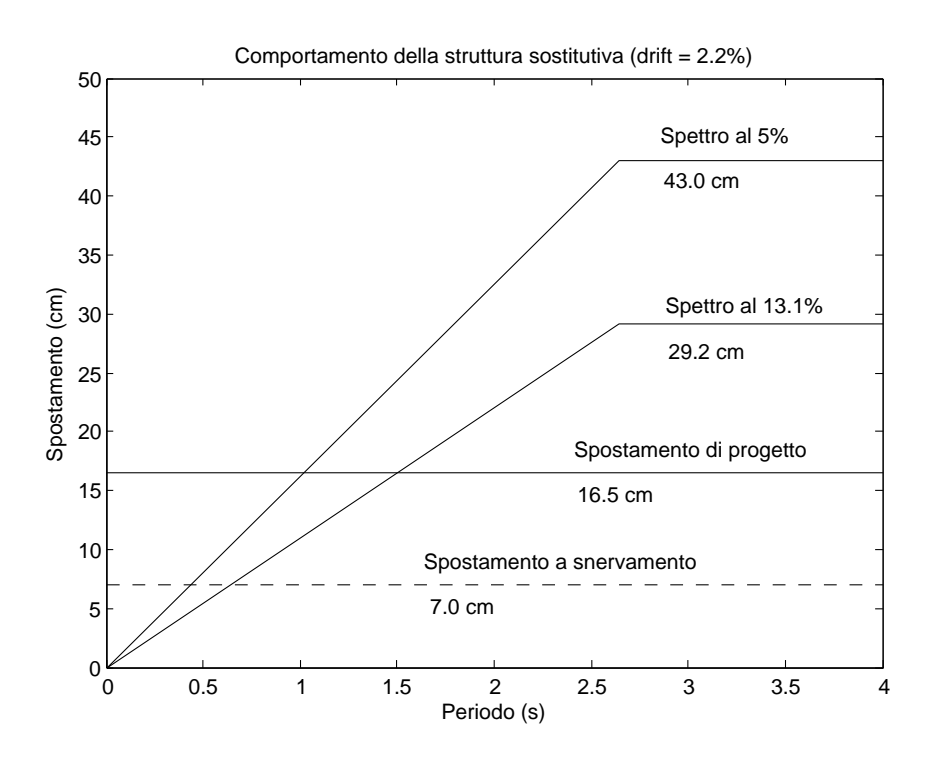

Figura 10.13: Comportamento della struttura sostitutiva  $(drift = 2.2\%).$ 

# Distribuzione del taglio alla base del sistema ai setti che lo compongono

Il metodo DDBD non vincola in alcuno modo la ridistribuzione del taglio alla base del sistema agli elementi che lo compongono: basta che sia soddisfatto l'equilibrio. In questo caso, volendo preservare la simmetria del sistema il taglio sismico alla sua base viene distribuito in egual misura tra i due setti paralleli alla direzione del sisma che lo compongono. Otteniamo così un taglio sismico alla base del singolo setto:

$$
V^{0,setto} = \frac{V^{0,sitema}}{2}
$$

$$
= \frac{1270 \text{ kN}}{2}
$$

$$
= 635 \text{ kN}
$$

e quindi il relativo momento:

$$
M^{0,setto} = V^{0,setto} H_e
$$
  
= 635 kN × 9.63 m  
= 6115 kNm

# 10.5.4 Gerarchia delle resistenze (solo cerniera plastica)

Il criterio della gerarchia delle resistenze secondo [\[P1\]](#page-300-0) prevede:

$$
V_{gdr}^{0,setto} = \phi^o \omega_V V^{0,setto}
$$

(vedi il Paragrafo [7.3.1\)](#page-138-0) dove  $\phi^o = 1.25$  (ricordandoci però di considerare l'incrudimento dell'acciaio nell'analisi momento-curvatura della sezione, vedi [\[P1\]](#page-300-0)) mentre:

$$
\omega_V = 1 + \frac{\mu}{\phi^o} C_{2,T}
$$

con:

$$
C_{2,T} = 0.067 + 0.4(T_{el} - 0.5) \le 1.15
$$

Stimando il periodo elastico  $T_{el}$  del sistema come:

$$
T_{el} = \frac{T_e}{\sqrt{\mu_{\Delta}}}
$$

$$
= \frac{1.49 \,\mathrm{s}}{\sqrt{2.4}}
$$

$$
= 0.97 \,\mathrm{s}
$$

(vedi il Paragrafo [6.2\)](#page-100-0) e sostituendolo nelle espressioni di cui sopra, otteniamo:

$$
C_{2,T} = 0.067 + 0.4 \times (0.97 \text{ s} - 0.5)
$$
  
= 0.26 \le 1.15  

$$
\omega_V = 1 + \frac{2.4}{1.25} \times 0.26
$$
  
= 1.48  

$$
V_{gdr}^{0,setto} = 1.25 \times 1.48 \times 635 \text{ kN}
$$
  
= 1.85 × 635 kN  
= 1175 kN

# 10.5.5 PDS di progetto

La sollecitazione di progetto alla base di un setto è allora:

$$
N_{Sd} \simeq 540 \, \text{kN}
$$
  
 $M_{Sd} \simeq 6115 \, \text{kNm}$   
 $\phi_d^0 \simeq 13.9 \times 10^{-3} \, \text{m}^{-1}$   
 $V_{Sd} \simeq 1175 \, \text{kN}$ 

dove accanto al momento è riportata anche l'associata curvatura di progetto  $\phi_d^0$ , cioè la curvatura assunta dalla cerniera plastica al che il sistema strutturale raggiunge lo spostamento di progetto. In questo caso in cui lo spostamento di progetto è comandato dal $\mathit{drift},$ la curvatura di progetto  $\phi^\text{0}_d$ si calcola come:

$$
\phi_d^0 = \frac{\vartheta_{pl,\vartheta dc}^0}{L_P} + \phi_y^0
$$
  
=  $\frac{9.6 \times 10^{-3} \text{ rad}}{0.81 \text{ m}} + 2.1 \times 10^{-3} \text{ m}^{-1}$   
=  $13.9 \times 10^{-3} \text{ m}^{-1}$ 

Da ultimo, la duttilità in spostamento del setto (rispetto allo spostamento di sommità) risulta:

$$
\mu_{\Delta}^{n} = \frac{21.5 \,\text{cm}}{9.9 \,\text{cm}}
$$

$$
= 2.2
$$

# 10.5.6 Controllo del puntone compresso

La resistenza del puntone compresso viene stimata con il modello proposto dalle NTC08 per la CDB (vedi il Paragrafo [7.3.3\)](#page-141-0) come:

$$
V_{Rd}^{0,setto} = \tau_o \ 0.8 \ l_w \ b_w
$$
  
= 0.355 kN/cm<sup>2</sup> × 0.8 × 240 cm × 25 cm = 0.25 × 1.42 kN/cm<sup>2</sup>  
= 1704 kN = 1.4V<sub>Sd</sub> ok

 $V_{Sd} = 1175 \,\text{kN}$ 

# <span id="page-260-0"></span>10.5.7 Progetto dell'armatura

Si tratta di progettare l'armatura della cerniera plastica di un setto a sezione rettangolare di dimensioni 25 × 240 cm sollecitata dai seguenti PDS di progetto:

$$
N_{Sd} = 540 \text{ kN}
$$
  
\n
$$
M_{Sd} = 6115 \text{ kNm}
$$
  
\n
$$
\phi_d^0 = 13.9 \times 10^{-3} \text{ m}^{-1}
$$
  
\n
$$
V_{Sd} = 1175 \text{ kN}
$$

dove accanto al momento di progetto è riportata anche l'associata curvatura di progetto  $\phi_d^0$ . In questo caso sia la carpenteria che l'armatura della sezione sono esattamente uguali a quelle della sezione del progetto CDA C35/45. La Figura [10.14](#page-261-0) riporta comunque il disegno della sezione: nelle zone confinate

<span id="page-261-0"></span>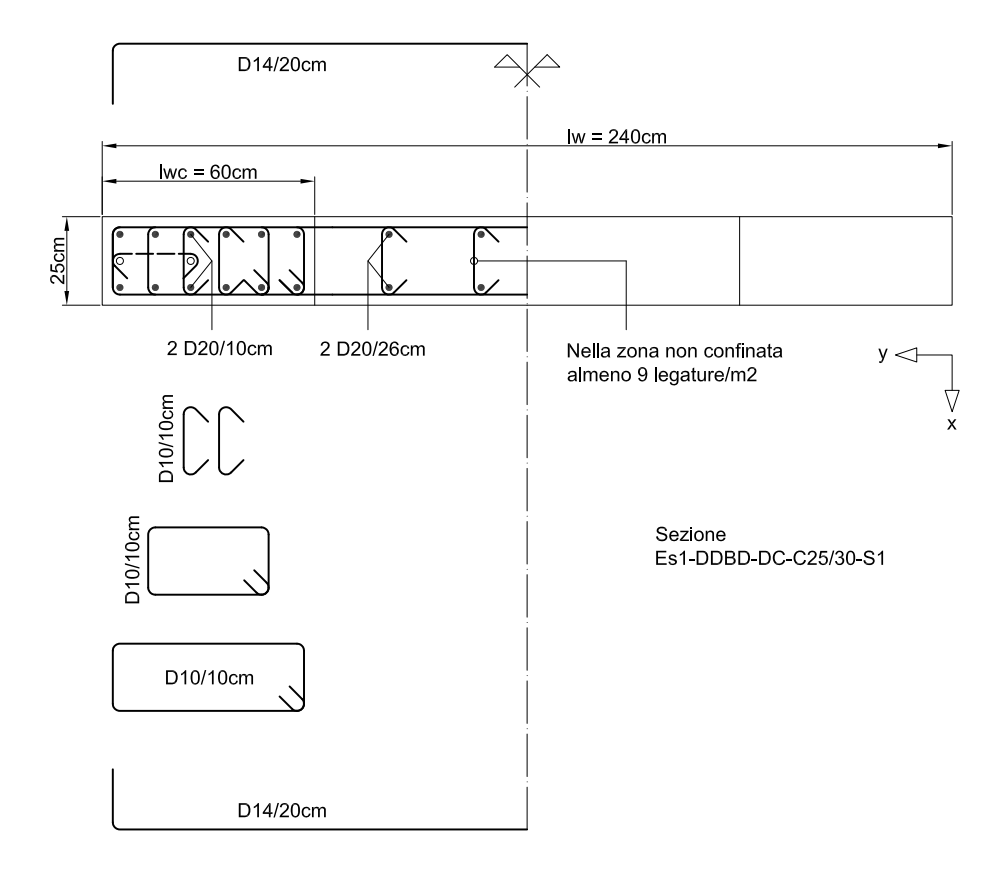

Figura 10.14: Carpenteria e armatura della sezione del progetto DDBD C25/30. Questa sezione ha carpenteria e armatura uguali a quelle della sezione del progetto CDA C35/45 ma a differenza di quest'ultima è realizzata con calcestruzzo C25/30.

di larghezza  $l_{wc} = 60 \text{ cm}$  vengono disposti 6 strati di  $\phi 20/10 \text{ cm}$  in 2 file per una percentuale geometrica di armatura del 2.5%; nella zona non confinata sono posizionati 4 strati ognuno formato da 2φ20 con passo 26 cm per una percentuale di armatura dello 0.8%; nelle due zone confinate il passo verticale dell'armatura di confinamento è di 10 cm; si notano nella zona non confinata le legature nel numero minimo di  $9/m^2$ . Si presti attenzione che, rispetto alla sezione del progetto CDA C35/45, questa sezione ha uguale carpenteria e armatura ma è realizzata con calcestruzzo C25/30.

La Tabella [10.25](#page-262-0) raccoglie le caratteristiche della sezione mentre la Tabella [10.26](#page-263-0) raccoglie i risultati dell'analisi della sezione ottenuti da CUMBIA (a questo proposito si possono vedere i Paragrafi [7.3.3](#page-141-0) e [9.2.3\)](#page-193-0). In particolare, il momento resistente della sezione alla curvatura di progetto è:

$$
M_{Rd} = 6060 \text{ kNm}
$$
  
= 0.99 $M_{Sd}$  ok  $M_{Sd} = 6115 \text{ kNm}$ 

|           | Es1-DDBD-DC-C25/30-S1<br>Nome sezione: |                 |                | u.m. |
|-----------|----------------------------------------|-----------------|----------------|------|
|           | Materiale:                             | Acciaio:        | <b>B450C</b>   |      |
|           |                                        | Calcestruzzo:   | C25/30         |      |
|           | Carpenteria:                           | $l_w$           | $240\,$        | cm   |
|           |                                        | $b_w$           | 25             | cm   |
|           |                                        | Copriferro      | $\overline{4}$ | cm   |
| Armatura: | Zone confinate:                        | $l_{wc}$        | 60             | cm   |
|           |                                        | $\rho_s$        | 2.5            | %    |
|           |                                        | $\rho_{s,conf}$ | $4.0\,$        | $\%$ |
|           |                                        | $\rho_{ax}$     | 0.89           | $\%$ |
|           |                                        | $\rho_{ay}$     | 0.87           | $\%$ |
|           |                                        | $\rho_\nu$      | 1.76           | %    |
|           |                                        | $\alpha_1$      | 0.75           |      |
|           |                                        | $\alpha_2$      | 0.65           |      |
|           |                                        | $\alpha$        | 0.49           |      |
|           |                                        | $k_{e1}$        | 0.83           |      |
|           |                                        | $k_{e2}$        | 0.69           |      |
|           |                                        | $k_e$           | 0.59           |      |
|           | Zona non confinata:                    | $\rho_s$        | 0.8            | $\%$ |

<span id="page-262-0"></span>Tabella 10.25: Caratteristiche della sezione. Questa sezione ha carpenteria e armatura uguali a quelle della sezione del progetto CDA C35/45 ma a differenza di quest'ultima è realizzata con calcestruzzo C25/30.

In Figura [10.15](#page-264-0) è riportato il diagramma momento-curvatura tracciato da CUMBIA: si nota il passaggio ravvicinato al punto target T:

$$
T = (13.9 \times 10^{-3} \,\mathrm{m}^{-1}; 6115 \,\mathrm{kNm})
$$

con la domanda in curvatura che risulta garantita dalla capacità nella misura di:

$$
\phi_{stop} = 22.9 \times 10^{-3} \,\mathrm{m}^{-1}
$$
  
= 1.6 $\phi_d^0$  ok  $\phi_d^0 = 13.9 \times 10^{-3} \,\mathrm{m}^{-1}$ 

Per inciso, osservo che la curvatura ultima calcolata da CUMBIA differisce di circa il 2% da quella calcolata con l'Eq.[\(10.1\)](#page-254-0).

# Armatura a taglio

Posizionando staffe φ14/20 cm, con il modello proposto dalle NTC08 per la CDB (vedi il Paragrafo [7.3.3\)](#page-141-0) otteniamo una resistenza a taglio delle staffe

<span id="page-263-0"></span>

|         | Nome sezione:<br>Stato limite analisi: | Es1-DDBD-DC-C25/30-S1<br>Damage-control |                  |                 |
|---------|----------------------------------------|-----------------------------------------|------------------|-----------------|
| Input:  | Geometria sezione:                     | $l_w$                                   | 240              | $\,\mathrm{cm}$ |
|         |                                        | $b_w$                                   | 25               | $\,\mathrm{cm}$ |
|         |                                        | Copriferro                              | 4                | $\,\mathrm{cm}$ |
|         | Materiali:                             | Acciaio:                                | <b>B450C</b>     |                 |
|         |                                        | $f_{ye}$                                | 495              | ${\rm MPa}$     |
|         |                                        | $f_{ue}$                                | 594              | MPa             |
|         |                                        | $\varepsilon_{s,max,dc}$                | 4.5              | %               |
|         |                                        | $\varepsilon_{su,statfe}$               | $7.5\,$          | %               |
|         |                                        | $E_s$                                   | 200              | GPa             |
|         |                                        | Calcestruzzo:                           | $\rm C25/30$     |                 |
|         |                                        | $f_{ce}$                                | 32.5             | MPa             |
|         |                                        | $\varepsilon_{co}$                      | 0.2              | %               |
|         |                                        | $\varepsilon_{sp}$                      | 0.64             | $\%$            |
|         | Sollecitazione:                        | $N_{Sd}$                                | 540              | kN              |
| Output: | Tipo di rottura:                       | lato acciaio                            | Acciaio snervato |                 |
|         | Materiale:                             | Acciaio:                                |                  |                 |
|         |                                        | $\sigma_{s,stop}$                       | 594              | MPa             |
|         |                                        | $\varepsilon_{s,stop}$                  | 4.4              | %               |
|         |                                        | Calcestruzzo confinato:                 |                  |                 |
|         |                                        | (Mariotte)<br>$f_l$                     | 4.36             | MPa             |
|         |                                        | $f_l$<br>(Mander)                       | 2.58             | MPa             |
|         |                                        | $f_{ce,conf}$                           | 47.6             | MPa             |
|         |                                        | $\sigma_{c,stop}$                       | 46.9             | MPa             |
|         |                                        | $\varepsilon_{c,stop}$                  | 0.92             | %               |
|         |                                        | $\varepsilon_{c,max,dc}$                | 1.53             | $\%$            |
|         | Diagramma:                             | $M_{R,stop}$                            | 6244             | kNm             |
|         |                                        | $\phi_{stop}$                           | 0.0229           | 1/m             |
|         |                                        | $M_{Rd}$                                | 6060             | kNm             |
|         |                                        | $\phi_d$                                | $0.0139\,$       | 1/m             |
|         | Diagramma bilineare:                   | $\mathcal{M}_{\mathcal{R}y}$            | 5765             | $\mathrm{kNm}$  |
|         |                                        | $\phi_y$                                | 0.00213          | 1/m             |
|         |                                        | $\mu_\phi$                              | 11               |                 |
|         | Asse neutro:                           | $\boldsymbol{x}$                        | 43.7             | $\,\mathrm{cm}$ |
|         |                                        | $d_{2\%}$                               | $34.9\,$         | $\,\mathrm{cm}$ |

Tabella 10.26: Calcolo CUMBIA.

<span id="page-264-0"></span>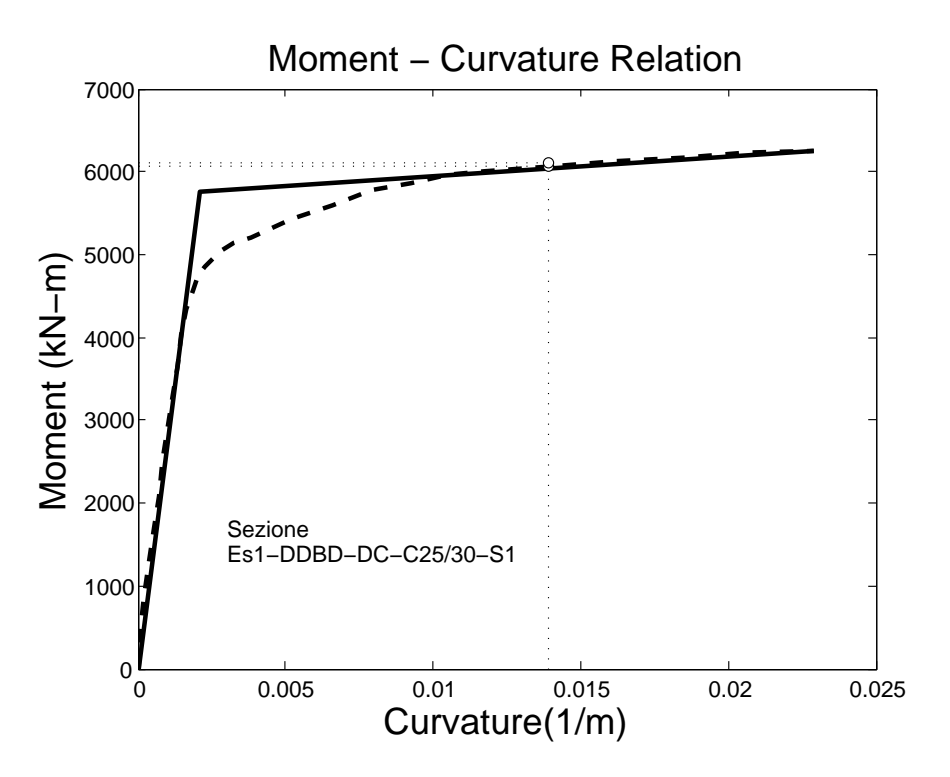

Figura 10.15: Diagramma momento-curvatura tracciato da CUMBIA.

di:

$$
V_{Rd} = 0.8 l_w \frac{A_{sw}}{s} f_{yd}
$$
  
= 0.8 × 240 cm ×  $\frac{3 \text{ cm}^2}{20 \text{ cm}} \times 39.1 \text{ kN/cm}^2$   
= 1156 kN  
= 1.0 V<sub>Sd</sub> ok  

$$
V_{Sd} = 1175 \text{ kN}
$$
  

$$
= 2 \times \frac{\pi \times (1.4 \text{ cm})^2}{4}
$$
  
= 3.08 cm<sup>2</sup>  

$$
V_{Sd} = 1175 \text{ kN}
$$

All'occorrenza, si può ridurre il passo delle staffe portandolo a 15 cm: in questo modo il coefficiente di sicurezza passa a 1.3.

# Controllo della resistenza a scorrimento

Il contributo  $V_{dd}$  dovuto all'effetto spinotto è calcolato con il modello proposto dalle NTC08 (vedi il Paragrafo [7.3.3\)](#page-141-0) come:

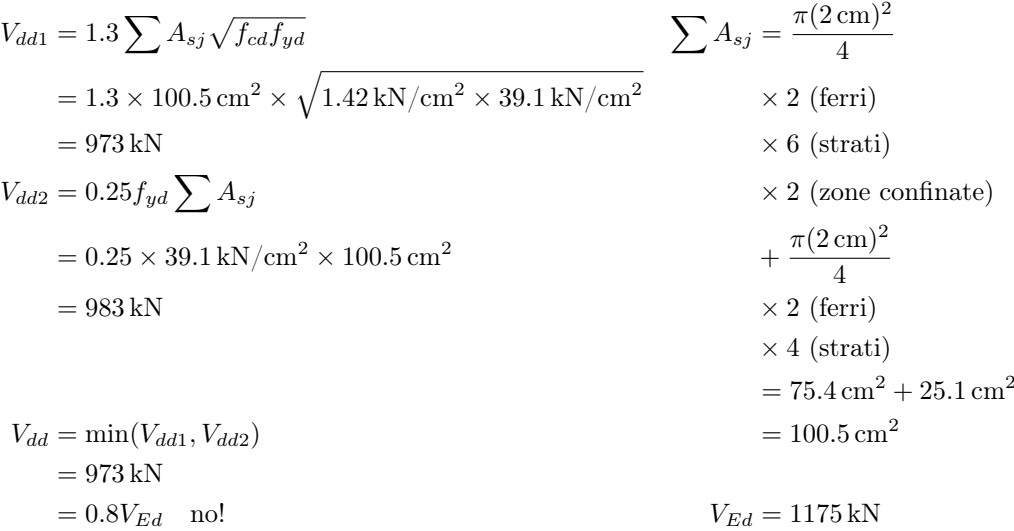

Il contributo dell'effetto spinotto non è sufficiente a resistere al taglio sollecitante. Calcolo allora anche il contributo  $V_{fd}$  dovuto all'attrito (momento di progetto e fattore  $\xi$  sono presi dalla Tabella [10.27](#page-267-0) del Paragrafo [10.5.8\)](#page-266-0):

$$
V_{fd1} = \mu_f \left[ \left( \sum A_{sj} f_{yd} + N_{Ed} \right) \xi + \frac{M_{Ed}}{z} \right] \xi = \frac{x}{l_w} = 0.259
$$
  
= 0.6 \times \left[ \left( 100.5 \text{ cm}^2 \times 39.1 \text{ kN/cm}^2 + 540 \text{ kN} \right) \times 0.259 + \frac{4112 \text{ kNm}}{0.8 \times 2.4 \text{ m}} \right]   
= 1980 \text{ kN}  
 $V_{fd2} = 0.5 \eta f_{cd} \xi l_w b_w$   $\eta = \alpha_j \left( 1 - \frac{f_{ck}}{250} \right)$ 

 $= 0.5 \times 0.54 \times 1.42$  kN/cm<sup>2</sup> × 0.259 × 240 cm × 25 cm  $= 594 \, \rm{kN}$ 

$$
= \alpha_j \left( 1 - \frac{f_{ck}}{250} \right)
$$

$$
= 0.6 \left( 1 - \frac{25 \text{ MPa}}{250} \right)
$$

$$
= 0.54
$$

 $V_{fd} = \min(V_{fd1}, V_{fd2})$  $= 594$  kN

La resistenza a scorrimento del setto è quindi:

$$
V_{Rd} = V_{dd} + V_{fd}
$$
  
= 973 kN + 594 kN  
= 1567 kN  
= 1.3 V<sub>Sd</sub> ok  $V_{Sd} = 1175 kN$ 

# <span id="page-266-0"></span>10.5.8 Verifica NTC08: metodo q

La Tabella [10.27](#page-267-0) raccoglie l'analisi a presso-flessione della sezione del setto condotta con VCASLU. In particolare, il momento resistente della sezione è:

$$
M_{Rd}=4112\,\mathrm{kNm}
$$

Il momento plastico alla base di un setto in CDB è già stato calcolato al Paragrafo [10.2.4](#page-210-0) e risulta di 5568 kNm: il momento resistente della sezione è quindi troppo basso. Passiamo alla CDA, il cui momento plastico alla base di un setto è già stato calcolato al Paragrafo [10.3.4](#page-228-0) e risulta di 4176 kNm: il momento resistente è quindi adeguato al progetto in CDA con un fattore di sovraresistenza di circa 0.98.

Il taglio sollecitante di progetto in CDA è uguale a quello calcolato al Paragrafo [10.3.6,](#page-230-0) cioè 910 kN. Il taglio resistente del puntone compresso del setto progettato in DDBD va ora calcolato con il modello previsto dalle NTC08 per la CDA e risulta di 680 kN: la verifica non è soddisfatta con un coefficiente di sicurezza di 0.74.

# 10.5.9 Verifica NTC08: metodo N2

La verifica N2 del sistema è condotta in modo analogo a quanto già detto nel progetto per la CDB (vedi il Paragrafo [10.2.9\)](#page-217-0) ed è riassunta nelle Tabelle [10.28,](#page-269-0) [10.29](#page-270-0) e [10.30](#page-271-0) e nel grafico di Figura [10.17.](#page-272-0) Il risultato è il seguente:

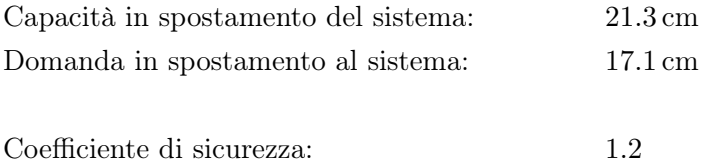

Concludo ricordando che la scelta di condurre la progettazione ad un drift del 2.2% è funzionale ad un aumento del momento sollecitante alla base del setto che consente di progettare una sezione uguale a quella ottenuta nel progetto CDA C35/45. Il metodo DDBD permette comunque di armare una sezione di uguale carpenteria ma con una percentuale di armatura inferiore (come anche, volendo, una sezione di carpenteria minore e di percentuale di armatura maggiore). Allo scopo, ad una prova di progettazione condotta

<span id="page-267-0"></span>

|         | Nome sezione:           | Es1-DDBD-DC-C25/30-S1 |                  |      |
|---------|-------------------------|-----------------------|------------------|------|
|         | Stato limite analisi:   | <b>SLU</b>            |                  | u.m. |
| Input:  | Geometria sezione:      | $l_w$                 | 240              | cm   |
|         |                         | $b_w$                 | 25               | cm   |
|         | Materiali:              | Acciaio:              | <b>B450C</b>     |      |
|         |                         | $f_{yd}$              | 391.3            | MPa  |
|         |                         | $\varepsilon_{su}$    | illimitata       | %    |
|         |                         | $E_s$                 | 200              | GPa  |
|         |                         | Calcestruzzo:         | C25/30           |      |
|         |                         | $f_{cd}$              | 14.17            | MPa  |
|         |                         | $\varepsilon_{c2}$    | 0.2              | %    |
|         |                         | $\varepsilon_{cu}$    | $0.35\,$         | %    |
|         | Sollecitazione:         | $N_{Ed}$              | 540              | kN   |
| Output: | Tipo di rottura:        | lato calcestruzzo     | acciaio snervato |      |
|         | Resistenza:             | $M_{Rd}$              | 4112             | kNm  |
|         | Tensioni                | $\sigma_c$            | 14.17            | MPa  |
|         |                         | $\sigma_s$            | 391.3            | MPa  |
|         | Deformazioni:           | $\varepsilon_c$       | $0.35\,$         | %    |
|         |                         | $\varepsilon_s$       | 0.9727           | %    |
|         | Asse neutro:            | $\boldsymbol{x}$      | 62.18            | cm   |
|         |                         | $x/l_w$               | 0.259            |      |
|         | Curvatura:              | $\phi_y$              | 0.00132          | 1/m  |
|         |                         | $\phi_u$              | 0.00563          | 1/m  |
|         | Duttilità in curvatura: | $\mu_{\phi}$          | 4.27             |      |

Tabella 10.27: Calcolo VCASLU.

<span id="page-268-0"></span>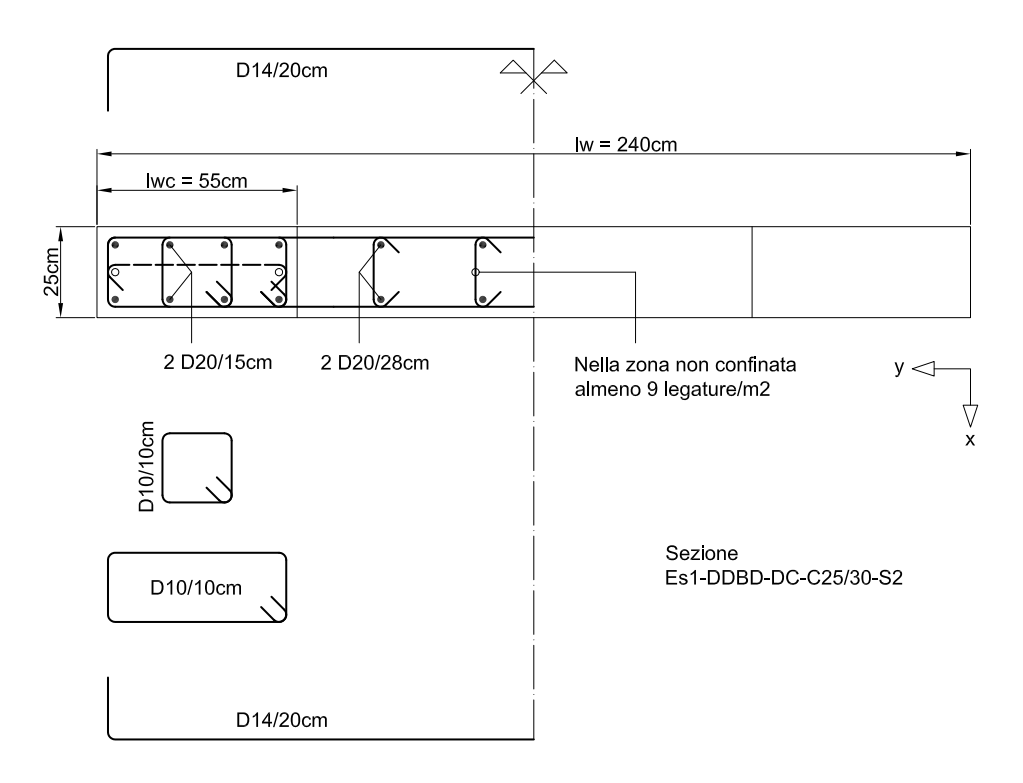

Figura 10.16: Carpenteria e armatura della sezione.

questa volta con un drift del 2.5% (cioè, allo stato limite) si ottiene la sezione rappresentata in Figura [10.16](#page-268-0) di dimensioni 240×25 cm e con una percentuale di armatura dell'1.8%. In questo caso, la verifica N2 assegna però al sistema un coefficiente di sicurezza di 1.1 (rottura lato acciaio) un po' minore dell'1.2 ottenuto con la sezione più armata.

# 10.5.10 Addendum: DDBD e grandezze a snervamento

Assegniamo al calcolo DDBD condotto al Paragrafo [10.5.3](#page-253-1) una variazione della deformazione a snervamento dell'acciaio, che si va a ripercuotere in una variazione delle grandezze allo snervamento (curvatura a snervamento, rotazione a snervamento, spostamento a snervamento) che entrano nel processo di calcolo del taglio alla base del sistema. La variazione massima della deformazione sia del ±20% rispetto alla deformazione a snervamento del 2.475‰ calcolata al Paragrafo [10.5.3.](#page-253-1) I risultati sono riportati nel grafico di Figura [10.18](#page-273-0) in forma adimensionalizzata alle rispettive grandezze calcolate dal metodo DDBD per la deformazione del 2.475‰. Ad esempio, la curva del grafico relativa al taglio alla base V del sistema riporta la quantità:

$$
\frac{V}{V_{DDBD}}
$$

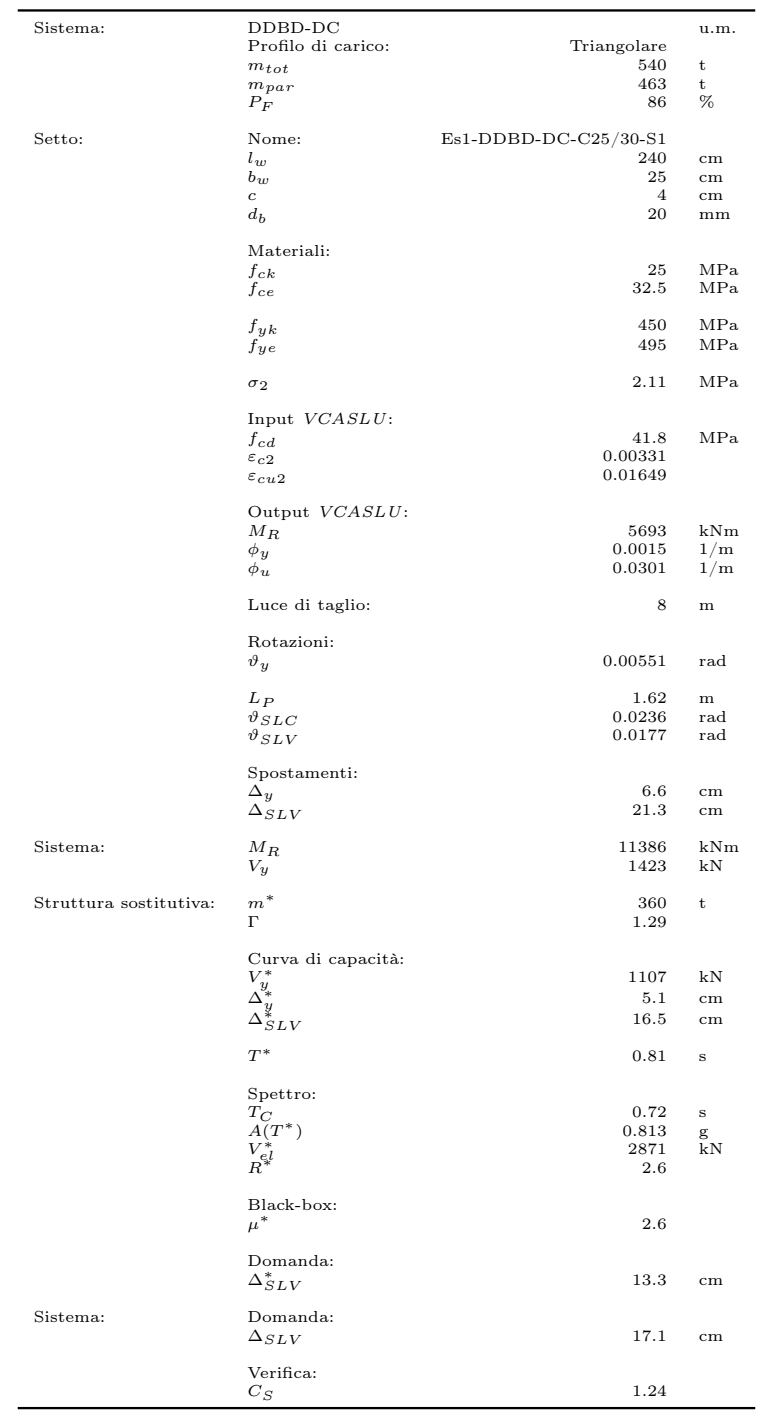

<span id="page-269-0"></span>Tabella 10.28: Verifica N2 progetto DDBD (C25/30): profilo di carico triangolare.

| Sistema:               | DDBD-DC                                            |                       | u.m.                               |
|------------------------|----------------------------------------------------|-----------------------|------------------------------------|
|                        | Profilo di carico:                                 | Uniforme<br>540       | t                                  |
|                        | $m_{tot}$<br>$m_{par}$                             | 540                   | t                                  |
|                        | $P_{F}$                                            | 100                   | %                                  |
| Setto:                 | Nome:                                              | Es1-DDBD-DC-C25/30-S1 |                                    |
|                        | $l_w$                                              | 240                   | cm                                 |
|                        | $b_w$<br>$\boldsymbol{c}$                          | 25<br>$\overline{4}$  | $\,\mathrm{cm}$<br>$\,\mathrm{cm}$ |
|                        | $d_b$                                              | 20                    | mm                                 |
|                        | Materiali:                                         |                       |                                    |
|                        | $f_{ck}$                                           | 25                    | MPa                                |
|                        | $f_{ce}$                                           | 32.5                  | MPa                                |
|                        | $f_{yk}$                                           | 450                   | MPa                                |
|                        | $f_{\mathcal{Y}}e$                                 | 495                   | MPa                                |
|                        | $\sigma_2$                                         | 2.11                  | MPa                                |
|                        | Input VCASLU:                                      |                       |                                    |
|                        | $f_{cd}$                                           | 41.8                  | MPa                                |
|                        | $\varepsilon_{c2}$                                 | 0.00331               |                                    |
|                        | $\varepsilon_{c u \, 2}$                           | 0.01649               |                                    |
|                        | Output VCASLU:                                     |                       |                                    |
|                        | $M_R$<br>$\phi_y$                                  | 5693<br>0.0015        | kNm<br>1/m                         |
|                        | $\phi_u$                                           | 0.0301                | 1/m                                |
|                        | Luce di taglio:                                    | 8                     | m                                  |
|                        | Rotazioni:                                         |                       |                                    |
|                        | $\vartheta_y$                                      | 0.00551               | $_{\rm rad}$                       |
|                        | $L_P$                                              | 1.62                  | m                                  |
|                        | $\vartheta_{SLC}$                                  | 0.0236<br>0.0177      | $_{\rm rad}$                       |
|                        | $\vartheta_{SLV}$                                  |                       | rad                                |
|                        | Spostamenti:                                       |                       |                                    |
|                        | $\Delta_y$<br>$\Delta_{SLV}$                       | 6.6<br>21.3           | $\,\mathrm{cm}$<br>cm              |
|                        |                                                    |                       |                                    |
| Sistema:               | $\mathcal{M}_R$<br>$V_y$                           | 11386<br>1423         | kNm<br>kN                          |
|                        |                                                    |                       |                                    |
| Struttura sostitutiva: | $m^*$<br>Г                                         | 540<br>1.00           | t                                  |
|                        |                                                    |                       |                                    |
|                        | Curva di capacità:                                 | 1423                  | kΝ                                 |
|                        | $\begin{array}{c} V_y^* \\ \Delta_y^* \end{array}$ | 6.6                   | $\,\mathrm{cm}$                    |
|                        | $\Delta_{SLV}^*$                                   | 21.3                  | $\,\mathrm{cm}$                    |
|                        | $\scriptstyle T^*$                                 | 0.99                  | $\rm s$                            |
|                        | Spettro:                                           |                       |                                    |
|                        | $T_{C}$                                            | 0.72                  | $\bf S$                            |
|                        | $A(T^*)$                                           | 0.665<br>3523         | g<br>kN                            |
|                        | $\hat{R^{s,l}}$                                    | 2.5                   |                                    |
|                        | Black-box:                                         |                       |                                    |
|                        | $\mu^*$                                            | 2.5                   |                                    |
|                        | Domanda:                                           |                       |                                    |
|                        | $\Delta^*_{SLV}$                                   | 16.4                  | cm                                 |
| Sistema:               | Domanda:                                           |                       |                                    |
|                        | $\Delta_{SLV}$                                     | 16.4                  | $\,\mathrm{cm}$                    |
|                        | Verifica:                                          |                       |                                    |
|                        | $C_S$                                              | 1.30                  |                                    |

<span id="page-270-0"></span>Tabella 10.29: Verifica N2 progetto DDBD (C25/30): profilo di carico uniforme.

<span id="page-271-0"></span>

|         | Nome sezione:           | Es1-DDBD-DC-C25/30-S1   |                  |      |
|---------|-------------------------|-------------------------|------------------|------|
|         | Stato limite analisi:   | SLC (edifici esistenti) | u.m.             |      |
| Input:  | Geometria sezione:      | $l_w$                   | 240              | cm   |
|         |                         | $b_w$                   | 25               | cm   |
|         | Materiali:              | Acciaio:                | <b>B450C</b>     |      |
|         |                         | $f_{yd}$                | 495              | MPa  |
|         |                         | $\varepsilon_{su}$      | 6                | $\%$ |
|         |                         | $E_s$                   | 200              | GPa  |
|         |                         | Calcestruzzo:           | C25/30           |      |
|         |                         | $f_{cd}$                | 41.8             | MPa  |
|         |                         | $\varepsilon_{c2}$      | 0.331            | $\%$ |
|         |                         | $\varepsilon_{cu}$      | 1.649            | %    |
|         | Sollecitazione:         | $N_{Ed}$                | 540              | kN   |
| Output: | Tipo di rottura:        | lato acciaio            | acciaio snervato |      |
|         | Resistenza:             | $M_{Rd}$                | 5693             | kNm  |
|         | Tensioni                | $\sigma_c$              | 41.8             | MPa  |
|         |                         | $\sigma_s$              | 495              | MPa  |
|         | Deformazioni:           | $\varepsilon_c$         | 1.065            | %    |
|         |                         | $\varepsilon_{s}$       | 6                | %    |
|         | Asse neutro:            | $\boldsymbol{x}$        | $35.43\,$        | cm   |
|         |                         | $x/l_w$                 | 0.148            |      |
|         | Curvatura:              | $\phi_y$                | 0.00150          | 1/m  |
|         |                         | $\phi_u$                | 0.0301           | 1/m  |
|         | Duttilità in curvatura: | $\mu_{\phi}$            | 20.07            |      |

Tabella 10.30: Calcolo VCASLU.

<span id="page-272-0"></span>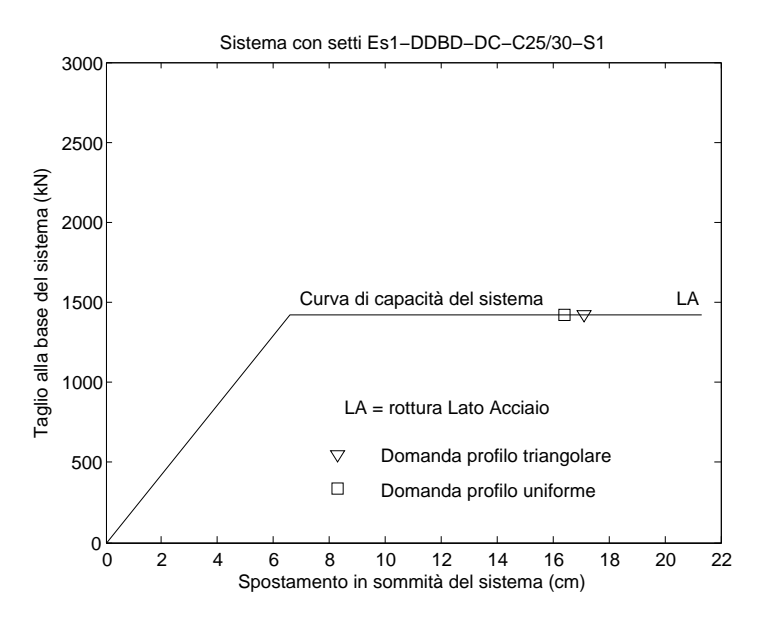

Figura 10.17: Verifica N2 del sistema.

dove  $V_{DDBD} = 1270$  kN è il taglio alla base del sistema calcolato al Paragrafo [10.5.3.](#page-253-1)

Quello che si osserva è: una variazione dello stesso ordine di grandezza di quella data alla deformazione (±20%) per le grandezze allo snervamento (curvatura a snervamento, rotazione a snervamento, spostamento a snervamento) come anche, grossomodo, per la duttilità della struttura sostitutiva (che però arriva anche a punte del 30%); una variazione molto più contenuta per quanto riguarda lo spostamento di progetto della struttura sostitutiva  $(\pm 5\%)$ ; una variazione grossomodo intermedia alle due per quel che riguarda lo smorzamento equivalente e il taglio alla base del sistema  $(\pm 10 \div 15\%)$ .

Va comunque detto che stiamo conducendo una progettazione in bassa duttilità – situazione, questa, piuttosto anomala per il DDBD – perché all'intervallo di variazione di  $\varepsilon_y$  assegnato al grafico di Figura [10.18](#page-273-0) corrisponde una duttilità della struttura sostitutiva compresa nell'intervallo 1.8 ÷ 3.1: questo significa che la black-box duttilità-smorzamento equivalente tracciata in Figura [10.19](#page-273-1) fatica ad arginare l'onda di variabilità impressa al proce-dimento dalle grandezze allo snervamento.<sup>[1](#page-272-1)</sup> Credo che questa funzione di stabilizzazione svolta dalla black-box sia importante nel contesto del DDBD perché rende robusto il metodo proteggendo il taglio alla base del sistema dall'onda di variabilità impressa dalle grandezze allo snervamento, che di conseguenza possono essere tranquillamente stimate con le formule per il progetto esposte al Paragrafo [6.4.](#page-107-1) Lavorando a duttilità maggiori, la black-

<span id="page-272-1"></span><sup>&</sup>lt;sup>1</sup> In [\[P1\]](#page-300-0) si legge che un edificio ben progettato al *damage-control LS* dovrebbe avere una duttilità compresa nell'intervallo 3 ≤ µ<sup>∆</sup> ≤ 6.

<span id="page-273-0"></span>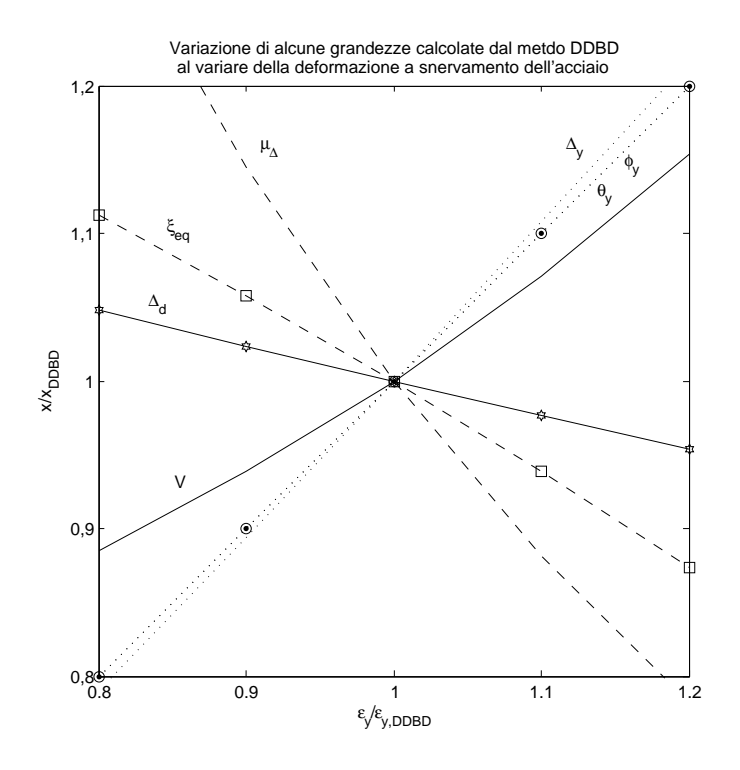

Figura 10.18: Studio della risposta di alcune grandezze calcolate dal metodo DDBD in risposta ad una variazione della deformazione a snervamento dell'acciaio.

<span id="page-273-1"></span>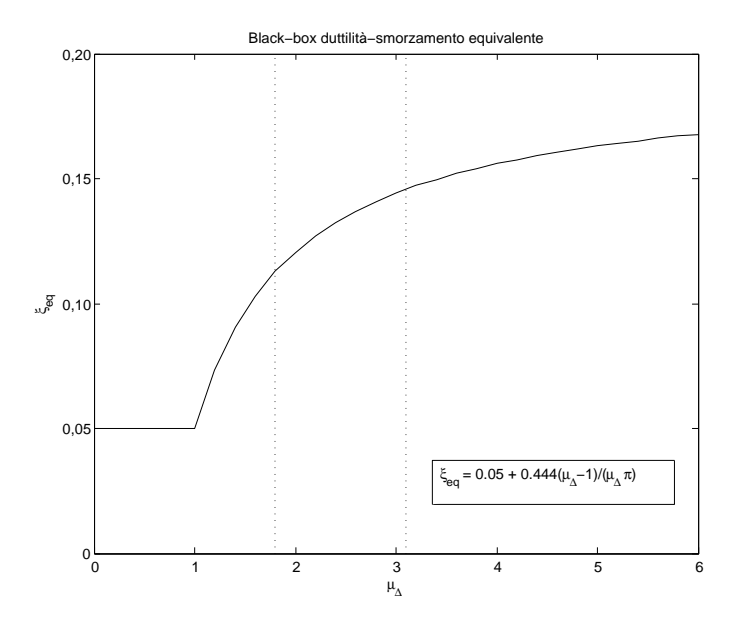

Figura 10.19: Black-box duttilità-smorzamento equivalente secondo [\[P1\]](#page-300-0). Le linee verticali individuano l'intervallo di duttilità 1.8-3.1.

box svolge molto meglio questa funzione di stabilizzazione: e siccome in genere il DDBD lavora in alta duttilità, la questione si risolve da sola.

# 10.5.11 Addendum: perché in Friuli?

Sostanzialmente, per comodità di calcolo. Proviamo infatti a riprogettare con il metodo DDBD lo stesso edificio, ma invece che a Gemona questa volta lo progettiamo a Padova.

Con gli stessi dati di input (a parte la località, che ora è il comune di Padova) già usati per calcolare lo spettro in pseudo-accelerazione GemonaSLV-A al Paragrafo [8.3.1](#page-187-0) e l'associato spettro in spostamento GemonaSLV-∆ al Paragrafo [8.3.2,](#page-189-0) otteniamo lo spettro elastico bilineare in spostamento della componente orizzontale del sisma per il comune di Padova riportato in Figura [10.20](#page-275-0) (spettro al 5%). Lo spostamento massimo previsto da questo spettro è di 13.6 cm contro i 43.0 cm previsti a Gemona.

Nelle stesse ipotesi di stato limite del Paragrafo [10.5.1](#page-245-0) e ripetendo gli stessi passaggi di calcolo DDBD già visti al Paragrafo [10.5.3](#page-253-1) (sezione del setto  $25 \times 240$  cm), si arriva allora a calcolare per un *drift* limite del  $2.5\%$ uno spostamento a snervamento e uno spostamento di progetto dell'edificio, rispettivamente, di:

$$
\Delta_y = 7.0 \,\text{cm}
$$

$$
\Delta_d = 19.3 \,\text{cm}
$$

Come si può vedere in Figura [10.20,](#page-275-0) contrariamente a quanto accade nel progetto per il comune di Gemona, a Padova lo spostamento di progetto risulta maggiore del plateau dello spettro a smorzamento equivalente, che si attesta a 9.0 cm con uno smorzamento equivalente del 14%. Quando accade una cosa del genere, dobbiamo controllare lo spostamento a snervamento. Si possono allora presentare due casi:

 $\Delta_y \leq \Delta_{5\%}$  Questo è il caso più frequente ed infatti è quello che accade anche in Figura [10.20.](#page-275-0) In questo caso il sisma di progetto riesce a portare a snervamento l'edificio, che quindi entra in fase plastica. D'altra parte, il sisma non riesce a portarlo fino allo spostamento di progetto, che quindi deve essere diminuito per poter proseguire nel calcolo. Diminuendo  $\Delta_d$  il plateau dello spettro a smorzamento equivalente cresce finché i due non arrivano a convergenza: in genere vale la pena di fermarsi a questo punto (cioè, non continuare a diminuire ulteriormente  $\Delta_d$ ) visto che questa è la situazione che massimizza lo spostamento di progetto dell'edificio.

In questo modo ci si ritrova a lavorare sul plateau dello spettro in spostamento. Ora, il plateau dello spettro corrisponde alla situazione fisica per cui anche diminuendo a piacere la rigidezza dell'oscillatore, il

<span id="page-275-0"></span>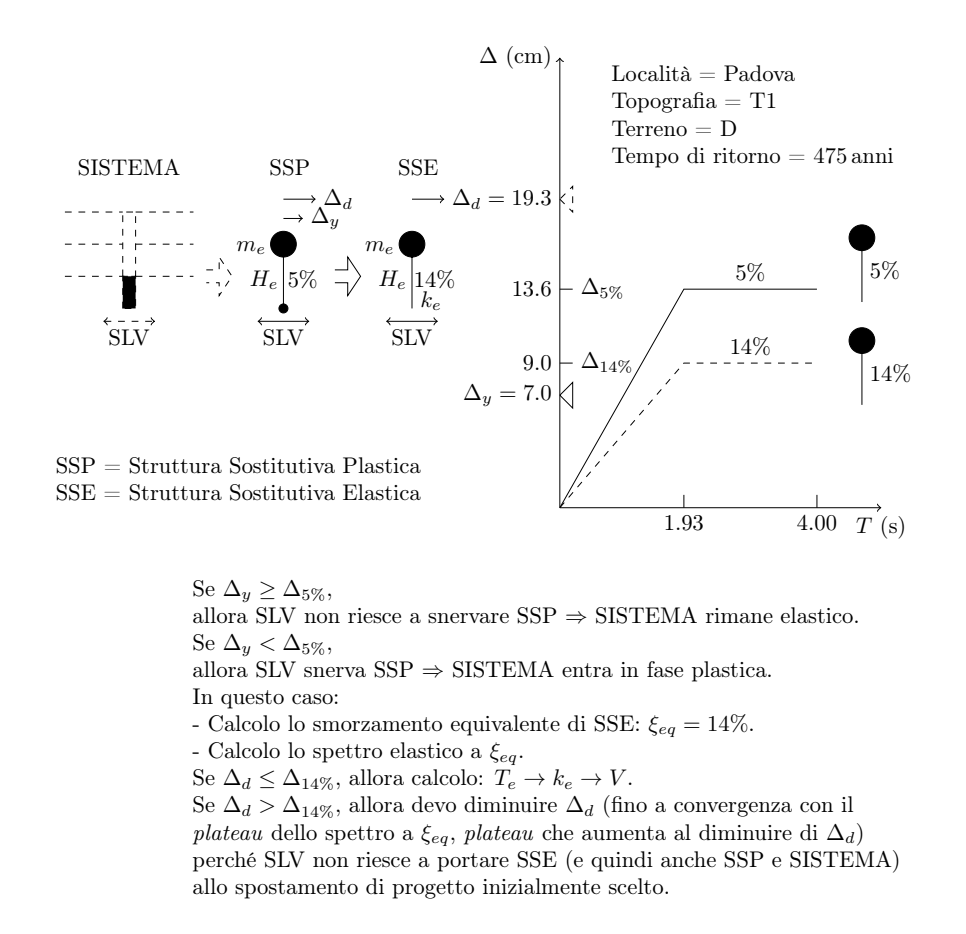

Figura 10.20: Esempio di progettazione DDBD ad un drift del 2.5% nel comune di Padova.

1 che ogni periodo maggiore del ginocchio dello spettro può essere scelto suo spostamento massimo, sotto il sisma di progetto, non aumenta oltre al valore individuato dal plateau. In termini DDBD, questo significa come periodo efficace T<sup>e</sup> con cui calcolare la rigidezza secante e di conseguenza il taglio sismico alla base del sistema.

 $\Delta_y > \Delta_{5\%}$  In questo caso, che può verificarsi con edifici molto snelli o con azioni sismiche molto basse,[\[P1\]](#page-300-0) il sisma di progetto non riesce a portare a snervamento l'edificio, che rimane in campo elastico con spostamento uguale a quello individuato dal plateau dello spettro al 5% e taglio sismico calcolato moltiplicando la rigidezza elastica del sistema per questo spostamento.

Si nota che in entrambi i casi sopra descritti la resistenza della struttura è arbitraria, nel senso che una sua variazione non va a modificare lo spostamento di progetto dell'edificio.

# Capitolo 11

# Conclusioni

# 11.1 Introduzione

In questo capitolo vengono riassunti e, all'occorrenza, elaborati molti dei punti significativi affrontati nei capitoli precedenti, sia per quel che riguarda la parte più prettamente teorica che per quanto attiene alla parte più propriamente applicativa.

L'ordine di esposizione e il tema dei paragrafi a seguire ricalca grossomodo quello dei precedenti capitoli della tesi, ai quali rimando per maggiori dettagli.

# 11.2 Materiali

Le NTC08 e l'EC basano la progettazione SLU dei nuovi edifici sulla resistenza di progetto dei materiali. D'altra parte, la resistenza di progetto non va d'accordo con il metodo DDBD perché questo, almeno per quel che riguarda la valutazione della resistenza strutturale, fa il possibile per rimanere ad ogni passo di calcolo il più aderente possibile alla realtà fisica del fenomeno: e la resistenza di progetto non è pensata per questo scopo.

Al metodo DDBD occorrono, quindi, altre definizioni di resistenza. E queste definizioni devono essere in stretta relazione con quel fenomeno fisico che è il materiale con cui si lavora.

Di seguito ripropongo brevemente le varie definizioni di resistenza incontrate nel corso della tesi (vedi in particolare i Capitoli [2](#page-20-0) e [3\)](#page-50-0) con riguardo ai materiali calcestruzzo ed acciaio per calcestruzzo armato.

Resistenza caratteristica (NTC08 ed EC) Senza scendere troppo nei dettagli, la resistenza caratteristica è definita come la resistenza per la quale si ha il 5% di probabilità di trovare valori inferiori.<sup>NTC08</sup> Per il calcestruzzo e per l'acciaio in genere la si indica come:

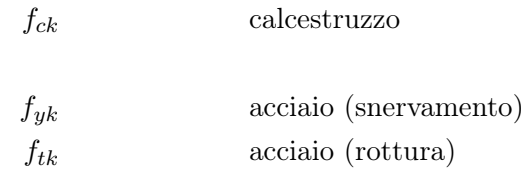

- Resistenza nominale (NTC08 e EC) La resistenza nominale è la resistenza caratteristica dichiarata dalla normativa al fine della classificazione del materiale.[\[C3\]](#page-298-0)
- Resistenza nominale (Stati Uniti) In [\[A1\]](#page-298-1) la resistenza nominale del calcestruzzo si trova indicata come $f_c^\prime.$  Si tratta di una resistenza nominale media del calcestruzzo: nominale, perché è quella prescritta dal progettista; media, perché viene misurata nei controlli di accettazione come una resistenza media.

Per l'acciaio, la cui resistenza nominale si trova indicata come  $f_y$ , il concetto è il medesimo.

Resistenza di progetto (NTC08 ed EC) La resistenza di progetto è definita in base alla resistenza caratteristica dalle seguenti relazioni:

$$
f_{cd} = \frac{f_{ck}}{1.5} \times 0.85
$$
 calcestruzzo  

$$
f_{yd} = \frac{f_{yk}}{1.15}
$$
acciaio (snervamento)

Osservo che la resistenza caratteristica  $f_{ck}$  e  $f_{yk}$ , rispettivamente, del calcestruzzo e dell'acciaio, va qui intesa come resistenza nominale e non come effettiva resistenza caratteristica del calcestruzzo.

Resistenza media o attesa La resistenza media o attesa è la resistenza media del materiale che ci aspettiamo di misurare. Per il calcestruzzo questa resistenza varia nel corso della sua vita: tipicamente, ciò che interessa conoscere è la resistenza media di un calcestruzzo in opera a distanza di qualche anno dal getto.

Nella tesi la si trova in genere indicata con il pedice e oppure m. Ad esempio, con  $f_{ce}$  (o anche  $f_{cm}$ ) indico la resistenza attesa (o, con un altro termine, media) del calcestruzzo; con  $f_{ym}$  quella media a snervamento dell'acciaio.

Nella tesi vengono proposte le seguenti relazioni per il calcolo della resistenza media:

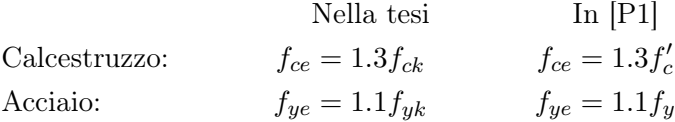

del tutto analoghe a quelle proposte da [\[P1\]](#page-300-0) per i materiali americani. La relazione per il calcolo della resistenza media a snervamento dell'acciaio viene estesa anche al calcolo della sua resistenza media a rottura:

$$
f_{te} = 1.1 f_{tk}
$$

Sovraresistenza La sovraresistenza è la massima resistenza media del materiale che ci aspettiamo di misurare. Per il calcestruzzo questa resistenza varia nel corso della sua vita: tipicamente, ciò che interessa conoscere è la sovraresistenza di un calcestruzzo in opera a distanza di qualche anno dal getto.

Nella tesi la si trova in genere indicata con il pedice o. Ad esempio, con  $f_{co}$  indico la sovraresistenza del calcestruzzo; con  $f_{yo}$  la sovraresistenza a snervamento dell'acciaio.

Nella tesi vengono proposte le seguenti relazioni per il calcolo della sovraresistenza:

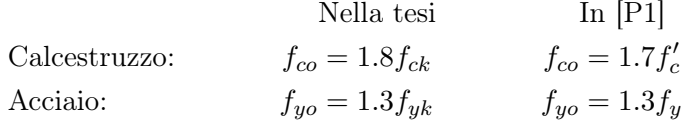

analoghe a quelle proposte da [\[P1\]](#page-300-0) per i materiali americani ma con un fattore di 1.8 per il calcestruzzo. La relazione per il calcolo della sovraresistenza a snervamento dell'acciaio viene estesa anche al calcolo della sua sovraresistenza a rottura:

$$
f_{to} = 1.3 f_{tk}
$$

# 11.3 Stati limite

Al capitolo sulle azioni, le NTC08 propongono i seguenti quattro stati limite sismici:

SLO Stato Limite di Operatività

SLD Stato Limite di Danno

SLV Stato Limite di salvaguardia della Vita

SLC Stato Limite di Collasso

I primi due (SLO e SLD) sono stati limite di esercizio (SLE) mentre gli ultimi due (SLV e SLC) sono stati limite ultimi (SLU).

Il DDBD propone invece i tre seguenti stati limite sismici:

SA Serviceability LS

| Stati limite  |                   |    |  |  |
|---------------|-------------------|----|--|--|
| NTC08<br>DDBD |                   |    |  |  |
| SLD           | $\Leftrightarrow$ | SА |  |  |
| <b>SLV</b>    | $\Leftrightarrow$ | DC |  |  |
| SLC           | $\Rightarrow$     | SU |  |  |

<span id="page-279-0"></span>Tabella 11.1: Confronto tra gli stati limite di NTC08 e DDBD sulla base delle rispettive descrizioni qualitative del comportamento limite della struttura.

#### DC Damage-control LS

#### SU Survival LS

Sia gli stati limite proposti dalle NTC08 che quelli proposti da [\[P1\]](#page-300-0), sostanzialmente, si occupano di definire tre aspetti della progettazione:

- 1. L'intensità dell'azione sismica tramite l'assegnazione del suo tempo di ritorno (o comunque della sua probabilità di superamento).
- 2. La descrizione qualitativa del comportamento della struttura allo stato limite.
- 3. La traduzione del punto 2 in termini quantitativi per condurre le verifiche (NTC08) o la progettazione (DDBD).

Per quanto riguarda il punto 3, il confronto tra i parametri previsti dalle NTC08 e dal metodo DDBD per quantificare il comportamento della struttura allo stato limite è reso difficile dalla diversa impostazione alla base dei due metodi. Al Capitolo [4.4](#page-77-0) sposto allora l'attenzione al punto 2, proponendo un confronto tra le descrizioni qualitative degli stati limite di NTC08 e DDBD, descrizioni qualitative che poi i due metodi devono in qualche modo riuscire a quantificare nel punto 3. Da tale confronto risultano, grossomodo, le corrispondenze tra gli stati limite riportate in Tabella [11.1.](#page-279-0) Probabilmente, la maggior differenza concettuale tra questi due set di stati limite è che il damage-control LS incorpora nativamente il concetto di controllo economico del danno, cosa che non fanno gli stati limite proposti dalle NTC08 ed in particolare l'SLV. Al capitolo [10](#page-206-0) il progetto secondo NTC08 dell'edificio allo studio è condotto all'SLV: in base a quanto detto il progetto secondo il metodo DDBD viene allora condotto al damage-control LS a scopo di confronto.

Per quanto riguarda poi il punto 1, sulla base delle corrispondenze tra gli stati limite riportate in Tabella [11.1,](#page-279-0) in Figura [11.1](#page-280-0) propongo un confronto tra i tempi di ritorno di NTC08 e del metodo DDBD per un periodo di riferimento comune ai due metodi di 50 anni e per una tipologia strutturale di normale progettazione (NTC08:  $C_U = II$ ; DDBD: Normal Structures). I

<span id="page-280-0"></span>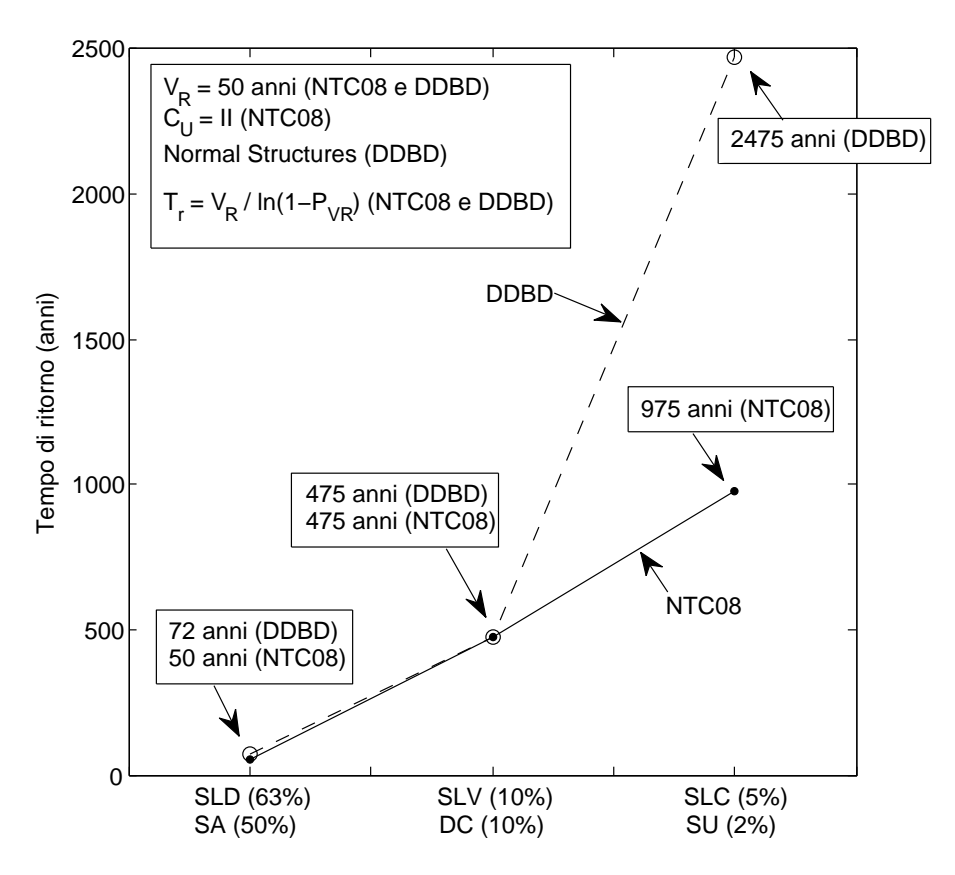

Figura 11.1: Confronto tra i tempi di ritorno proposti dalle NTC08 e dal metodo DDBD per una struttura di normale progettazione. Nell'asse delle ascisse accanto ad ogni stato limite tra parentesi è riportata la relativa probabilità di superamento.

tempi di ritorno riportati nel grafico possono essere letti dalle Figure [4.2](#page-67-0) e [4.3](#page-70-0) del Capitolo [4.](#page-62-0) Dai numeri riportati nel grafico si ricava: un tempo di ritorno al serviceability LS maggiore del 44% rispetto a quello previsto dallo Stato Limite di Danno delle NTC08; un tempo di ritorno uguale a 475 anni sia per il DC che per l'SLV; un tempo di ritorno al Survival LS maggiore di circa il 154% rispetto a quello previsto dall'SLC di NTC08. A proposito di quest'ultima percentuale, d'altra parte, va anche considerato che il Survival LS è uno stato limite particolare dal punto di vista della caratterizzazione dell'azione sismica (vedi il Paragrafo [4.3\)](#page-69-0) per cui la differenza per quanto elevata non è particolarmente significativa per il confronto. Quello che invece risulta interessante è la coincidenza del tempo di ritorno del damage-control LS e dell'SLV: siccome nelle parti applicative della tesi gli stati limite considerati sono proprio questi due ne consegue che, a parità di modello di calcolo dell'azione sismica, l'azione sismica è la medesima per entrambi i progetti (NTC08 e DDBD).

# 11.4 Resistenza del puntone compresso

Al Paragrafo [7.3.3](#page-141-0) confronto tra loro i seguenti modelli per la stima della resistenza del puntone compresso della cerniera plastica di un setto:

- Il modello EC8, che comprende i seguenti sotto-modelli:
	- EC8 CDB (edifici di nuova costruzione)
	- EC2 (uguale al modello EC8 CDB)
	- EC8 CDA (edifici di nuova costruzione)
	- EC8 (edifici esistenti)
- Il modello NTC08, che comprende i seguenti sotto-modelli:
	- NTC08 CDB (edifici di nuova costruzione)
	- NTC08 statica (uguale al modello NTC08 CDB)
	- NTC08 CDA (edifici di nuova costruzione)
- Un modello proposto da [\[P3\]](#page-300-1) qui denominato modello PP.

Il risultato del confronto è riassunto nel grafico di Figura [11.2.](#page-282-0)

Il modello NTC08 e quello EC8, entrambi per quel che riguarda gli edifici di nuova costruzione, prevedono due livelli di duttilità (CDB e CDA) e mostrano quindi nel grafico un comportamento a gradini. Il modello EC8 per edifici esistenti e il modello proposta da [\[P3\]](#page-300-1) fanno invece dipendere la resistenza del puntone compresso dalla duttilità in modo continuo.

Va notato che il passaggio tra CDB e CDA marcato nel grafico dalla linea verticale a tratto continuo posta in corrispondenza di  $\mu_{\Delta} = 3$  è scelto in modo, sostanzialmente, arbitrario ed ha solamente una funzione indicativa del livello di duttilità in spostamento al quale ci si trova.

# 11.5 Caso studio

Il caso studio consiste in un edificio a setti in cemento armato a pianta quadrata e che in altezza si sviluppa per tre piani con interpiano di 4 m. L'intera massa dell'edificio è condensata a livello di solaio, per una massa (sia statica che sismica) di 180 t cadauno. Lungo ognuno dei quattro lati dell'edificio è posizionato un setto uguale agli altri. Le azioni verticali sono affidate prevalentemente ad una maglia di pilastri verticali mentre le azioni orizzontali sono affidate completamente ai quattro setti.

Dell'intero edificio, il caso studio prende in considerazione solamente le cerniera plastiche alla base dei setti, che vengono progettate a seconda del caso facendo variare:

<span id="page-282-0"></span>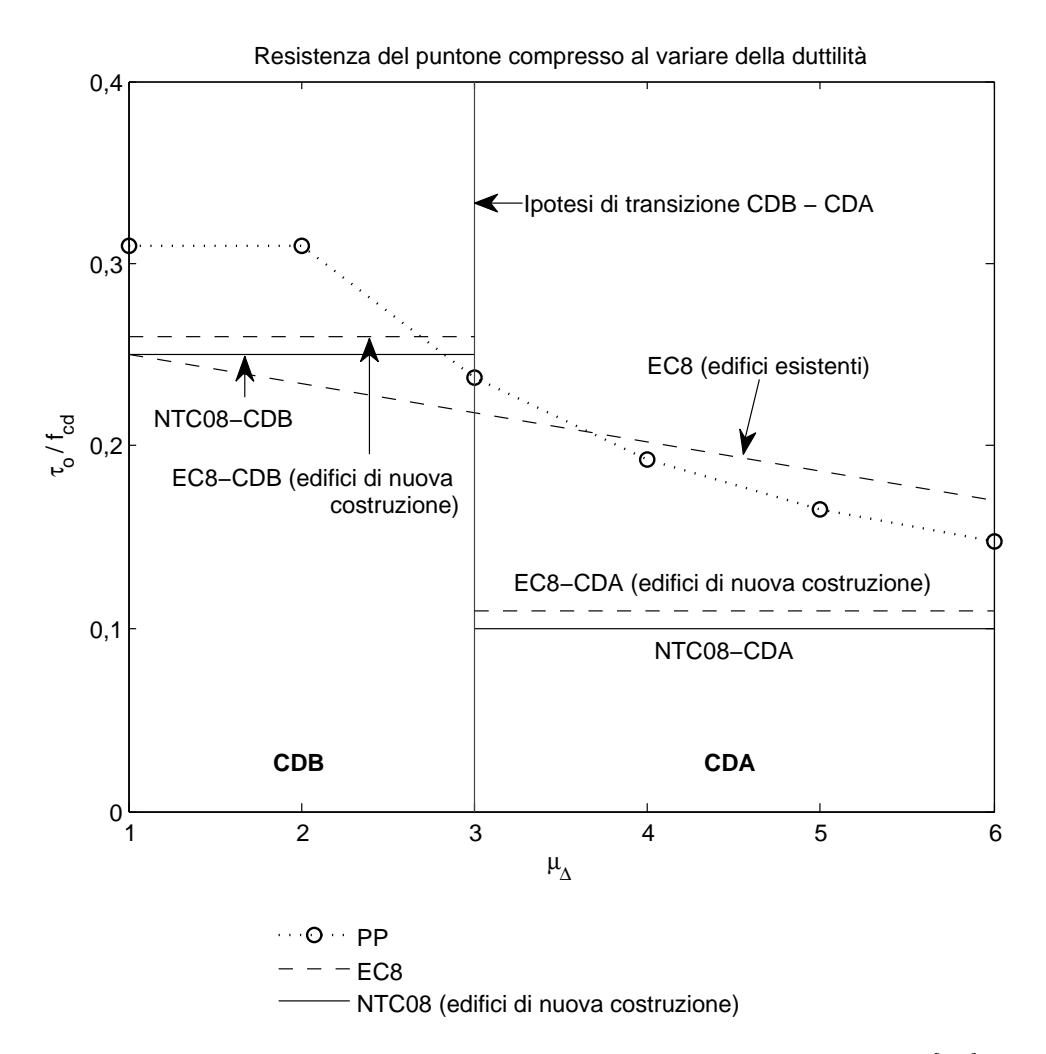

Figura 11.2: Resistenza del puntone compresso: confronto tra NTC08, EC e [\[P3\]](#page-300-1).

- Il metodo di progetto: NTC08 e DDBD.
- Per il progetto secondo le NTC08, la classe di duttilità: CDB e CDA.
- La resistenza del calcestruzzo: C25/30 e C35/45.

I progetti così realizzati vengono quindi verificati con il metodo N2 (secondo NTC08) di modo da testarne la capacità in spostamento in rapporto alla domanda sismica.

# 11.5.1 Riassunto dei progetti

# Progetto secondo NTC08: CDB (C25/30), sezioni S1 e S2

Taglio e momento plastici sono 1/3 di quelli elastici. Il momento di progetto è uguale a quello plastico; il taglio di progetto, invece, per effetto del criterio della gerarchia delle resistenze, è 1/2 di quello elastico.

La progettazione in CDB non presenta particolari problematiche ed è dominata dalla resistenza a momento, nel senso che la resistenza a tagliocompressione non è un problema (il coefficiente di sicurezza del puntone compresso è di 1.9).

Si ottiene una sezione di dimensioni  $280 \times 25$  cm con una percentuale di armatura in ognuna delle due zone confinate pari al 2.5%. L'effetto di confinamento realizzato nella sezione S1 è molto diverso nelle due direzioni, mentre con la sezione S2 ricadiamo nel caso di ugual pressione laterale di confinamento.

La verifica N2 mostra una capacità del sistema dotato di sezione S1 (quella meno confinata) grossomodo uguale alla domanda: la capacità può però essere aumentata confinando maggiormente la sezione, come mostra la verifica N2 del sistema dotato di sezione S2 (quella più confinata). Aumentando il confinamento la rottura passa da lato calcestruzzo a lato acciaio.

# Progetto secondo NTC08: CDA, C25/30

Taglio e momento plastici sono 1/4 di quelli elastici. Il momento di progetto è uguale a quello plastico; il taglio di progetto, invece, per effetto del criterio della gerarchia delle resistenze, è poco meno di 1/2 di quello elastico.

La progettazione in CDA (C25/30) è dominata dalla resistenza del puntone compresso che porta ad ottenere una sezione di dimensioni maggiori rispetto a quella in CDB. Sempre rispetto alla sezione in CDB, la sezione in CDA risulta meno armata per via della diminuzione del momento sollecitante di progetto. Il coefficiente di sicurezza del puntone compresso si mantiene intorno all'unità e non può essere aumentato se non aumentando ulteriormente lo spessore della sezione o la sua larghezza con conseguente possibilità di conflitto tra momento resistente, taglio resistente, larghezza minima delle zone confinate, percentuale minima di armatura, esigenza di confinamento.

Anche a scopo di confronto con il progetto in CDB, viene armata una sezione di dimensioni  $280 \times 30$  cm con disposizione dell'armatura derivata direttamente da quest'ultimo progetto; la percentuale di armatura in ognuna delle due zone confinate della sezione è pari all'1.2%.

La verifica N2 mostra una capacità del sistema grossomodo uguale alla domanda anche se con un margine minore rispetto agli altri progetti (CDB, CDA C35/45 e DDBD-S1). La sezione rompe lato acciaio mostrando una maggior capacità in rotazione ultima rispetto alla sezione CDB-S1, che si riflette nella verifica N2 in una maggiore capacità in spostamento del sistema rispetto al sistema CDB-S1: si tratta in questo caso di una maggior capacità in spostamento dovuta alla presenza di una minore quantità di acciaio longitudinale piuttosto che ad un maggior confinamento della sezione (come ad esempio avviene nel caso del sistema CDB-S2 rispetto al sistema CDB-S1). Anche provando a ridurre le dimensioni delle zone confinate (sempre però rispettando il limite minimo stabilito dalle NTC08 di  $0.2l_w$ ) non si ottengono significative variazioni al comportamento del sistema.

#### Progetto secondo NTC08: CDA, C35/45

I PDS di progetto sono uguali a quelli del progetto in CDA con calcestruzzo C25/30.

Rispetto al progetto CDA C25/30, nel progetto CDA C35/45 viene aumentata la resistenza del calcestruzzo allo scopo di aumentare la resistenza del puntone compresso. Questo permette di progettare una sezione di dimensioni minori rispetto al progetto in CDB ma con un'uguale percentuale di armatura nelle zone confinate. L'aumento di resistenza del calcestruzzo sembra quindi più in linea con una progettazione in CDA perché permette un maggior spazio di manovra nella progettazione andando ad aumentare in maniera significativa la resistenza del puntone compresso, che comunque va ancora tenuta ben presente nel progetto.

La carpenteria e l'armatura della sezione sono scelte uguali a quelle della sezione progettata con il metodo DDBD (C25/30) anche a scopo di confronto: ne risulta una sezione di dimensioni 240 × 25 cm con una percentuale di armatura in ognuna delle due zone confinate pari al 2.5%. Alla sezione viene fornito un buon confinamento in linea con quanto appreso dal progetto in CDB, con una pressione laterale di confinamento pressoché uguale nelle due direzioni.

La verifica N2 mostra una domanda al sistema grossomodo uguale alla sua capacità.

#### Progetto secondo il metodo DDBD: C25/30

Dopo l'applicazione del criterio della gerarchia delle resistenze, il taglio sollecitante viene aumentato di circa 1.9 volte. Il taglio sollecitante è di circa 1.2 volte maggiore del rispettivo in CDA mentre il taglio di progetto è di circa 1.3 volte maggiore del rispettivo in CDA. Il momento di progetto è di circa 1.45 volte il rispettivo in CDA.

Nel progetto DDBD C25/30 il drift del 2.5% previsto dal damage-control LS viene portato al 2.2% in modo da ottenere un aumento del momento alla base del sistema tale da permettere il progetto di una sezione del tutto uguale a quella del progetto CDA C35/45 eccetto per il calcestruzzo, che nel progetto DDBD è di classe C25/30. Progettando al drift del 2.5% piuttosto che al drift del 2.2% è possibile ottenere sezioni di uguale carpenteria ma con una percentuale di armatura inferiore (ad esempio, vedi la sezione DDBD-S2) come anche sezioni di carpenteria minore e maggiore percentuale di armatura (per ottenere questo è sufficiente spostarsi verso larghezze  $l_w$  del setto intorno ai 200 cm il che equivale a posizionarsi all'estremità sinistra del grafico a) in Figura [10.12\)](#page-251-0).

Progettando al *drift* del 2.2% la sezione ha quindi dimensioni  $240 \times 25$  cm con una percentuale di armatura in ognuna delle due zone confinate pari al 2.5% ed è dotata di un buon confinamento.

Siccome il progetto si sviluppa in bassa duttilità, come modello di resistenza per il puntone compresso viene scelto quello proposto dalle NTC08 per la CDB che prevede una resistenza confrontabile con quella fornita dal modello proposto dall'EC8 per gli edifici esistenti. L'adozione del modello resistente proposto dalle NTC08 per la CDA blocca, sostanzialmente, la progettazione: in questo senso anche il passaggio ad un calcestruzzo di classe C35/45 tende ad essere ancora insufficiente a meno di aumentare un po' le dimensioni della sezione (rispetto al progetto DDBD C25/30) e in particolare il suo spessore.

La verifica N2 mostra una domanda al sistema grossomodo uguale alla sua capacità. Al confronto, la verifica N2 del sistema dotato di sezione DDBD-S2 (meno armata) mostra un comportamento tendenzialmente peggiorativo del sistema.

# 11.5.2 Confronto dei progetti

La Figura [11.3](#page-286-0) propone l'andamento del taglio al variare del tipo di progetto, mentre nella Figura [11.4](#page-287-0) le diverse cerniere plastiche sono disposte appaiate per il confronto (sulla sinistra della figura si può anche leggere la percentuale di armatura delle zone confinate di ognuna delle sezioni).

La Tabella [11.2](#page-286-1) riassume in forma numerica la verifica N2 dei progetti mentre le Figure [11.5](#page-288-0) e [11.6](#page-289-0) la riassumono in forma grafica.

## 11.5.3 Risultati del confronto

La progettazione CDA C35/45 e DDBD C25/30 permette di ottenere sezioni di carpenteria e quantità di armatura ridotte rispetto al progetto in CDB

<span id="page-286-0"></span>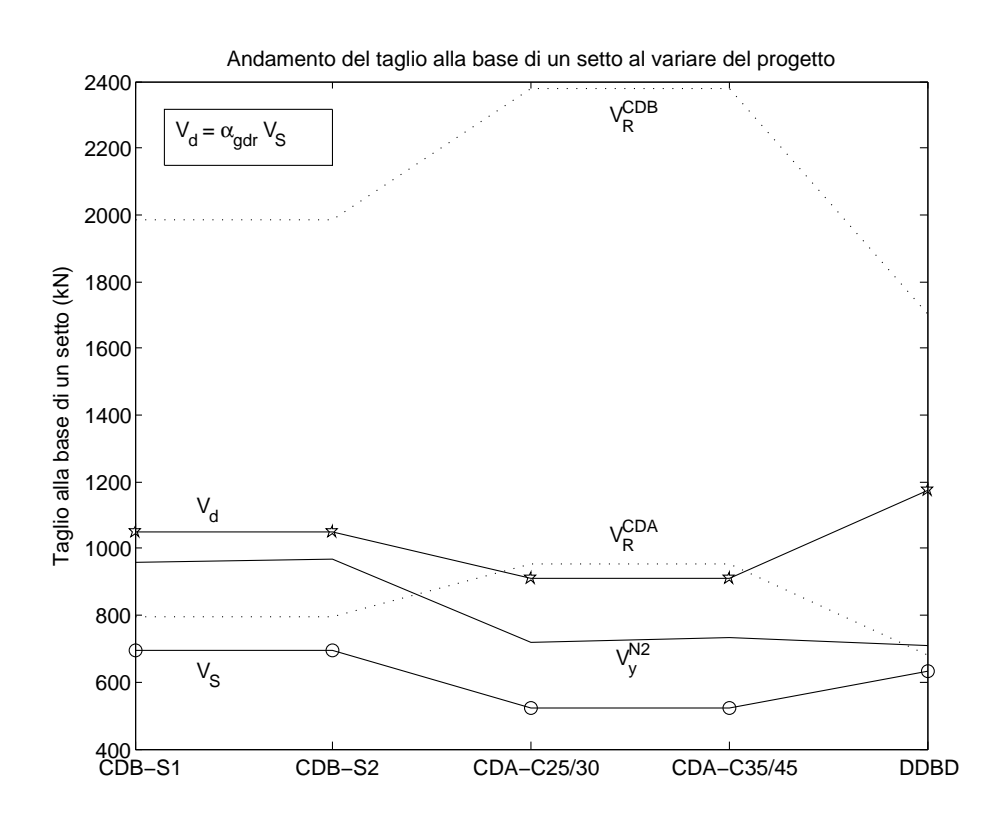

Figura 11.3: Andamento del taglio sollecitante plastico  $(V_S)$ , di quello di progetto  $(V_d)$ , del taglio a snervamento previsto dal metodo N2  $(V_y^{N2})$  e del taglio resistente  $(V_R^{CDB}$  e  $V_R^{CDA}$ ) al variare del tipo di progetto.

<span id="page-286-1"></span>

|                     | Capacità<br>del sistema<br>$\Delta_{SLV}$<br>$V_{\pmb{y}}$ |            | Domanda<br>al sistema<br>$\Delta_{SLV}$ (cm) |       |       |
|---------------------|------------------------------------------------------------|------------|----------------------------------------------|-------|-------|
|                     |                                                            |            |                                              |       |       |
| Progetto            | (kN)                                                       | $\rm (cm)$ | Triang                                       | Unifo | $C_S$ |
| $CDB - S1 (C25/30)$ | 1917                                                       | 15.9       | 13.3                                         | 13.3  | 1.2   |
| $CDB - S2 (C25/30)$ | 1940                                                       | 18.9       | 13.3                                         | 13.2  | 1.4   |
| CDA $(C25/30)$      | 1434                                                       | 18.2       | 15.8                                         | 15.1  | 1.1   |
| CDA $(C35/45)$      | 1462                                                       | 20.0       | 16.4                                         | 15.7  | 1.2   |
| DDBD $(C25/30)$     | 1423                                                       | 21.3       | 17.1                                         | 16.4  | 1.2   |

Tabella 11.2: Verifica N2 dei progetti CDB, CDA e DDBD.

<span id="page-287-0"></span>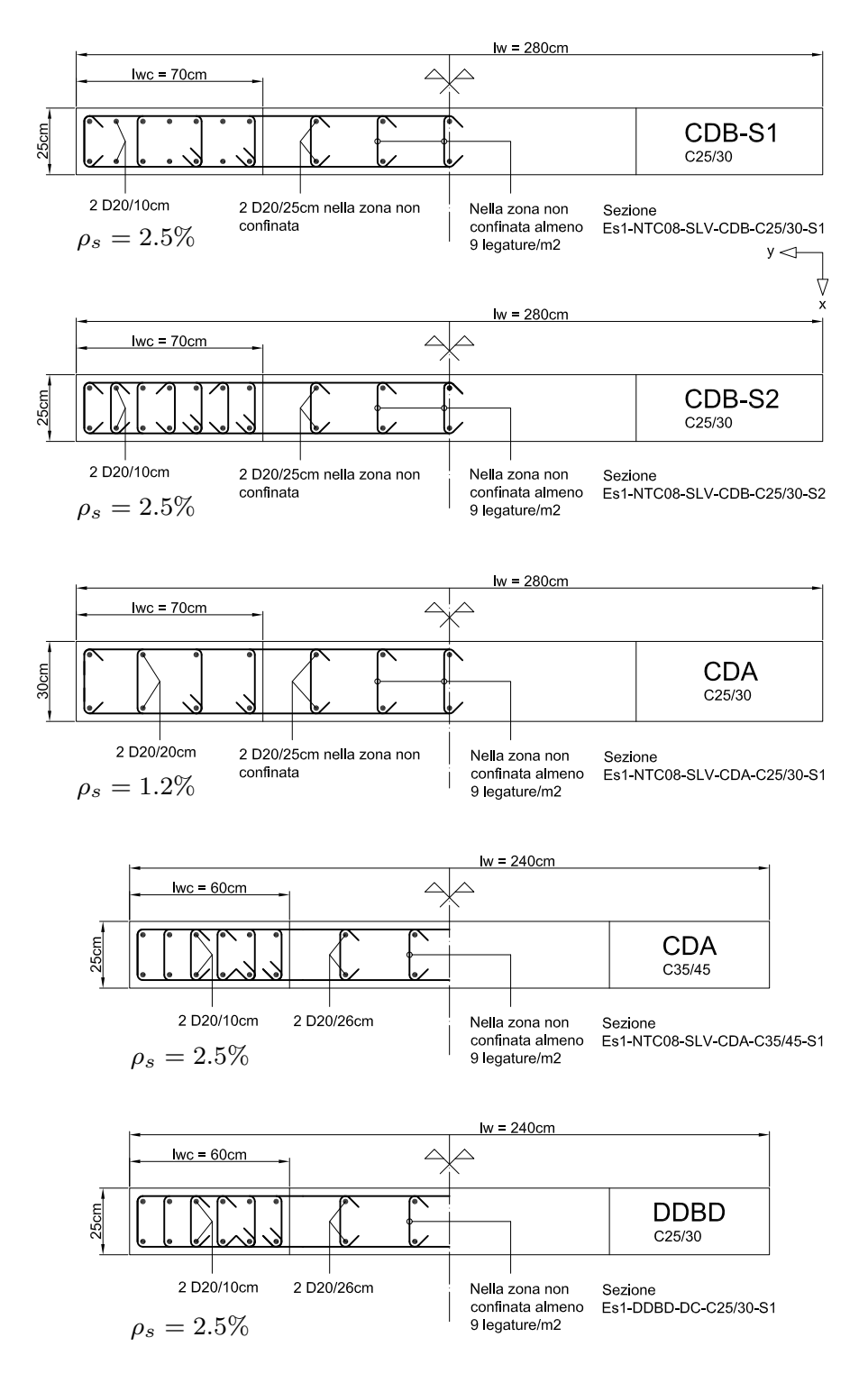

Figura 11.4: Confronto dei progetti CDB, CDA e DDBD. Sono riportate solamente le armature incluse nel calcolo (esclusi quindi i dettagli costruttivi). Si presti attenzione al fatto che le sezioni CDA C35/45 e DDBD (C25/30) hanno uguale carpenteria e armatura ma diversa classe di calcestruzzo. Nella parte sinistra della figura è riportata la percentuale di armatura  $\rho_s$  della zona confinata.
<span id="page-288-0"></span>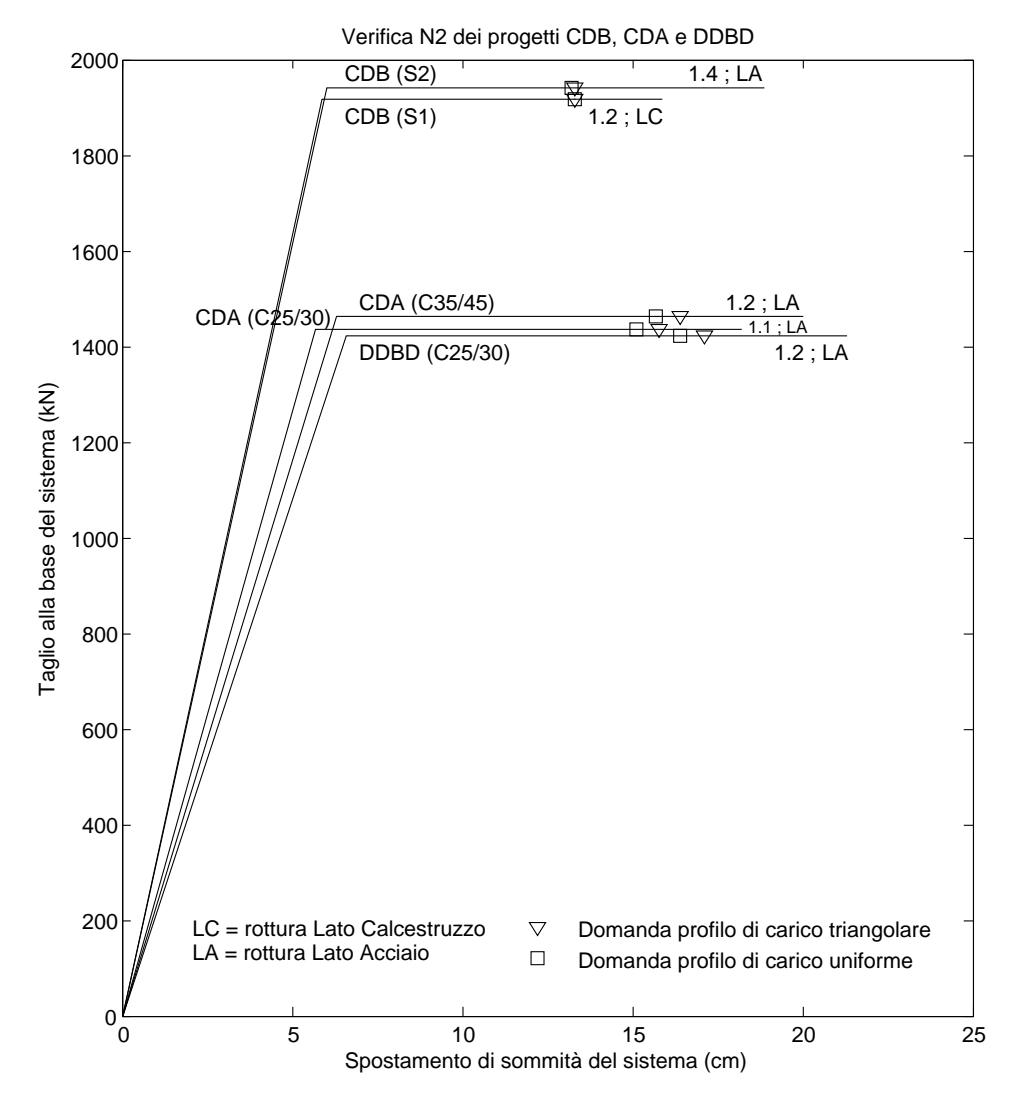

Figura 11.5: Verifica N2 dei progetti CDB, CDA e DDBD: curva di capacità del sistema e domanda in spostamento al sistema. A tal proposito vedi anche il Paragrafo [10.2.9.](#page-217-0)

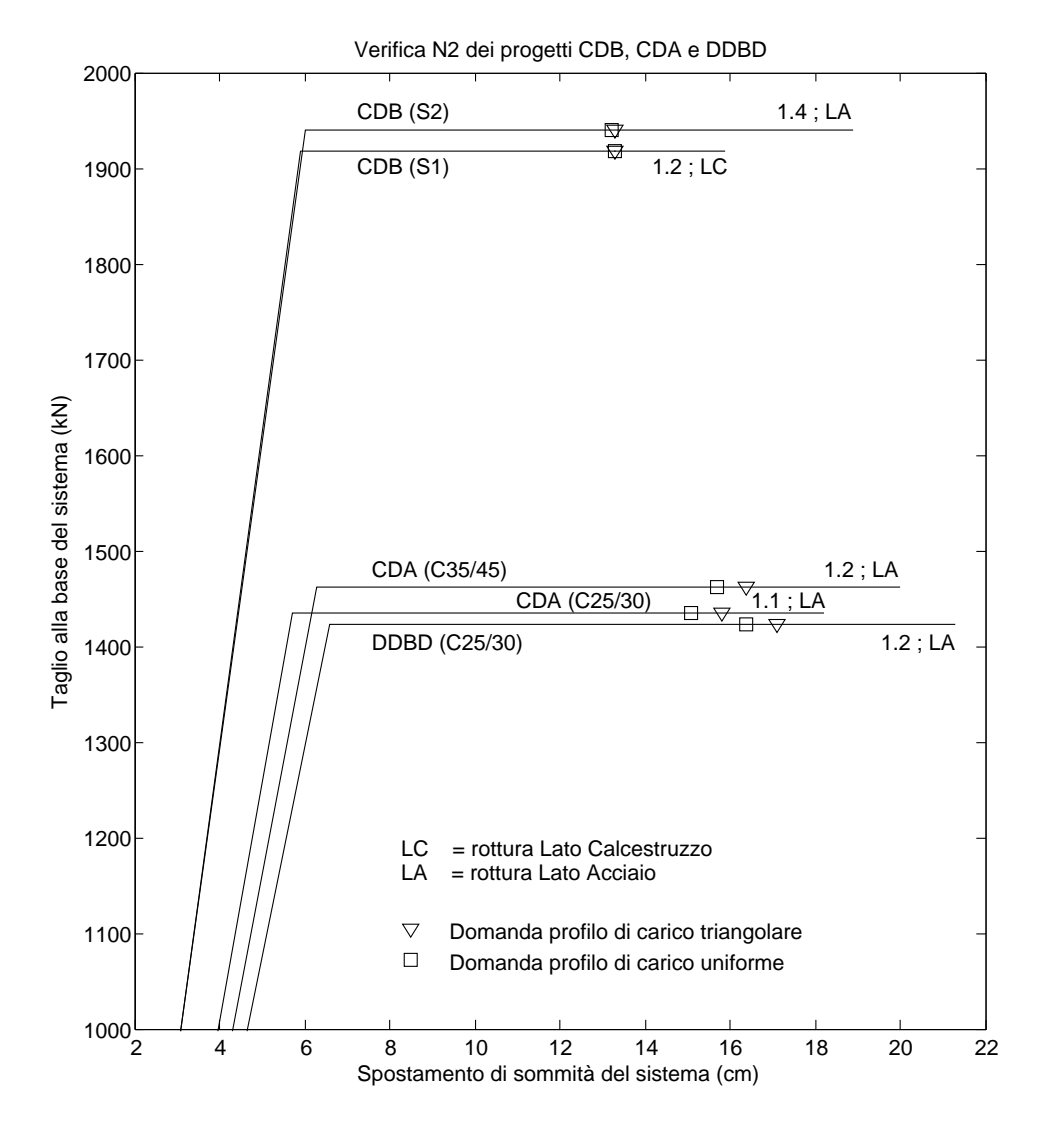

Figura 11.6: Verifica N2 dei progetti CDB, CDA e DDBD: curva di capacità del sistema e domanda in spostamento al sistema; ingrandimento della parte superiore della Figura [11.5.](#page-288-0)

(C25/30). La percentuale di armatura, d'altra parte, tende a rimanere in linea con i valori del progetto CDB: la verifica N2 mostra infatti che i sistemi dotati di sezioni con percentuale di armatura maggiore (CDB-S1 e S2, CDA C35/45, DDBD-S1) tendono a mostrare un miglior comportamento rispetto a quelli dotati di sezioni armate con una percentuale più bassa (CDA C25/30, DDBD-S2), a patto di garantire alle sezioni più armate un adeguato confinamento del bordo perché altrimenti tendono a rompere prematuramente lato calcestruzzo (CDB-S1 e CDB-S2, anche se il sistema CDB-S1 pur rompendo lato calcestruzzo comunque mostra un buon comportamento del sistema, che però può essere decisamente migliorato aumentando il confinamento). La necessità di garantire un maggior rapporto tra capacità e domanda in spostamento del sistema può quindi costituire un vincolo progettuale alla possibilità offerta dal metodo DDBD di ottenere sezioni con una più bassa percentuale di armatura (DDBD-S2) rispetto alle altre progettazioni.

Il progetto in CDA con calcestruzzo C25/30, a causa della forte riduzione della resistenza del puntone compresso conseguente all'adozione del modello di resistenza proposto dalle NTC08 per la CDA, porta ad una progettazione anomala, con una sezione di carpenteria maggiore rispetto a quella ottenuta nel progetto in CDB. In concomitanza, la diminuzione del momento sollecitante, sempre rispetto al progetto CDB, porta ad una percentuale di armatura che si avvicina al limite minimo dell'1% di NTC08. La verifica N2 mostra che, se da un lato la minor quantità di armatura della sezione richiede anche un minor confinamento del suo bordo, dall'altro il sistema mostra un comportamento tendenzialmente peggiore rispetto a quello dei sistemi provvisti di sezioni più armate e più confinate. Il confronto con il progetto CDA C35/45 porta a concludere che una progettazione in alta duttilità è più in linea con l'adozione di una classe di calcestruzzo superiore che permette di aumentare la resistenza del puntone compresso.

Per contestualizzare il confronto deve essere ben chiaro che il progetto DDBD C25/30 usa il modello di resistenza del puntone compresso proposto dalle NTC08 per la CDB: usando il modello proposto per la CDA la progettazione, sostanzialmente, non risulta fattibile; anche aumentando la classe del calcestruzzo passando alla C35/45 ciò che si ottiene è un eccesso di resistenza per la bassa duttilità ma una resistenza ancora tendenzialmente insufficiente per l'alta duttilità, a meno di aumentare un po' le dimensioni della sezione rispetto a quelle ottenute con il progetto DDBD C25/30. Per il progetto DDBD, d'altra parte, sembra più appropriato l'uso dei modelli resistenti di tipo predittivo (ma dotati di un fattore di sicurezza a taglio) riferiti alla resistenza media del materiale proposti dalle NTC08 e più in particolare dall'EC8 per gli edifici esistenti, che prevedono per l'alta duttilità una resistenza a taglio del puntone compresso maggiore rispetto a quella fornita dai modelli di progetto proposti dalle medesime normative per gli edifici di nuova progettazione.

Tra tutte le progettazioni, quella in CDB risulta la più semplice. Questo

perché: (i) la progettazione in CDB è una progettazione dominata dal momento resistente, nel senso che la resistenza a taglio-compressione in genere non è un problema; (ii) in ogni caso, rispetto al progetto in CDA in cui a mezzo del criterio della gerarchia delle resistenze momento resistente, taglio sollecitante e, di conseguenza, taglio resistente risultano fortemente accoppiati, in CDB la resistenza a taglio è maggiormente disaccoppiata della resistenza a momento, il che semplifica non poco la progettazione; (iii) maggior facilità nel soddisfacimento di dettagli costruttivi e prescrizioni sui minimi di armatura non vincolanti per il progetto; (iv) comportamento complessivo del sistema in termini di rapporto tra capacità e domanda in spostamento maggiormente cautelativo rispetto a quello ottenuto con le altre progettazioni (a patto di provvedere ad un buon confinamento di bordo della sezione).

Per concludere, si può sfruttare l'uguaglianza di carpenteria e di armatura delle sezioni progettate in CDA (C35/45) e in DDBD (C25/30) e la loro diversa classe di calcestruzzo per indagare a mezzo della verifica N2 l'effetto di una variazione della resistenza del calcestruzzo sulla risposta del sistema: quello che si osserva è una diminuzione della capacità e anche della domanda all'aumentare della resistenza del calcestruzzo.

## Una nota

Va comunque tenuto presente che le sezioni qui progettate sono sezioni semplificate in cui la carpenteria, l'ampiezza delle zone confinate, il diametro e la disposizione dei ferri verticali sono scelti anche per permettere un facile passaggio da una sezione all'altra allo scopo di confronto: con una maggiore libertà in queste scelte, si otterrebbero sezioni più compatte e anche alcune delle difficoltà esposte nei paragrafi precedenti probabilmente risulterebbero smorzate. Quanto detto va quindi generalmente inteso più che altro come una linea guida alla progettazione piuttosto che come una regola.

## 11.6 Sintesi della tesi e sviluppi futuri

La tesi tratta del metodo di progetto Direct Displacement-Based Design proposto nel 2007 da [\[P1\]](#page-300-0). Delle varie tipologie strutturali trattate da [\[P1\]](#page-300-0), la tesi si occupa in particolare degli edifici a setti snelli in cemento armato. Nella tesi vengono discussi alcuni parametri propri del metodo assieme ad altri parametri utili al suo confronto con le NTC08. Viene proposto e sviluppato il caso studio di un edificio a pianta quadrata, simmetrico, a tre piani e con un solo setto per lato. Nel caso studio vengono progettate le sezioni di cerniera plastica alla base dei setti con il metodo DDBD e con le NTC08, variando la classe di duttilità (CDA e CDB) e la resistenza del calcestruzzo (C25/30 e C35/45). I progetti così realizzati vengono verificati con il metodo N2 (secondo NTC08) e quindi confrontati tra loro.

<span id="page-292-0"></span>Tabella 11.3: Relazioni per il calcolo della resistenza media e della sovraresistenza proposte nella tesi sulla base delle analoghe relazioni proposte da [\[P1\]](#page-300-0) per i materiali americani.

|              | Resistenza media Sovraresistenza |                       |
|--------------|----------------------------------|-----------------------|
| Calcestruzzo | $f_{ce} = 1.3 f_{ck}$            | $f_{co} = 1.8 f_{ck}$ |
| Acciaio      | $f_{ye} = 1.1 f_{yk}$            | $f_{yo} = 1.3 f_{uk}$ |

<span id="page-292-1"></span>Tabella 11.4: Corrispondenza tra gli stati limite proposti da [\[P1\]](#page-300-0) con gli stati limite sismici proposti dalle NTC08.

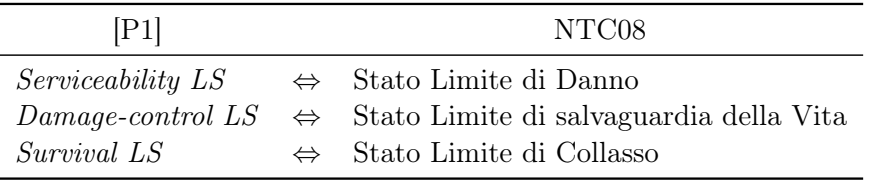

Per quanto riguarda la parte più propriamente di taratura della tesi, segnalo in particolare i seguenti risultati:

- Materiali Nella tesi vengono proposte le relazioni riportate in Tabella [11.3](#page-292-0) per il calcolo della resistenza media e della sovraresistenza del calcestruzzo e dell'acciaio sviluppate sul modello di quelle proposte da [\[P1\]](#page-300-0) per i materiali americani (vedi i Capitoli [2](#page-20-0) e [3\)](#page-50-0).
- Stati limite Vengono confrontati gli stati limite proposti da [\[P1\]](#page-300-0) con quelli proposti dalle NTC08, ricavando le corrispondenze riportate in Tabella [11.4](#page-292-1) per quel che riguarda la descrizione qualitativa del comportamento della struttura allo stato limite (vedi il Capitolo [4\)](#page-62-0). Probabilmente, la maggior differenza concettuale tra questi due set di stati limite è che il damage-control LS incorpora nativamente il concetto di controllo economico del danno, cosa che non fanno gli stati limite proposti dalle NTC08 ed in particolare l'SLV. Per quel che riguarda invece l'intensità dell'azione sismica allo stato limite, si segnala la coincidenza del tempo di ritorno previsto dal damage-control LS con quello previsto dall'SLV (per strutture di normale progettazione e a parità di modello di calcolo – vedi sempre il Capitolo [4\)](#page-62-0). Questa caratteristica viene sfruttata in tutte le parti applicative della tesi.

Sulla base del caso studio, possiamo poi concludere che:

• Tra tutte le progettazioni, quella in CDB risulta la più semplice. Questo perché: (i) è una progettazione dominata dal momento resistente, nel senso che la resistenza a taglio-compressione in genere non è un problema; (ii) la resistenza a taglio è maggiormente disaccoppiata della resistenza a momento di quanto non avviene in CDA, il che semplifica non poco la progettazione; (iii) maggior facilità nel soddisfacimento di dettagli costruttivi e prescrizioni sui minimi di armatura non vincolanti per il progetto; (iv) comportamento complessivo del sistema in termini di rapporto tra capacità e domanda in spostamento maggiormente cautelativo rispetto a quello ottenuto con le altre progettazioni (a patto di provvedere ad un buon confinamento di bordo della sezione).

La semplicità nella progettazione si paga con sezioni di carpenteria e quantità di armatura maggiori rispetto a quelle ottenute con le altre progettazioni.

- La progettazione in CDA richiede classi di resistenza del calcestruzzo più elevate allo scopo di aumentare la resistenza a taglio-compressione.
- Il tipo di verifica a taglio-compressione che si adotta ha notevole influenza sul progetto dei setti, specie nel caso della penalizzante relazione prevista dalle NTC e dall'EC8 per la CDA. A questo proposito, per il progetto DDBD sembra più appropriato l'uso di modelli resistenti di tipo predittivo (ma dotati di un fattore di sicurezza a taglio) riferiti alla resistenza media del materiale, come ad esempio quelli proposti dalle NTC08 e in particolare dall'EC8 per il progetto degli edifici esistenti.
- La progettazione DDBD permette di progettare sezioni con una minor percentuale di armatura longitudinale ma questo può influire negativamente sulla capacità in spostamento del sistema in rapporto alla sua domanda.

In generale:

• La progettazione DDBD risulta potenzialmente interessante perché: (i) permette di avere il controllo diretto sugli spostamenti; (ii) non necessita di una stima della rigidezza elastica del sistema; (iii) permette un più facile controllo dei diversi SL e delle deformazioni dei materiali associate agli stessi.

Come verificato più volte nel corso della tesi, va anche prestata particolare attenzione al calcolo e alla gestione degli spostamenti generalizzati allo snervamento e delle grandezze che ne dipendono, perché in genere di difficile stima.

Per concludere, uno sguardo ai possibili sviluppi futuri. Ovviamente per quanto concerne l'argomento della tesi vanno ampliate la casistica e la complessità dei casi studio, magari includendo nella trattazione anche la modellazione del comportamento a torsione dell'edificio secondo gli studi di [\[B1\]](#page-298-0) e la ripartizione del taglio sismico alla base del sistema tra setti di diversa larghezza che lo compongono. Un'altra proposta anche se non direttamente collegata a questa tesi potrebbe essere quella di sviluppare il metodo DDBD per una tipologia strutturale non esplicitamente considerata in [\[P1\]](#page-300-0). A questo scopo potrebbero rivestire interesse (anche applicativo) gli edifici alti a comportamento shear-type.

## Abbreviazioni usate nella tesi

CA Cemento Armato.

Può trovarsi scritto anche come "ca" o "Ca".

- CDA Classe di duttilità A (alta). Vedi le NTC08.
- CDB Classe di duttilità B (bassa). Vedi le NTC08.
- CLS Calcestruzzo.

Può trovarsi scritto anche come "cls" o "Cls".

- DC Damage-control limit state. Vedi [\[P1\]](#page-300-0).
- DDBD Direct Displacement-Based Design. Vedi [\[P1\]](#page-300-0).
- EC Eurocodice.

Questa abbreviazione in genere è seguita dal numero dell'Eurocodice di cui si tratta. Ad esempio, "EC8" sta per "Eurocodice 8" (vedi [\[EC8\]](#page-299-0)).

- EQ Earthquake.
- FEM Finite Element Method.
- INGV Istituto Nazionale di Geofisica e Vulcanologia.
- LS Limit State.
- MDoF Multi Degrees of Freedom.

Sistema a molti gradi di libertà.

NTC08 Norme tecniche italiane per le costruzioni.

Si intendono comprensive anche della circolare esplicativa, vedi [\[NTC08\]](#page-300-1).

- PDS Parametri Della Sollecitazione. Vedi ad esempio [\[C1\]](#page-298-1).
- SDoF Single Degree of Freedom. Sistema ad un solo grado di libertà.
- SE Serviceability limit state. Vedi [\[P1\]](#page-300-0).
- SLC Stato Limite di Collasso. Vedi le NTC08.
- SLD Stato Limite di Danno. Vedi le NTC08.
- SLE Stato Limite di Esercizio. Vedi le NTC08.
- SLO Stato Limite di Operatività. Vedi le NTC08.
- SLU Stato Limite Ultimo. Vedi le NTC08.
- SLV Stato Limite di Salvaguardia della Vita. Vedi le NTC08.
- SU Survival limit state. Vedi [\[P1\]](#page-300-0).

## **Bibliografia**

- [A1] American Concrete Institute, Building Code Requirements for Structural Concrete (ACI 318-95) and Commentary (ACI 318R-95), Farmington Hills, MI, 1995.
- <span id="page-298-0"></span>[B1] Beyer, K., Dazio, A., Priestley, M.J.N., Seismic Design of torsionally eccentric buildings with U-shaped RC Walls, Research Report, Rose School, Pavia, Italy, 2007.
- [B2] Biskinis, D.E., Fardis, M.N., Cyclic deformation capacity, resistance and effective stiffness of RC members with or without retrofitting, The  $14^{th}$  World Confercence on Earthquake Engineering, China, 2008.
- <span id="page-298-1"></span>[C1] Contri, L., Scienza delle costruzioni, Cortina, Padova, 1997.
- [C2] Collepardi, M., Il materiale non è la struttura. E la carota non è il provino, L'Edilizia, 2001.
- [C3] Cosenza, E., Galasso, C., Maddaloni, G., Analisi statistica delle caratteristiche sismiche degli acciai da cemento armato, 25◦ Convegno Nazionale AICAP, 2009.
- [C4] Chopra, A.K., Dynamics of Structures. Theory and Applications to Earthquake Engineering, Pearson Prentice Hall, New Jersey, 2007.
- [C5] Castillo, R., Seismic Design of Asymmetric Ductile Systems, PhD Thesis, University of Canterbury, Christchurch, New Zeland, 2004.
- [D1] Dwairi, H.M., Kowalsky, M.J., Nau, J.M., Equivalent Damping in Support of Direct Displacement-Based Design, Earthquake Engineering, 2007.
- [E1] Elghazouli, A.Y., Seismic Design of Buildings to Eurocode 8, Spon Press, LONDON AND NEW YORK, 2009.
- [E2] Enco Engineering Concrete (Collepardi, M.), R come. . . Resistenza Meccanica, ENCO JOURNAL, Anno VI – Numero 16, http://www.enco-journal.com/journal/ej16/resistenza.html.
- [EC2] CEN, Eurocodice 2. Progettazione delle strutture di calcestruzzo, UNI-EN 1992, 2012.
- <span id="page-299-0"></span>[EC8] CEN, Eurocodice 8. Progettazione delle strutture per la resistenza sismica, UNI-EN 1998, 2013.
- [F1] Fajfar, P., A Nonlinear Analysis Method for Performance Based Seismic Design, Earthquake Spectra, 2000.
- [F2] fib CEB-FIP, Displacement-based seismic design of reinforced concrete buildings. State-of-art report prepared by Task Group 7.2, bulletin 25, 2003.
- [F3] fib CEB-FIP, Seismic design of precast concrete building structures. State-of-art report prepared by Task Group 7.3, bulletin 27, 2003.
- [G1] Gelfi, P., e collaboratori, VCASLU: Verifica Cemento Armato Stato Limite Ultimo, Università degli Studi di Brescia, 2011 (programma di calcolo).
- [G2] Gelfi, P., e collaboratori, SIMQKE\_GR, Università degli Studi di Brescia, 2012 (programma di calcolo).
- [G3] Grant, D.N., Blandon, C.A., Priestley, M.J. N., Modelling Inelastic Response in Direct Displacement-Based Design, IUSS Press Report, Pavia, 2005.
- [G4] G+D Computing (HSH srl), Straus7 Theoretical Manual, 2004 (manuale di teoria a supporto del programma FEM Straus7 ).
- [G5] Ghersi, A., Cosa cambia con le Norme Tecniche per le Costruzioni  $2008$ ?, aggiornamento tratto dal sito internet dell'autore al libro Il cemento armato. Dalle tensioni ammissibili agli stati limite: un approccio unitario, Dario Flaccovio editore, 2005.
- [K1] King, D.J., Priestley, M.J.N, Park, R., Computer Programs for Concrete Column Design, Research Report 86/12, Department of Civil Engineering, University of Canterbury, New Zealand,1986.
- [M1] Mander, J.B., *Seismic design of bridges piers*, PhD Thesis, 1983.
- [M2] Mander, J.B., Priestley, M.J.N, Park, R., Theoretical Stress-Strain Model for Confined Concrete, Journal of Structural Engineering, 1988.
- [M3] Montejo, L.A., Kowalsky, M.J., *CUMBIA. Set of Codes for the Analy*sis of Reinforced Concrete Members. Theory and User Guide, Techincal Report, NC STATE UNIVERSITY, 2007 (programma di calcolo).
- [M4] Majorana, C., Modena, C., Franchetti, P., Grendene, M., Secchi, S., Fondamenti di Dinamica e di Ingegneria Sismica, McGraw-Hill, Milano, 2007.
- [M5] Moehle, J.P., Ghodsi, T., Hooper, J.D., Fields, D.C., Gedhada, R., Seismic Design of Cast-in-Place Concrete Special Structural Walls and Coupling Beams. A Guide for Practicing Engineers, NEHRP Seismic Design Technical Brief No. 6, 2012.
- <span id="page-300-1"></span>[NTC08] Norme tecniche italiane per le costruzioni del gennaio 2008 e relativa circolare esplicativa.
- <span id="page-300-0"></span>[P1] Priestley, M.J.N., Calvi, G.M., Kowalsky, M.J., Displacement-Based Seismic Design of Structures, IUSS Press, Pavia, ITALY, 2007.
- [P2] Priestley, M.J.N., Seible, F., Calvi, G.M., Seismic design and retrofit of bridges, Wiley, 1996.
- [P3] Paulay, T., Priestley, M.J.N., Seismic Design of Reinforced Concrete and Masonry Buildings, Wiley, 1992.
- [S1] Shibata, A., Sozen, M., Substitute Structure Method for Seismic Design in R/C, Journal of the Structural Division, ASCE, 1976.
- [T1] Toniolo, G., Di Prisco, M., Tecnica delle costruzioni. Vol. 2A. Cemento armato. Calcolo agli stati limite, Zanichelli, 2010.
- [Z1] Zaupa, F., Raccolta delle schede didattiche utilizzate a lezione durante i corsi dell'aa 1992/93 e seguenti ad integrazione del libro di teso, dispense delle lezioni, Univeristà degli Studi di Padova, Facoltà di Ingegneria, Insegnamento di Scienza delle Costruzioni, 1997.